Standard ECMA-234

# **Application Programming Interface for Windows**

Volume 3 Annexes

Standard ECMA-234

# **Application Programming Interface for Windows**

## **Brief History**

The APIW Standard is a functional specification of the Microsoft Windows 3.1 application programming interface. It is based on existing implementations (including Microsoft and others) and behavior. The goal of writing this specification is to define an environment in which:

- applications written to this baseline will be portable to all implementations of the APIW Standard.
- the interface can be enriched through open standards processes to meet current and future user needs in a timely fashion.

APIW uses the current C language binding, and reflects existing coding practices to ensure that current applications will conform to this standard. The APIs documented in this standard shall accurately reflect existing implementations of the windows APIs. If an application that runs with an existing implementation uses one or more APIs contrary to the way it is described in the standard, the standard will be changed to accurately reflect the behavior.

The APIW Standard defines a set of application programming interfaces that allow for the creation of graphical applications spanning a wide range of capabilities. The standard groups these APIs into major functional areas including a window manager interface, a graphics device interface and interfaces necessary for accessing system resources and capabilities. The API requirements of today's major desktop applications are reflected in this specification and are the criteria for determining the APIW content.

The APIW Standard focuses on providing the necessary APIs for writing applications for the desktop, and also allows additional APIs to be bound to an application. This feature enables services outside the scope of a standard desktop application to be provided, for example, database, networking or other system services.

The APIW Standard defines the basic graphical use interface objects, such as buttons, scrollbars, menus, static and edit controls, and the painting functions to draw them, such as area fill, and line and rectangle drawing. Finally, a rich set of text routines in defined, from simple text output to more complex text output routines using multiple founts and font styles, all supporting the use of color.

The APIW Standard is documented in five sections, corresponding loosely to the four functional subsystems represented by the API and the conformance clause. The four APIW sections cover window management, graphical interface, system services and an application support services section. These functions cover window creation and management, graphics routines to paint text and other graphics objects in those windows, functions to access system resources such as files and timers, and finally, common support functions to accelerate the development of graphical window-based applications.

The APIW Window Subsystem section of the standard covers the creation, deletion and management of the window, including window positioning and sizing and the sending and receiving of messages. Within each of these window management subsections are routines that significantly extend the basic functions. With window creation, there are many types of windows that can be created including built-in classes and user-definable classes, that have the ability to modify the style of any one of the built-in classes. Additional functions are defined to affect the display of a window, including functions to modify the windows menu, scrollbars, and the display of carets or cursors within the window. With multiple overlapped windows being displayed simultaneously, functions are defined to manage the position and size of those windows, as well as to control the visibility of a window and its associated icon when it is minimized.

The APIW Window Subsystem section also defines a set of functions for managing a subset of the user interface, referred to as dialog boxes. These functions allow for the creation and management of the dialog box, as well as the user interaction with the dialog box up to its closure. Utility functions are defined to make designing and using a dialog box easier. These utilities provide common dialog box functions, such as group boxes and check boxes, as well as file interface functions to list files and directories. Each of these dialog boxes are controlled by the use of dialog box templates that are stored in resource files.

The APIW Graphics Subsystem section covers all aspects of actually drawing in a window. These aspects include line drawing, text output, graphics primitives, such as rectangles and ellipses, as well as more sophisticated routines such as *floodfill()*, *bitblts()* and *stretchblt()*. The Graphics Device Interface defines bitmaps, icons, cursors and carets, as well as functions to provide for a portable graphics file format called metafiles. The Graphics Device Interface defines a logical coordinate space to further abstract the underlying hardware and has functions to map between the logical and physical coordinate space. The Graphics Device Interface defines utility functions for all drawing routines that use pens, brushes and regions to get precise control over how graphical objects will be drawn.

The APIW System Services section defines platform-independent routines for an application to query the system environment and access system services. System services that may be accessed include memory, timers, the keyboard and the native file system. There are subsections that deal with resources, device I/O and system diagnostic routines. Resource management

allows for the loading and unloading of user- and system-defined resources, such as icons, bitmaps and strings. Device I/O includes both parallel and serial port input and output operations. System diagnostic routines enable an application or diagnostic tool to examine the state of an application, including memory utilization, task information and stack usage.

The APIW Application Support Function section defines miscellaneous functions that can be used by a developer in an application. These utility functions define built-in services that a developer does not have to rewrite with each application. These service functions include debugging routines and simple user interface routines to provide graphical feedback to a user. They also include routines for file compression and decompression, standardized routines to retrieve application version information and routines to manage initialization files.

Adopted as an ECMA Standard by the General Assembly of December 1995.

### **Table of contents**

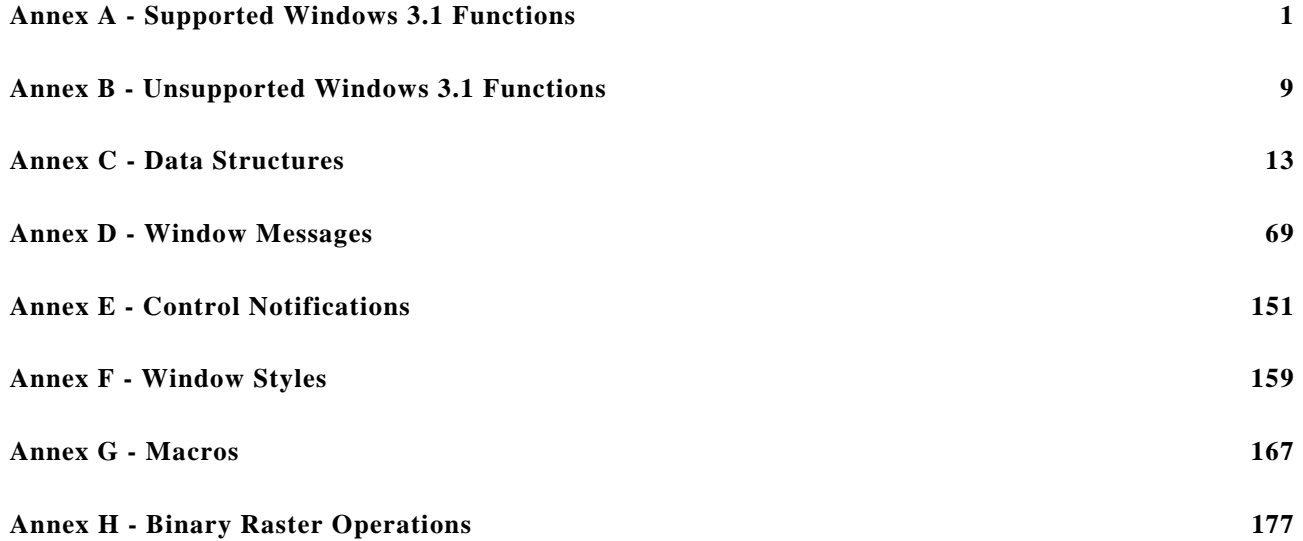

# **Annex A**

# **Supported Windows 3.1 Functions**

#### **A.1 Description**

The following table is an alphabetical list of the supported Windows 3.1 functions.

\_lcreate BuildCommDCB CreateBitmapIndirect \_llseek CallMsgFilter CreateBrushIndirect lread CallWindowProc CreateCompatibleBitmap AbortDoc Catch CreateCursor AbortProc ChangeClipboardChain CreateDC AddAtom CheckDlgButton CheckDextern CreateDialog<br>
AddFontResource CheckMenuItem CheckMenuItem CreateDialog AddFontResource CheckMenuItem CreateDialogIndirect AdjustWindowRectEx ChildWindowFromPoint CreateDialogParam AllocResource ChooseColor CreateDIBitmap AnimatePalette ChooseFont ChooseFont CreateDIBPatternBrush<br>
AnsiLower Chord Chord CreateDiscardableBitma AnsiLowerBuf ClearCommBreak CreateEllipticRgn AnsiNext ClientToScreen CreateEllipticRgnIndirect AnsiPrev ClipCursor CreateFont AnsiToOem CloseClipboard CreateFontIndirect AnsiToOemBuff CloseComm CreateHatchBrush AnsiUpper CloseMetaFile CreateIC AnsiUpperBuf CloseWindow CloseWindow CreateIcon AnyPopup CombineRgn CombineRgn CreateMenu AppendMenu CommDlgExtendedError CreateMetaFile Arc CopyCursor CopyCursor<br>
ArrangeIconicWindows CopyIcon CopyCon CreatePatternBrush ArrangeIconicWindows BeginDeferWindowPos CopyMetaFile CreatePen BeginPaint CopyRect CopyRect CreatePenIndirect CreatePenIndirect CreatePenIndirect CountClipboardFormats CreatePolygonRgr

\_lclose BringWindowToTop CreateBitmap \_lopen CallNextHookEx CreateCaret \_lwrite CallWndProc CreateCompatibleDC Chord CreateDiscardableBitmap CountClipboardFormats CreatePolygonRgn

AdjustWindowRect CheckRadioButton CreateDialogIndirectParam

CreatePolyPolygonRgn DispatchMessage EnumObjectsProc CreatePopupMenu DlgDirList EnumProps CreateRectRgn DlgDirListComboBox EnumPropsProc CreateRectRgnIndirect DlgDirSelect EnumTaskWindows CreateRoundRectRgn DlgDirSelectComboBox EnumTaskWndProc CreateSolidBrush DlgDirSelectComboBoxEx EnumWindows CreateWindow DlgDirSelectEx EnumWindowsProc CreateWindowEx DPtoLP EqualRect DebugOutput DrawFocusRect EqualRgn DefDlgProc DrawIcon Escape DeferWindowPos DrawMenuBar EscapeCommFunction DefFrameProc DrawText ExcludeClipRect DefHookProc Ellipse ExcludeUpdateRgn DefMDIChildProc EmptyClipboard ExitWindows DefWindowProc EnableCommNotification ExtDeviceMode DeleteAtom EnableMenuItem ExtFloodFill DeleteDC EnableScrollBar ExtractIcon DeleteMenu EnableWindow ExtTextOut DeleteMetaFile EndDeferWindowPos FatalAppExit DeleteObject EndDialog FatalExit DestroyCaret EndDoc FillRect DestroyCursor EndPage FillRgn DestroyIcon EndPaint FindAtom DestroyMenu EnumChildProc FindExecutable DestroyWindow EnumChildWindows FindResource DeviceCapabilities EnumClipboardFormats FindText DeviceMode EnumFontFamProc FindWindow DialogBox EnumFontProc FlashWindow DialogBoxIndirect EnumFonts FloodFill DialogBoxIndirectParam EnumFontsFamilies FlushComm DialogBoxParam EnumMetaFile FrameRect DialogProc EnumMetaFileProc FrameRgn DirectedYield EnumObjects FreeLibrary

FreeProcInstance GetCommState GetTomstate GetKeyState FreeResource GetCurrentPosition GetLastActivePopup GetActiveWindow GetCurrentPositionEx GetMapMode GetAspectRatioFilter GetCurrentTask GetMenu GetAsyncKeyState GetCursor GetCursor GetMenuItemCount GetAtomName GetCursorPos GetAtomName GetAtomName GetBitmapBits GetDC GetDC GetMenuState GetBitMapDimension GetDCEx GetMenuString GetBitMapDimensionEx GetDCOrg GetMessage GetBkColor GetDeskTopWindow GetDesextraInfo GetBkMode GetDeviceCaps GetDeviceCaps GetMessagePos GetBoundsRect GetDialogBaseUnits GetMessageTime GetBrushOrg GetDIBits GetDIBits GetNetaFile GetBrushOrgEx GetDlgCtrlID GetBrushOrgEx GetDlgCtrlID GetCapture GetDlgItem GetModuleFileName GetCaretBlinkTime GetDlgItemInt GetModuleHandle GetCaretPos GetDlgItemText GetModuleUsage GetCharABCWidths GetDoubleClickTime GetMsgProc GetCharWidth GetDriveType GetDriveType GetNearestColor GetClassInfo GetExpandedName GetNearestPaletteIndex GetClassLong GetFileTitle GetTeringGroupItem GetClassName GetFocus GetTocus GetNextDlgTabItem GetClassWord GetFontData GetTon GetNextWindow GetClientRect GetFreeSpace GetNumTasks GetClipboardData GetFreeSystemResources GetObject GetClipboardOwner GetInstanceData GetOpenFileName GetClipboardViewer GetKBCodePage GetOutlineTextMetrics GetClipBox GetKerningPairs GetPaletteEntries GetClipCursor GetKeyboardState GetParent

FreeModule GetCommEventMask GetKeyNameText GetCommErrror GetKeyboardType GetPixel

GetAspectRatioFilterEx GetCurrentTime GetMenuCheckMarkDimensions GetClipboardFormatName GetInputState GetTheory GetOpenClipboardWindow

GetPriorityClipboardFormat GetTextMetrics GlobalFree GetPrivateProfileInt GetTickCount GetTickCount GlobalGetAtomName GetPrivateProfileString GetTimerResolution GlobalHandle GetProcAddress GetTopWindow GlobalLock GetProfileInt GetUpdateRect GlobalLRUNewest GetProfileString GetUpdateRgn GlobalLRUOldest GetProp GetVersion GetVersion GlobalNotify GetQueueStatus GetViewportExt GlobalReAlloc GetRasterizerCaps GetViewportExtEx GlobalSize GetRgnBox GetViewportOrg GlobalUnfix GetROP2 GetViewportOrgEx GlobalUnlock GetSaveFileName GetWindow GrayString GetScrollPos GetWindowDC GrayStringProc GetScrollRange GetWindowExt HideCaret GetStockObject GetWindowExtEx HiLiteMenuItem GetStretchBltMode GetWindowLong InflateRect GetSubMenu GetWindowOrg InitAtomTable GetSysColors GetWindowOrgEx InSendMessage GetSysModalWindow GetWindowPlacement InsertMenu GetSystemDirectory GetWindowRect IntersectClipRect GetSystemMenu GetWindowsDir IntersectRect GetSystemMetrics GetWindowTask InvalidateRect GetSystemPaletteEntries GetWindowText InvalidateRgn GetSystemPaletteUse GetWindowTextLength InvertRect GetTabbedTextExtent GetWindowWord InvertRgn GetTempDrive GetWinFlags IsBadCodePtr GetTempFileName GlobalAddAtom IsBadHugeReadPtr GetTextAlign GlobalAlloc IsBadHugeWritePtr GetTextCharacterExtra GlobalCompact IsBadReadPtr GetTextColor GlobalDeleteAtom IsBadStringPtr GetTextExtent GlobalFindAtom IsBadWritePtr GetTextExtentPoint GlobalFix IsCharAlpha

GetPolyFillMode GetTextFace GlobalFlags

IsCharLower LocalFirst NotifyProc IsCharUpper LocalFlags OemKeyScan IsChild LocalFree OemToAnsi IsClipboardFormatAvailable LocalHandle OemToAnsiBuff IsDBCSLeadByte LocalInit OffsetClipRgn IsDialogMessage LocalLock OffsetRect IsDlgButtonChecked LocalNext OffsetRgn IsGDIObject LocalRealloc OffsetViewportOrg IsIconic LocalShrink OffsetViewportOrgEx IsMenu LocalSize OffsetWindowOrg IsRectEmpty LocalUnlock OffsetWindowOrgEx IsTask LockInput Constanting Constanting Constanting Constanting OpenClipboard IsWindow LockResource OpenComm IsWindowEnabled LockWindowUpdate OpenFile IsWindowVisible LPtoDP OpenIcon IsZoomed lstrcat OutputDebugString KillTimer PaintRgn LibMain lstrcmpi PatBlt LineDDA lstrcpy PeekMessage LineDDAProc lstrcpyn Pie LineTo lstrlen PlayMetaFile LoadBitmap MakeProcInstance PlayMetaFileRecord LoadCursor MapDialogRect Polygon LoadIcon MapVirtualKey PolyLine LoadLibrary MapWindowPoints PolyPolygon LoadMenu MessageBeep PostAppMessage LoadMenuIndirect MessageBox PostMessage LoadModule MessageProc PostQuitMessage LoadProc ModifyMenu PrintDlg LoadResource MoveTo PtInRect LoadString MoveToEx PtInRegion LocalAlloc MoveWindow PtVisible

IsCharAlphaNumeric LocalCompact MulDiv

QuerySendMessage ScreenToClient SetDlgItemText ReadComm ScrollDC SetDoubleClickTime RealizePalette ScrollWindow SetErrorMode Rectangle ScrollWindowEx SetFocus RectInRegion SelectClipRgn SetHandleCount RectVisible SelectObject SetKeyboardState RedrawWindow SelectPalette SetMapMode RegCloseKey SendDlgItemMessage SetMapperFlags RegCreateKey SendMessage SetMenu RegDeleteKey SetAbortProc SetMessageQueue RegEnumKey SetActiveWindow SetMetaFileBits RegisterClass SetBitmapBits SetMetaFileBitsBetter RegisterClipboardFormat SetBitMapDimension SetPaletteEntries RegisterWindowMessage SetBitMapDimensionEx SetParent RegOpenKey SetBkColor SetPixel RegQueryValue SetBkMode SetPolyFillMode RegSetValue SetBoundsRect SetProp ReleaseCapture SetBrushOrg SetBrushOrg SetRect ReleaseDC SetCapture SetCapture SetRectEmpty RemoveFontResource SetCaretBlinkTime SetRectRgn RemoveMenu SetCaretPos SetCaretPos SetResourceHandler RemoveProp SetClassLong SetClassLong SetROP2 ReplaceText SetClassWord SetScrollPos ReplyMessage SetClipboardData SetScrollRange ResetDC SetClipboardViewer SetStretchBltMode ResizePalette SetCommBreak SetSysColors RestoreDC SetCommEventMask SetSysModalWindow RoundRect SetCommState SetCommState SetSystemPaletteUse SaveDC SetCursor SetCursor SetTextAlign ScaleViewportExt SetCursorPos SetTextCharacterExtra ScaleViewportExtEx SetDIBits SetDIBits SetTextColor ScaleWindowExt SetDIBitsToDevice SetTextJustification

QueryAbort ScaleWindowExtEx SetDlgItemInt

SetTimer SpoolFile UnionRect SetViewportExt StartDoc UnrealizeObject SetViewportExtEx StartPage UnregisterClass SetViewportOrg StretchBlt UpdateColors SetViewportOrgEx StretchDIBits UpdateWindow SetWindowExt SubtractRect ValidateRec SetWindowExtEx SwapMouseButton ValidateRgn SetWindowLong SysMsgProc VkKeyScan SetWindowOrg SystemParametersInfo WaitMessage SetWindowOrgEx TabbedTextOut WEP SetWindowPlacement TextOut WindowFromPoint SetWindowPos Throw Throw WindowProc SetWindowsHook TimerProc WinExec SetWindowsHookEx ToAscii WinHelp SetWindowText TrackPopupMenu WinMain SetWindowWord TranslateAccelerator WriteComm ShowCaret TranslateMDISysAccel WritePrivateProfileString ShowCursor TranslateMessage WriteProfileString ShowOwnedPopups TransmitCommChar wsprintf ShowScrollBar UngetCommChar wsvprintf ShowWindow UnhookWindowsHook Yield SizeofResource UnhookWindowsHookEx

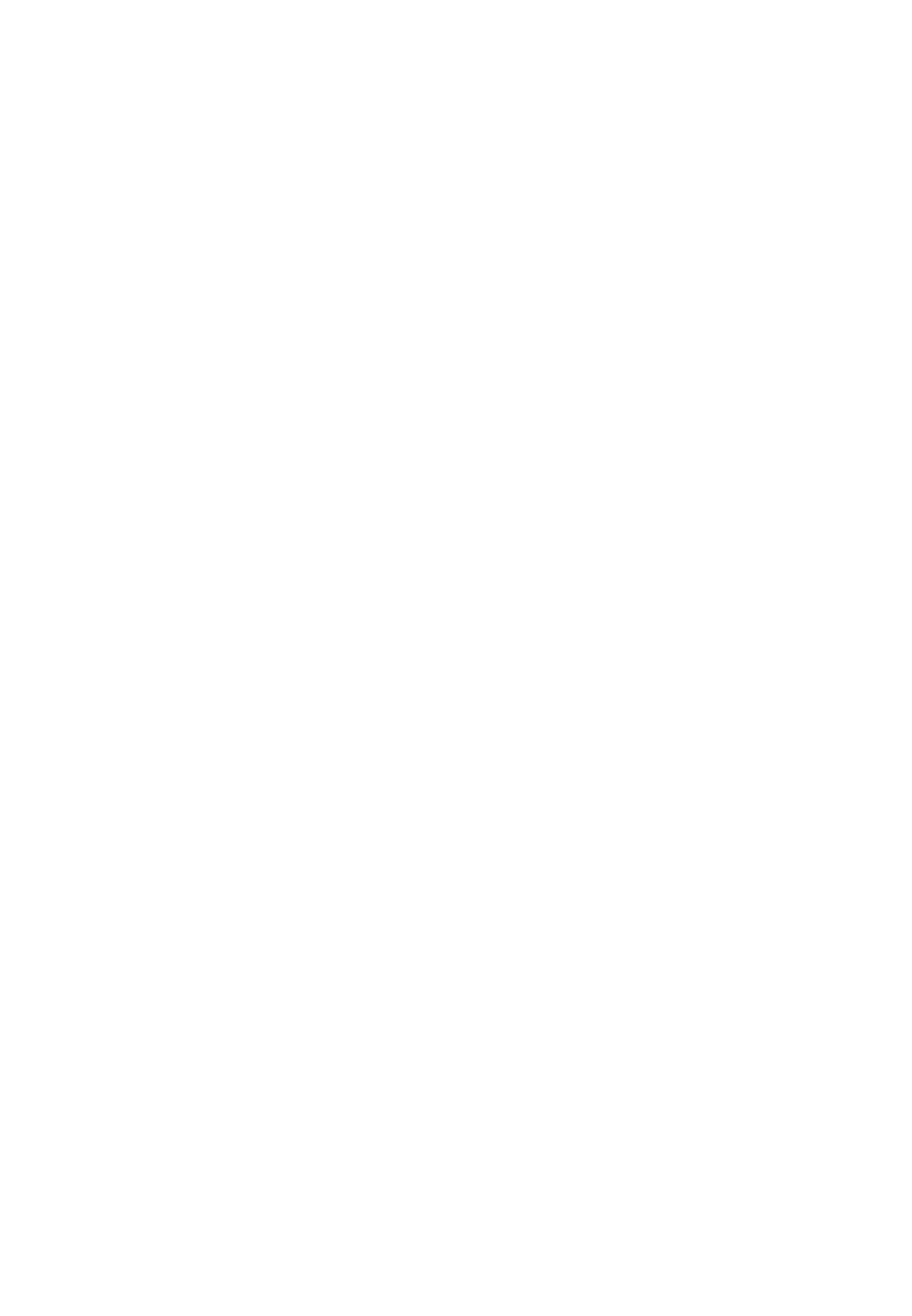

# **Annex B**

# **Unsupported Windows 3.1 Functions**

# **B.1 Description**

This annex lists unsupported Windows 3.1 functions by functional group.

# **B.1.1 Compression Functions**

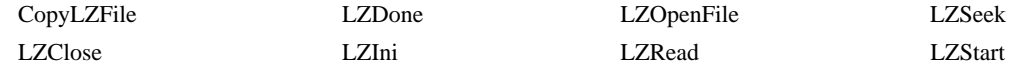

## **B.1.2 Control Panel Functions**

CPlApplet

## **B.1.3 DDE Functions**

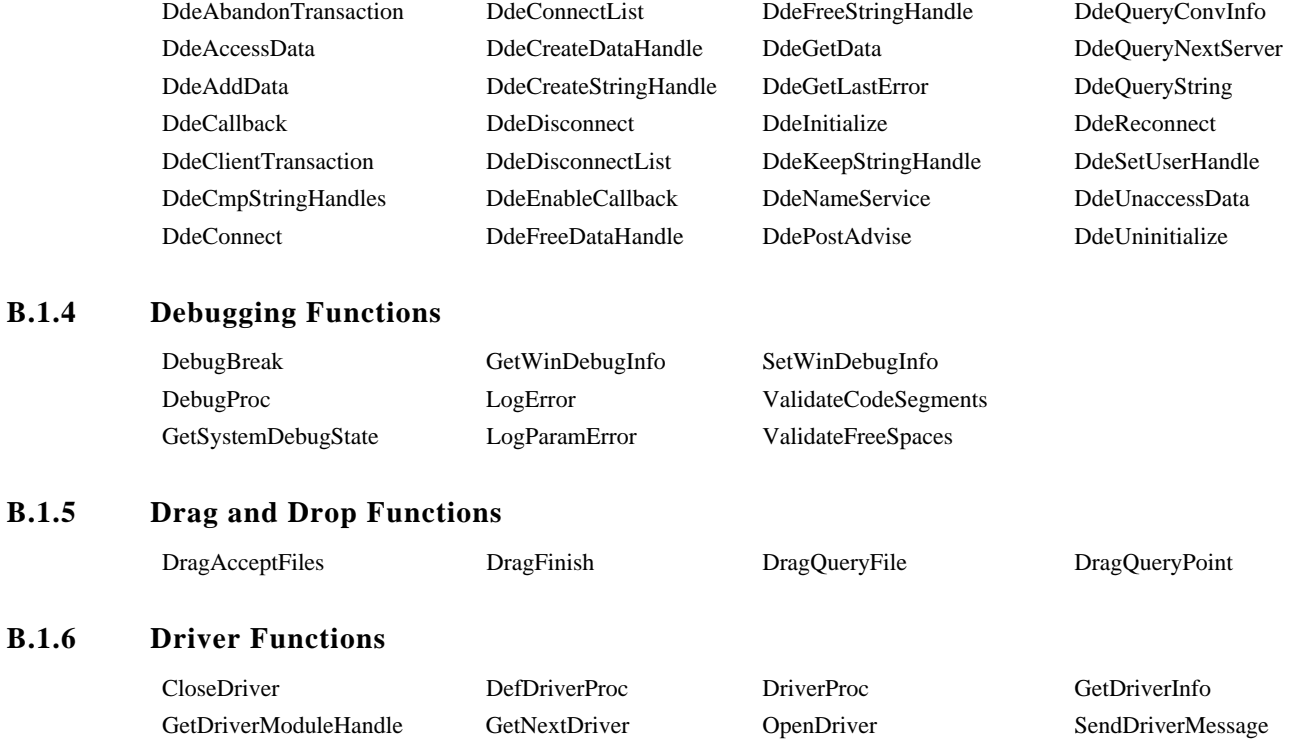

#### **B.1.7 Edit Control Functions**

WordBreakProc

# **B.1.8 File I/O Functions**

\_hread \_hwrite

**B.1.9 File Manager Functions**

UndeleteFile

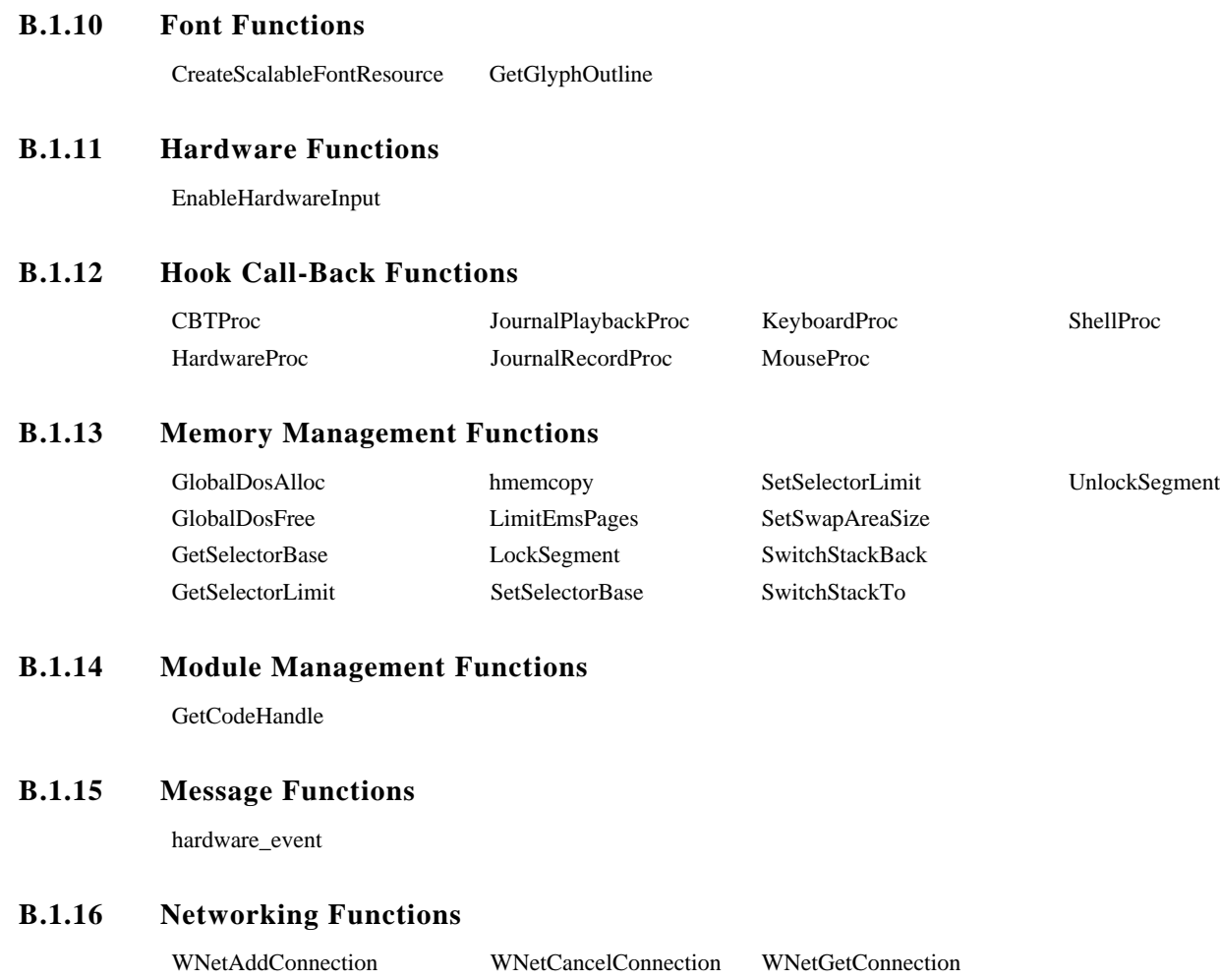

# **B.1.17 OLE Functions**

ShellExecute

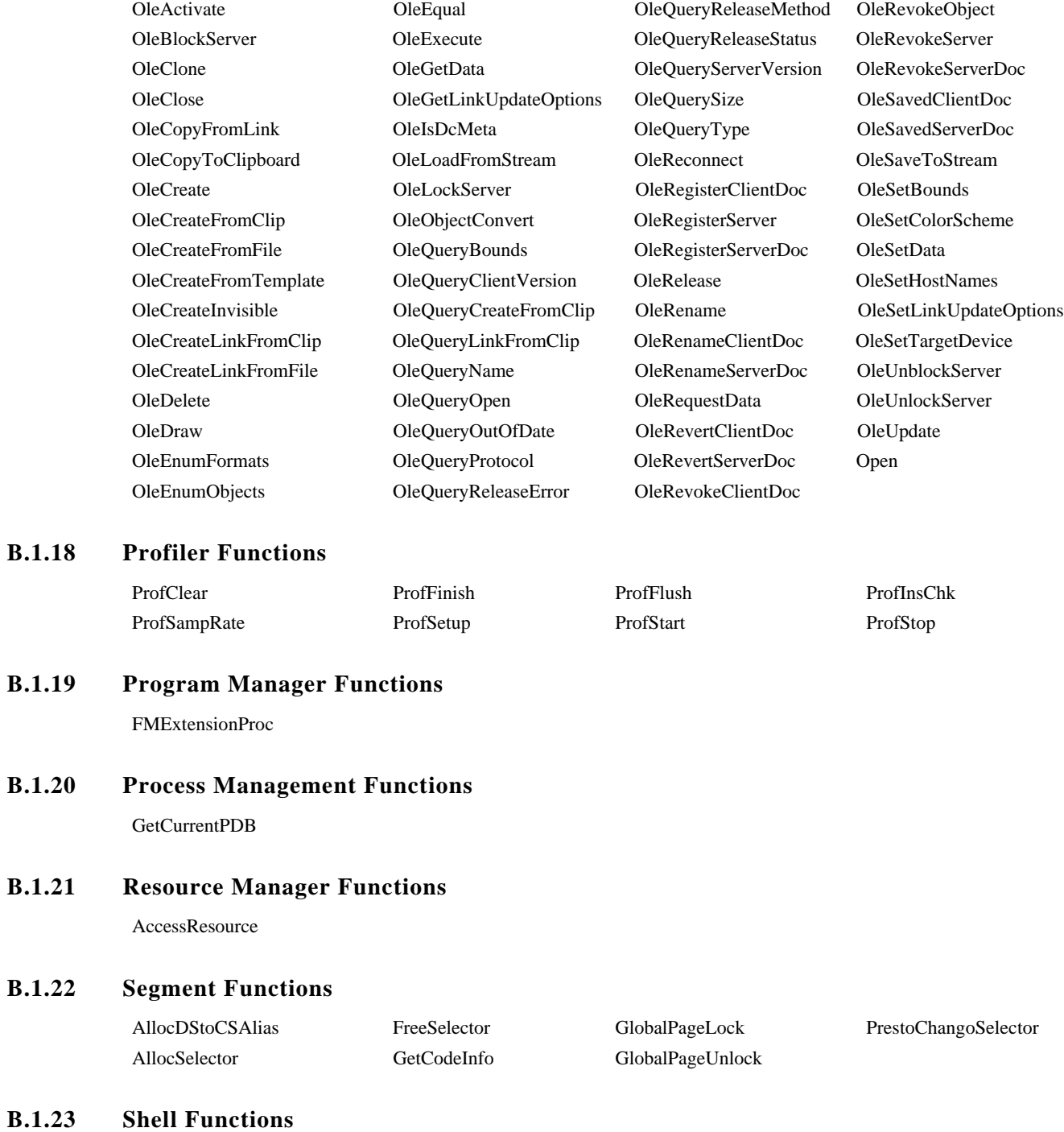

# **B.1.24 Stress Functions**

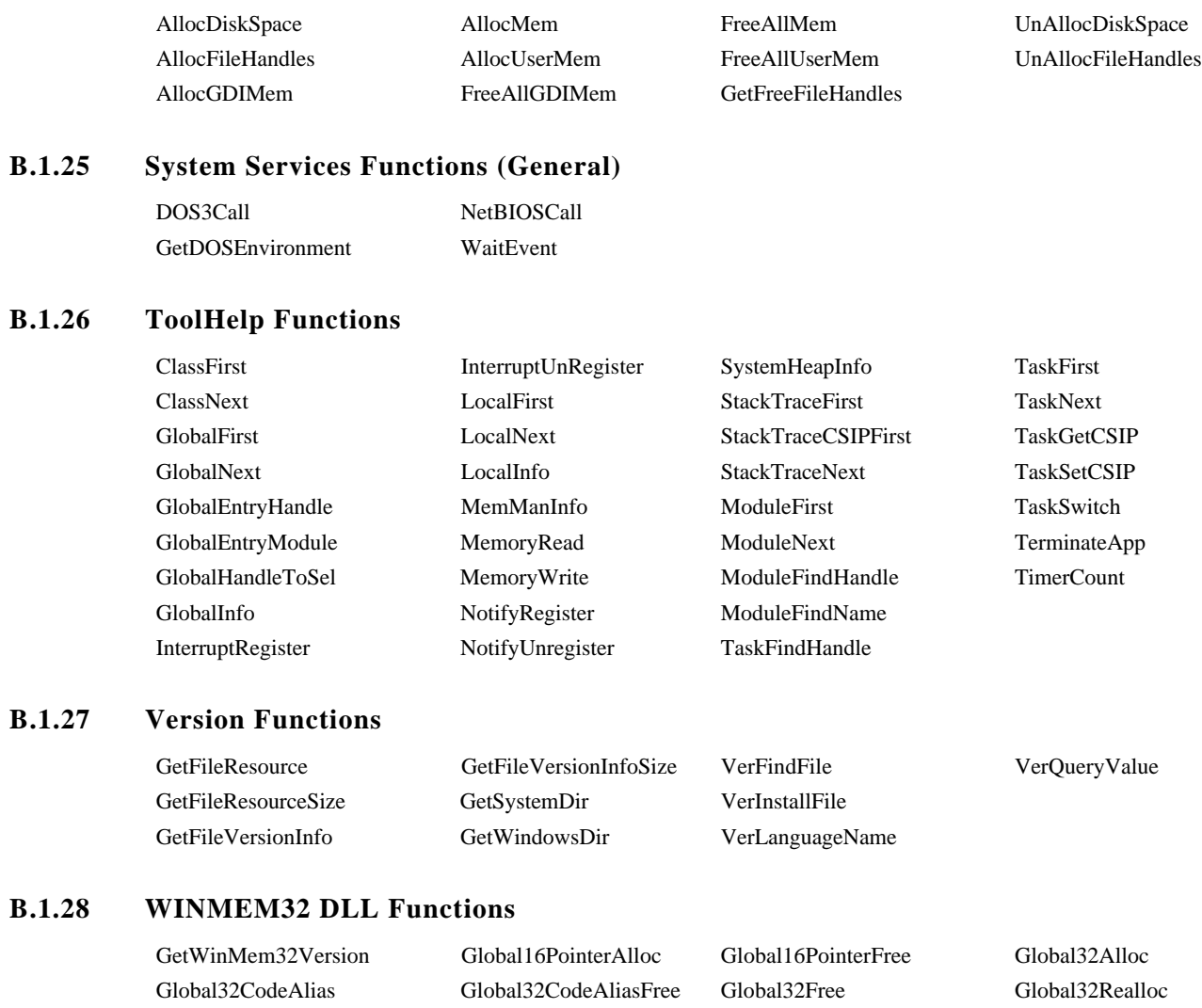

# **Annex C**

# **Data Structures**

# **C.1 Description**

This annex describes data structures.

# **C.1.1 BITMAP**

**C.1.1.1 Synopsis**

**typedef struct tagBITMAP {**

**int bmType;**

- **int bmWidth;**
- **int bmHeight;**

**int bmWidthBytes;**

- **BYTE bmPlanes;**
- **BYTE bmBitsPixel;**
- **void \*bmBits;**

#### **} BITMAP;**

#### **C.1.1.2 Description**

The **BITMAP** structure contains information about a bitmap.

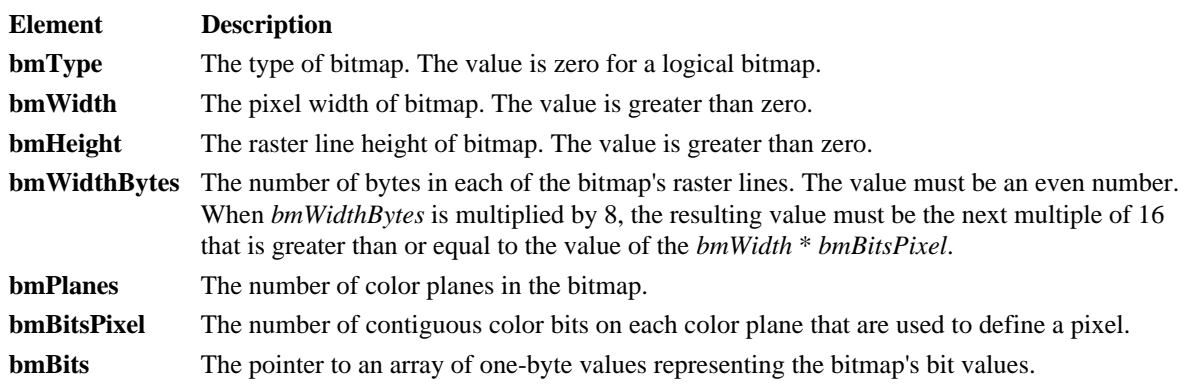

Only two types of bitmap formats, monochrome and color, are currently used.

A monochrome bitmap has one bit per pixel, uses one color plane, and each scan line has a multiple of 16 bits. A monochrome bitmap's pixel color is either black or white. If a bit in the **bmBits** array has a value of 1, the pixel that it represents is colored white. If a bit in the **bmBits** array has a value of 0, the pixel that it represents is colored black.

Use the *GetDeviceCaps()* function with the RASTERCAPS value to determine if a device supports bitmaps. If the device supports bitmaps, the RC\_BITBLT bit is set in the *GetDeviceCaps()* function's return value. Use the *GetDIBits()* and *SetDIBits()* functions to transfer a bitmap from one device to another.

## **C.1.1.3 Cross-References**

*CreateBitmapIndirect(), GetDIBits(), SetDIBits()*

# **C.2 BITMAPCOREHEADER**

**C.2.1 Synopsis**

**typedef struct tagBITMAPCOREHEADER {**

**DWORD bcSize;**

**short bcWidth;**

**short bcHeight;**

**WORD bcPlanes;**

**WORD bcBitCount;**

#### **} BITMAPCOREHEADER;**

## **C.2.2 Description**

The **BITMAPCOREHEADER** structure contains information about a device-independent bitmap's (DIB) dimensions and color format.

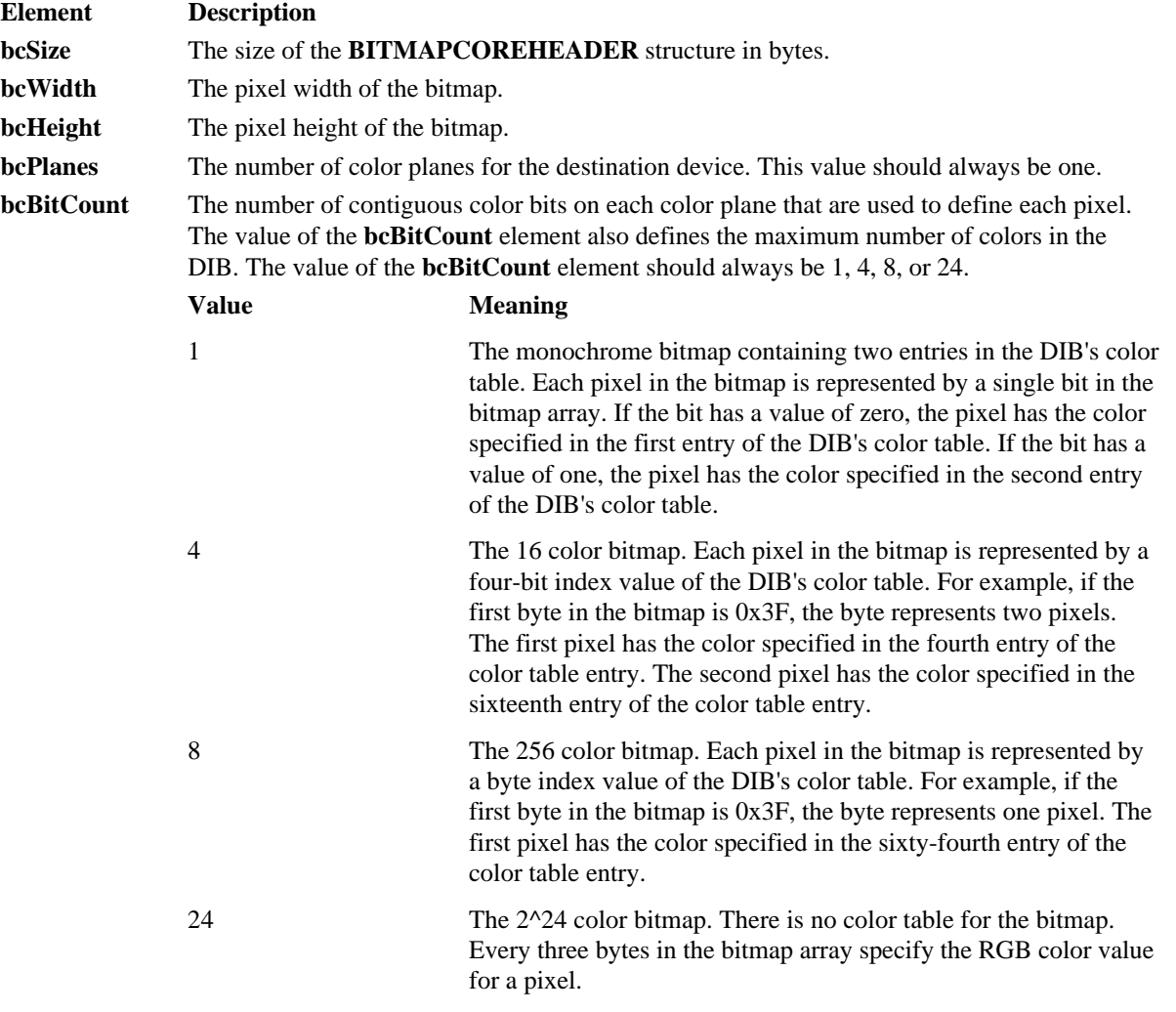

# **C.2.3 Cross-References BITMAPCOREINFO, BITMAPINFOHEADER**

## **C.3 BITMAPCOREINFO**

**C.3.1 Synopsis**

**typedef struct tagBITMAPCOREINFO { BITMAPCOREHEADER bmciHeader; RGBTRIPLE bmciColors[1];**

## **} BITMAPCOREINFO;**

## **C.3.2 Description**

The **BITMAPCOREINFO** structure contains information about a device-independent bitmap's (DIB) dimensions, color format, and colors used in the bitmap.

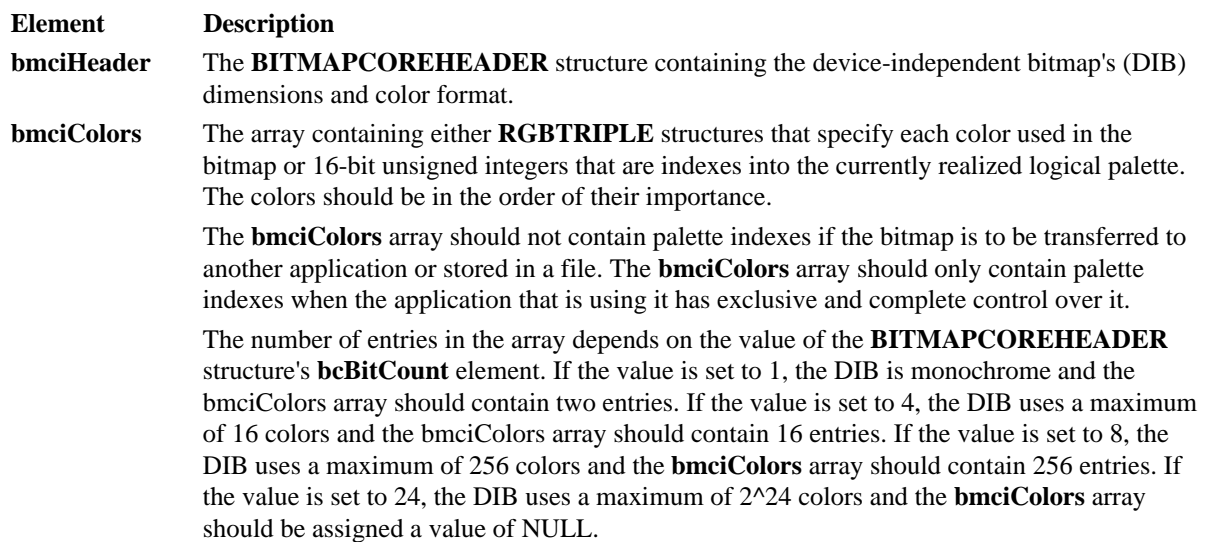

The **BITMAPCOREINFO** structure is followed immediately in memory by an array of bytes that specify the bitmap's pixels.

# **C3.3 Cross-References BITMAPINFO, BITMAPCOREHEADER, RGBTRIPLE**

# **C.4 BITMAPINFO**

**C.4.1 Synopsis**

**typedef struct tagBITMAPINFO {**

#### **BITMAPINFOHEADER bmiHeader;**

**RGBQUAD bmiColors[1];**

## **} BITMAPINFO;**

## **C.4.2 Description**

The **BITMAPINFO** structure contains all information about a device-independent bitmap's (DIB) dimensions and colors.

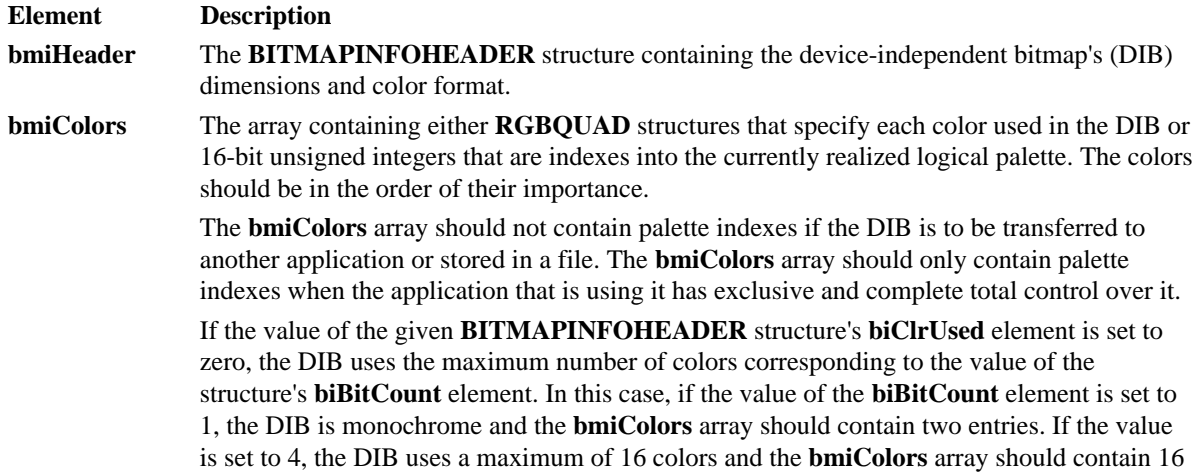

entries. If the value is set to 8, the DIB uses a maximum of 256 colors and the **bmiColors** array should contain 256 entries. If the value is set to 24, the DIB uses a maximum of  $2^2$ colors and the **bmiColors** array should be assigned a value of NULL.

# **C.4.3 Cross-References BITMAPINFOHEADER, RGBQUAD**

## **C.5 BITMAPINFOHEADER**

### **C.5.1 Synopsis**

**typedef struct tagBITMAPINFOHEADER {**

**DWORD biSize;**

- **LONG biWidth;**
- **LONG biHeight;**
- **WORD biPlanes;**
- **WORD biBitCount;**
- **DWORD biCompression;**
- **DWORD biSizeImage;**
- **LONG biXPelsPerMeter;**
- **LONG biYPelsPerMeter;**
- **DWORD biClrUsed;**
- **DWORD biClrImportant;**

#### **} BITMAPINFOHEADER;**

# **C.5.2 Description**

The **BITMAPINFO** structure contains all information about a device-independent bitmap's (DIB) dimensions and colors.

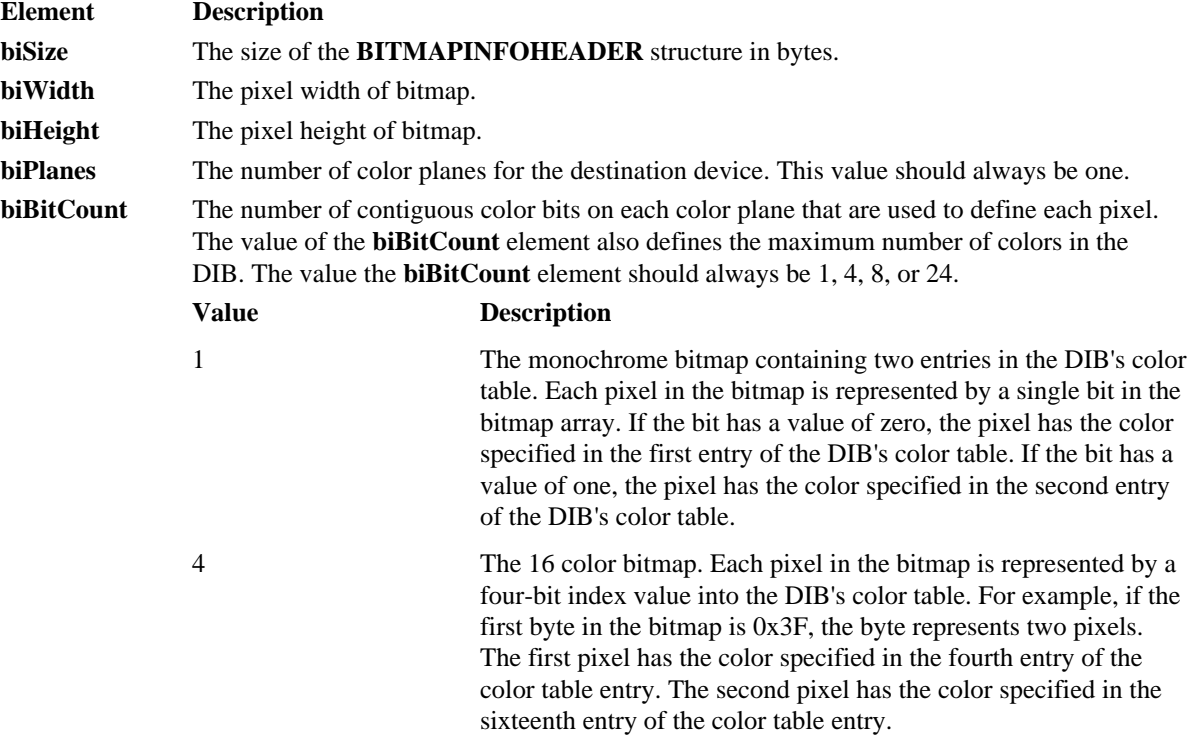

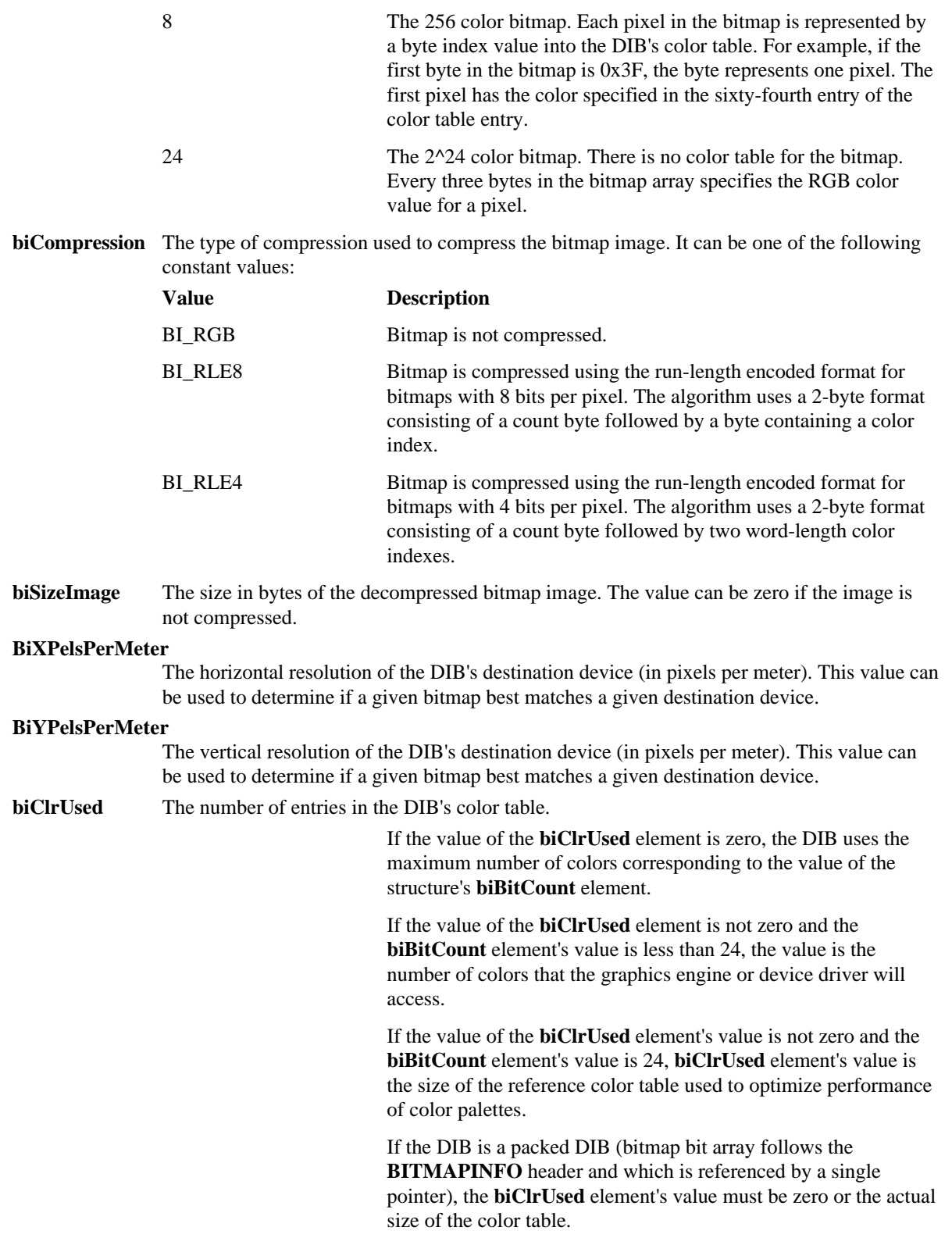

**biClrImportant** The number of colors that are considered important when displaying the bitmap. If the value is zero, it is assumed that all of the colors are important when displaying the bitmap.

**C.5.3 Cross-References BITMAPINFO**

# **C.6 CHOOSECOLOR**

**C.6.1 Synopsis**

**typedef struct tagCHOOSECOLOR {**

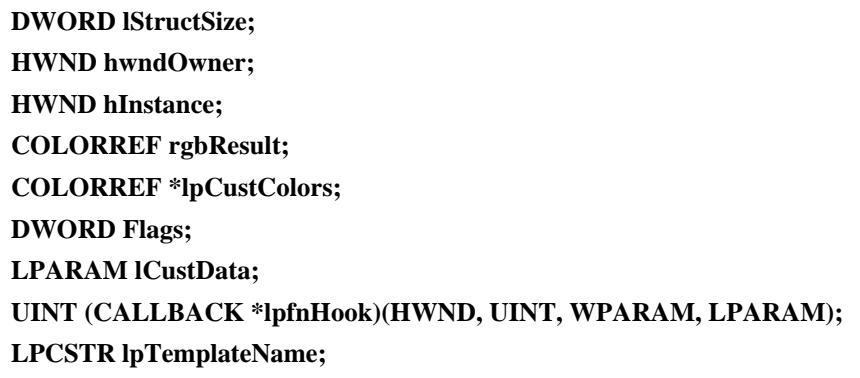

# **} CHOOSECOLOR;**

# **C.6.2 Description**

The **CHOOSECOLOR** structure contains information that is used by the system to initialize the Color common dialog box and to return the user's Color common dialog box selections.

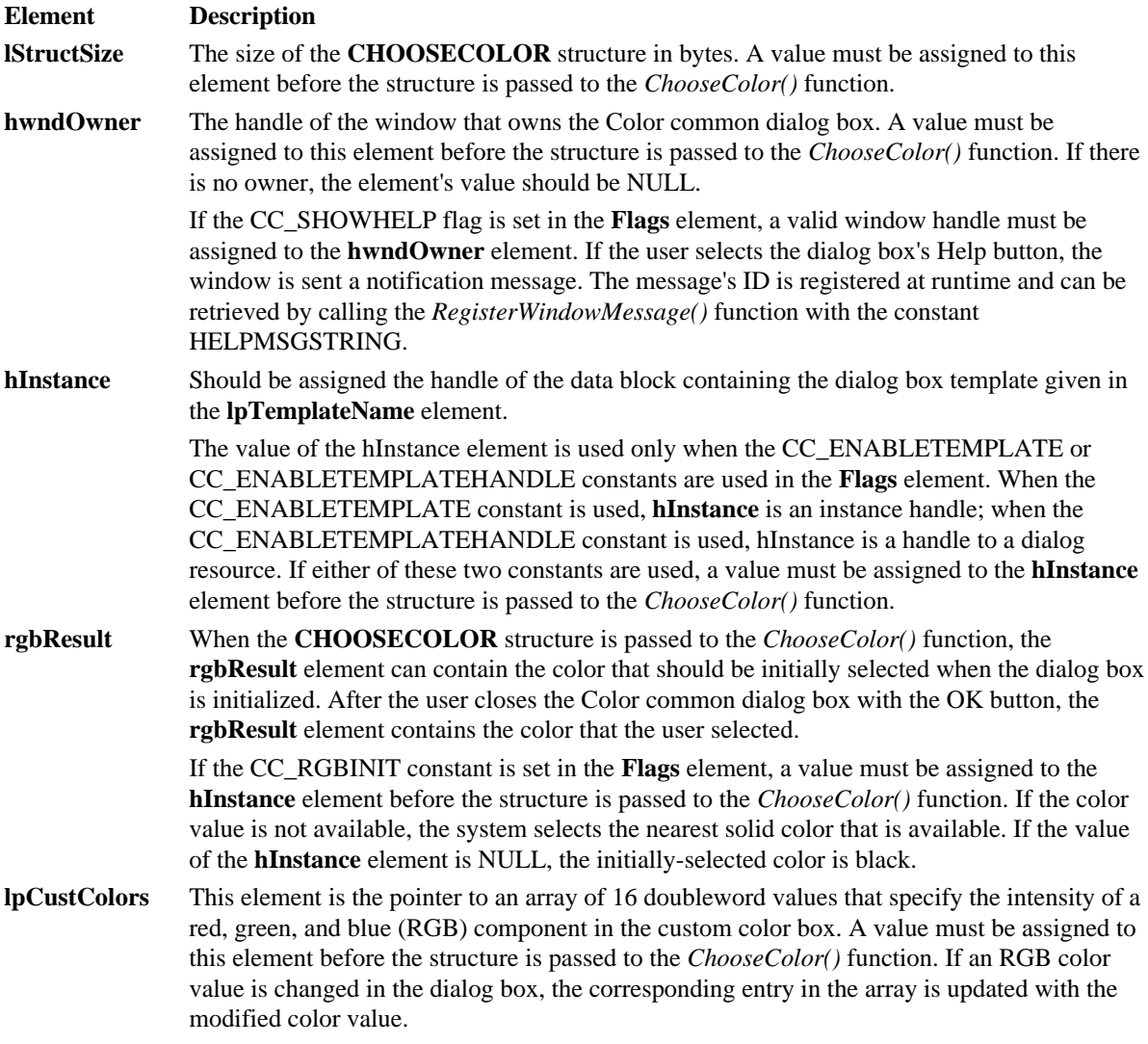

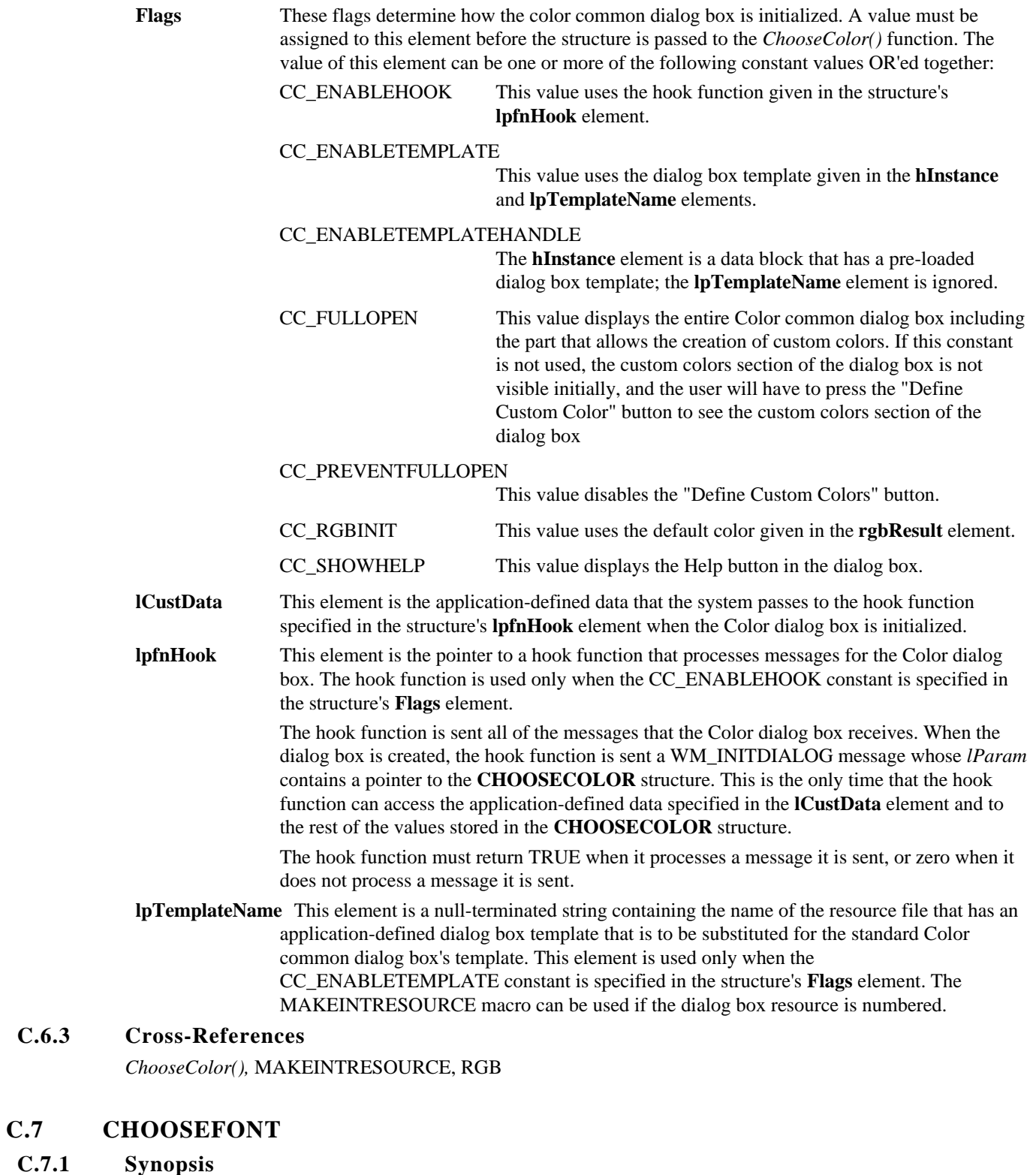

**typedef struct tagCHOOSEFONT {**

**DWORD lStructSize;**

**HWND hwndOwner;**

**HDC hdc;**

 $C.6.3$ 

**C.7.1** 

**LOGFONT \*lpLogFont;**

**int iPointSize; DWORD Flags; COLORREF rgbColors; LPARAM lCustData; UINT (CALLBACK \*lpfnHook)(HWND, UINT, WPARAM, LPARAM); LPCSTR lpTemplateName; HINSTANCE hInstance; LPSTR lpszStyle; UINT nFontType; int nSizeMin; int nSizeMax;**

**} CHOOSEFONT;**

# **C.7.2 Description**

The **CHOOSEFONT** structure contains information that is used by the system to initialize the Font common dialog box and to return the user's Font common dialog box selections.

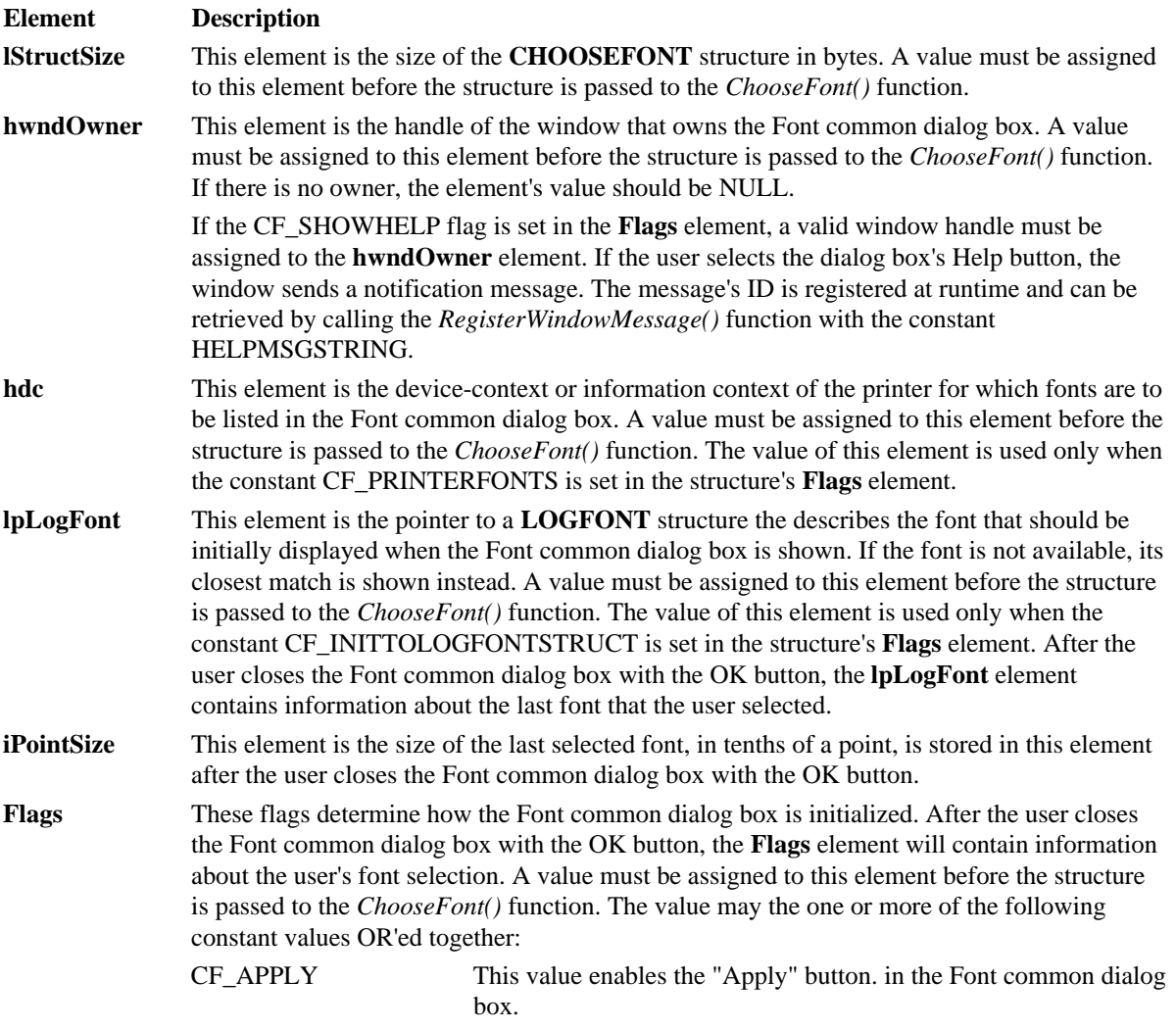

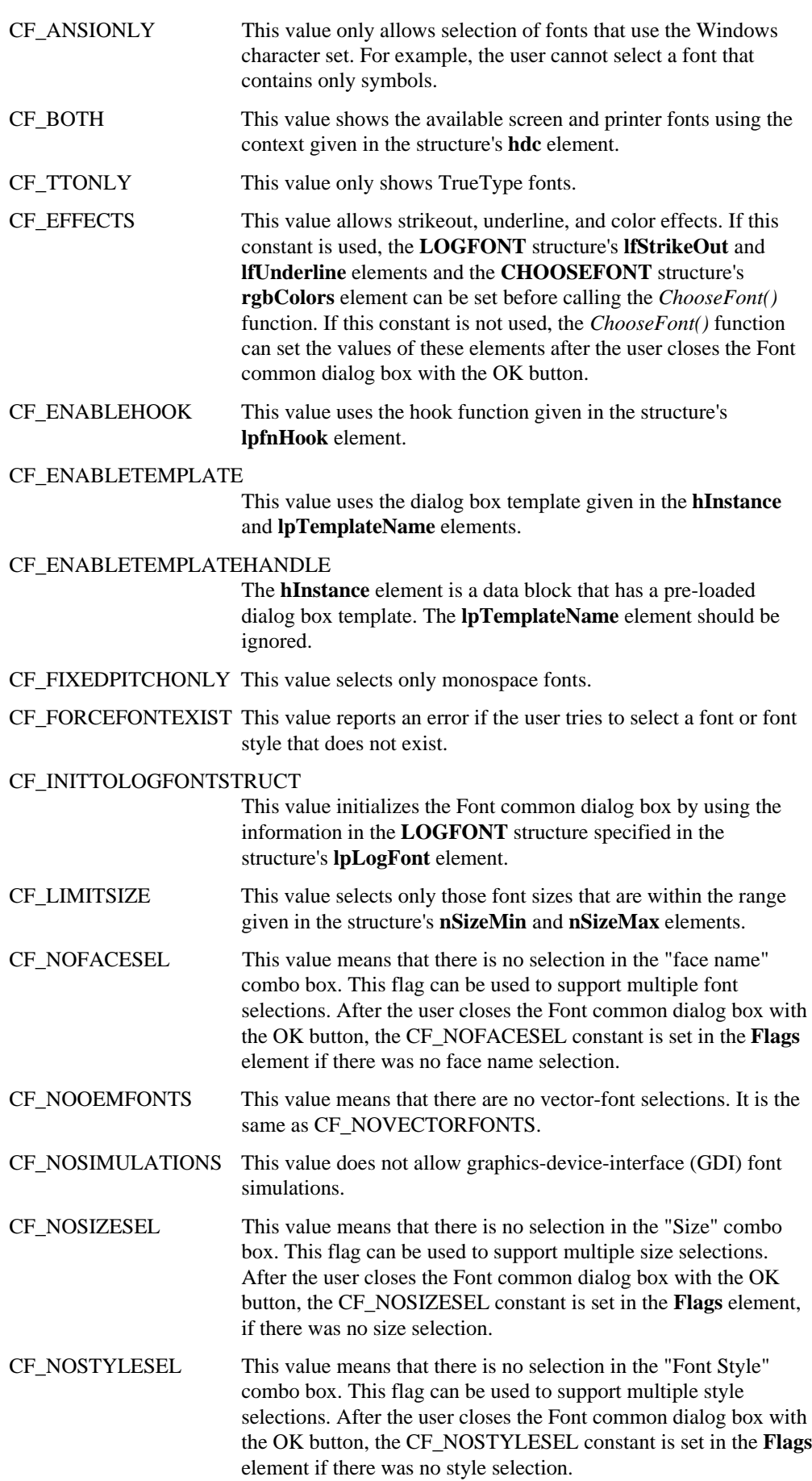

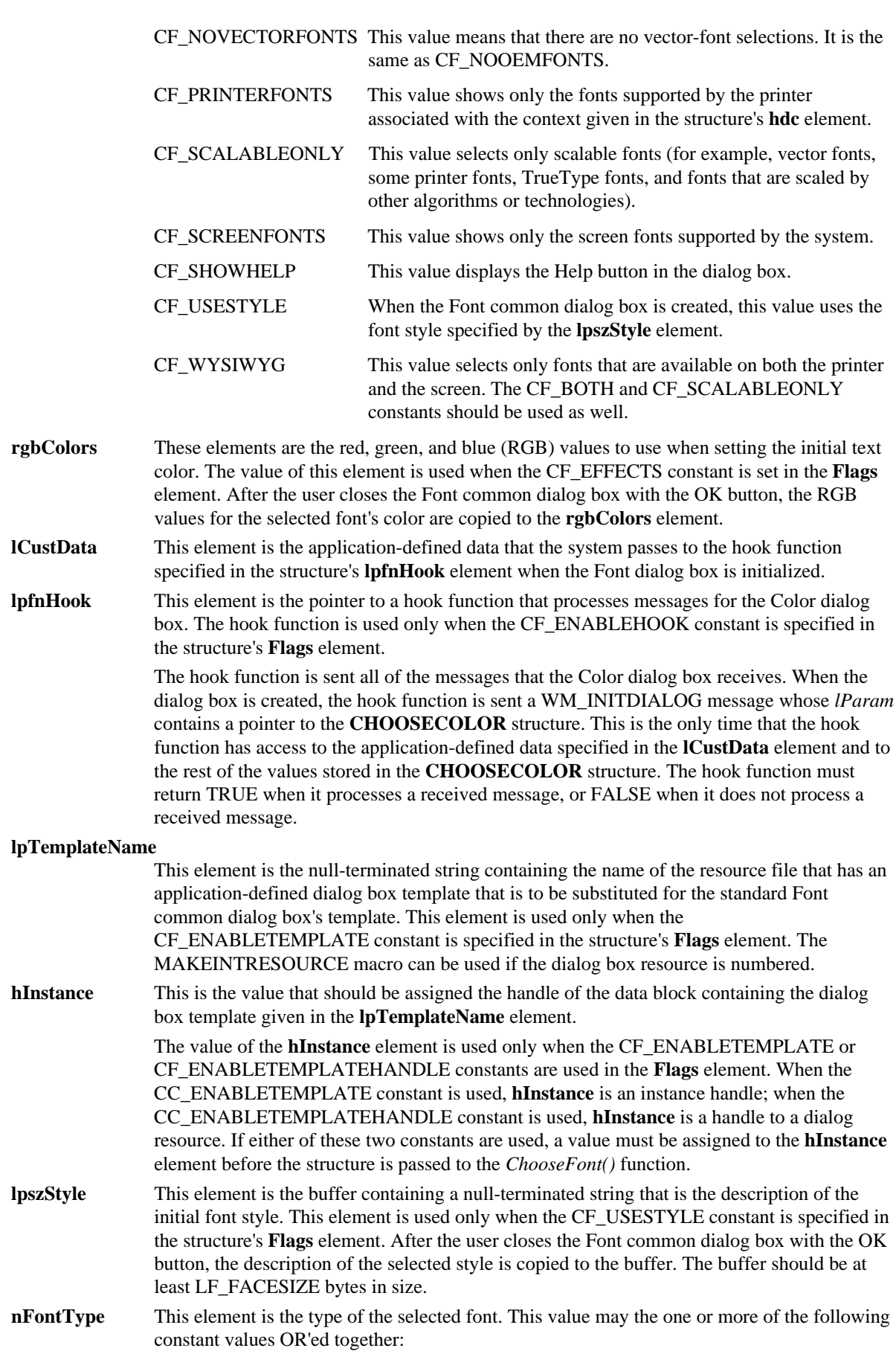

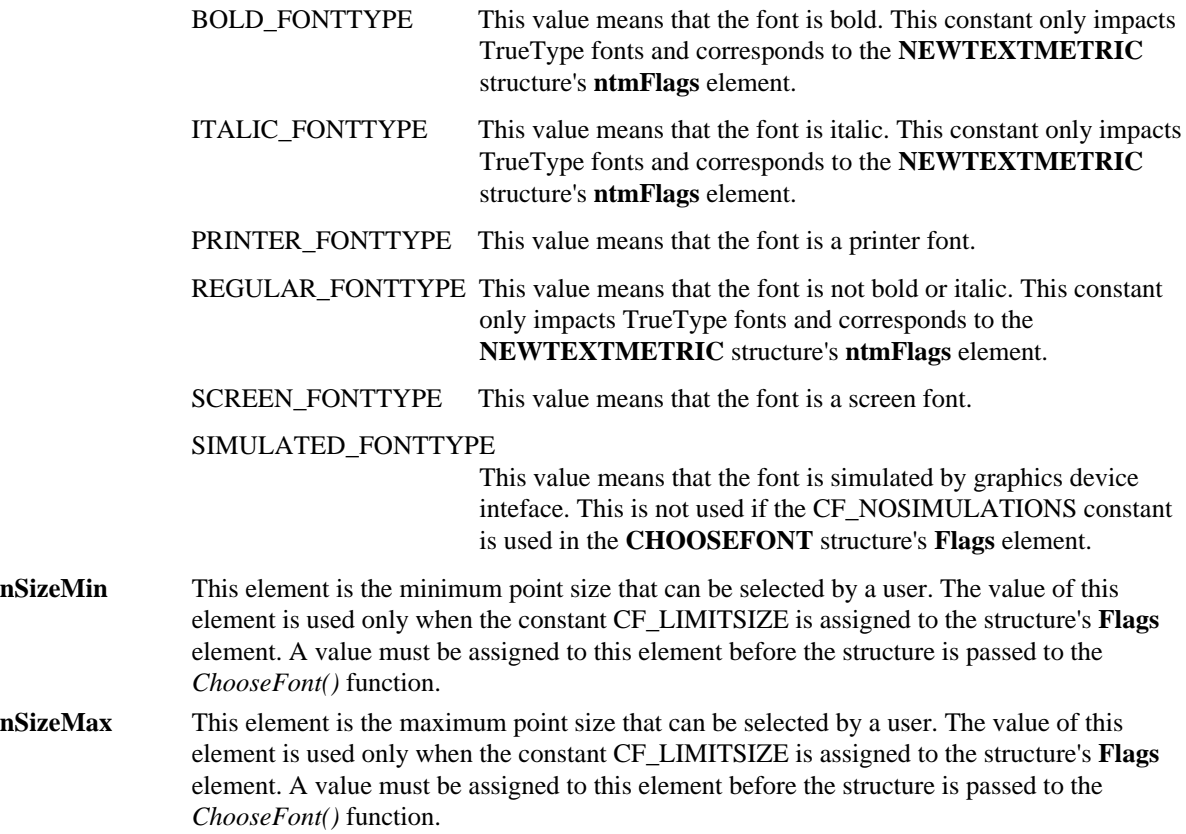

## **C.7.3 Cross-References**

*ChooseFont(),* **LOGFONT,** MAKEINTRESOURCE, **NEWTEXTMETRIC**

# **C.8 CLASSENTRY**

# **C.8.1 Synopsis**

**typedef struct tagCLASSENTRY {**

#### **DWORD dwSize;**

#### **HMODULE hInst;**

**char szClassName[MAX\_CLASSNAME + 1];**

## **WORD wNext;**

#### **} CLASSENTRY;**

# **C.8.2 Description**

The **CLASSENTRY** structure contains the handle to the owner and name of a class.

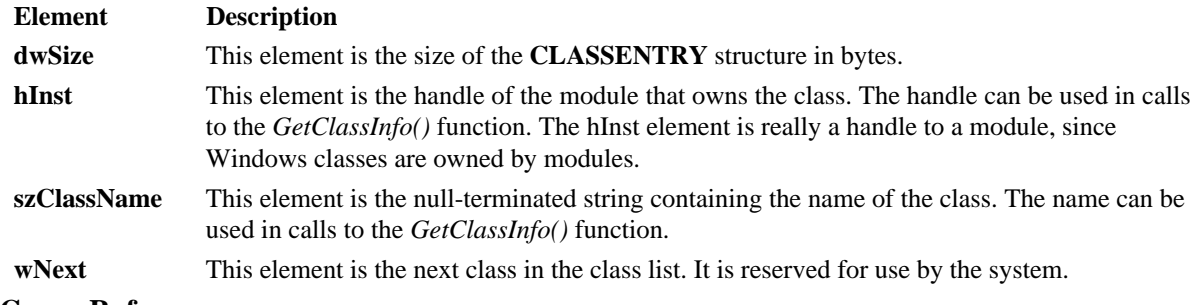

### **C.8.3 Cross-References**

*ClassFirst(), ClassNext(), GetClassInfo()*

# **C.9.1 Synopsis**

## **typedef struct tagCLIENTCREATESTRUCT {**

## **HANDLE hWindowMenu;**

**UINT idFirstChild;**

## **} CLIENTCREATESTRUCT;**

## **C.9.2 Description**

The **CLIENTCREATESTRUCT** structure contains information about a multiple document interface (MDI) client window's menu and first MDI child window.

## **Element Description**

**hWindowMenu** This element is the handle of the Window menu. This handle can be retrieved from the menu of the MDI frame window by calling the *GetSubMenu()* function.

**idFirstChild** This element is the initial identifier for the first MDI child window that is created. As each new MDI child window is created, the system increments the identifier. When a MDI child window is destroyed, and another is created, the system reuses the identifier. A new MDI child window's identifier should not conflict with any other WM\_COMMAND identifiers since the identifiers are used in WM\_COMMAND messages to the application's MDI frame window.

# **C.9.3 Cross-References**

*CreateWindow(),GetSubMenu()*

# **C.10 COMPAREITEMSTRUCT**

# **C.10.1 Synopsis**

**typedef struct tagCOMPAREITEMSTRUCT {**

**UINT CtlType; UINT CtlID; HWND hwndItem; UINT itemID1;**

**DWORD itemData1;**

**UINT itemID2;**

# **DWORD itemData2;**

# **} COMPAREITEMSTRUCT;**

# **C.10.2 Description**

The **COMPAREITEMSTRUCT** structure contains the identifiers and application-defined data for two items in a sorted, owner-drawn combo box or list box control.

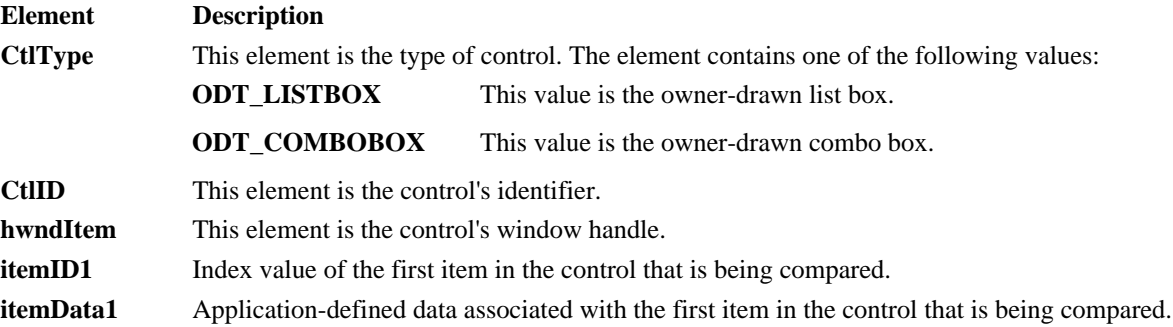

**itemID2** Index value of the second item in the control that is being compared. **itemData2** Application-defined data associated with the second item in the control that is being

compared.

# **C.10.3 Cross-References** WM\_COMPAREITEM

## **C.11 CREATESTRUCT**

## **C.11.1 Synopsis**

**typedef struct tagCREATESTRUCT {**

**void \*lpCreateParams;**

**HINSTANCE hInstance;**

**HMENU hMenu;**

**HWND hwndParent;**

**int cy;**

**int cx;**

**int y;**

**int x;**

**LONG style;**

**LPCSTR lpszName;**

**LPCSTR lpszClass;**

**DWORD dwExStyle;**

**} CREATESTRUCT;**

#### **C.11.2 Description**

The **CREATESTRUCT** structure contains initialization information that is passed to a new window's window procedure.

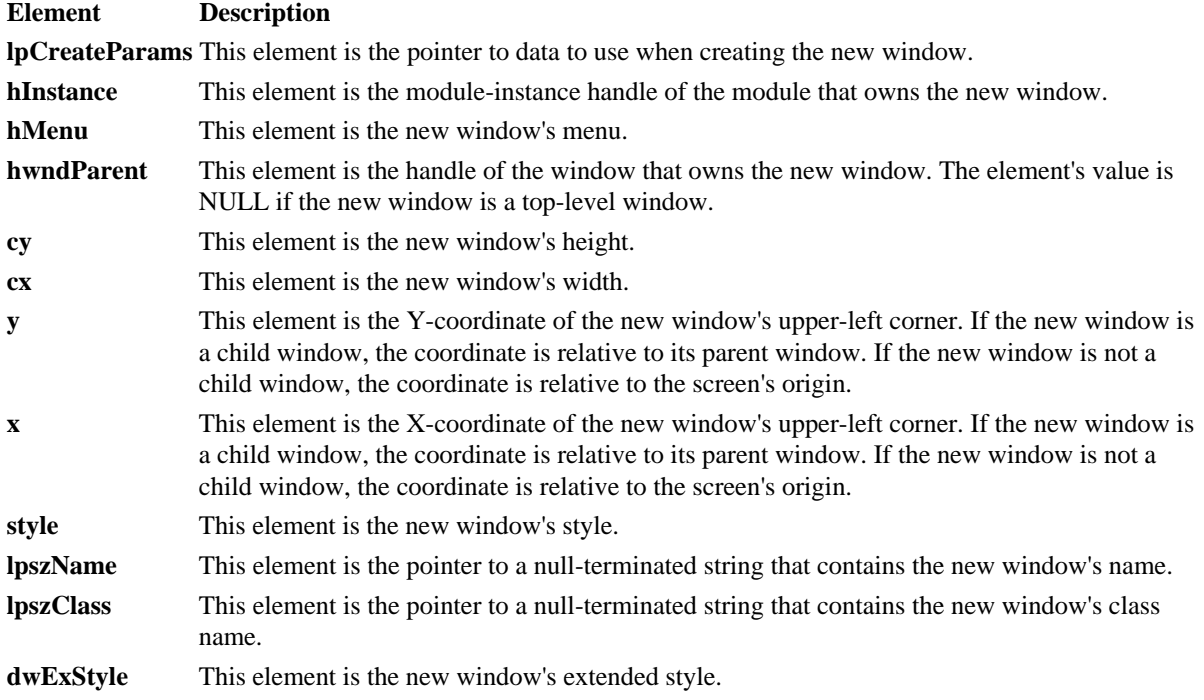

*CreateWindow()*

# **C.12 DELETEITEMSTRUCT**

**C.12.1 Synopsis**

**typedef struct tagDELETEITEMSTRUCT {**

**UINT CtlType; UINT CtlID; UINT itemID; HWND hwndItem; DWORD itemData; } DELETEITEMSTRUCT;**

# **C.12.2 Description**

The **DELETEITEMSTRUCT** structure contains information associated with an item that is deleted from an owner-drawn list-box or combo-box control.

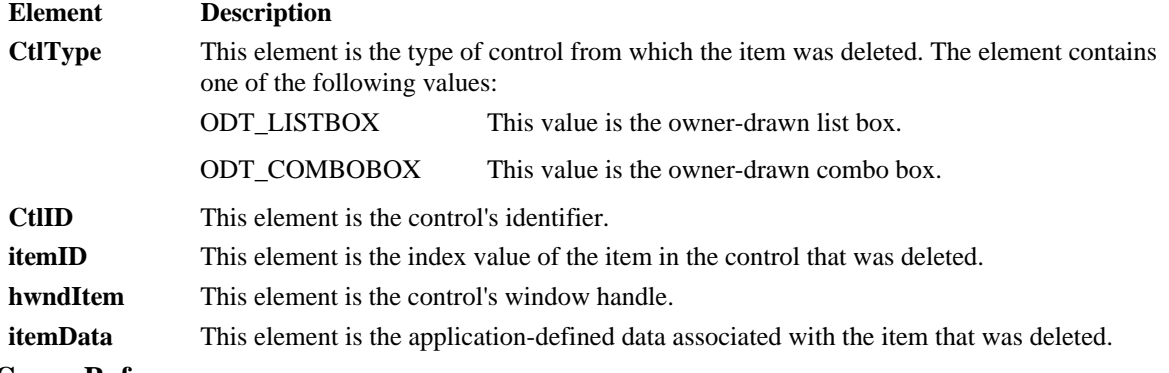

# **C.12.3 Cross-References WM\_DELETEITEM**

# **C.13 DRAWITEMSTRUCT**

**C.13.1 Synopsis**

**typedef struct tagDRAWITEMSTRUCT {**

**UINT CtlType; UINT CtlID; UINT itemID; UINT itemAction; UINT itemState; HWND hwndItem; HDC hdc; RECT rcItem; DWORD itemData;**

**} DRAWITEMSTRUCT;**

## **C.13.2 Description**

The **DRAWITEMSTRUCT** structure contains information that the control's owner needs to determine how to paint an owner-drawn control.

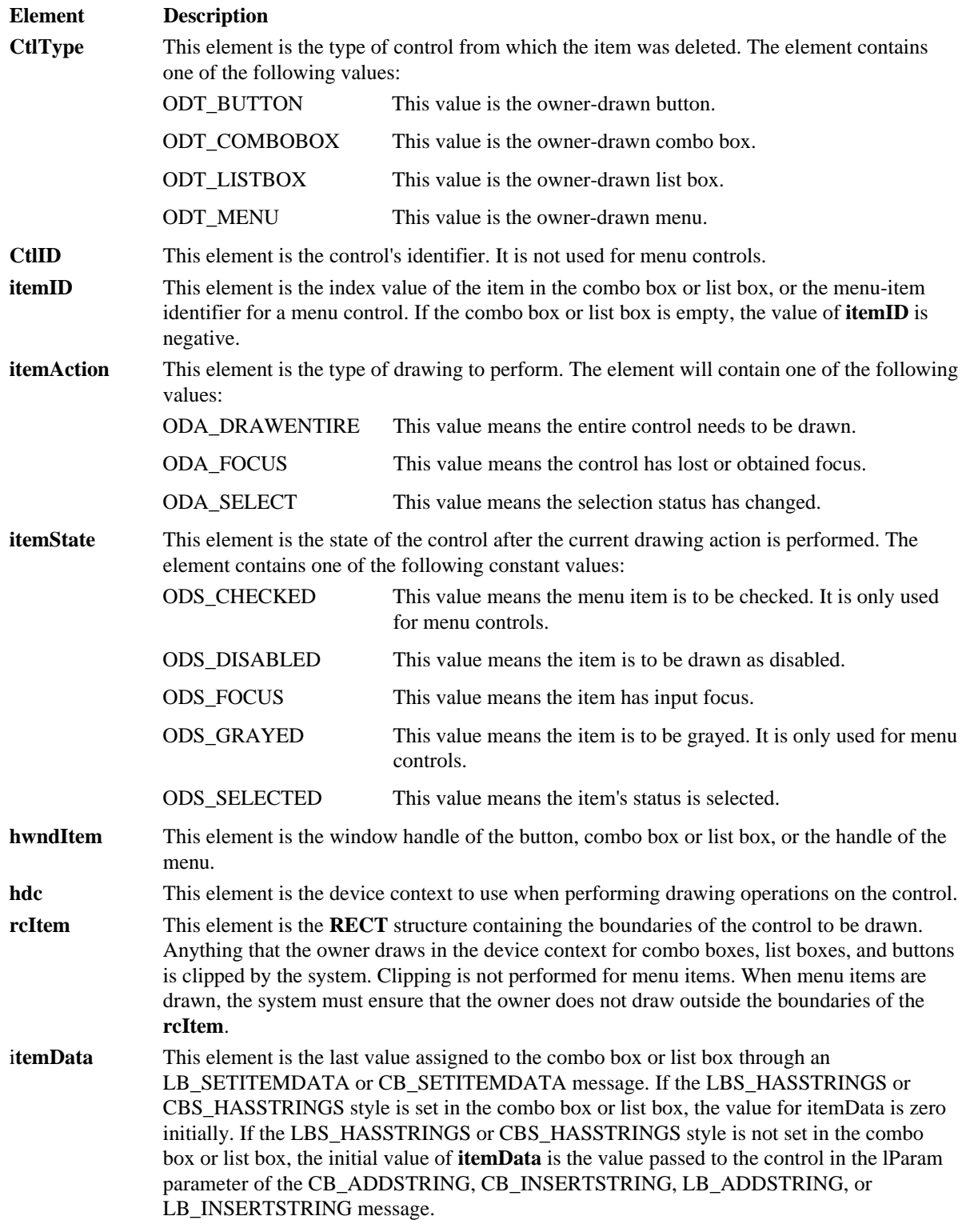

# **C.13.3 Cross-References**

CB\_ADDSTRING, CB\_INSERTSTRING, CB\_SETITEMDATA, CBS\_HASSTRINGS, **RECT**, LB\_ADDSTRING, LB\_INSERTSTRING, LB\_SETITEMDATA, LBS\_HASSTRINGS, WM\_DRAWITEM

# **C.14 FINDREPLACE**

# **C.14.1 Synopsis**

**typedef struct tagFINDREPLACE {**

- **DWORD lStructSize;**
- **HWND hwndOwner;**
- **HINSTANCE hInstance;**
- **DWORD Flags;**
- **LPSTR lpstrFindWhat;**
- **LPSTR lpstrReplaceWith;**
- **UINT wFindWhatLen;**
- **UINT wReplaceWithLen;**
- **LPARAM lCustData;**

#### **UINT (CALLBACK \*lpfnHook)(HWND, UINT, WPARAM, LPARAM);**

- **LPCSTR lpTemplateName;**
- **} FINDREPLACE;**

# **C.14.2 Description**

The **FINDREPLACE** structure contains information that is used by the system to initialize the Find and Replace common dialog boxes and to return the user's dialog box selections.

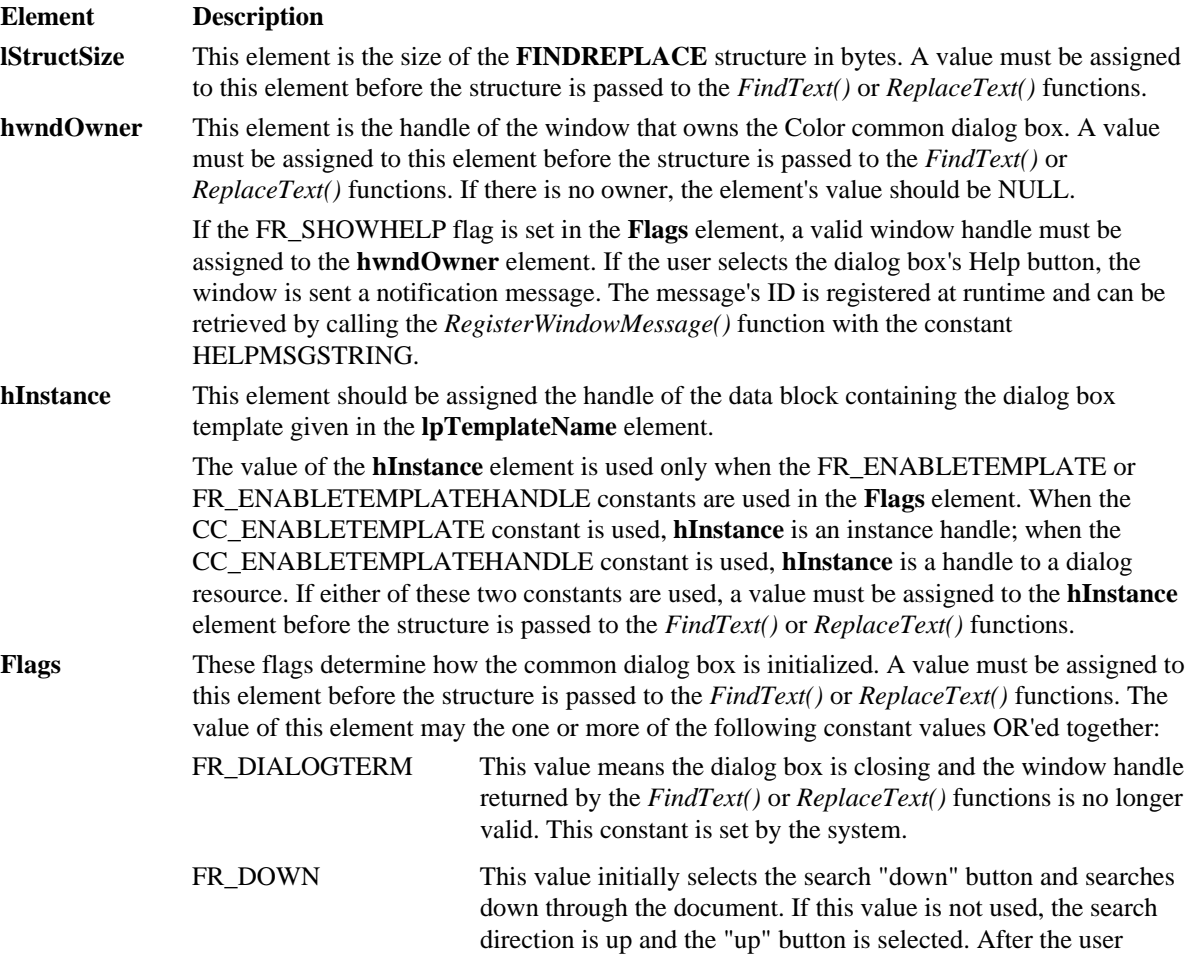
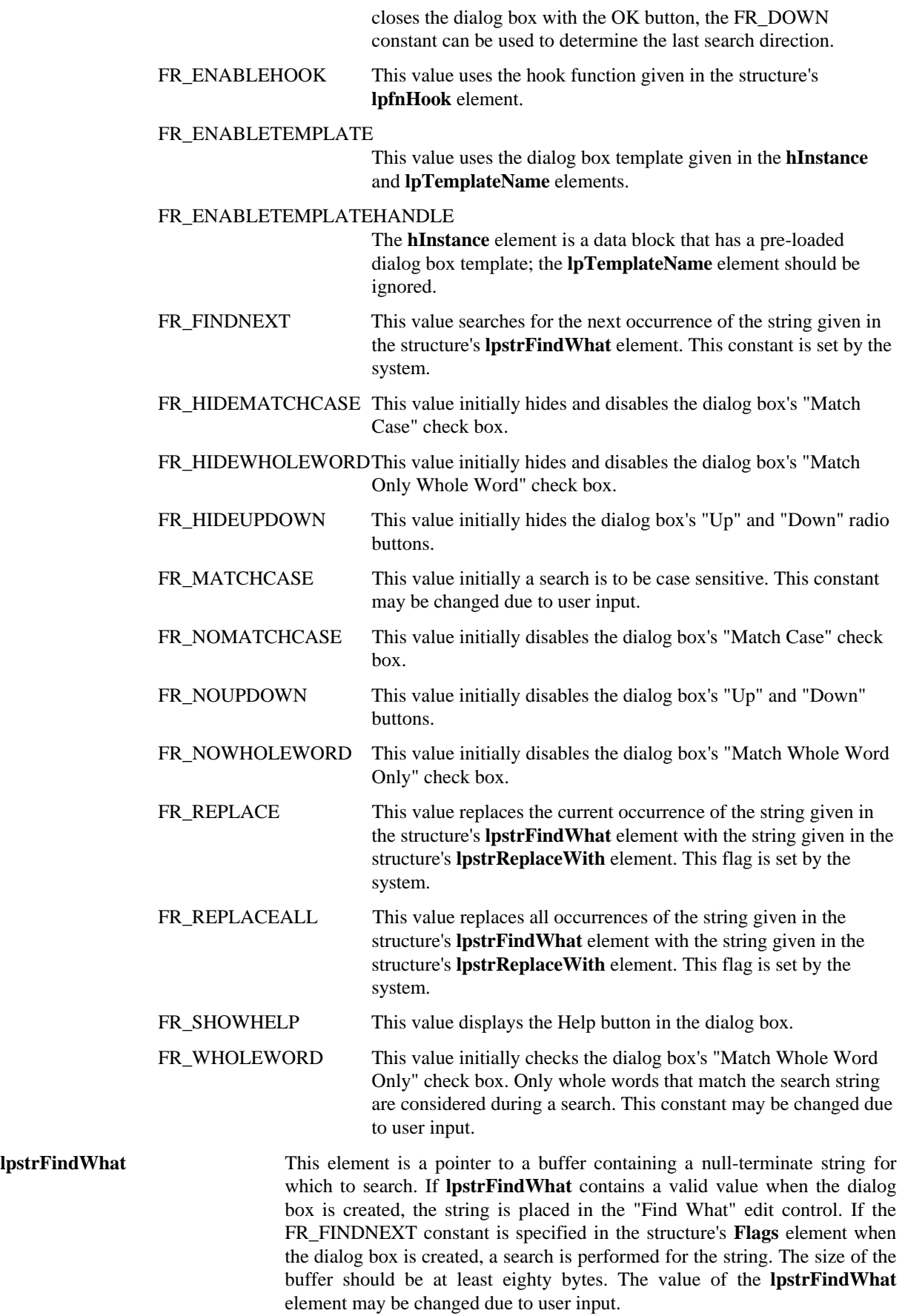

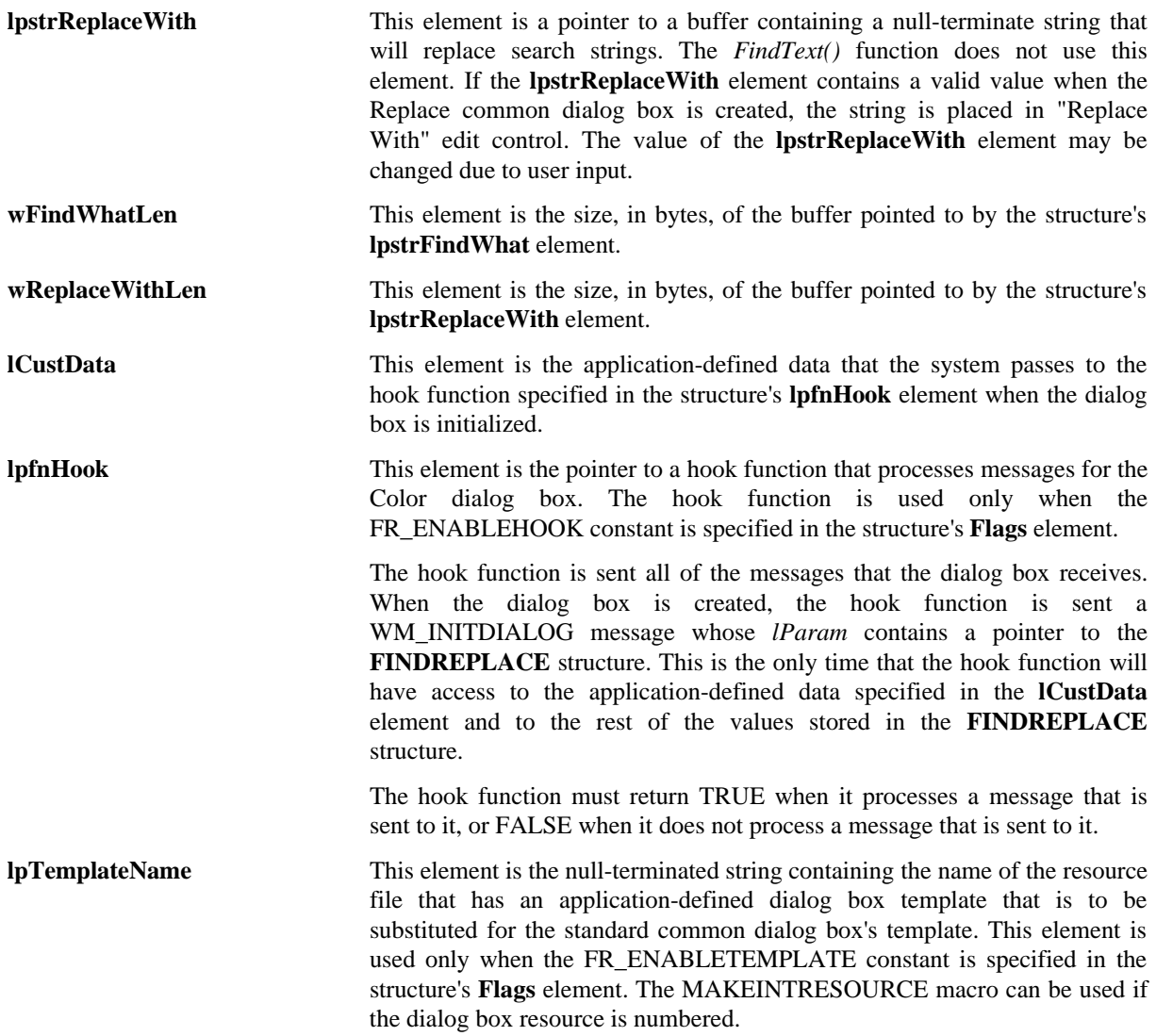

### **C.14.3 Cross-References**

*FindText(), ReplaceText()*, MAKEINTRESOURCE

# **C.15 HELPWININFO**

**C.15.1 Synopsis**

**typedef struct {**

**int wStructSize;**

- **int x;**
- **int y;**

**int dx;**

**int dy;**

**int wMax;**

**char rgchMember[2];**

**} HELPWININFO;**

The **HELPWININFO** structure contains the secondary help window's size and position information.

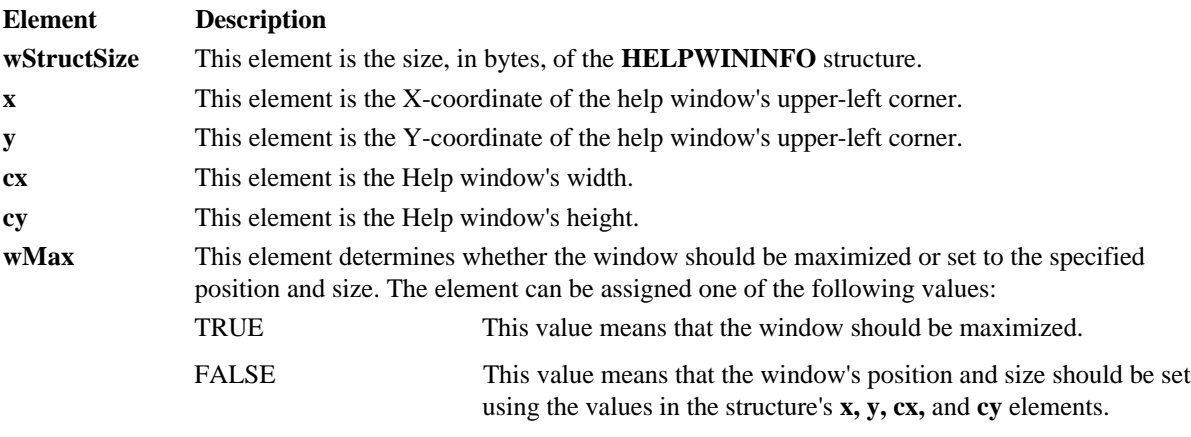

**rgchMember** This element is the buffer containing a null-terminated string that is the name of the help window.

The Help file viewer uses a logical screen coordinate system of 1024x1024 when sizing and positioning help windows. For example, a secondary window with the following position information would fill the upper-right quadrant of the display:

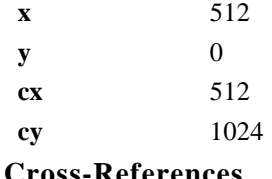

# **C.15.3 Cross-References** *WinHelp()*

# **C.16 LOGBRUSH**

## **C.16.1 Synopsis**

**typedef struct tagLOGBRUSH {**

**UINT lbStyle;**

#### **COLORREF lbColor;**

**int lbHatch;**

### **} LOGBRUSH;**

### **C.16.2 Description**

The **LOGBRUSH** structure contains a physical brush's style, color, and pattern.

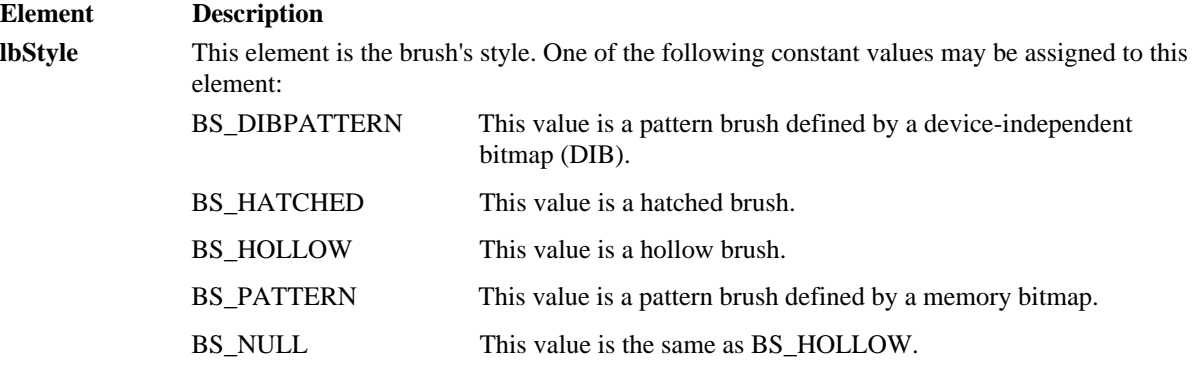

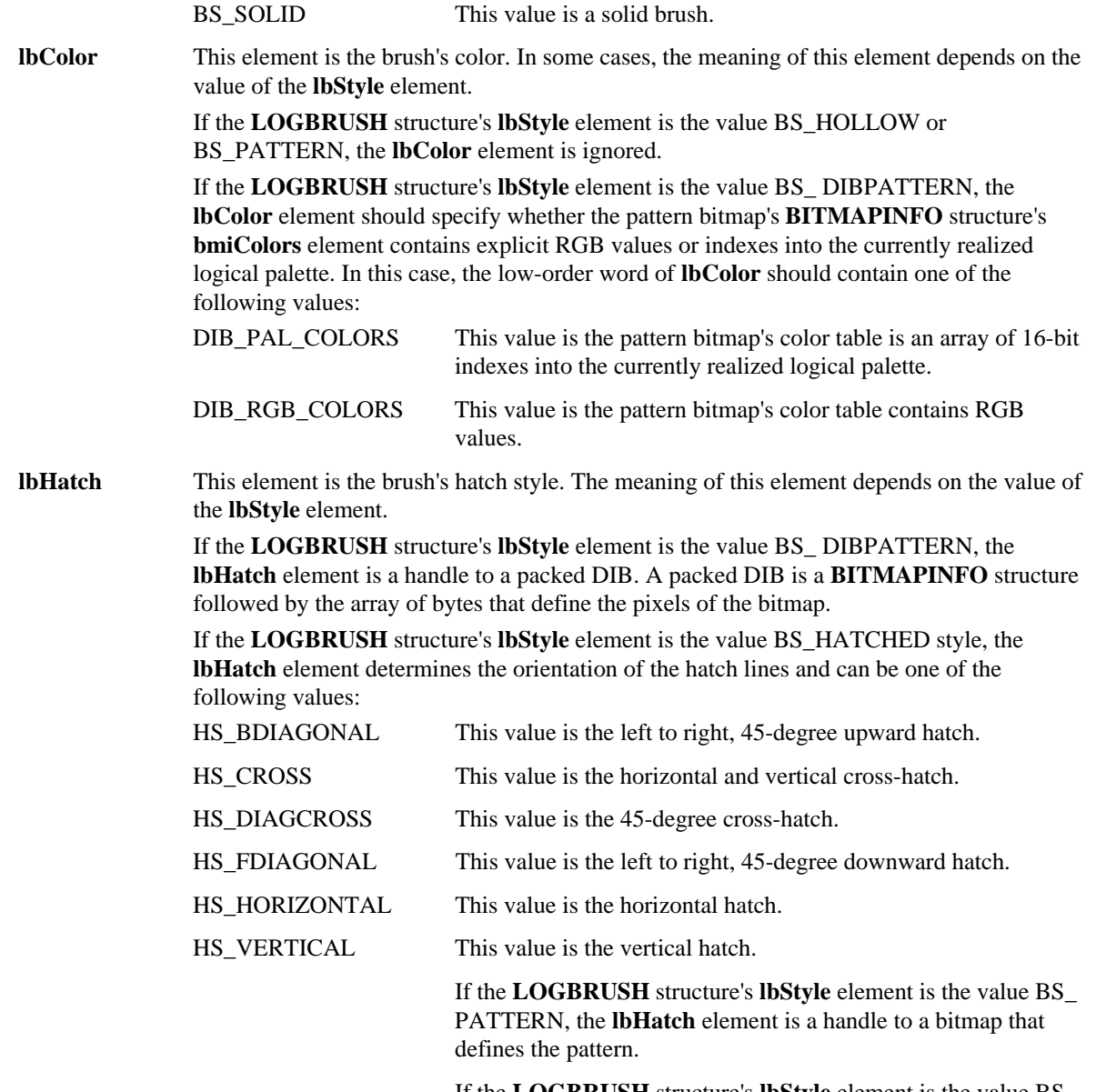

If the **LOGBRUSH** structure's **lbStyle** element is the value BS\_ SOLID or BS\_HOLLOW, the **lbHatch** element is not used.

# **C.16.3 Cross-References**

**BITMAPINFO**, *CreateBrushIndirect(), CreateBrushIndirect()*

# **C.17 LOGFONT**

# **C.17.1 Synopsis**

**typedef struct tagLOGFONT {**

**int lfHeight;**

**int lfWidth;**

**int lfEscapement;**

**int lfOrientation;**

**int lfWeight;**

**BYTE lfItalic;**

**BYTE lfUnderline;**

**BYTE lfStrikeOut;**

**BYTE lfCharSet;**

**BYTE lfOutPrecision;**

**BYTE lfClipPrecision;**

**BYTE lfQuality;**

**BYTE lfPitchAndFamily;**

**BYTE lfFaceName[LF\_FACESIZE];**

# **} LOGFONT;**

# **C.17.2 Description**

The **LOGFONT** structure contains a logical font's attributes.

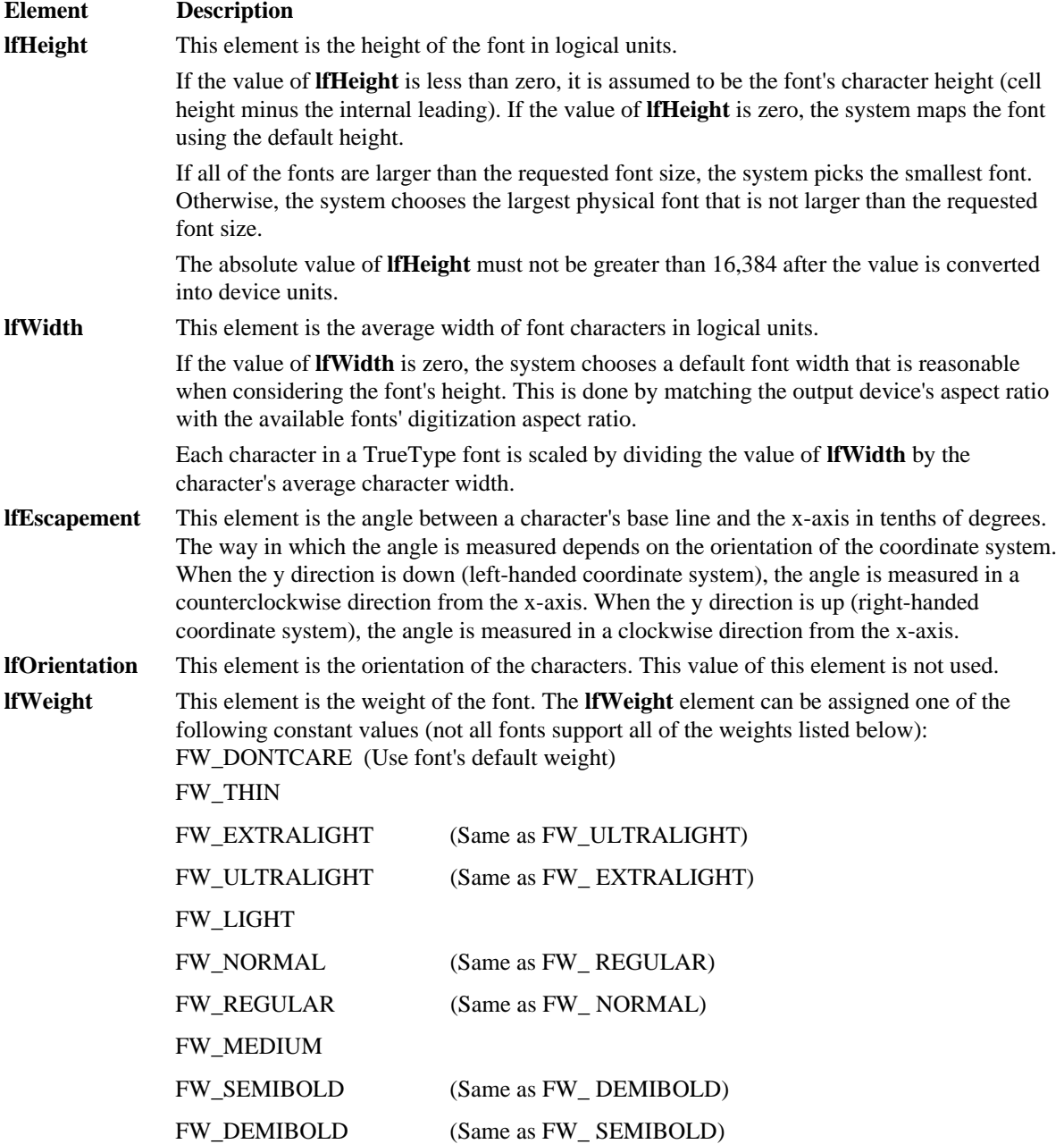

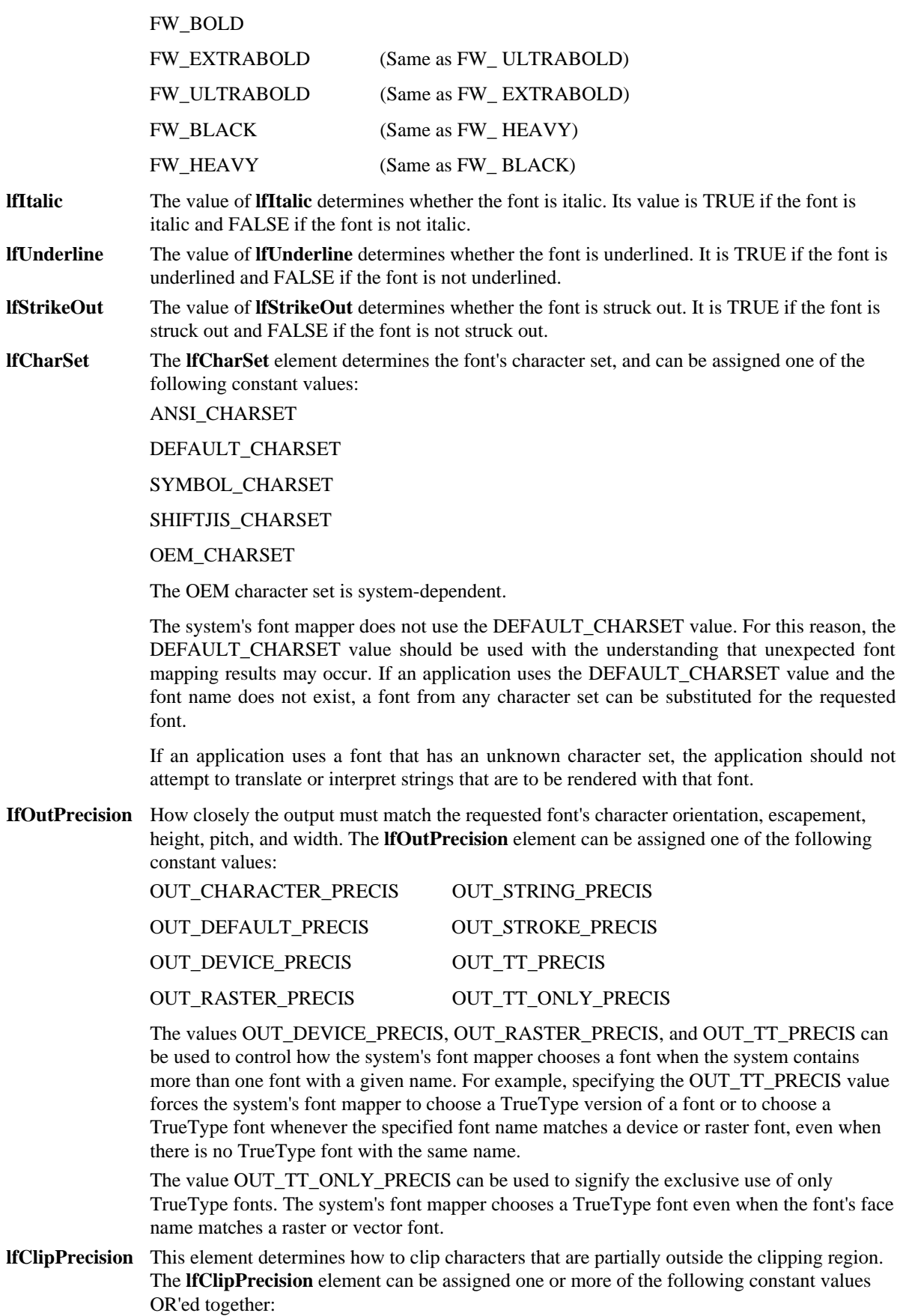

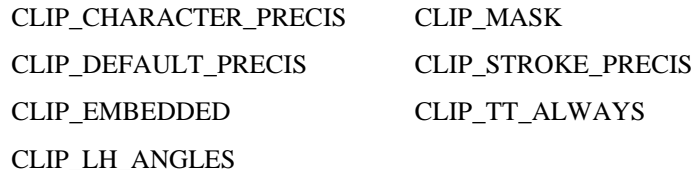

An application that wishes to use an embedded read-only font must use the CLIP\_EMBEDDED value.

An application that wishes to have consistent rotation of device, TrueType, and vector fonts should use the CLIP\_LH\_ANGLES value. When CLIP\_LH\_ANGLES is not used, device fonts are always rotated counter-clockwise and the rotation of other fonts is dependent on the orientation of the coordinate system. When CLIP\_LH\_ANGLES is used, the rotation of all fonts is dependent on the orientation of the coordinate system.

**lfQuality** This element determines how carefully the graphics device interface (GDI) must attempt to match the attributes of the logical-font to the physical font. The **lfQuality** element can be assigned one of the following constant values:

DEFAULT\_QUALITY This value means that the font's appearance does not matter.

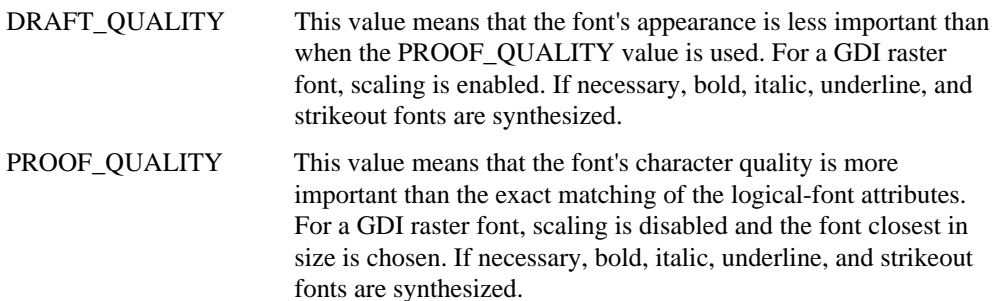

#### **lfPitchAndFamily**

This element determines the font's family and pitch. The two low-order bits of the **lfPitchAndFamily** value contain the font's pitch and can be one of the following constant values:

DEFAULT\_PITCH

#### FIXED\_PITCH

#### VARIABLE\_PITCH

A font family describes how a font looks in a general way. It is intended as a way in which to specify a font when the exact desired typeface is not available. The four high-order bits of the **lfPitchAndFamily** value contain the font's family and can be one of the following constant values:

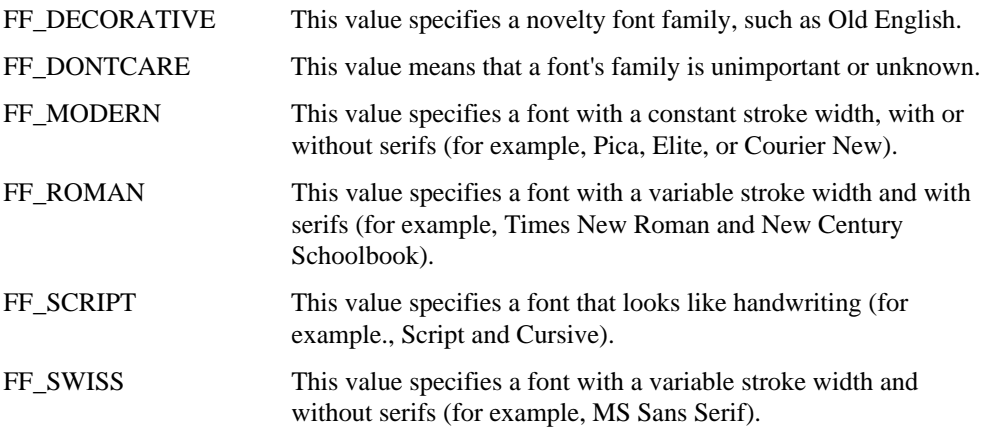

# **C.17.3 Cross-References**

*CreateFontIndirect(), EnumFontFamilies()*

# **C.18 LOGPALETTE**

**C.18 1 Synopsis**

**typedef struct tagLOGPALETTE {**

**WORD palVersion;**

**WORD palNumEntries;**

#### **PALETTEENTRY palPalEntry[1];**

## **} LOGPALETTE;**

# **C.18.2 Description**

The **LOGPALETTE** structure contains a logical color palette's attributes.

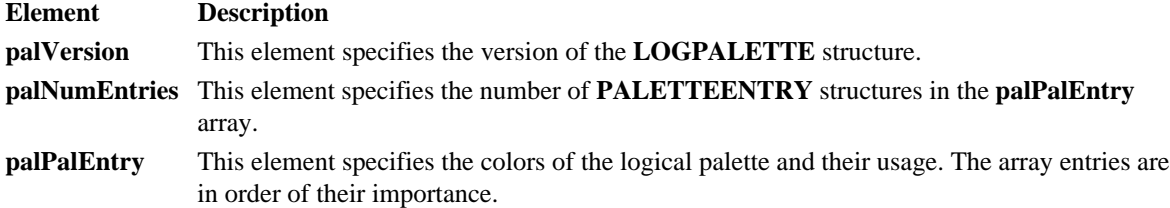

# **C.18.3 Cross-References**

*CreatePalette()*, **PALETTEENTRY**

# **C.19 LOGPEN**

### **C.19.1 Synopsis**

**typedef struct tagLOGPEN {**

**UINT lopnStyle;**

**POINT lopnWidth;**

### **COLORREF lopnColor;**

**} LOGPEN;**

#### **C.19.2 Description**

The **LOGPEN** structure contains a logical pen's attributes.

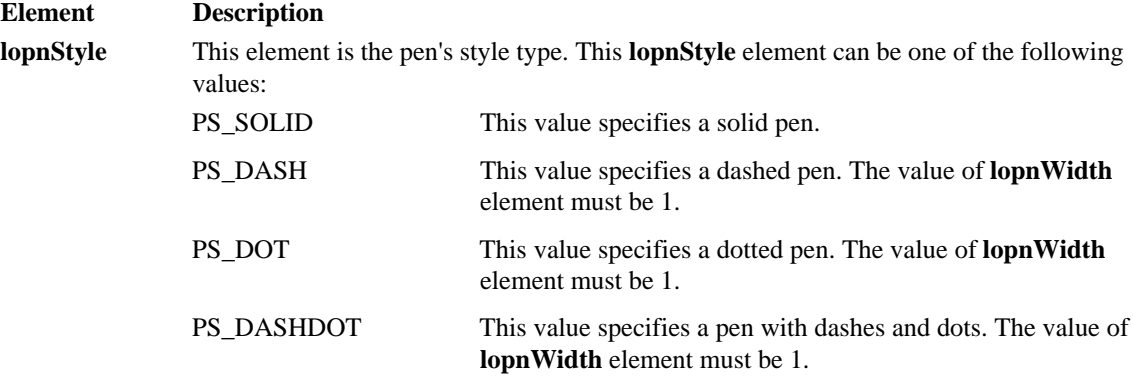

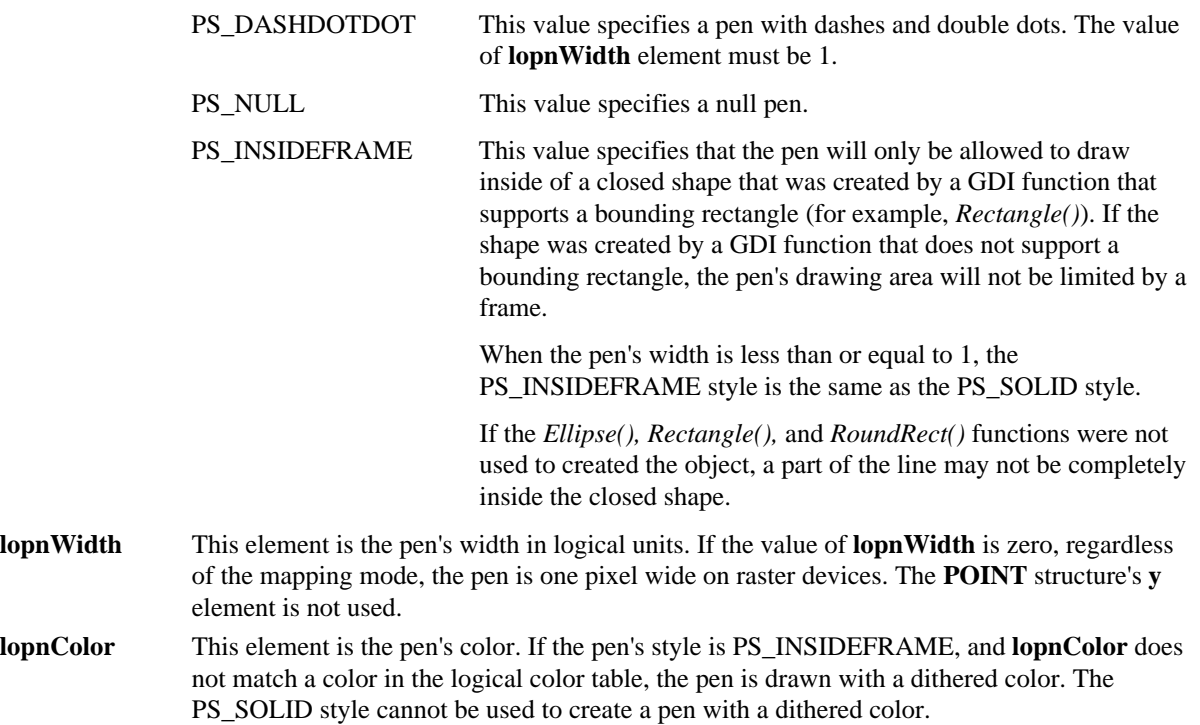

# **C.19.3 Cross-References**

*CreatePenIndirect(), Ellipse(), LineTo(), MoveTo(),* **POINT**, *Rectangle(), RoundRect()*

## **C.20 MDICREATESTRUCT**

# **C.20.1 Synopsis**

**typedef struct tagMDICREATESTRUCT {**

**LPCSTR szClass;**

**LPCSTR szTitle;**

**HINSTANCE hOwner;**

**int x;**

**int y;**

**int cx;**

**int cy;**

**DWORD style;**

**LPARAM lParam;**

### **} MDICREATESTRUCT;**

# **C.20.2 Description**

The **MDICREATESTRUCT** structure contains multiple document interface (MDI) child window's information.

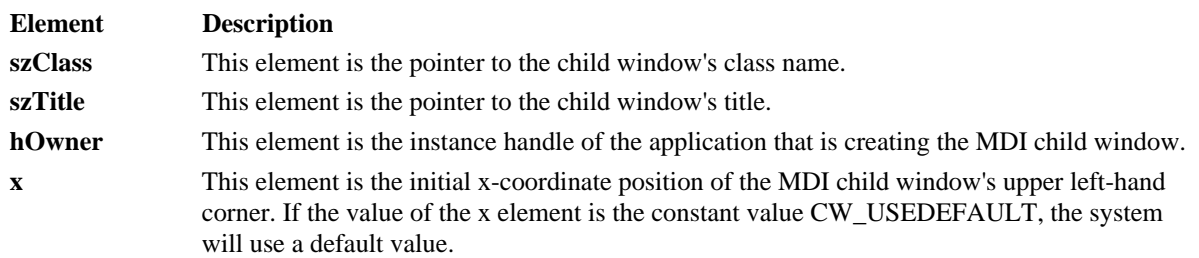

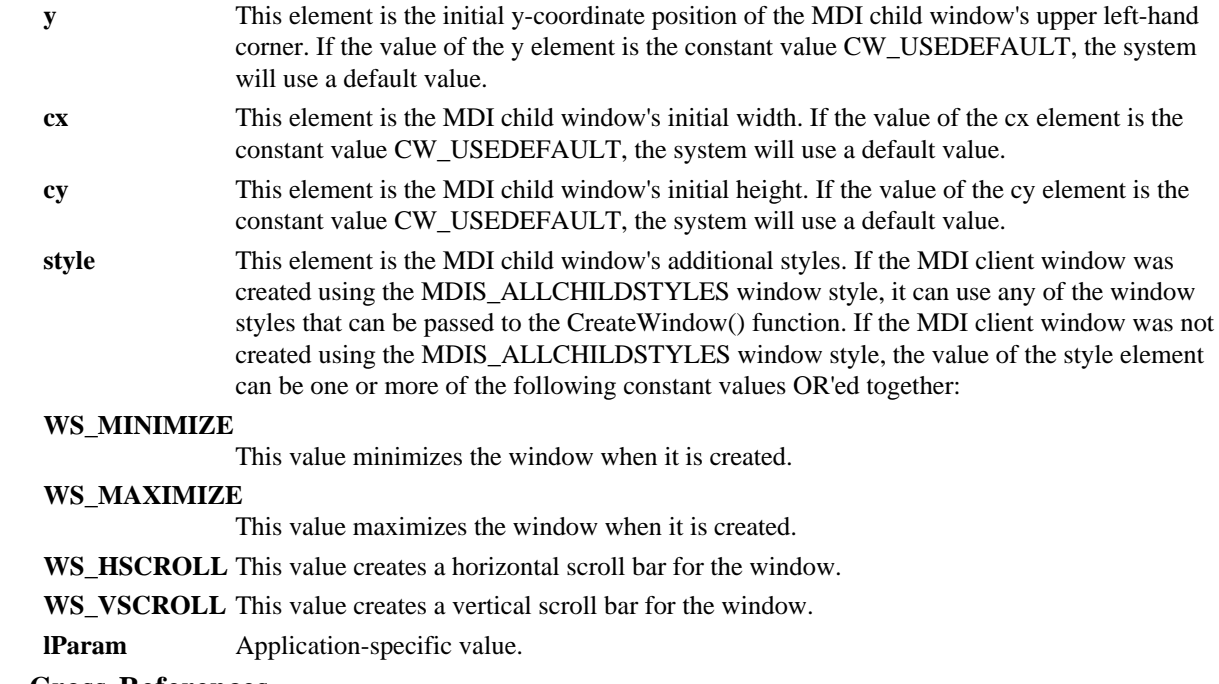

# **C.20.3 Cross-References**

**CREATESTRUCT**, *CreateWindow()*

# **C.21 MEASUREITEMSTRUCT**

# **C.21.1 Synopsis**

**typedef struct tagMEASUREITEMSTRUCT {**

**UINT CtlType; UINT CtlID; UINT itemID; UINT itemWidth; UINT itemHeight; DWORD itemData; } MEASUREITEMSTRUCT;**

# **C.21.2 Description**

The **MEASUREITEMSTRUCT** structure contains the dimensions of an owner-drawn control.

height combo box or list box or for a button.

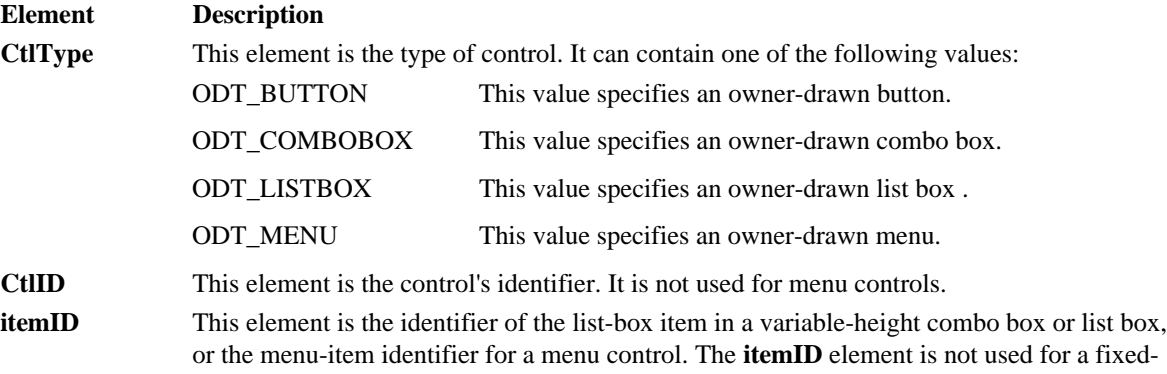

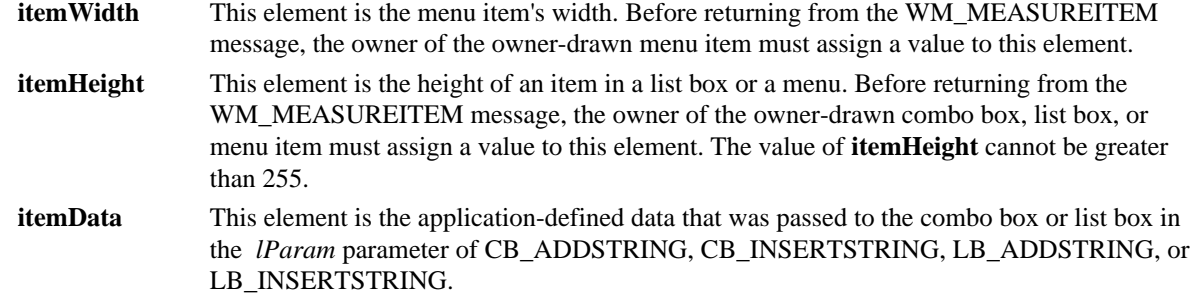

# **C.21.3 Cross-References**

CB\_ADDSTRING, CB\_INSERTSTRING, LB\_ADDSTRING, LB\_INSERTSTRING, WM\_MEASUREITEM

# **C.22 MENUITEMTEMPLATE**

# **C.22.1 Synopsis**

**typedef struct {**

**UINT mtOption;**

**UINT mtID;**

**char mtString[1];**

# **} MENUITEMTEMPLATE;**

# **C.22.2 Description**

The **MENUITEMTEMPLATE** structure contains information about a menu item.

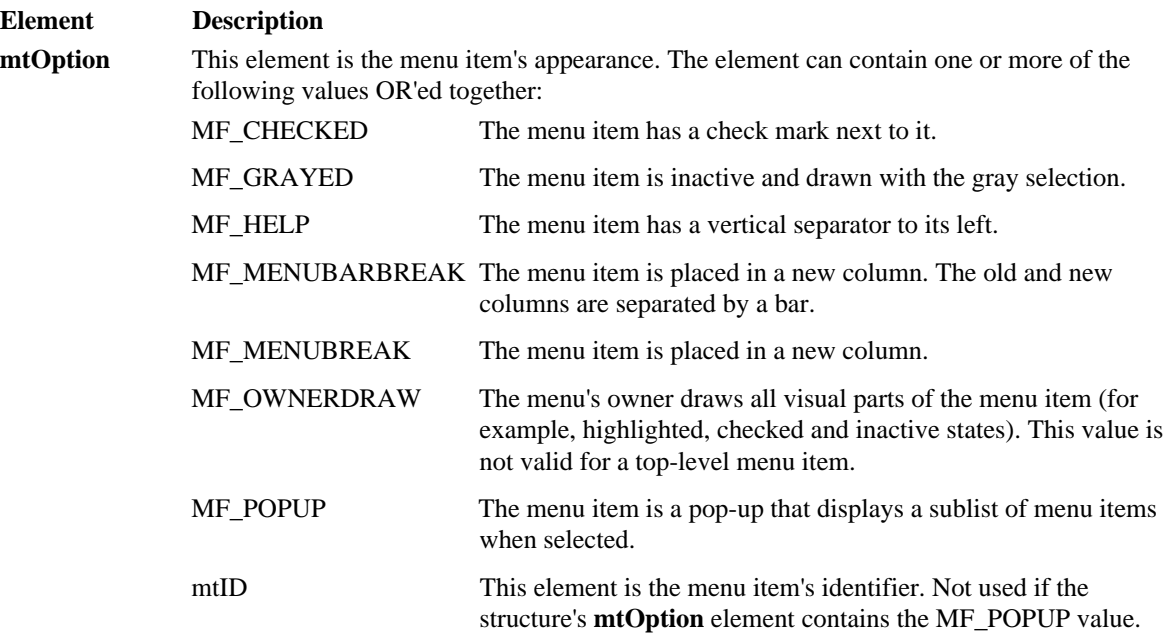

**mtString** This element is the null-terminated string containing the menu item's name.

## **C.22.3 Cross-References**

*LoadMenuIndirect(),* MENUITEMTEMPLATEHEADER

# **C.23 MENUITEMTEMPLATEHEADER**

**C.23.1 Synopsis**

**typedef struct {**

#### **UINT versionNumber;**

**UINT offset;**

#### **} MENUITEMTEMPLATEHEADER;**

# **C.23.2 Description**

The **MENUITEMTEMPLATEHEADER** structure contains the header information for a menu-item list.

- **Element Description versionNumber** This element is the **MENUITEMTEMPLATEHEADER** structure's version number. **offset** This element is the number of bytes from the end of this structure to where the menu-item list begins.
- **C.23.3 Cross-References MENUITEMTEMPLATE**

# **C.24 MINMAXINFO**

### **C.24.1 Synopsis**

**typedef struct tagMINMAXINFO {**

**POINT ptReserved;**

**POINT ptMaxSize;**

**POINT ptMaxPosition;**

**POINT ptMinTrackSize;**

**POINT ptMaxTrackSize;**

#### **} MINMAXINFO;**

# **C.24.2 Description**

The **MINMAXINFO** structure contains a window's maximized size and position and tracking size.

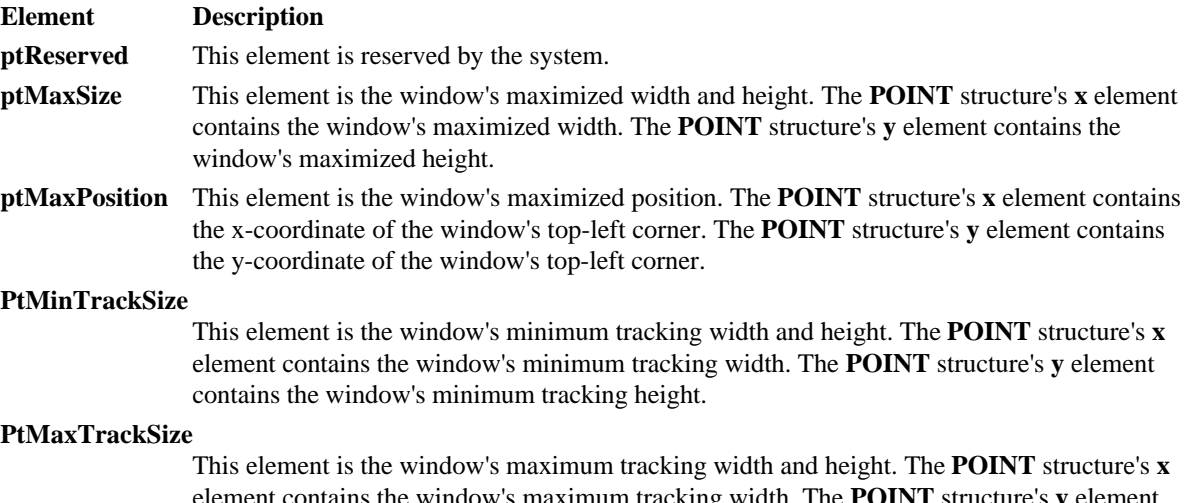

element contains the window's maximum tracking width. The **POINT** structure's **y** element contains the window's maximum tracking height.

# **C.24.3 Cross-References**

**POINT**, WM\_GETMINMAXINFO

## **C.25 MSG**

**C.25.1 Synopsis**

**typedef struct tagMSG {**

**HWND hwnd;**

**UINT message;**

**WPARAM wParam;**

**LPARAM lParam;**

**DWORD time;**

**POINT pt;**

**} MSG;**

# **C.25.2 Description**

The **MSG** structure contains a message's information.

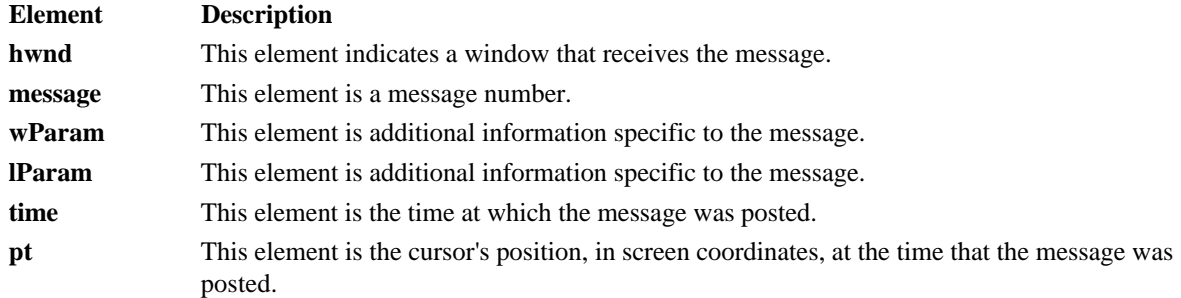

# **C.25.3 Cross-References**

*GetMessage(), TranslateMessage(), DispatchMessage(), TranslateAccelerator()*

# **C.26 NEWTEXTMETRIC**

# **C.26.1 Synopsis**

**typedef struct tagNEWTEXTMETRIC {**

**int tmHeight;**

**int tmAscent;**

**int tmDescent;**

**int tmInternalLeading;**

**int tmExternalLeading;**

**int tmAveCharWidth;**

**int tmMaxCharWidth;**

**int tmWeight;**

**BYTE tmItalic;**

**BYTE tmUnderlined;**

**BYTE tmStruckOut;**

**BYTE tmFirstChar;**

**BYTE tmLastChar;**

**BYTE tmDefaultChar;**

**BYTE tmBreakChar;**

**BYTE tmPitchAndFamily;**

**BYTE tmCharSet;**

**int tmOverhang;**

**int tmDigitizedAspectX;**

**int tmDigitizedAspectY;**

**DWORD ntmFlags;**

**UINT ntmSizeEM;**

**UINT ntmCellHeight;**

**UINT ntmAvgWidth;**

**} NEWTEXTMETRIC;**

# **C.26.2 Description**

The **NEWTEXTMETRIC** structure contains information about a physical font. The structure is an extension of the **TEXTMETRIC** structure.

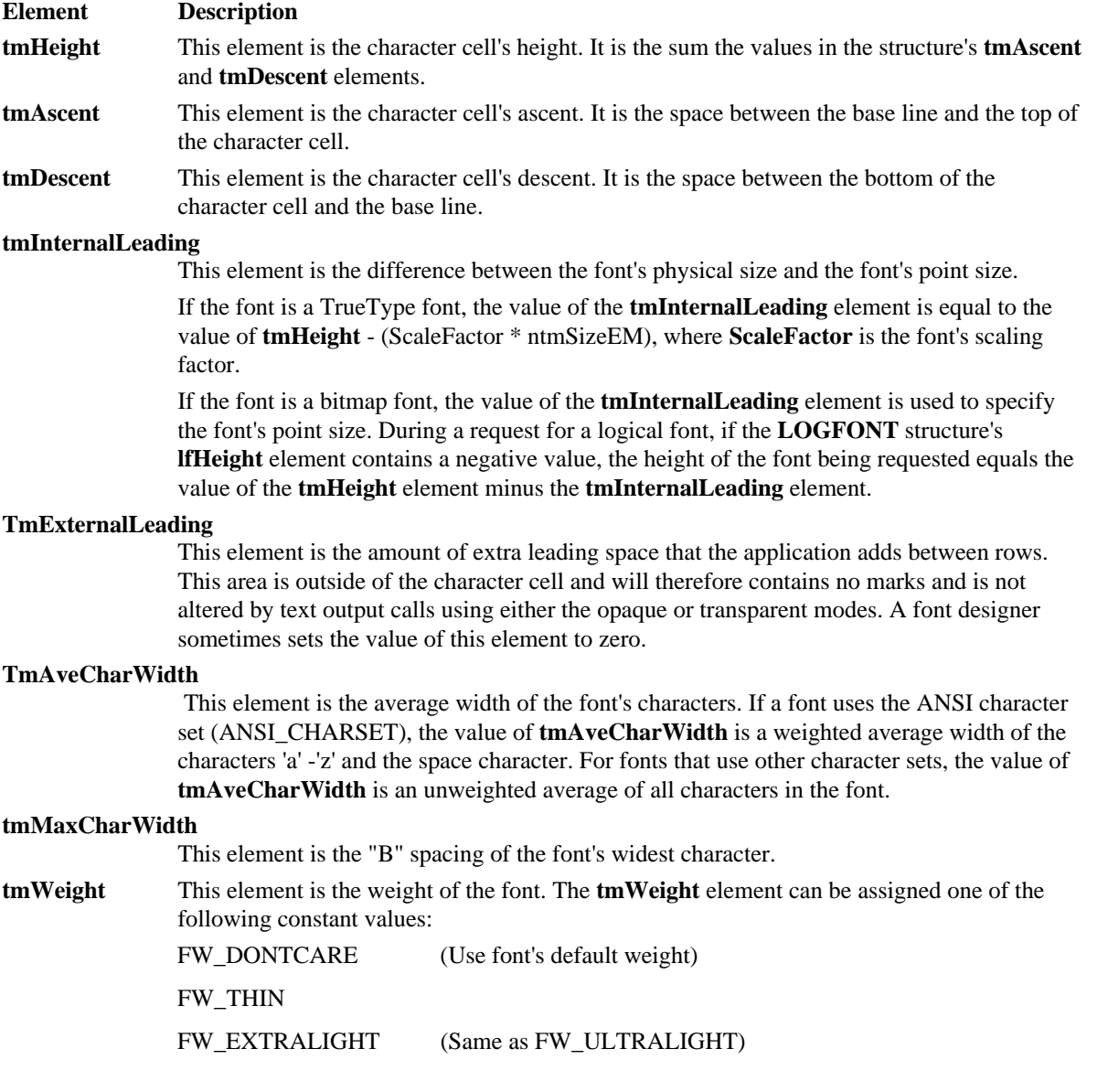

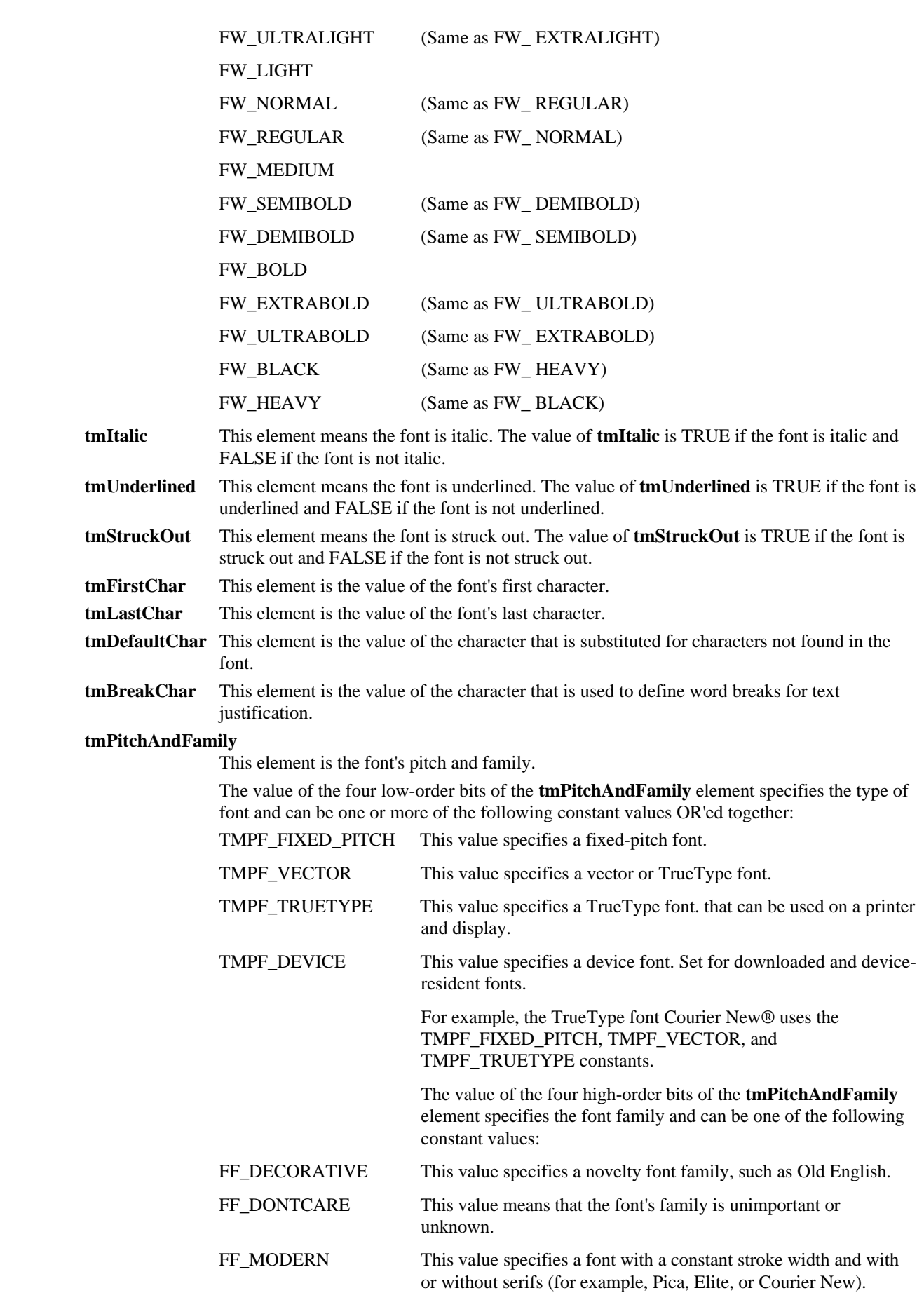

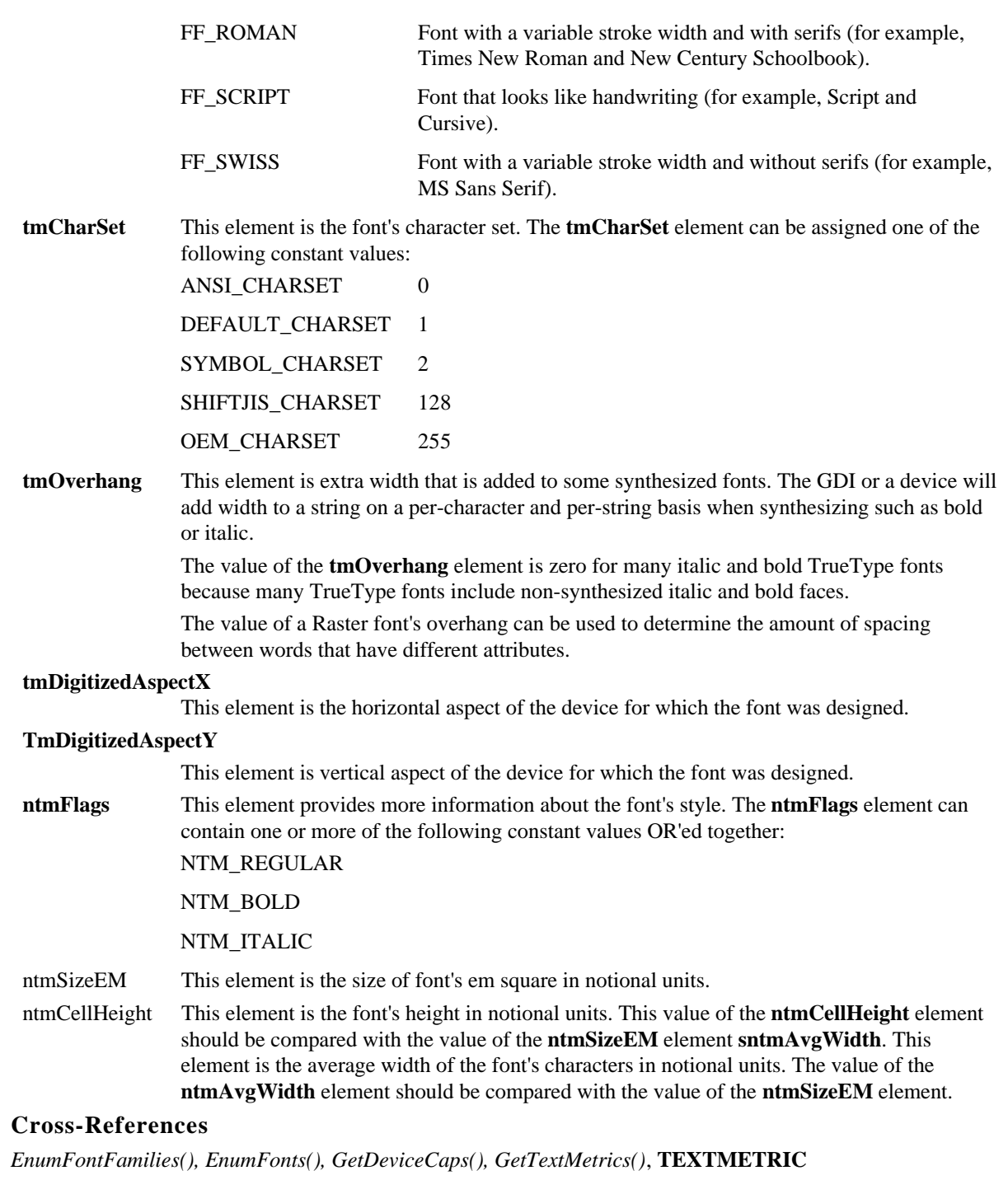

# **C.27 OFSTRUCT**

**C.27.1 Synopsis**

C.26.3

**typedef struct tagOFSTRUCT {**

**BYTE cBytes;**

**BYTE fFixedDisk;**

**UINT nErrCode;**

**BYTE reserved[4];**

**BYTE szPathName[128];**

**} OFSTRUCT;**

# **C.27.2 Description**

The **OFSTRUCT** structure contains information about an open file.

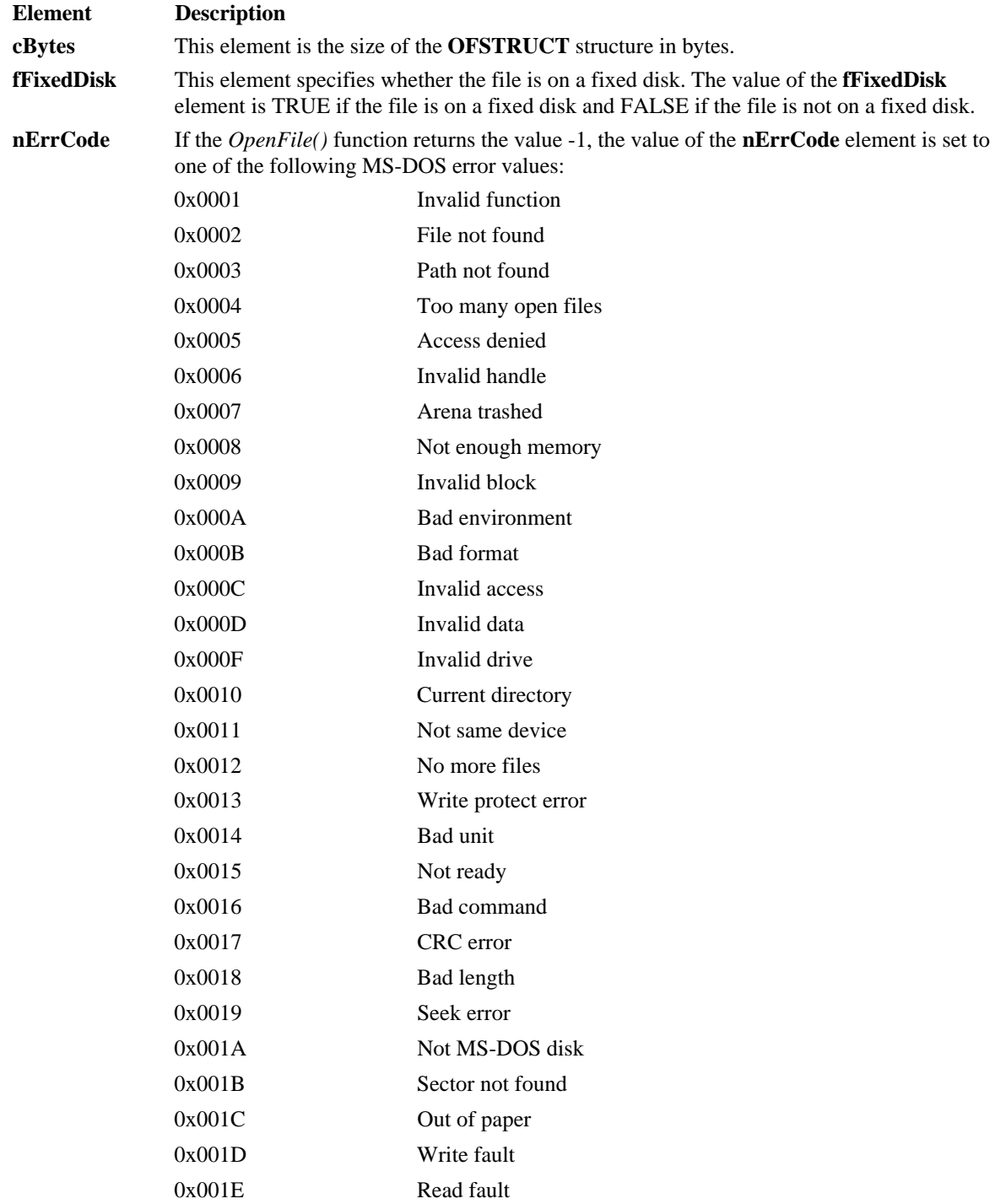

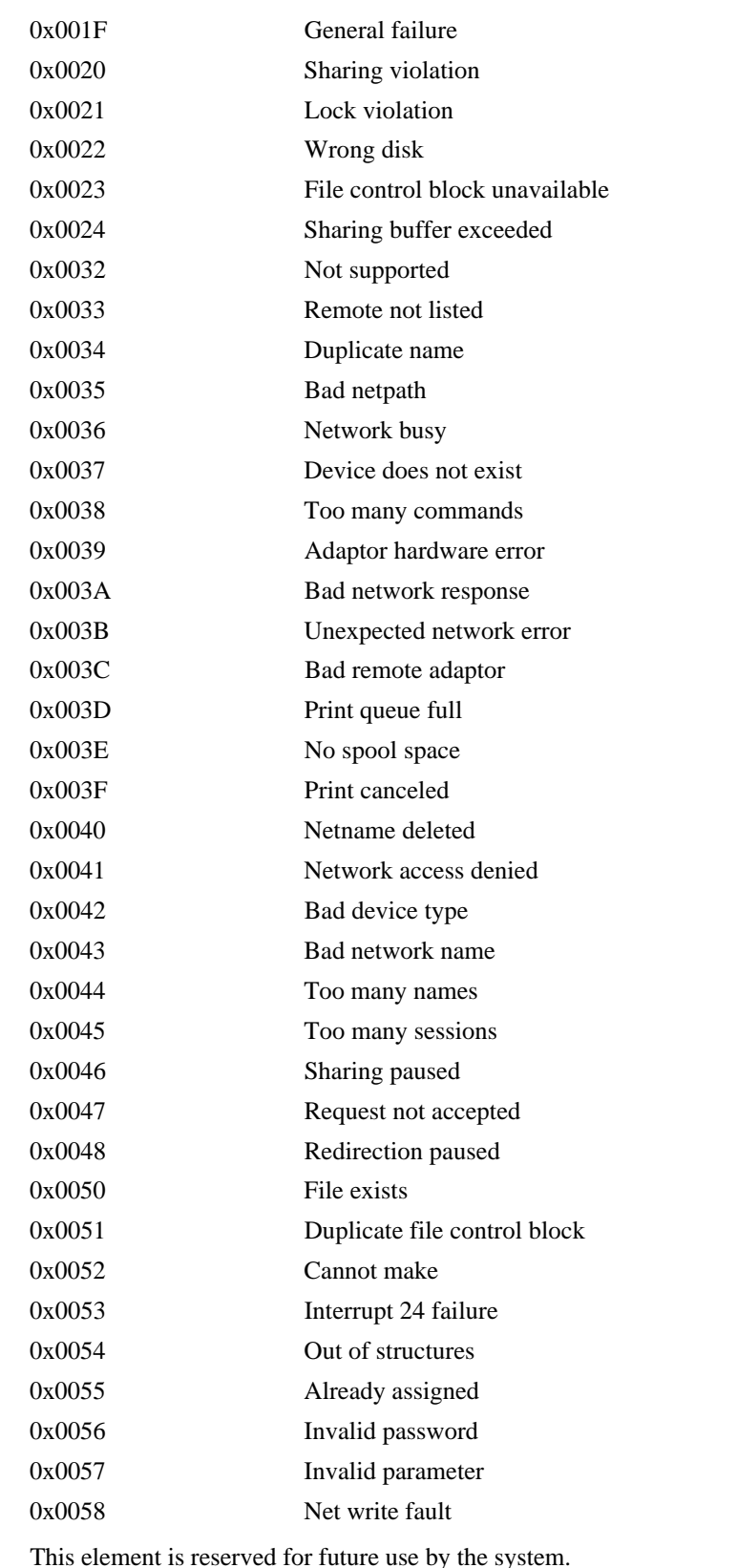

reserved **szPathName** This element is a buffer containing the file's path. The characters in the buffer are from the OEM character set.

**C.27.3 Cross-References**

*OpenFile()*

# **C.28 OPENFILENAME**

# **C.28.1 Synopsis**

**typedef struct tagOPENFILENAME {**

**DWORD lStructSize;**

**HWND hwndOwner;**

**HINSTANCE hInstance;**

**LPCSTR lpstrFilter;**

**LPSTR lpstrCustomFilter;**

**DWORD nMaxCustFilter;**

**DWORD nFilterIndex;**

**LPSTR lpstrFile;**

**DWORD nMaxFile;**

**LPSTR lpstrFileTitle;**

**DWORD nMaxFileTitle;**

**LPCSTR lpstrInitialDir;**

**LPCSTR lpstrTitle;**

**DWORD Flags;**

**UINT nFileOffset;**

**UINT nFileExtension;**

**LPCSTR lpstrDefExt;**

**LPARAM lCustData;**

#### **UINT (CALLBACK \*lpfnHook) (HWND, UINT, WPARAM, LPARAM);**

**LPCSTR lpTemplateName;**

### **} OPENFILENAME;**

### **C.28.2 Description**

The **OPENFILENAME** structure contains information that is used by the system to initialize the Open and Save common dialog boxes and to return the user's dialog box selections.

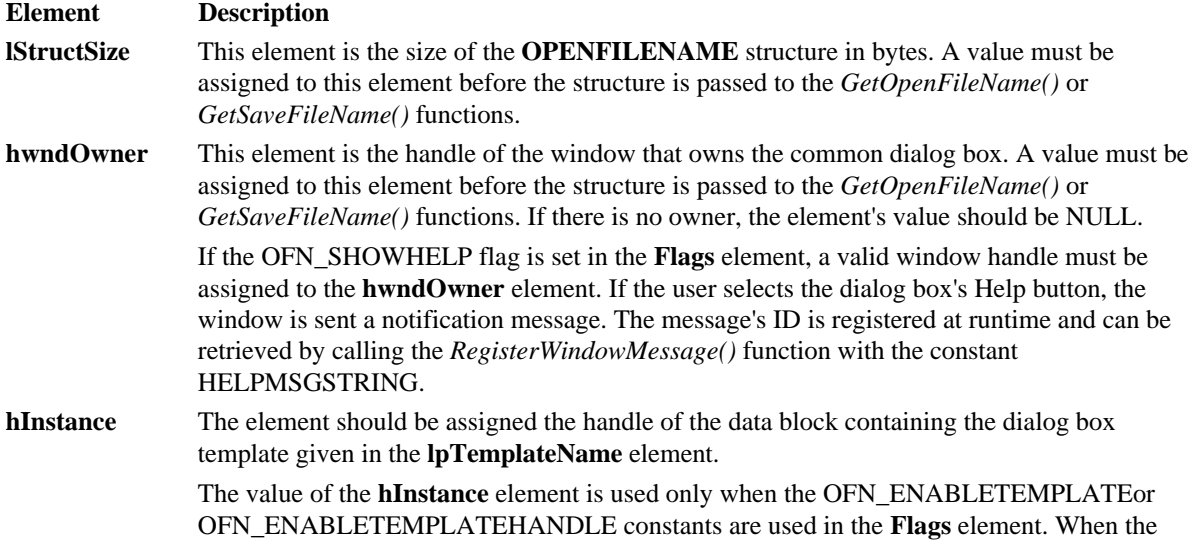

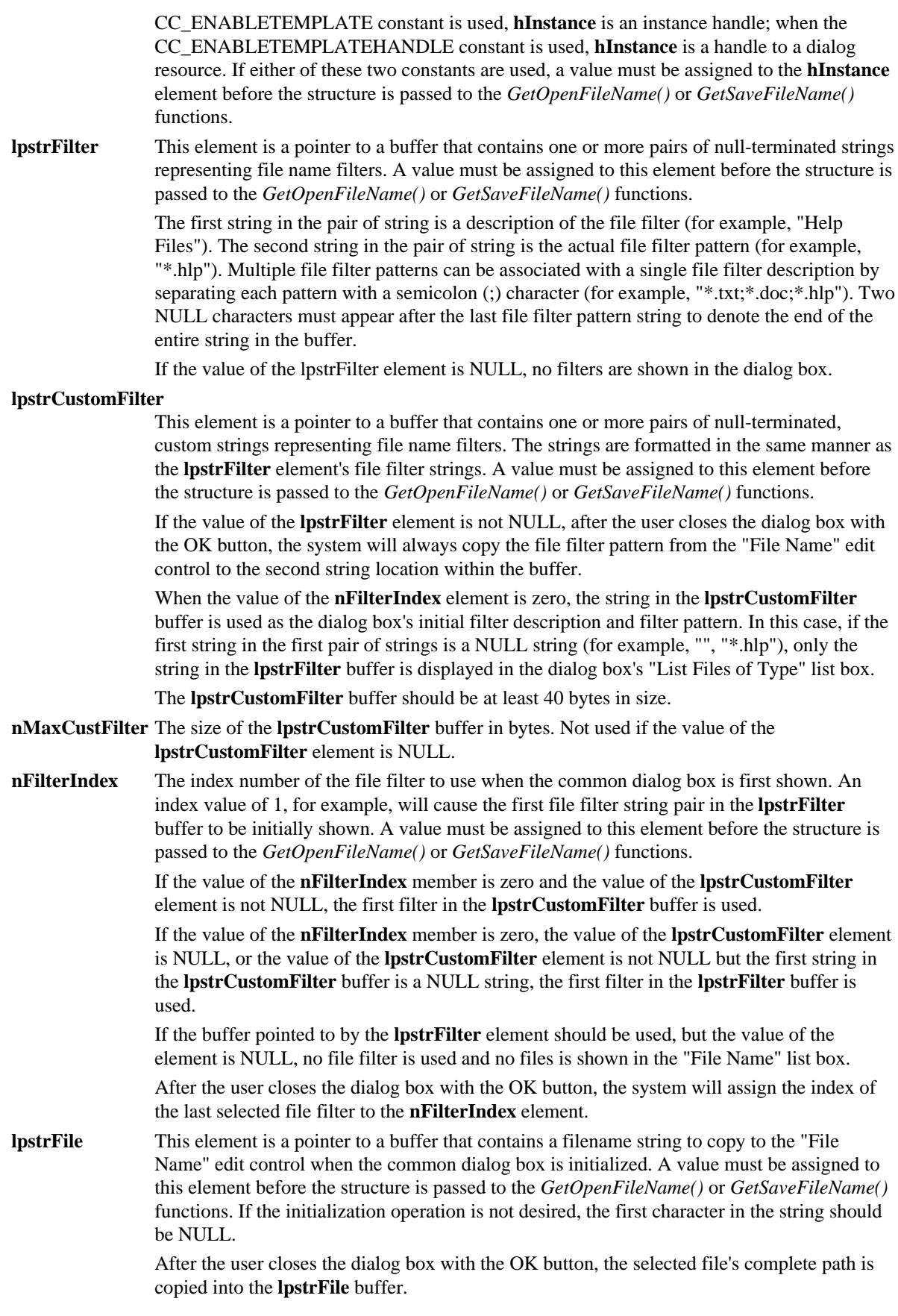

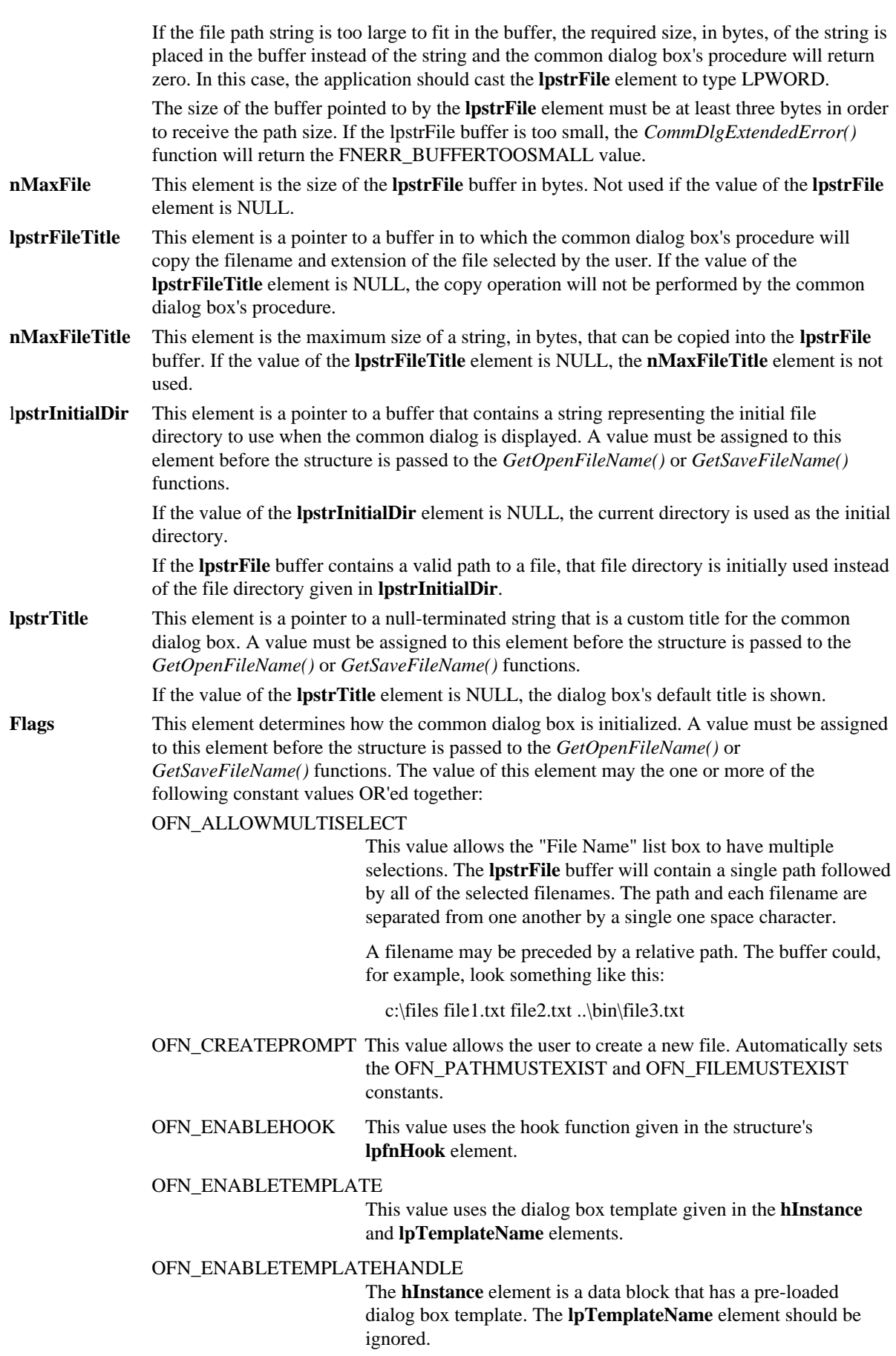

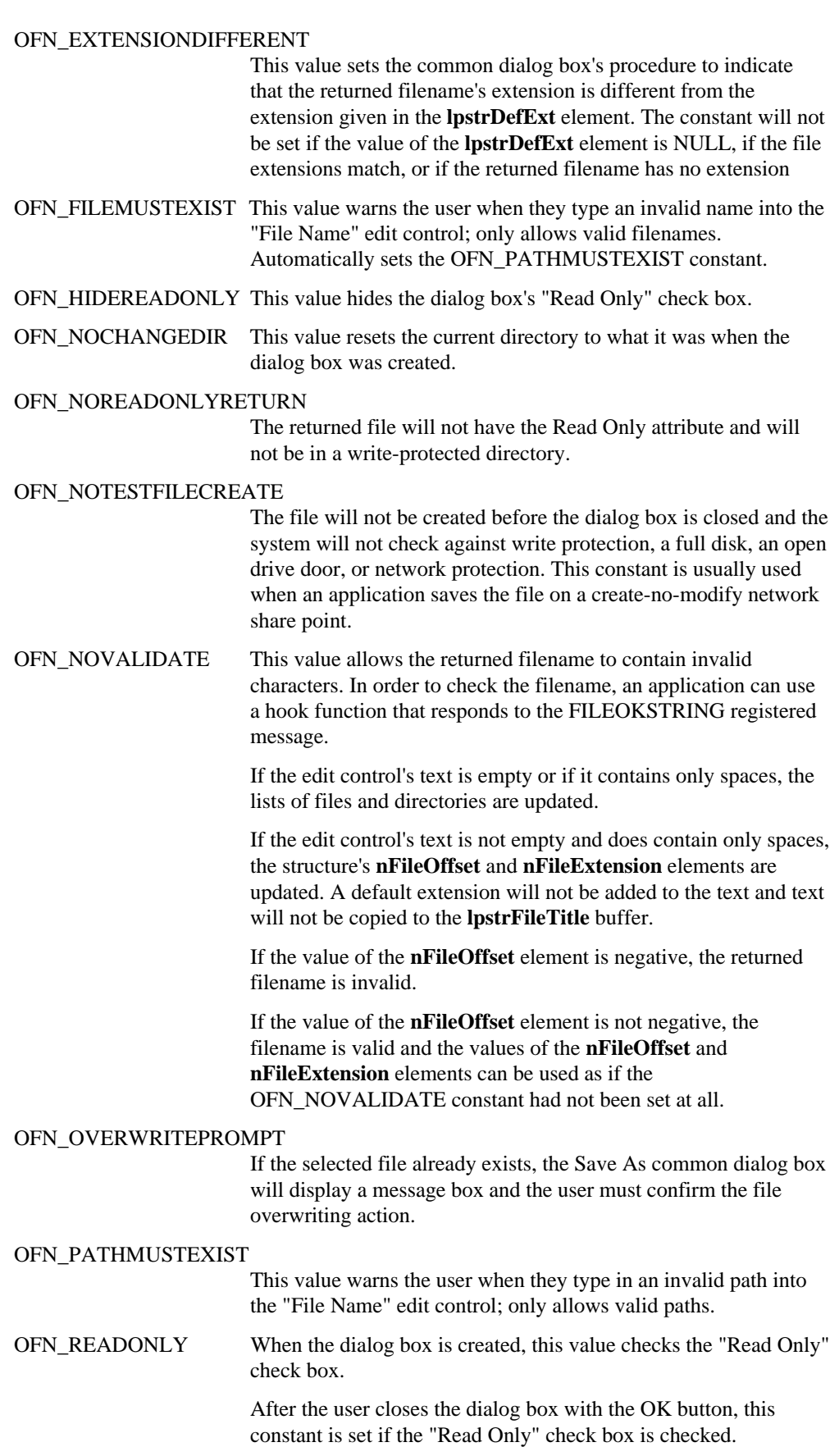

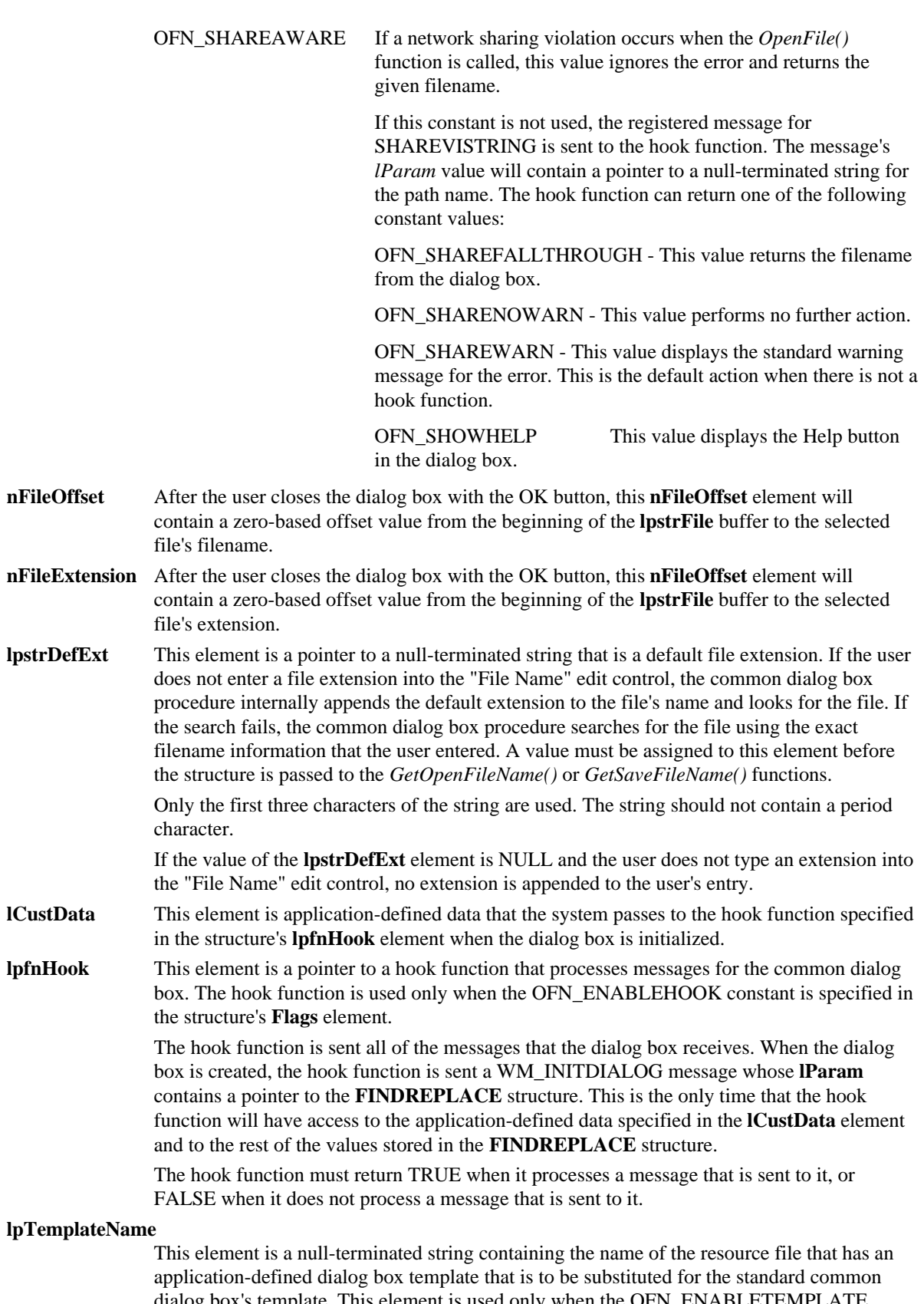

dialog box's template. This element is used only when the OFN\_ENABLETEMPLATE constant is specified in the structure's **Flags** element The MAKEINTRESOURCE macro can be used if the dialog box resource is numbered.

*GetOpenFileName(), GetSaveFileName()*, MAKEINTRESOURCE

## **C.29 PAINTSTRUCT**

# **C.29.1 Synopsis**

**typedef struct tagPAINTSTRUCT {**

- **HDC hdc; BOOL fErase; RECT rcPaint;**
- **BOOL fRestore;**
- **BOOL fIncUpdate;**

**BYTE rgbReserved[16];**

**} PAINTSTRUCT;**

# **C.29.2 Description**

The **PAINTSTRUCT** structure contains information that an application can use to paint the client area of a window that it owns.

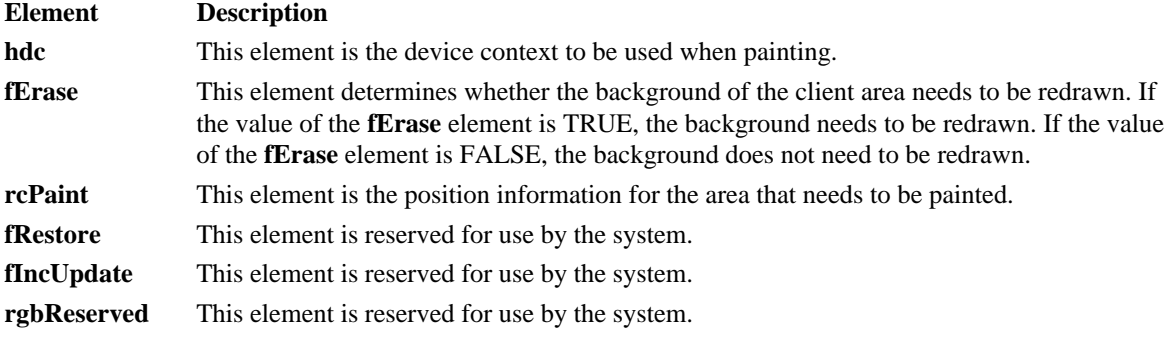

# **C.29.3 Cross-References**

*BeginPaint(), EndPaint()*, **WNDCLASS**

# **C.30 PALETTEENTRY**

# **C.30.1 Synopsis**

**typedef struct tagPALETTEENTRY {**

**BYTE peRed;**

**BYTE peGreen;**

**BYTE peBlue;**

**BYTE peFlags;**

# **} PALETTEENTRY;**

# **C.30.2 Description**

The **PALETTEENTRY** structure contains the color and usage information for an entry in a logical color palette.

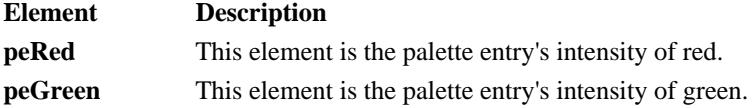

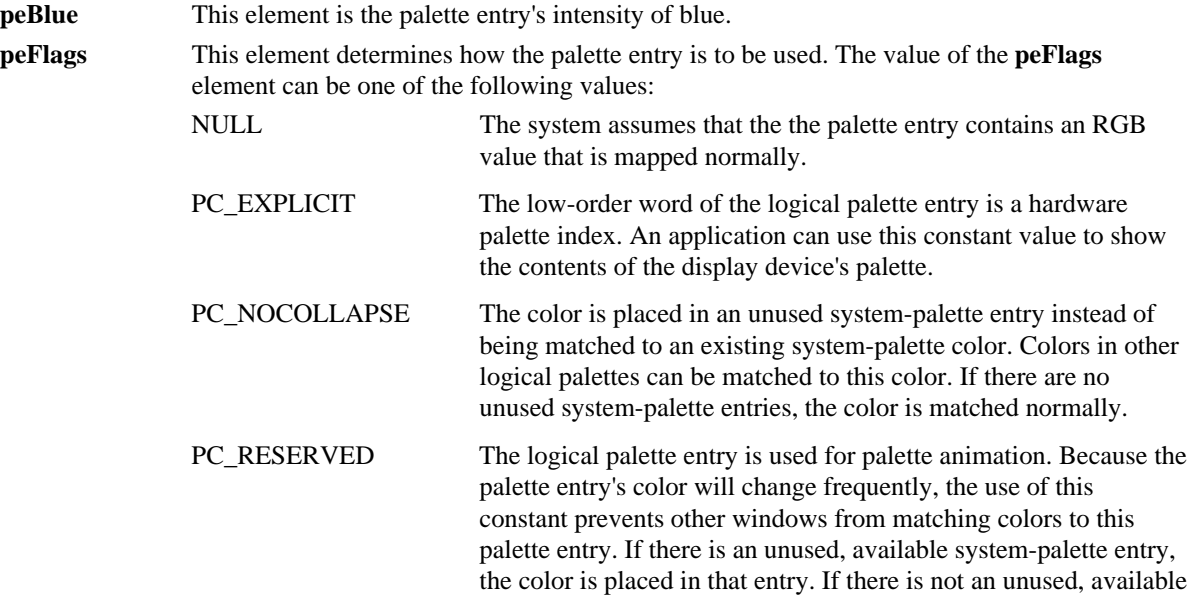

system-palette entry, the color will not be available for animation.

**C.30.3 Cross-References**

*AnimatePalette()*, **LOGPALETTE**

# **C.31 POINT**

**C.31.1 Synopsis**

**typedef struct tagPOINT { int x;**

**int y;**

**} POINT;**

# **C.31.2 Description**

The **POINT** structure contains the x- and y-coordinates of a point.

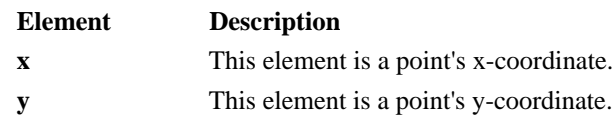

# **C.31.3 Cross-References**

*ChildWindowFromPoint(), PtInRect(), WindowFromPoint()*

# **C.32 PRINTDLG**

**C.32.1 Synopsis**

**typedef struct tagPD {**

**DWORD lStructSize;**

**HWND hwndOwner;**

**HGLOBAL hDevMode;**

**HGLOBAL hDevNames;**

**HDC hdc;**

**DWORD Flags;**

**UINT nFromPage;**

**UINT nToPage;**

**UINT nMinPage;**

**UINT nMaxPage;**

**UINT nCopies;**

**HINSTANCE hInstance;**

**LPARAM lCustData;**

**UINT (CALLBACK\* lpfnPrintHook)(HWND, UINT, WPARAM, LPARAM);**

### **UINT (CALLBACK\* lpfnSetupHook)(HWND, UINT, WPARAM, LPARAM);**

**LPCSTR lpPrintTemplateName;**

**LPCSTR lpSetupTemplateName;**

**HGLOBAL hPrintTemplate;**

**HGLOBAL hSetupTemplate;**

**} PRINTDLG;**

# **C.32.2 Description**

The **PRINTDLG** structure contains information that is used by the system to initialize the Print common dialog box and to return the user's dialog box selections.

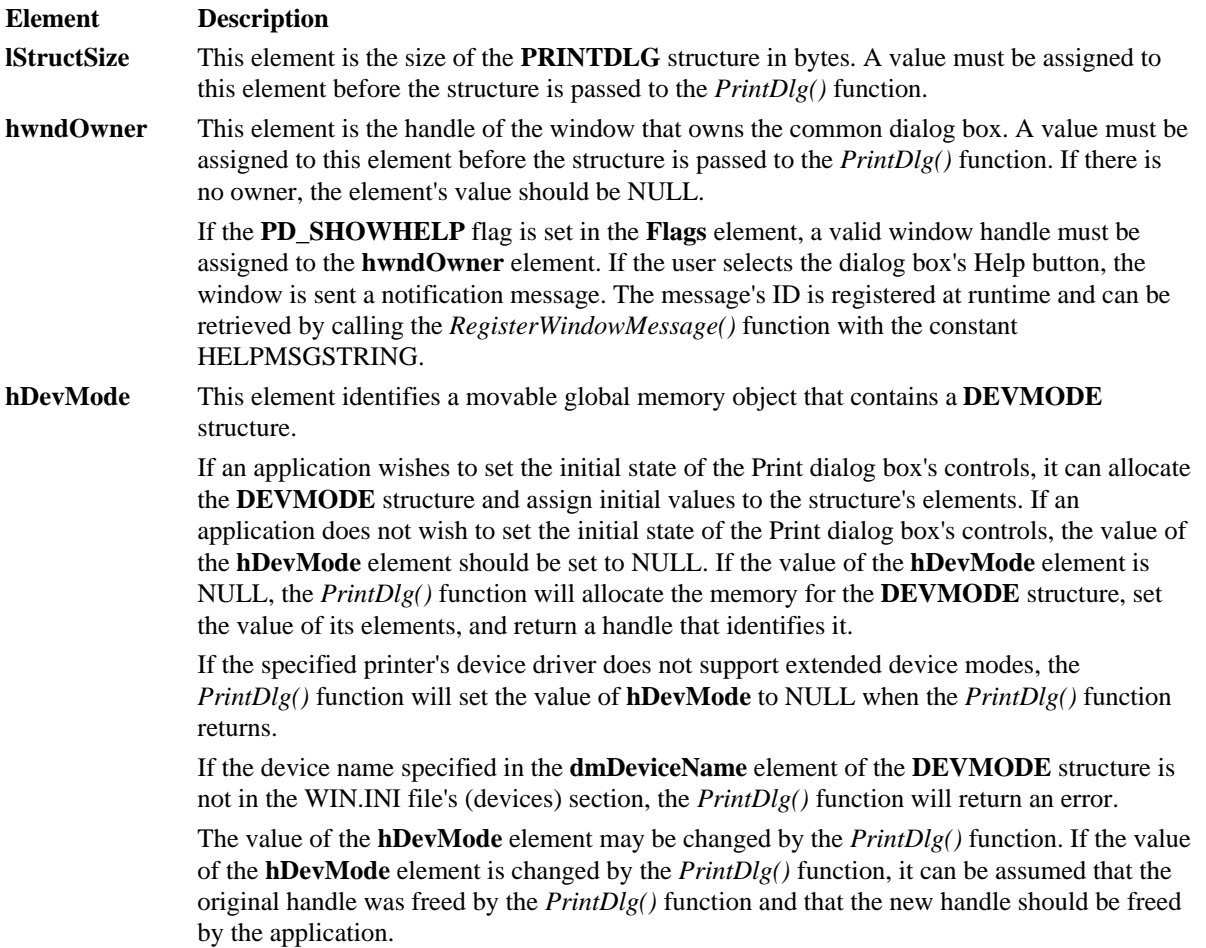

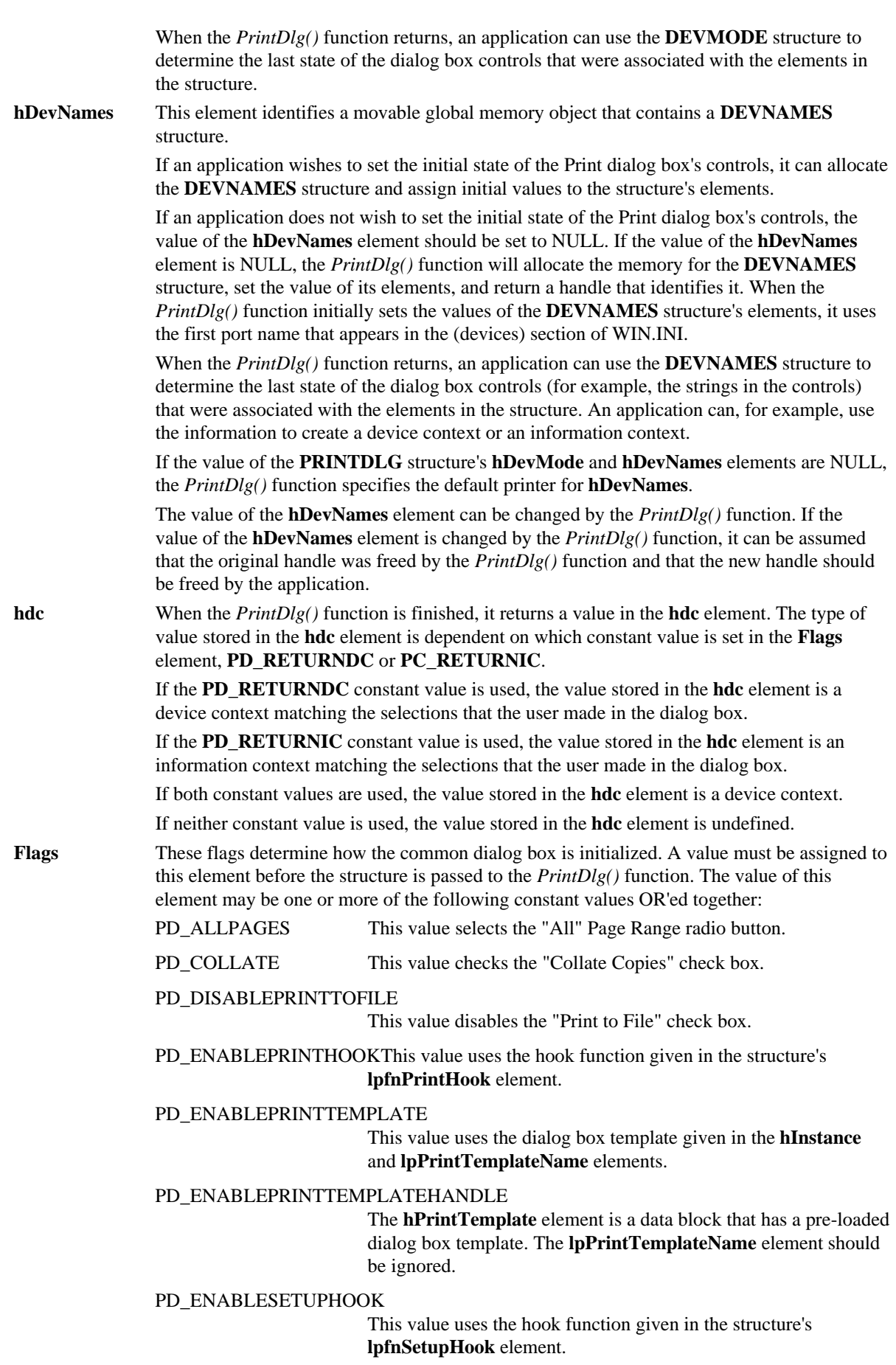

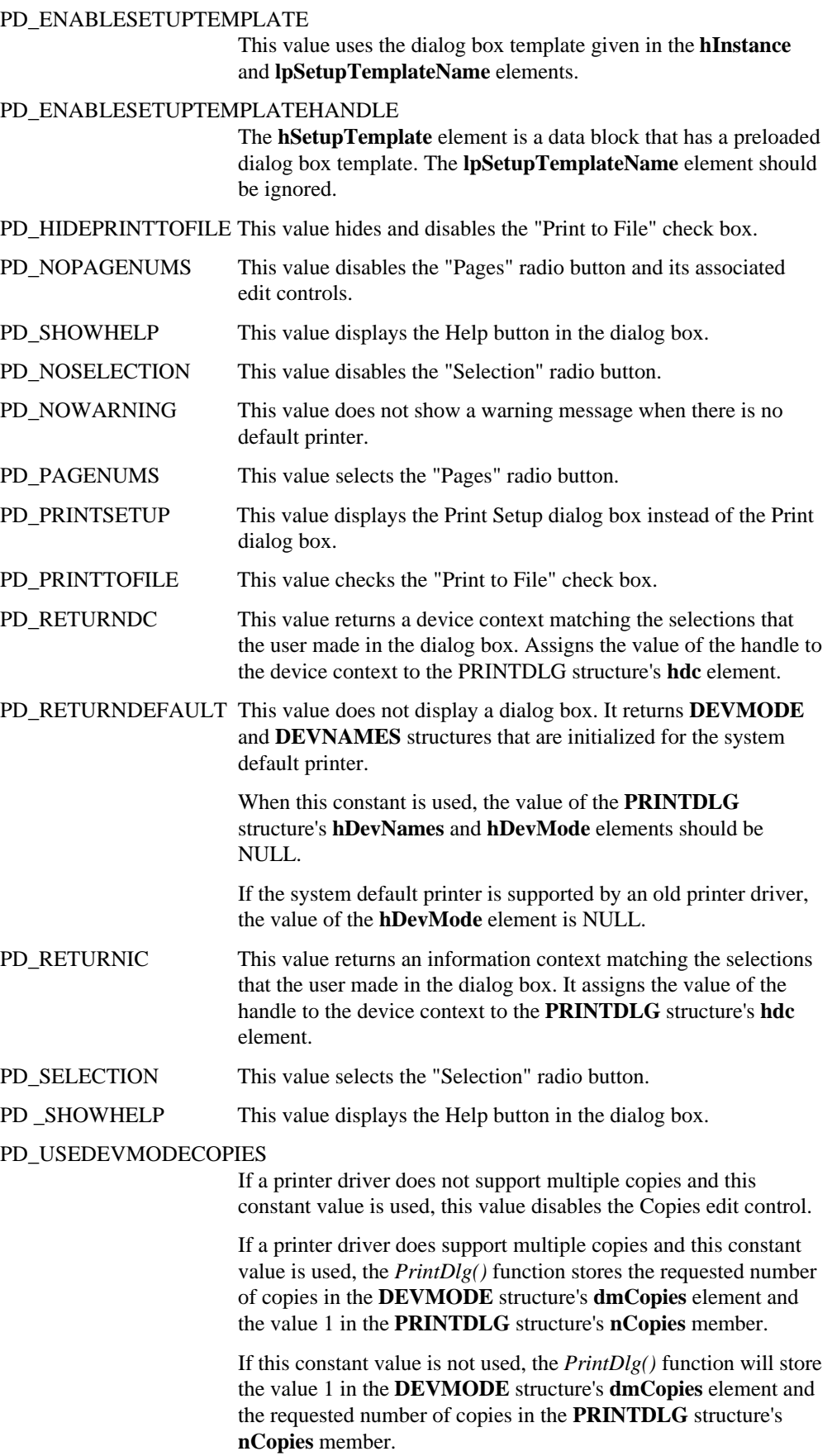

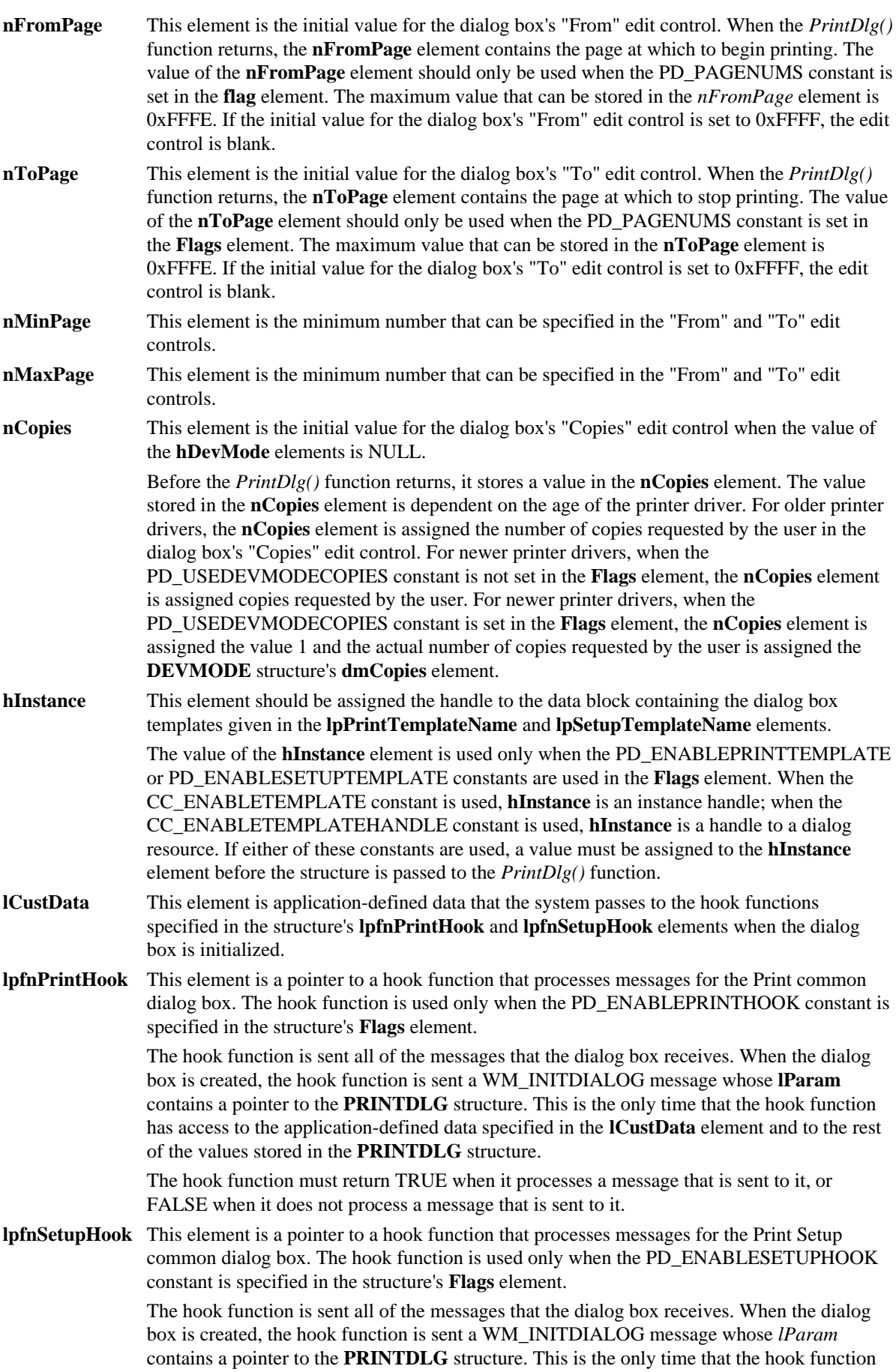

will have access to the application-defined data specified in the **lCustData** element and to the rest of the values stored in the **PRINTDLG** structure.

The hook function must return TRUE when it processes a message that is sent to it, or FALSE when it does not process a message that is sent to it.

#### **LpPrintTemplateName**

This element is a null-terminated string containing the name of the resource file that has an application-defined dialog box template that is to be substituted for the Print common dialog box's template. This element is used only when the PD\_ENABLEPRINTTEMPLATE constant is specified in the structure's **Flags** element. The MAKEINTRESOURCE macro can be used if the dialog box resource is numbered.

#### **lpSetupTemplateName**

This element is a null-terminated string containing the name of the resource file that has an application-defined dialog box template that is to be substituted for the Print Setup common dialog box's template. This element is used only when the PD\_ENABLESETUPTEMPLATE constant is specified in the structure's **Flags** element. The MAKEINTRESOURCE macro can be used if the dialog box resource is numbered.

#### **hPrintTemplate**

This element is a handle to a global memory object containing a pre-loaded dialog box template to be used instead of the default Print dialog box template. The value of the **hPrintTemplate element** is used only when the

PD\_ENABLEPRINTTEMPLATEHANDLE constant is found in the **Flags** element.

#### **hSetupTemplate**

This element is a handle to a global memory object containing a pre-loaded dialog box template to be used instead of the default Print Setup dialog box template. The value of the **hSetupTemplate** element is used only when the

PD\_ENABLESETUPTEMPLATEHANDLE constant is found in the **Flags** element.

### **C.32.3 Cross-References**

*CreateDC(), CreateIC(), PrintDlg()*

# **C.33 RECT**

**C.33.1 Synopsis**

**typedef struct tagRECT {**

**int left;**

**int top;**

**int right;**

**int bottom;**

**} RECT;**

### **C.33.2 Description**

The **RECT** structure contains the coordinates of a rectangle's upper-left and lower-right corners.

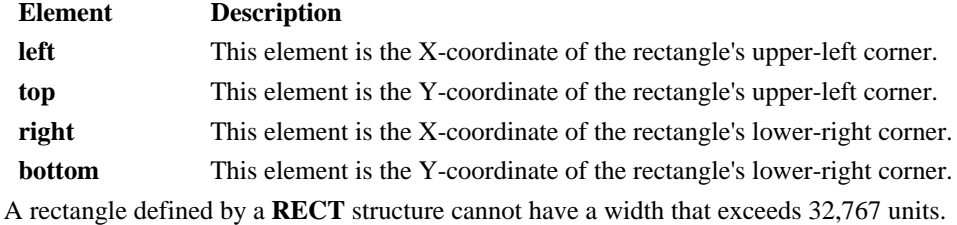

#### **C.33.3 Cross-References**

*CopyRect(), SetRect(), FillRect(), FrameRect(), InvertRect(), PtInRect()*

# **C.34 RGBQUAD**

**C.34.1 Synopsis**

**typedef struct tagRGBQUAD {**

**BYTE rgbBlue;**

**BYTE rgbGreen;**

**BYTE rgbRed;**

**BYTE rgbReserved;**

**} RGBQUAD;**

# **C.34.2 Description**

The **RGBQUAD** structure contains information that describes a color.

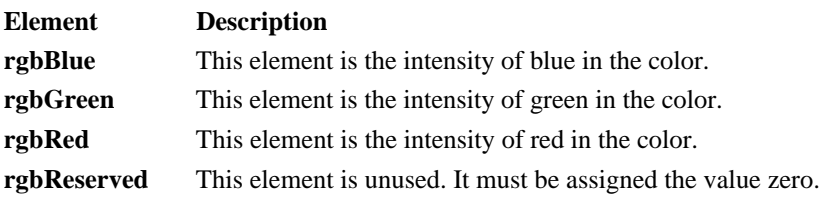

# **C.34.3 Cross-References BITMAPINFO**

### **C.35 RGBTRIPLE**

## **C.35.1 Synopsis**

**typedef struct tagRGBTRIPLE {**

**BYTE rgbtBlue;**

**BYTE rgbtGreen;**

**BYTE rgbtRed;**

**} RGBTRIPLE;**

# **C.35.2 Description**

The **RGBTRIPLE** structure contains information that describes a color.

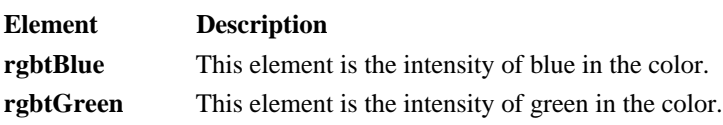

**rgbtRed** This element is the intensity of red in the color.

# **C.35.3 Cross-References**

BITMAPCOREINFO, BITMAPINFO, RGBQUAD

# **C.36 SIZE**

**C.36.1 Synopsis**

**typedef struct tagSIZE {**

**int cx; int cy;**

**} SIZE;**

### **C.36.2 Description**

The **SIZE** structure contains some function-specific types of size information (for example, viewport extents, window extents, text extents, bitmap dimensions, and aspect-ratio filters).

#### **Element Description**

**cx** This element's meaning is specific to the function being used.

**cy** This element's meaning is specific to the function being used.

#### **C.36.3 Cross-References**

*GetAspectRatioFilterEx(), GetBitmapDimensionEx(), GetTextExtentPoint(), GetViewportExtEx(), GetWindowExtEx(), ScaleViewportExtEx(), ScaleWindowExtEx(), SetBitmapDimensionEx(), SetViewportExtEx(), SetWindowExtEx()*

## **C.37 TEXTMETRIC**

# **C.37.1 Synopsis**

**typedef struct tagTEXTMETRIC {**

**int tmHeight;**

**int tmAscent;**

- **int tmDescent;**
- **int tmInternalLeading;**
- **int tmExternalLeading;**
- **int tmAveCharWidth;**

**int tmMaxCharWidth;**

**int tmWeight;**

**BYTE tmItalic;**

**BYTE tmUnderlined;**

- **BYTE tmStruckOut;**
- **BYTE tmFirstChar;**
- **BYTE tmLastChar;**
- **BYTE tmDefaultChar;**
- **BYTE tmBreakChar;**
- **BYTE tmPitchAndFamily;**

**BYTE tmCharSet;**

**int tmOverhang;**

**int tmDigitizedAspectX;**

**int tmDigitizedAspectY;**

## **} TEXTMETRIC;**

#### **C.37.2 Description**

The **TEXTMETRIC** structure contains information about a physical font.

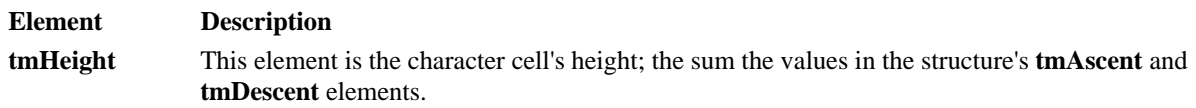

- **tmAscent** This element is the character cell's ascent; the space between the base line and the top of the character cell.
- **tmDescent** This element is the character cell's descent; the space between the bottom of the character cell and the base line.

#### **tmInternalLeading**

This element is the difference between the font's physical size and the font's point size.

If the font is a TrueType font, the value of the **tmInternalLeading** element is equal to the value of **tmHeight** - (**ScaleFactor** \* **ntmSizeEM**), where **ScaleFactor** is the font's scaling factor.

If the font is a bitmap font, the value of the **tmInternalLeading** element is used to specify the font's point size. During a request for a logical font, if the LOGFONT structure's **lfHeight** element contains a negative value, the height of the font being requested equals the value of the **tmHeight** element minus the **tmInternalLeading** element.

#### **tmExternalLeading**

This element is the amount of extra leading space that the application adds between rows. This area is outside of the character cell. It will therefore contain no marks, and will not be altered by text output calls using either the opaque or transparent modes. A font designer will sometimes set the value of this element to zero.

#### **tmAveCharWidth**

This element is the average width of the font's characters. If a font uses the ANSI character set (ANSI\_CHARSET), the value of **tmAveCharWidth** is a weighted average width of the characters "a" - "z" and the space character. For fonts that use other character sets, the value of **tmAveCharWidth** is an unweighted average of all characters in the font.

#### **tmMaxCharWidth**

not italic.

This element is the "B" spacing of the font's widest character.

**tmWeight** This element is the weight of the font. The **tmWeight** element can be assigned one of the following constant values:

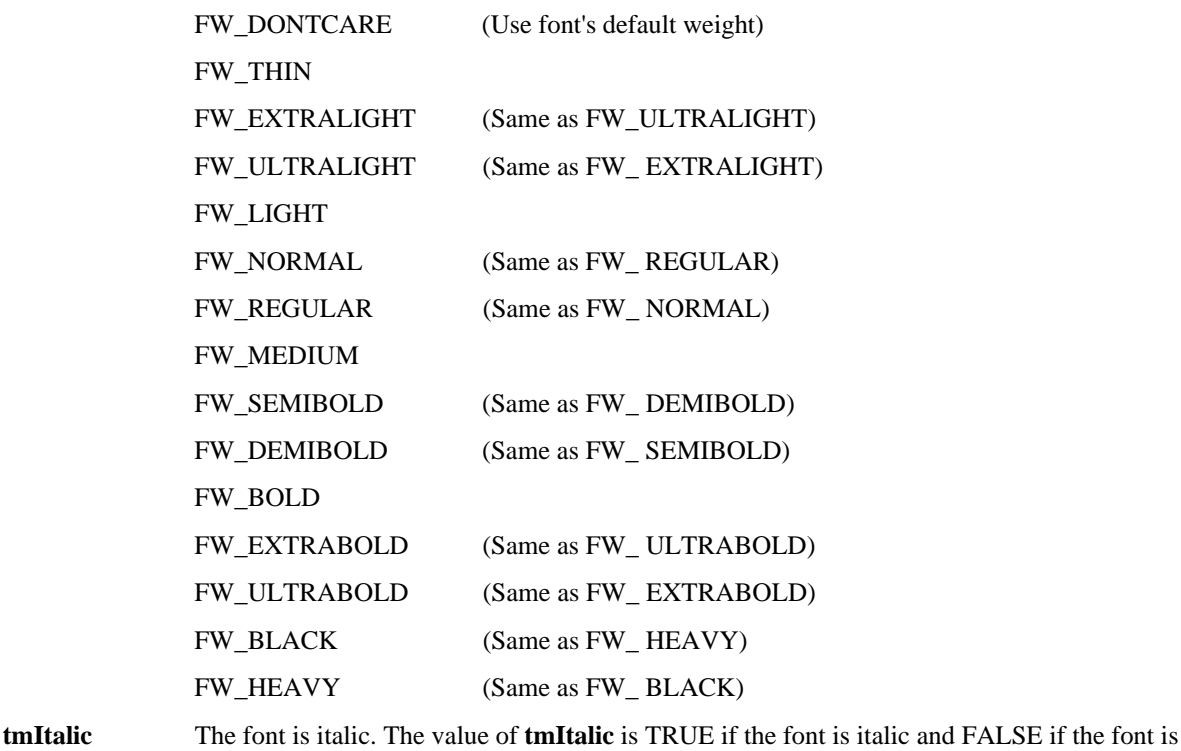

**tmUnderlined** The font is underlined. The value of **tmUnderlined** is TRUE if the font is underlined and FALSE if the font is not underlined.

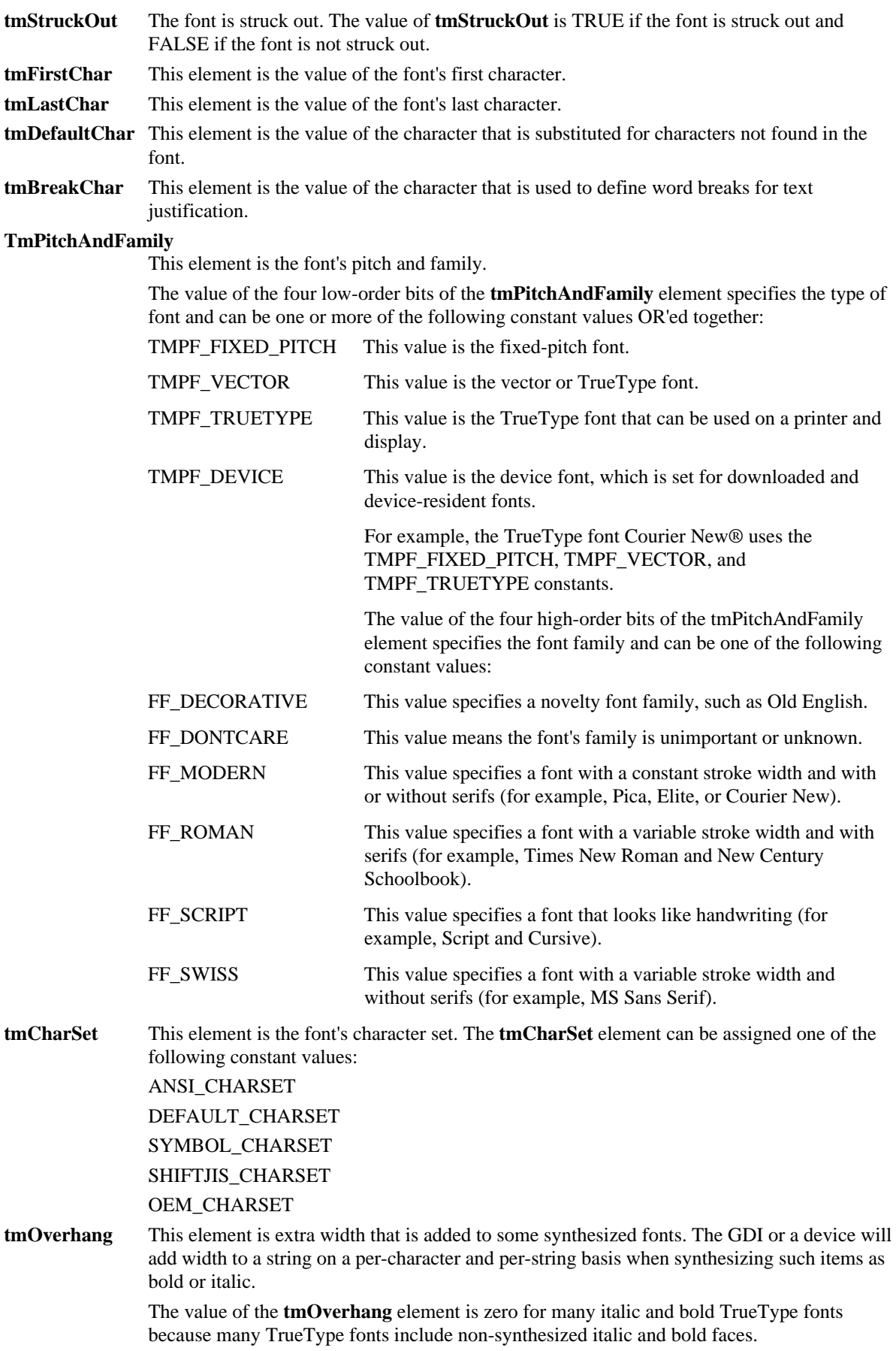

The value of a Raster font's overhang can be used to determine the amount of spacing between words that have different attributes.

#### **tmDigitizedAspectX**

This element is the horizontal aspect of the device for which the font was designed.

#### **tmDigitizedAspectY**

This element is the vertical aspect of the device for which the font was designed.

## **C.37.3 Cross-References**

*EnumFontFamilies(), EnumFonts(), GetDeviceCaps(), GetTextMetrics()*, **NEWTEXTMETRIC**

# **C.38 WINDOWPLACEMENT**

### **C.38.1 Synopsis**

**typedef struct tagWINDOWPLACEMENT {**

**UINT length;**

**UINT flags;**

**UINT showCmd;**

**POINT ptMinPosition;**

**POINT ptMaxPosition;**

**RECT rcNormalPosition;**

#### **} WINDOWPLACEMENT;**

#### **C.38.2 Description**

The **WINDOWPLACEMENT** structure contains information about a window's placement on the screen.

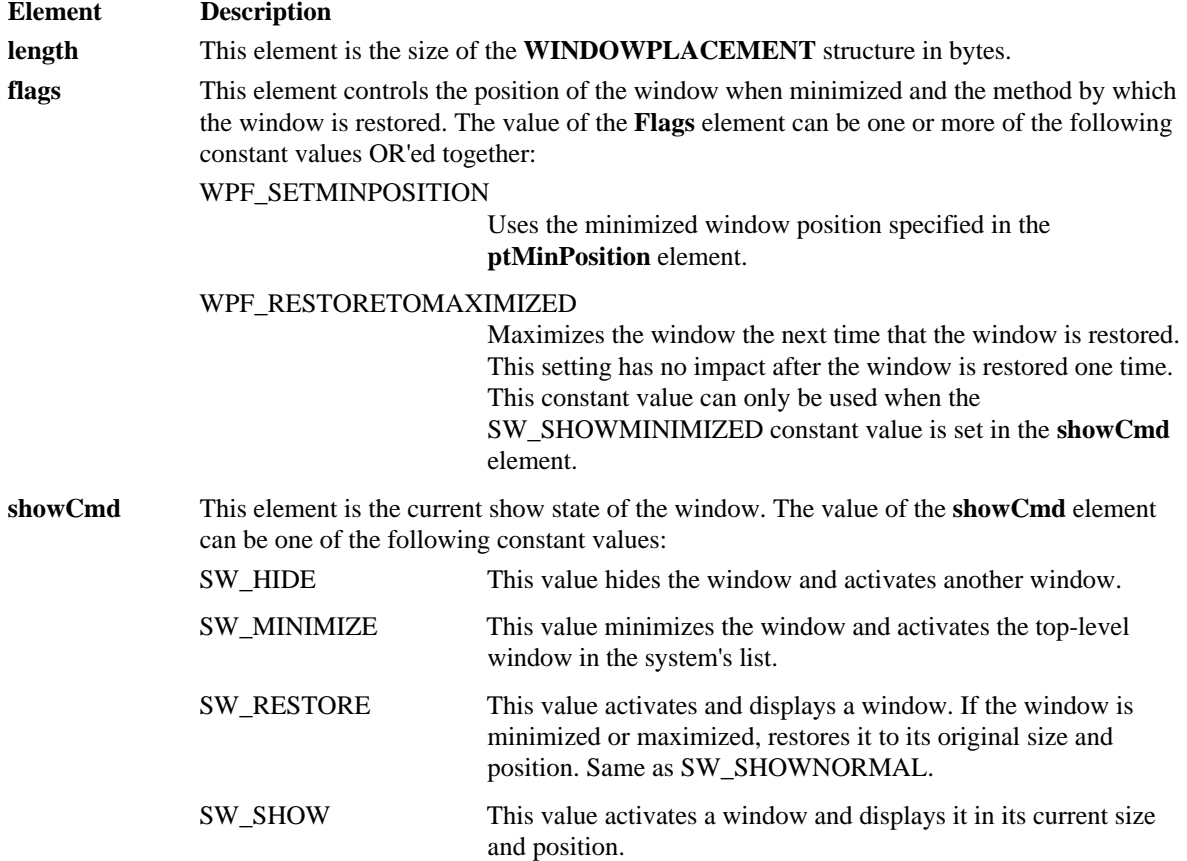

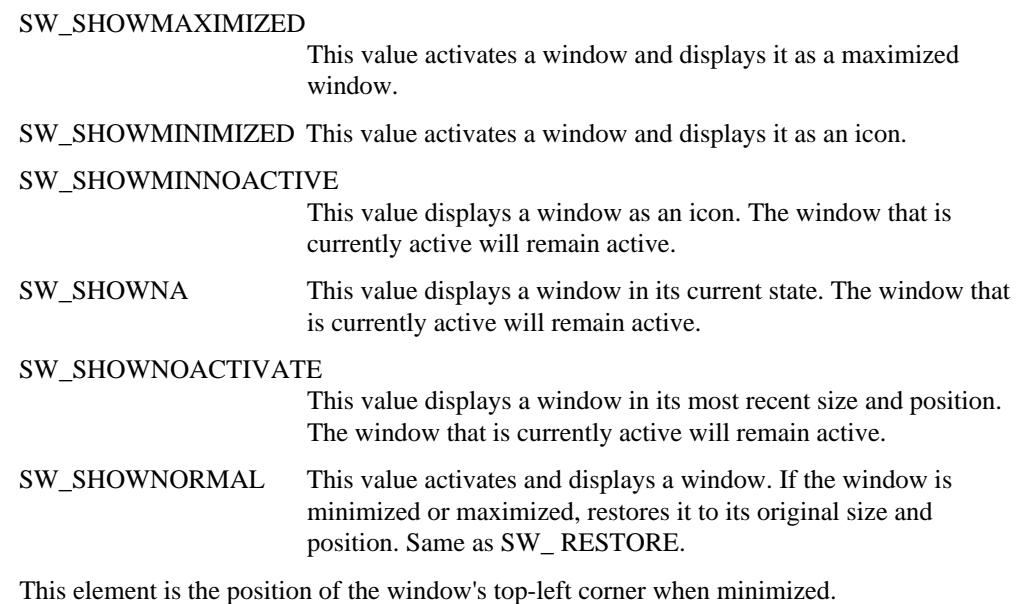

ptMinPosition **ptMaxPosition** This element is the position of the window's top-left corner when maximized. **rcNormalPosition**

This element is the window's coordinates when restored.

# **C.38.3 Cross-References**

**POINT, RECT**, *ShowWindow(), GetWindowPlacement(), SetWindowPlacement()*

# **C.39 WINDOWPOS**

# **C.39.1 Synopsis**

**typedef struct tagWINDOWPOS {**

**HWND hwnd;**

**HWND hwndInsertAfter;**

**int x;**

**int y;**

**int cx;**

**int cy;**

**UINT flags;**

**} WINDOWPOS;**

## **C.39.2 Description**

The **WINDOWPOS** structure contains information about a window's size and position.

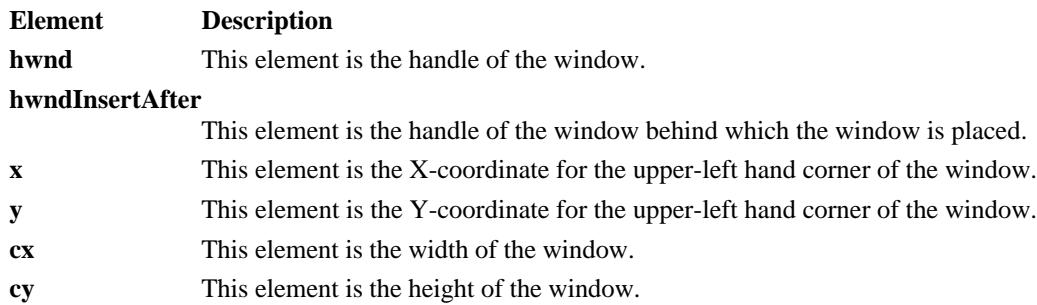
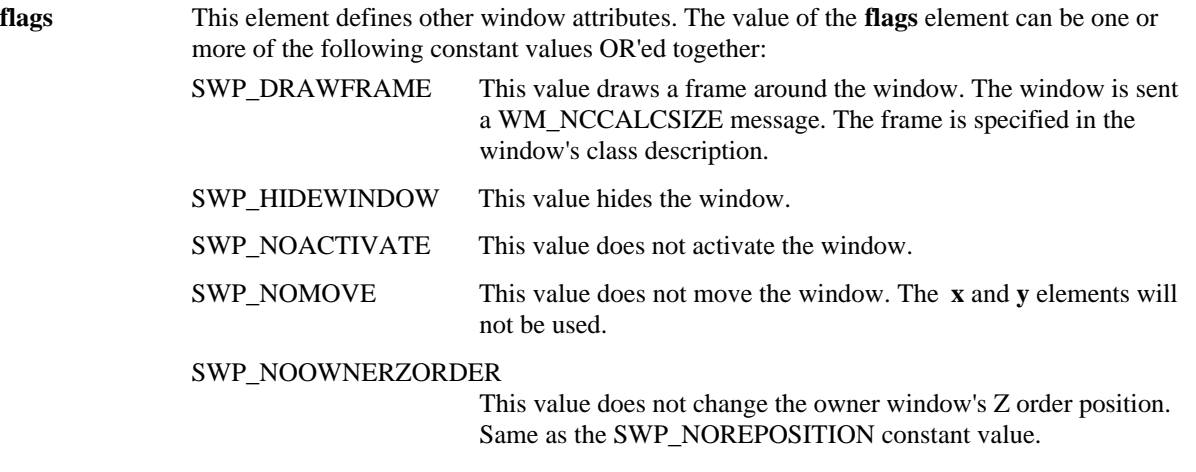

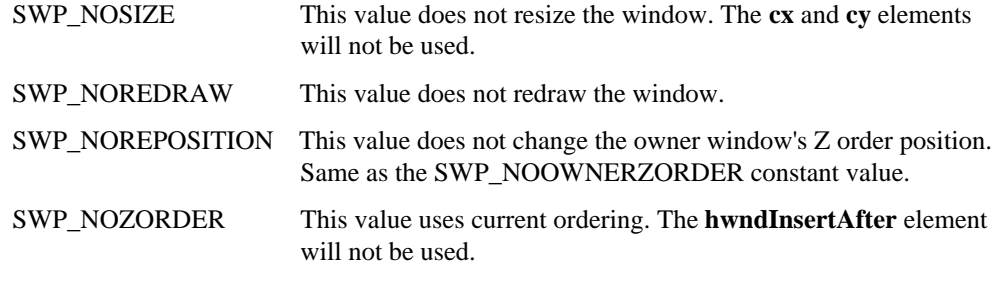

SWP\_SHOWWINDOW This value shows the window.

# **C.39.3 Cross-References**

*EndDeferWindowPos(),* WM\_NCCALCSIZE, WM\_WINDOWPOSCHANGED, WM\_WINDOWPOSCHANGING

# **C.40 WNDCLASS**

### **C.40.1 Synopsis**

**typedef struct tagWNDCLASS {**

**UINT style;**

**WNDPROC lpfnWndProc;**

- **int cbClsExtra;**
- **int cbWndExtra;**

**HINSTANCE hInstance;**

**HICON hIcon;**

**HCURSOR hCursor;**

**HBRUSH hbrBackground;**

**LPCSTR lpszMenuName;**

**LPCSTR lpszClassName;**

**} WNDCLASS;**

### **C.40.2 Description**

The **WNDCLASS** structure contains information about a window class.

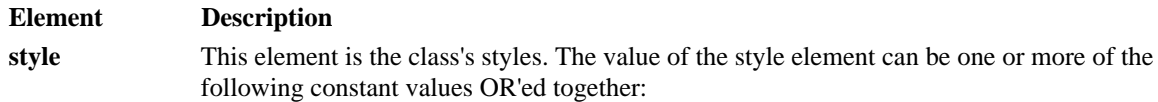

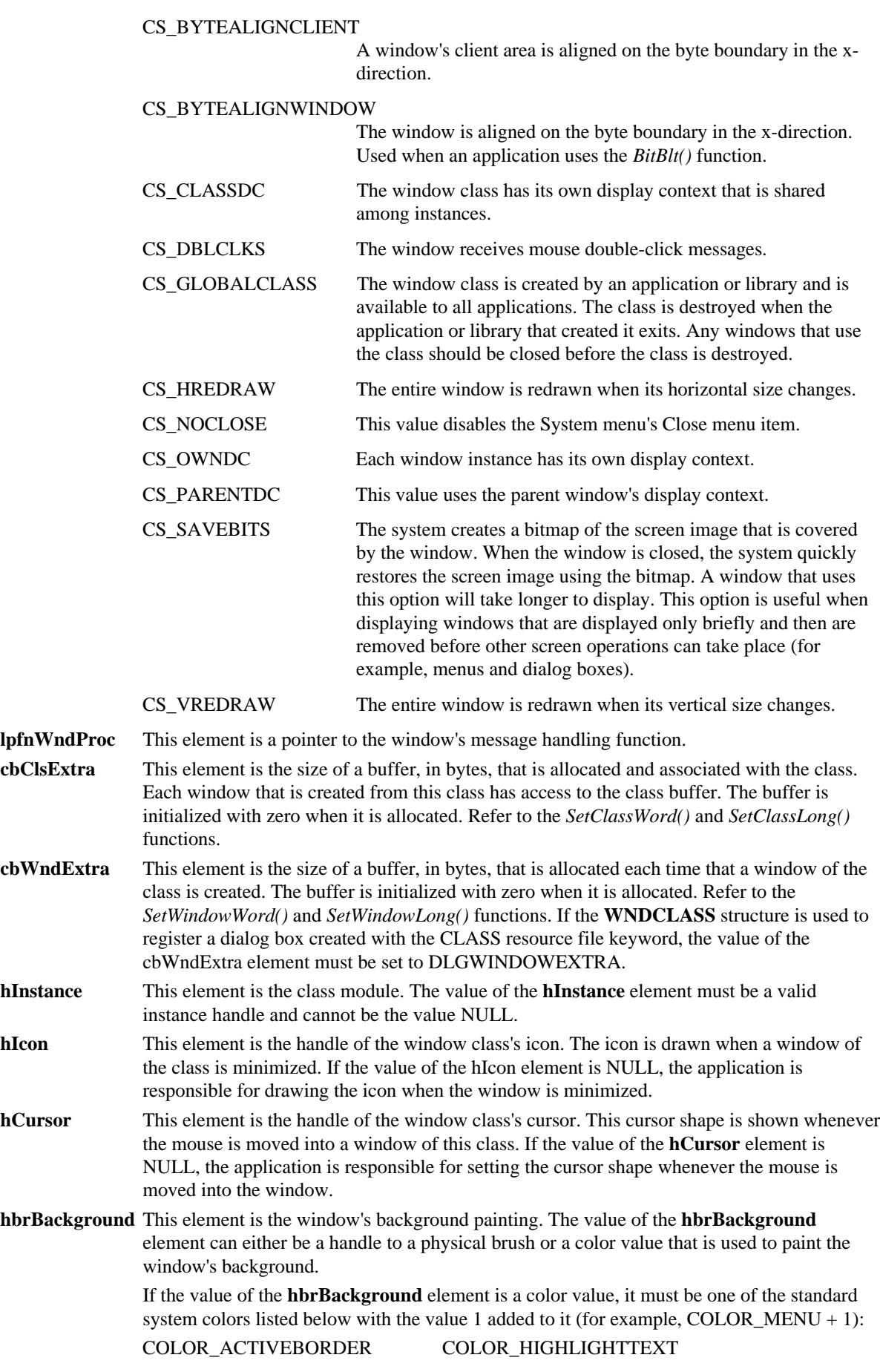

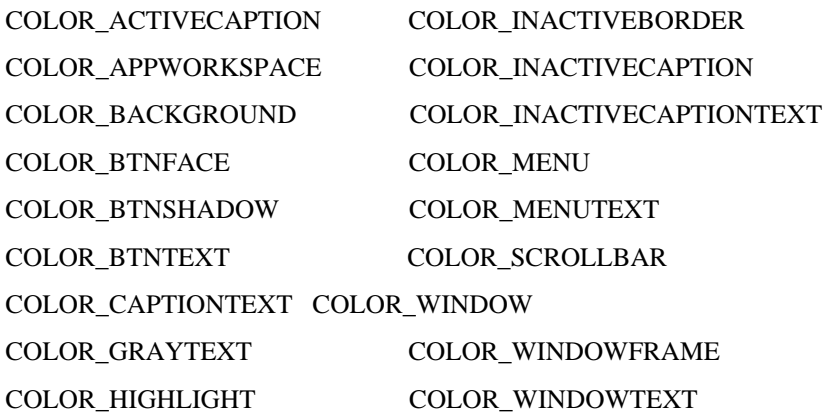

When the class is freed, the brush associated with the **hbrBackground** element will automatically be deleted.

If the value of the **hbrBackground** element is NULL, the application is responsible for painting the window's background. In this case, an application should respond to the WM\_ERASEBKGND message and also test the value of the **PAINTSTRUCT** structure's **fErase** element when calling the *BeginPaint()* function.

**lpszMenuName** This element is a pointer to a null-terminated string that contains the name of the class's menu resource. If an integer is used to identify the menu resource, use the MAKEINTRESOURCE macro.

> If the value of the **lpszMenuName** element is NULL, windows of this class will have no default menu.

**lpszClassNam**e This element is a pointer to a null-terminated string that contains the name of the window class.

### **C.40.3 Cross-References**

**PAINTSTRUCT,** MAKEINTRESOURCE, *RegisterClass(), WindowProc(), BitBlt(), SetClassWord(), SetClassWord(), SetClassLong(), SetWindowWord(), SetWindowLong(), BeginPaint()*

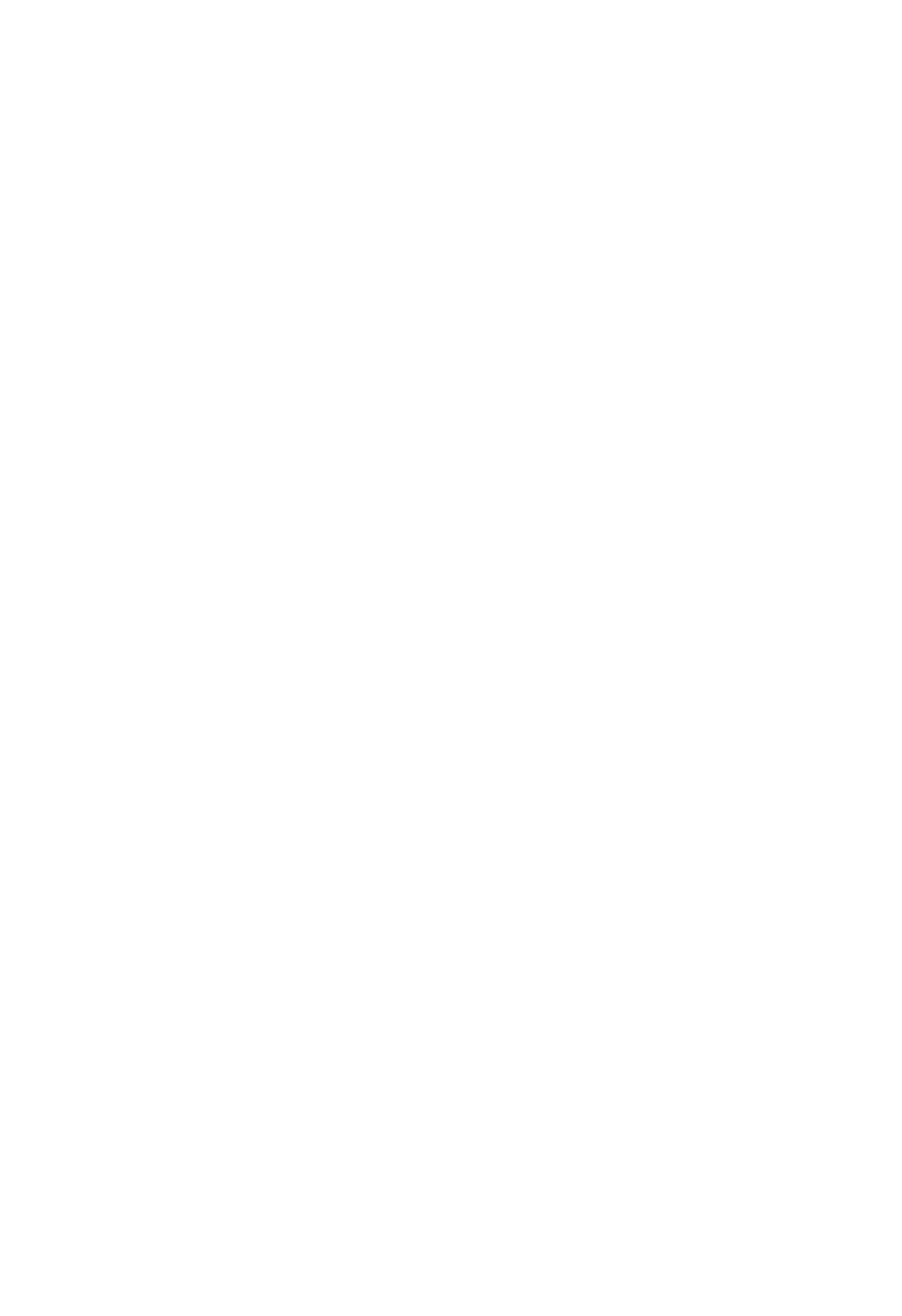

# **Annex D**

# **Window Messages**

# **Description**

This Annex describes window messages.

# **D.1 BM\_GETCHECK**

# **D.1.1 Description**

The BM\_GETCHECK message is sent to a button to get its check state.

The button must be created with the BS\_AUTOCHECKBOX, BS\_AUTORADIOBUTTON, BS\_AUTO3STATE, BS\_CHECKBOX, BS\_RADIOBUTTON, or BS\_3STATE style**.**

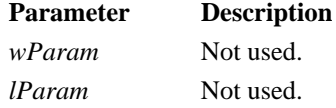

### **D.1.2 Returns**

The return value specifies the check state of the button and is one of the following values:

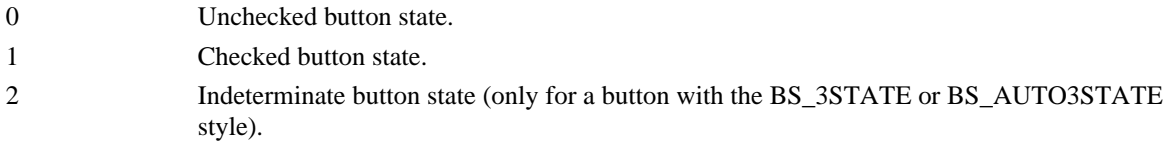

# **D.1.3 Cross-References**

BM\_GETSTATE, BM\_SETCHECK, *SendDlgItemMessage()*

# **D.2 BM\_GETSTATE**

# **D.2.1 Description**

The BM\_GETSTATE message is sent to a button to get information about its current state.

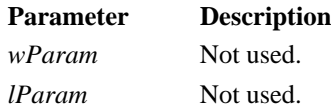

# **D.2.2 Returns**

The return value contains all of the state information for the button. To obtain a specific type of state information for the button, use one of the following mask values and the return value:

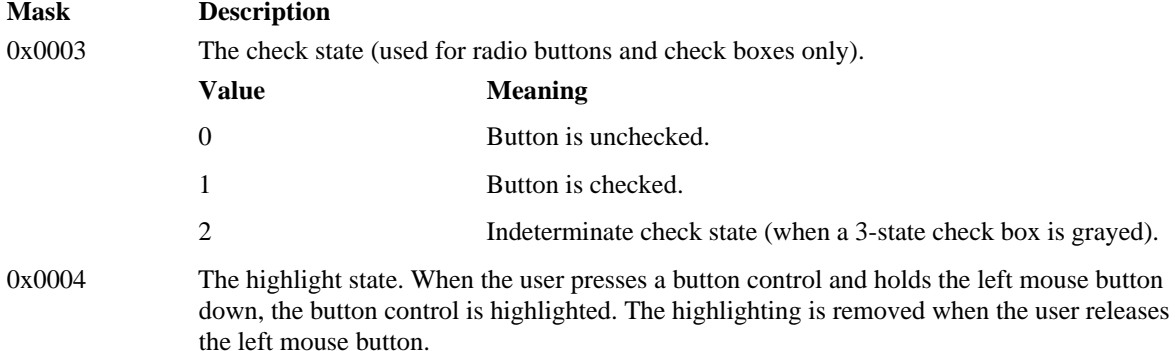

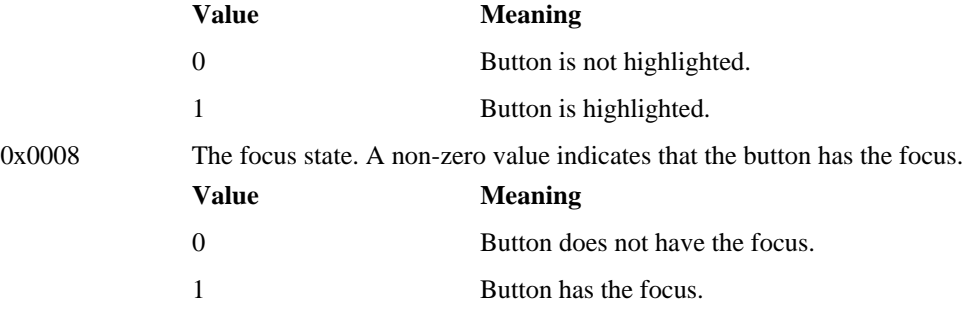

# **D.2.3 Cross-References** BM\_GETCHECK, BM\_SETSTATE, *SendDlgItemMessage()*

# **D.3 BM\_SETCHECK**

# **D.3.1 Description**

The BM\_SETCHECK message is sent to a button to set its current check state.

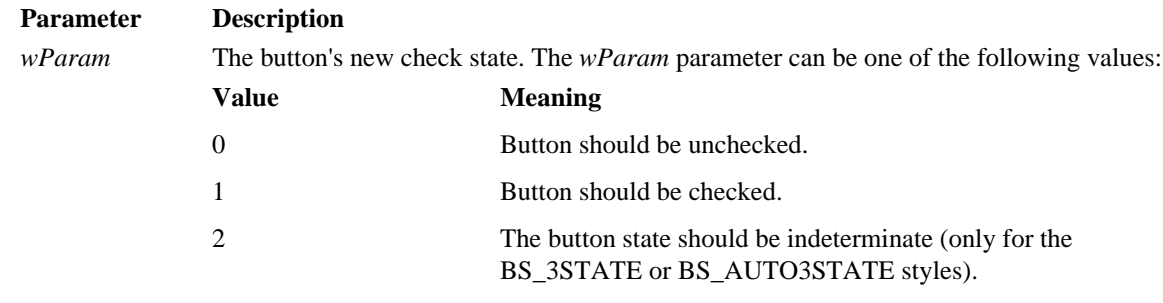

*lParam* Not used.

# **D.3.2 Returns**

The message's return value is always zero.

### **D.3.3 Cross-References**

BM\_GETCHECK, BM\_SETSTATE, *SendDlgItemMessage()*

# **D.4 BM\_SETSTATE**

# **D.4.1 Description**

The BM\_SETSTATE message is sent to a button to set its current highlight state.

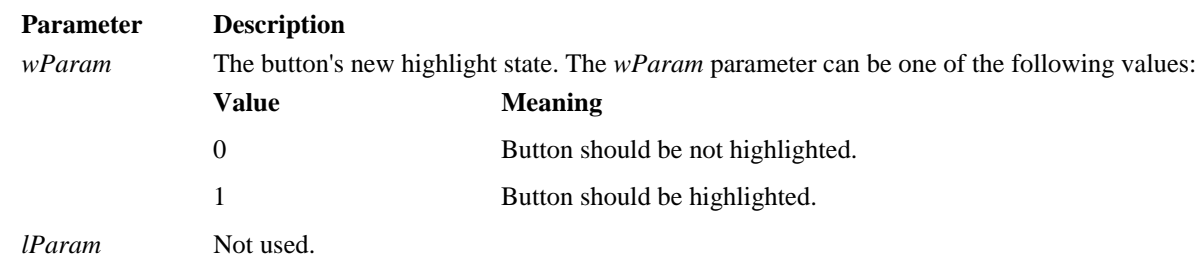

# **D.4.2 Returns**

The message's return value is always zero.

### **D.4.3 Cross-References**

BM\_GETSTATE, BM\_SETCHECK, *SendDlgItemMessage()*

### **D.5 BM\_SETSTYLE**

# **D.5.1 Description**

The BM\_SETSTYLE message is sent to a button to set its style.

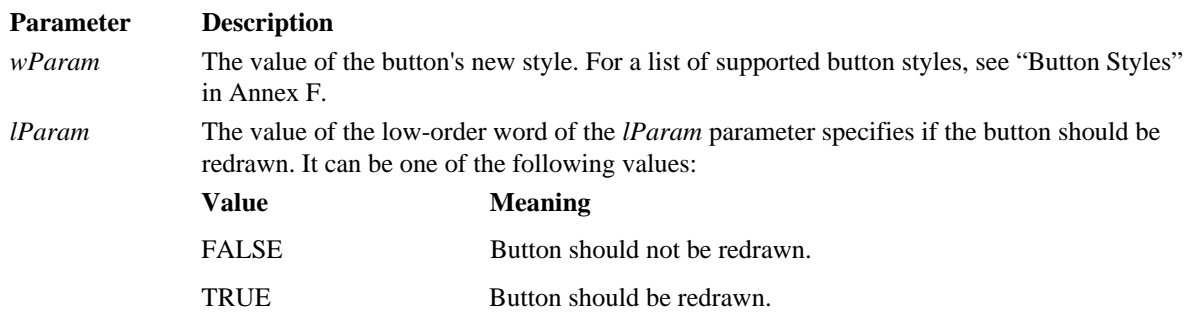

To retrieve the button's complete button style, call the *GetWindowLong()* function with the GWL\_STYLE offset value. The low-word of the complete button style is the button's button-specific style.

# **D.5.2 Returns**

The message's return value is always zero.

# **D.5.3 Cross-References**

*GetWindowLong()*

# **D.6 CB\_ADDSTRING**

### **D.6.1 Description**

The CB\_ADDSTRING message is sent to a combo box and used to add a string to the combo box's list box. If the control does not have the CBS\_SORT style set, the specified string is added to the end of the list. If the control has the CBS\_SORT style set, the specified string is added to the list and the list is then sorted.

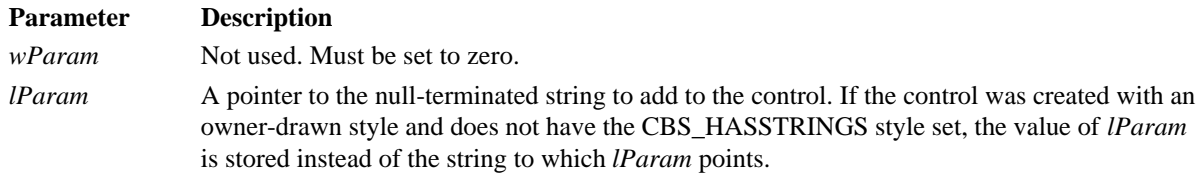

If the control was created with an owner-drawn style and has the CBS\_SORT style set but not the CBS\_HASSTRINGS style set, a WM\_COMPAREITEM message is sent one or more times to the combo box's owner so that the new string can be placed in the correct position in the list.

The CB\_INSERTSTRING message can be used to insert a string into a specific location within the combo box list.

### **D.6.2 Returns**

If the insertion is successful, the message returns the string's zero-based position in the combo box's list box. If there is not enough space to store the string, the return value is CB\_ERRSPACE. If any other error occurs, the return value is CB\_ERR.

# **D.6.3 Cross-References**

CB\_INSERTSTRING, WM\_COMPAREITEM, CB\_DIR

### **D.7 CB\_CURSEL**

# **D.7.1 Description**

The CB\_CURSEL message is sent to a combo box and used to retrieve the zero-based index position of the currently selected item in the combo box's list box**.**

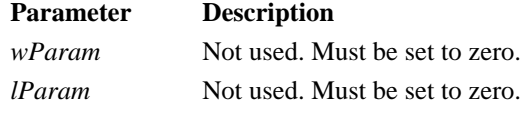

# **D.7.2 Returns**

If there is an item selected in the combo box's list box, the item's zero-based position in the list box is returned. If there is not an item selected in the combo box's list box, the return value is CB\_ERR.

### **D.7.3 Cross-References**

CB\_SELECTSTRING, CB\_SETCURSEL

# **D.8 CB\_DELETESTRING**

# **D.8.1 Description**

The CB\_DELETESTRING message is sent to a combo box and is used to delete a string from the combo box's list box.

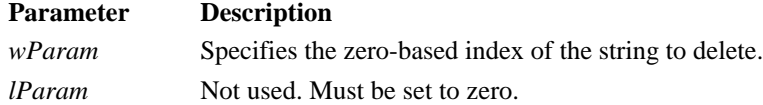

If the control is created with an owner-drawn style but does not have the CBS\_HASSTRINGS style set, a WM\_DELETEITEM message is sent to the control's owner to inform it that any additional data associated with the item can be freed.

### **D.8.2 Returns**

The number of strings left in the combo box after the deletion. If the deletion fails, the return value is CB\_ERR.

# **D.8.3 Cross-References**

WM\_DELETEITEM, CB\_RESETCONTENT

# **D.9 CB\_DIR**

### **D.9.1 Description**

The CB DIR message is sent to a combo box and used to add a list of filenames to the combo box's list box.

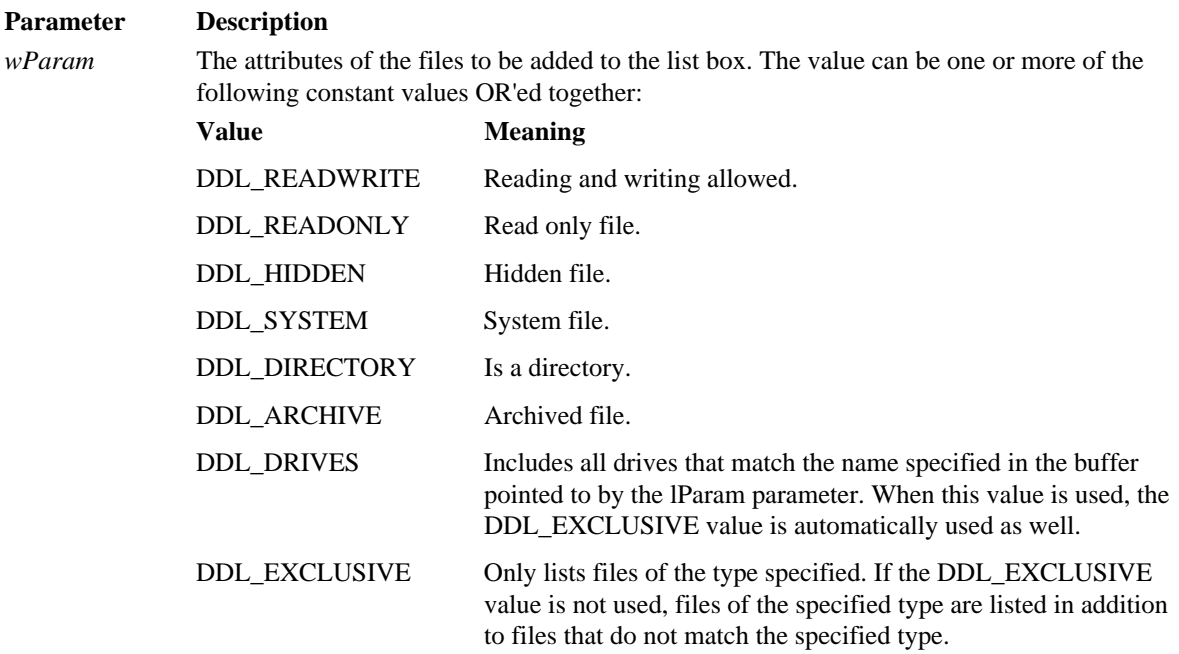

To create a directory listing that shows files and drives, the application should send the CB\_DIR message to the combo box two times. The first message should use the DDL\_DRIVES value to show only the drives. The second message should use the values that are needed for the files.

*lParam* A pointer to a null-terminated string that contains the filename to add to the list. If the string contains any wildcards (for example, \*.txt), any file that matches the wildcard specification and has the desired file attributes is added to the list.

### **D.9.3 Returns**

If the insertion of the entries was successful, the message returns the zero-based position of the last filename that was inserted into the combo box's list box. If there is not enough space in which to store the strings, the return value is CB\_ERRSPACE. If any other error occurs, the return value is CB\_ERR.

# **D.9.4 Cross-References**

CB\_ADDSTRING, CB\_INSERTSTRING, DlgDirList(), DlgDirListComboBox()

# **D.10 CB\_FINDSTRING**

# **D.10.1 Description**

The CB FINDSTRING message is sent to a combo box and used to search the combo box's list box for an item that begins with the characters in the search string. The search string and a list box string is compared up to the first number of characters in the search string only. Therefore, the target string can contain more characters than the search string. The string comparison is not case-sensitive.

#### **Parameter Description**

*wParam* The zero-based list box position of the list box item that is before the first list box item to be searched. For example, if the value -1 is specified, the list box is searched from the first item in the list box since that is the zero position in the list box. If the search fails to find a match after processing the last list box item, the search is continued from the top of the list box back to the specified position.

*lParam* A pointer to the null-terminated string to search for in the list box.

If the control was created with an owner-drawn style and does not have the CBS\_HASSTRINGS style set, the way in which comparisons are made during the search is dependent on whether the CBS\_SORT style is used. If the CBS\_SORT style is used, a WM\_COMPAREITEM message is sent one or more times to the combo box's owner when making string comparisons. Otherwise, the doubleword value of the list box item is compared to the value of the search string.

### **D.10.2 Returns**

If the search is successful, the return value is the zero-based position of a list box. If the search is not successful, the return value is CB\_ERR.

# **D.10.3 Cross-References**

CB\_FINDSTRINGEXACT, CB\_SELECTSTRING, WM\_COMPAREITEM

# **D.11 CB\_FINDSTRINGEXACT**

### **D.11.1 Description**

The CB\_FINDSTRINGEXACT message is sent to a combo box and used to search for a string in the combo box's list box. The target string must contain the same number of characters as the search string for it to be considered a match. The string comparison is not case-sensitive.

#### **Parameter Description**

*wParam* The zero-based list box position of the list box item that is before the first list box item to be searched. For example, if the value -1 is specified, the list box is searched from the first item in the list box since that is the zero position in the list box. If the search fails to find a match after processing the last list box item, the search is continued from the top of the list box back to the specified position.

*lParam* A pointer to the null-terminated string to search for in the list box.

If the control was created with an owner-drawn style and does not have the CBS\_HASSTRINGS style set, the way in which comparisons are made during the search is dependent on whether or not the CBS\_SORT style is used. If the CBS\_SORT style is used, a WM\_COMPAREITEM message is sent one or more times to the combo box's owner when making string comparisons. Otherwise, the doubleword value of the list box item is compared to the value of the search string.

### **D.11.2 Returns**

If the search is successful, the return value is the zero-based position of a list box. If the search is not successful, the return value is CB\_ERR.

### **D.11.3 Cross-References**

CB\_FINDSTRING, CB\_SELECTSTRING, WM\_COMPAREITEM

# **D.12 CB\_GETCOUNT**

# **D.12.1 Description**

The CB GETCOUNT message is sent to a combo box and retrieves the number of items in the combo box's list box.

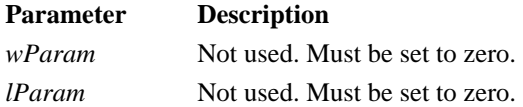

### **D.12.2 Returns**

Returns the number of items in the list.

# **D.12.3 Cross-References**

None.

# **D.13 CB\_GETDROPPEDCONTROLRECT**

# **D.13.1 Description**

The CB\_GETDROPPEDCONTROLRECT message is sent to a combo box and used to retrieve the screen coordinates of the combo box's visible (dropped-down) list box.

#### **Parameter Description**

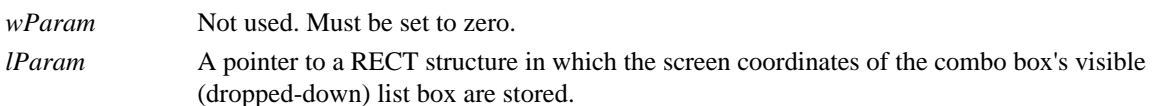

### **D.13.2 Returns**

The value CB\_OKAY is always returned.

# **D.13.3 Cross-References RECT**

# **D.14 CB\_GETDROPPEDSTATE**

# **D.14.1 Description**

The CB\_GETDROPPEDSTATE message is sent to a combo box and is used to determine if the combo box's list box is visible (dropped down) or not.

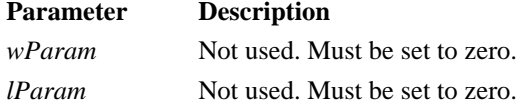

# **D.14.2 Returns**

If the combo box's list box is visible, the value TRUE is returned. If the combo box's list box is not visible, the value FALSE is returned.

# **D.14.3 Cross-References**

CB\_SHOWDROPDOWN

### **D.15 CB\_GETEDITSEL**

#### **D.15.1 Description**

The CB\_GETEDITSEL message is sent to a combo box and used to retrieve the starting and ending character positions of the characters selected in the combo box's edit control.

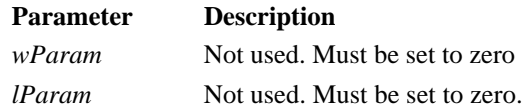

### **D.15.2 Returns**

A doubleword value is returned, which contains the starting position in the low-order word and the position of the first non-selected character, after the end of the selection, in the high-order word.

### **D.15.3 Cross-References**

CB\_SETEDITSEL

# **D.16 CB\_GETEXTENDEDUI**

# **D.16.1 Description**

The CB GETEXTENDEDUI message is sent to a combo box and used to find out if the combo box has the default user interface or the extended user interface.

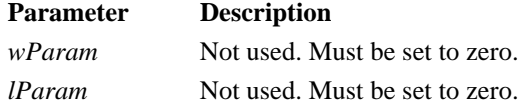

### **D.16.2 Returns**

If the combo box has the extended user interface, a non-zero value is returned. If the combo box does not have the extended user interface, the zero value is returned.

### **D.16.3 Cross-References**

CB\_SETEXTENDEDUI

# **D.17 CB\_GETITEMDATA**

### **D.17 1 Description**

The CB GETITEMDATA message is sent to a combo box and used to retrieve the doubleword value that an application has associated with a combo box's list box item, using the CB\_SETITEMDATA message.

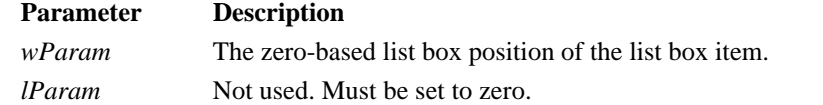

### **D.17.2 Returns**

If the message is successful, it returns the doubleword value that is associated with the specified list box item. If the message is not successful, it returns the value CB\_ERR.

#### **D.17.3 Cross-References**

CB\_SETITEMDATA

# **D.18 CB\_GETITEMHEIGHT**

# **D.18.1 Description**

The CB\_GETITEMHEIGHT message is sent to a combo box and used to retrieve the height of a component of the combo box.

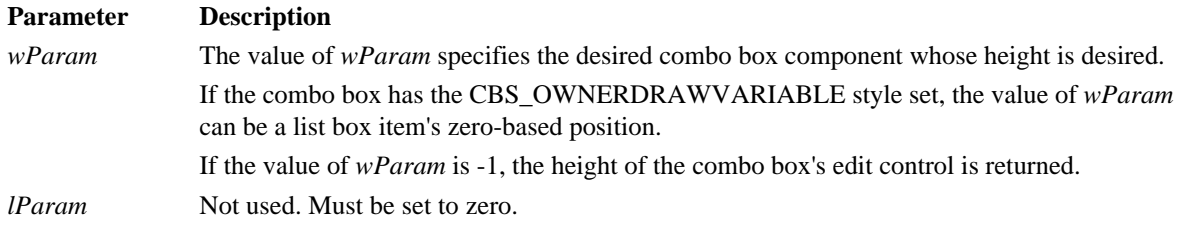

### **D.18.2 Returns**

If the value of *wParam* is -1, the height of the combo box's edit control is returned.

If the value of *wParam* was not -1 and the combo box has the CBS\_OWNERDRAWVARIABLE style set, the height of the specified list box item is returned.

If an error occurs, the return value is CB\_ERR.

#### **D.18.3 Cross-References**

CB\_SETITEMHEIGHT, WM\_MEASUREITEM

# **D.19 CB\_GETLBTEXT**

### **D.19.1 Description**

The CB GETLBTEXT message is sent to a combo box and used to retrieve one of its list box item's strings.

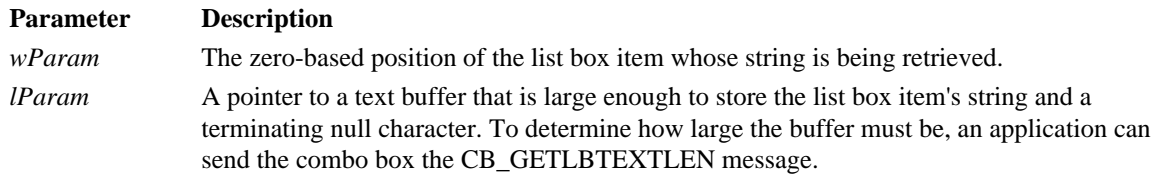

If the combo box is an owner-drawn combo box and uses the CBS\_HASSTRINGS style, the doubleword value associated with the list box item is stored in the buffer pointed to by the lParam parameter.

# **D.19.2 Returns**

If the message is processed successfully, the number of bytes that were used in the buffer to store the string (not including the terminating null character) is returned.

If an error occurs, the return value is CB\_ERR.

# **D.19.3 Cross-References**

CB\_GETLBTEXTLEN

# **D.20 CB\_GETLBTEXTLEN**

# **D.20.1 Description**

The CB GETLBTEXTLEN message is sent to a combo box and used to retrieve the size, in bytes, of one of the strings in the combo box's list box.

#### **Parameter Description**

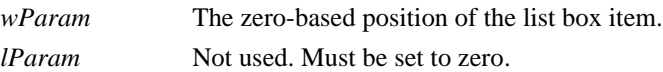

### **D.20.2 Returns**

If the message is processed successfully, the size, in bytes, of the list box item's string (not including the terminating null character) is returned.

If an error occurs, the return value is CB\_ERR.

# **D.20.3 Cross-References**

CB\_GETLBTEXT

# **D.21 CB\_INSERTSTRING**

# **D.21.1 Description**

The CB\_INSERTSTRING message is sent to a combo box and used to add a string to the combo box's list box. The items in the list box will not be sorted after the insertion; even if the CBS\_SORT style is set.

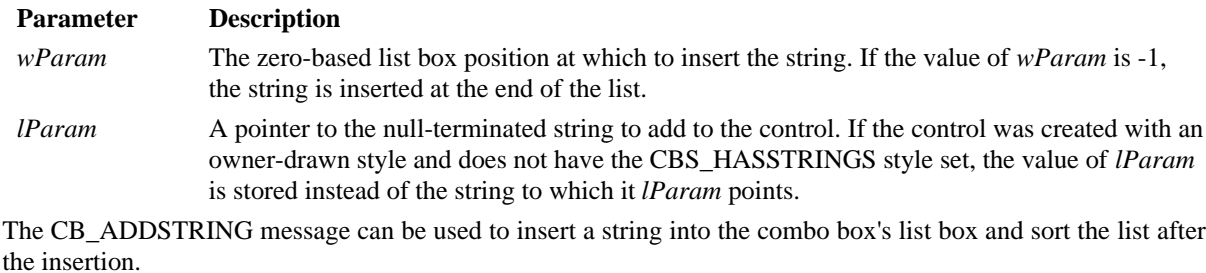

#### **D.21.2 Returns**

If the insertion was successful, the message returns the string's zero-based position in the combo box's list box. If there is not enough space in which to store the string, the return value is CB\_ERRSPACE. If any other error occurs, the return value is CB\_ERR.

### **D.21.3 Cross-References**

CB\_ADDSTRING, CB\_DIR

# **D.22 CB\_LIMITTEXT**

### **D.22.1 Description**

The CB\_LIMITTEXT message is sent to a combo box and used to limit the size of the text that can be typed into the combo box's edit control.

**Parameter Description** *wParam* The number of bytes of text that can be typed into the combo box's edit control. If the value of *wParam* is zero, the size defaults to 65,535 bytes.

*lParam* Not used. Must be set to zero.

If the CBS\_AUTOHSCROLL style is not set in the combo box, setting the text limit to be larger than the size of the edit control has no effect.

This message only limits the amount of text that can be entered into the edit control by a user. It will have no impact on text that is already in the edit control when the message is processed. If one of the list box's strings is longer than the limit and is selected, the entire string is still shown in the edit control.

### **D.22.2 Returns**

If the message is processed successfully, TRUE is returned.

If the message is sent to a combo box that has the style CBS\_DROPDOWNLIST set, the return value is CB\_ERR.

#### **D.22.3 Cross-References**

CBS\_AUTOHSCROLL, CBS\_DROPDOWNLIST

# **D.23 CB\_RESETCONTENT**

# **D.23.1 Description**

The CB\_RESETCONTENT message is sent to a combo box and is used to clear the contents of the combo box's list box and edit control.

#### **Parameter Description**

*wParam* Not used. Must be set to zero.

*lParam* Not used. Must be set to zero.

If the control was created with an owner-drawn style but does not have the CBS\_HASSTRINGS style set, a WM\_DELETEITEM message is sent to the combo box's owner each time that an item is deleted from the combo box's list box.

### **D.23.2 Returns**

CB\_OKAY is always returned.

### **D.23.3 Cross-References**

CB\_DELETESTRING, WM\_DELETEITEM

# **D.24 CB\_SELECTSTRING**

### **D.24.1 Description**

The CB\_SELECTSTRING message is sent to a combo box and used to search the combo box's list box for an item that begins with the characters in a given search string. If a match is found during the search, the list box item is selected and its text is copied to the combo box's edit control.

The search string and a list box string is only compared up to the first number of characters in the search string. Therefore, the target string can contain more characters than the search string. The string comparison is not casesensitive.

**Parameter Description** *wParam* The zero-based list box position of the list box item that is before the first list box item to be searched. For example, if the value -1 is specified, the list box is searched from the first item in the list box since that is the zero position in the list box. If the search fails to find a match after processing the last list box item, the search is continued from the top of the list box back to the specified position.

*lParam* A pointer to the null-terminated string to search for in the list box.

If the control was created with an owner-drawn style and does not have the CBS\_HASSTRINGS style set, the way in which comparisons are made during the search is dependent on whether or not the CBS\_SORT style is used. If the CBS\_SORT style is used, a WM\_COMPAREITEM message is sent one or more times to the combo box's owner when making string comparisons. Otherwise, the doubleword value of the list box item is compared to the value of the search string.

### **D.24.2 Returns**

If the search string was found, the return value is the zero-based position of the selected list box item. If the search string was not found, the return value is CB\_ERR and the current selection is not changed.

# **D.24.3 Cross-References**

CB\_FINDSTRING, CB\_FINDSTRINGEXACT, CB\_SETCURSEL, WM\_COMPAREITEM

# **D.25 CB\_SETCURSEL**

# **D.25.1 Description**

The CB\_SETCURSEL message is sent to a combo box and used to select an item in the combo box's list box. If the specified list box item is not visible, the list box is scrolled until the item is visible. The selected item's string is copied into the edit control. Any previously selected item is unselected.

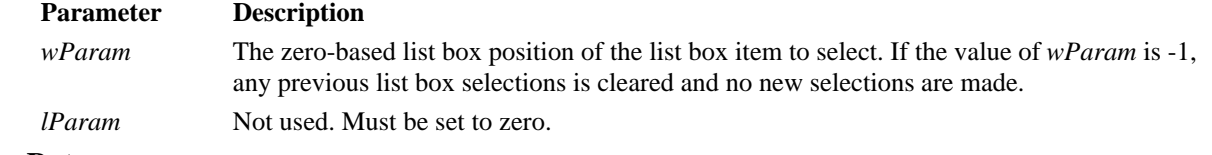

### **D.25.2 Returns**

If successful, the selected list box item's position is returned. If an error occurs or if the value of *wParam* was - 1, the return value is CB\_ERR.

#### **D.25.3 Cross-References**

CB\_GETCURSEL, CB\_SELECTSTRING

# **D.26 CB\_SETEDITSEL**

#### **D.26.1 Description**

An application sends a CB\_SETEDITSEL message to select characters in the edit control of a combo box.

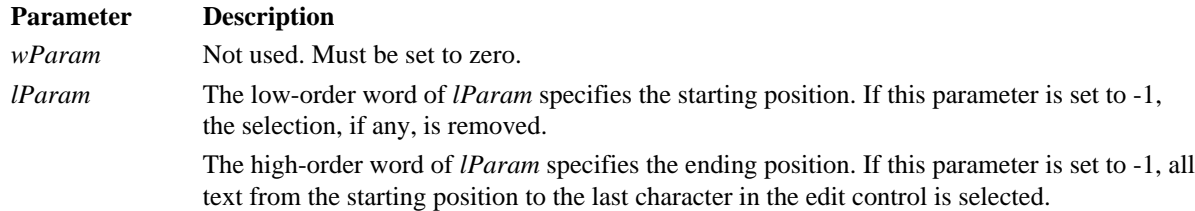

The positions in the edit control are zero-based, meaning that to select the first character of the edit control one would specify a starting position of zero, the ending position is the character just after to select.

### **D.26.2 Returns**

The return value is non-zero if the message is successful. It is CB\_ERR if the message is sent to a combo box with the CBS\_DROPDOWNLIST style.

### **D.26.3 Cross-References**

CB\_GETEDITSEL

### **D.27 CB\_SETEXTENDEDUI**

### **D.27.1 Description**

An application sends a CB SETEXTENDEDUI message to select either the default user interface or the extended user interface for a combo box that has the CBS\_DROPDOWN or CBS\_DROPDOWNLIST style.

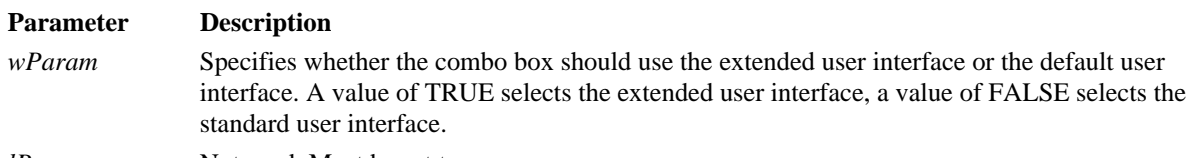

*lParam* Not used. Must be set to zero.

The extended user interface is different from the default interface in the following ways:

Clicking the static control displays the list box (CBS\_DROPDOWNLIST style only). Pressing the DOWN ARROW key displays the list box (F4 is disabled).

Scrolling in the static control is disabled when the item list is not visible (the arrow keys are disabled).

### **D.27.2 Returns**

The return value is CB\_OKAY if the operation is successful, or it is CB\_ERR if an error occurred.

#### **D.27.3 Cross-References**

CB\_GETEXTENDEDUI

# **D.28 CB\_SETITEMDATA**

## **D.28.1 Description**

An application sends a CB\_SETITEMDATA message to set the doubleword value associated with the specified item in a combo box.

### **Parameter Description**

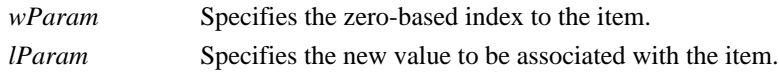

# **D.28.2 Returns**

The return value is CB\_ERR if an error occurs.

# **D.28.3 Cross-References**

CB\_GETITEMDATA

# **D.29 CB\_SETITEMHEIGHT**

### **D.29.1 Description**

An application sends a CB\_SETITEMHEIGHT message to set the height of list items in a combo box or the height of the edit-control (or static-text) portion of a combo box.

#### **Parameter Description**

*wParam* Specifies whether the height of list items or the height of the edit control (or static-text) portion of the combo box is set. *lParam* The low-order word of *lParam* specifies the height, in pixels, of the combo box component identified by *wParam*.

If the combo box has the CBS\_OWNERDRAWVARIABLE style, the *wParam* parameter specifies the zerobased index of the list item whose height is to be set. Otherwise, the *wParam* parameter must be zero and the height of all list items is set. If *wParam* is -1, the height of the edit control or static-text portion of the combo box is to be set.

The height of the edit control (or static-text) portion of the combo box is set independently of the height of the list items. Therefore an application must ensure that the height of the edit control (or static-text) portion is not smaller than the height of a particular list box item.

### **D.29.2 Returns**

The return value is CB\_ERR if the index or height is invalid.

### **D.29.3 Cross-References**

CB\_GETITEMHEIGHT, WM\_MEASUREITEM

# **D.30 CB\_SHOWDROPDOWN**

# **D.30.1 Description**

An application sends a CB\_SHOWDROPDOWN message to show or hide the list box of a combo box that has the CBS\_DROPDOWN or CBS\_DROPDOWNLIST style.

#### **Parameter Description**

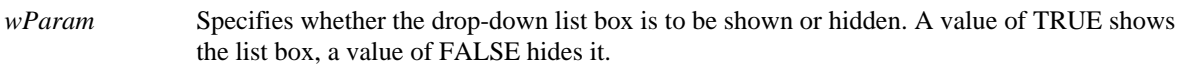

*lParam* Not used. Must be set to zero.

This message has no effect on a combo box created with the CBS\_SIMPLE style.

### **D.30.2 Returns**

The return value is always non-zero.

### **D.30.3 Cross-References**

CB\_GETDROPPEDSTATE

### **D.31 DM\_GETDEFID**

### **D.31.1 Description**

An application sends a DM\_GETDEFID message to get the identifier of the default push button for a dialog box.

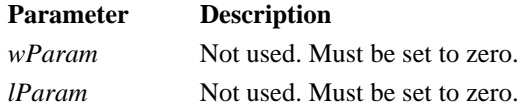

### **D.31.2 Returns**

The return value is a doubleword value. If the default push button has an identifier value, the high-order word contains DC\_HASDEFID and the low-order word contains the identifier value. The return value is zero if the default push button does not have an identifier value.

### **D.31.3 Cross-References**

DM\_SETDEFID

# **D.32 DM\_SETDEFID**

# **D.32.1 Description**

An application sends a DM\_SETDEFID message to change the identifier of the default push button for a dialog box.

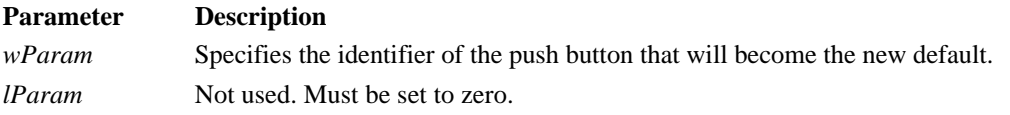

### **D.32.2 Returns**

The return value is always non-zero.

# **D.32.3 Cross-References**

DM\_GETDEFID

# **D.33 EM\_CANUNDO**

# **D.33.1 Description**

An application sends an EM\_CANUNDO message to determine whether an edit-control operation can be undone.

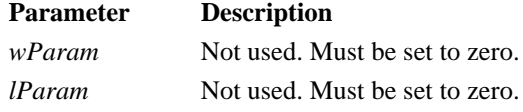

# **D.33.2 Returns**

The return value is non-zero if the last edit operation can be undone, or it is zero if the last edit operation cannot be undone.

# **D.33.3 Cross-References**

EM\_EMPTYUNDOBUFFER, EM\_UNDO

# **D.34 EM\_EMPTYUNDOBUFFER**

# **D.34.1 Description**

An application sends an EM\_EMPTYUNDOBUFFER message to reset (clear) the undo flag of an edit control. The undo flag is set whenever an operation within the edit control can be undone.

#### **Parameter Description**

*wParam* Not used. Must be set to zero.

*lParam* Not used. Must be set to zero.

The undo flag is automatically cleared whenever the edit control receives a WM\_SETTEXT or EM\_SETHANDLE message.

### **D.34.2 Returns**

This message does not return a value.

### **D.34.3 Cross-References**

EM\_CANUNDO, EM\_UNDO

### **D.35 EM\_FMTLINES**

### **D.35.1 Description**

An application sends an EM\_FMTLINES message to set the inclusion of soft line break characters on or off within a multiline edit control. A soft line break consists of two carriage returns and a linefeed inserted at the end of a line that is broken because of wordwrapping. This message is processed only by multiline edit controls.

#### **Parameter Description**

*wParam* Specifies whether soft line break characters are to be inserted. A value of TRUE inserts the characters. A value of FALSE removes them*.*

*lParam* Not used. Must be set to zero.

This message affects only the buffer returned by the EM\_GETHANDLE message and the text returned by the WM\_GETTEXT message. It has no effect on the display of the text within the edit control. A line that ends with a hard line break is not affected by the EM\_FMTLINES message. A hard line break consists of one carriage return and a linefeed.

# **D.35.2 Returns**

The return value is identical to the wParam parameter.

### **D.35.3 Cross-References**

EM\_GETWORDBREAKPROC, EM\_SETWORDBREAKPROC

# **D.36 EM\_GETFIRSTVISIBLELINE**

### **D.36.1 Description**

An application sends an EM\_GETFIRSTVISIBLELINE message to determine the topmost visible line in an edit control.

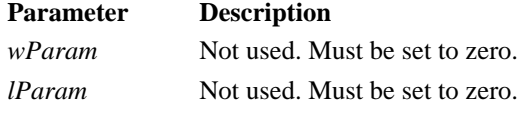

# **D.36.2 Returns**

The return value is the zero-based index of the topmost visible line. For single-line edit controls, the return value is zero.

### **D.36.3 Cross-References**

None.

### **D.37 EM\_GETHANDLE**

#### **D.37.1 Description**

An application sends an EM\_GETHANDLE message to retrieve a handle to the memory currently allocated for a multiline edit control. The handle is a local memory handle and can be used by any of the functions that take a local memory handle as a parameter. This message is processed only by multiline edit controls.

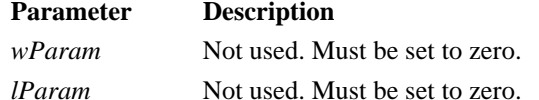

An application can send this message to a multiline edit control in a dialog box only if it created the dialog box with the DS\_LOCALEDIT style flag set. If the DS\_LOCALEDIT style is not set, the return value is still nonzero, but the return value will not be meaningful.

#### **D.37.2 Returns**

The return value is a local memory handle identifying the buffer that holds the contents of the edit control. If an error occurs, such as sending the message to a single-line edit control, the return value is zero.

### **D.37.3 Cross-References**

EM\_SETHANDLE

### **D.38 EM\_GETLINE**

#### **D.38.1 Description**

An application sends an EM\_GETLINE message to retrieve a line of text from an edit control.

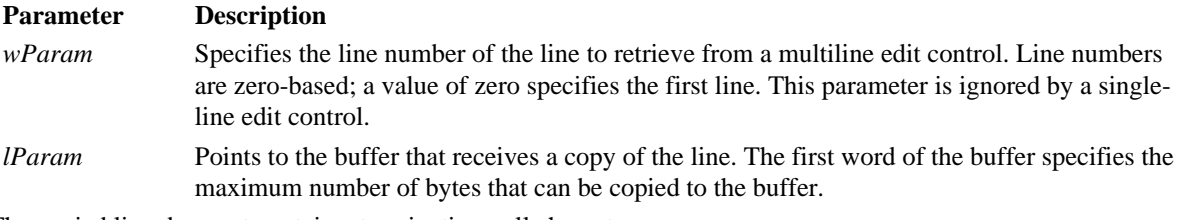

The copied line does not contain a terminating null character.

#### **D.38.2 Returns**

The return value is the number of bytes actually copied. The return value is zero if the line number specified by the line parameter is greater than the number of lines in the edit control.

### **D.38.3 Cross-References**

EM\_LINELENGTH, WM\_GETTEXT

### **D.39 EM\_GETLINECOUNT**

### **D.39.1 Description**

An application sends an EM\_GETLINECOUNT message to retrieve the number of lines in a multiline edit control. This message is processed only by multiline edit controls.

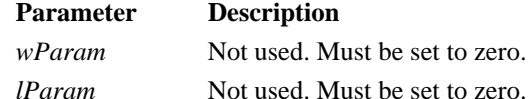

#### **D.39.2 Returns**

The return value is an integer containing the number of lines in the multiline edit control. If no text is in the edit control, the return value is 1.

#### **D.39.3 Cross-References**

None.

# **D.40 EM\_GETMODIFY**

# **D.40.1 Description**

An application sends an EM\_GETMODIFY message to determine whether the contents of an edit control have been modified.

### **Parameter Description**

*wParam* Not used. Must be set to zero.

*lParam* Not used. Must be set to zero.

Windows maintains an internal flag indicating whether the contents of the edit control have been changed. This flag is cleared when the edit control is first created, or an EM\_SETMODIFY message can be sent to clear the flag.

### **D.40.2 Returns**

The return value is non-zero if the edit control contents have been modified, or the value is zero if the contents remain unchanged.

### **D.40.3 Cross-References**

EM\_SETMODIFY

# **D.41 EM\_GETPASSWORDCHAR**

### **D.41.1 Description**

An application sends an EM\_GETPASSWORDCHAR message to retrieve the password character displayed in an edit control when the user enters text.

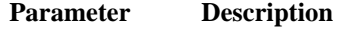

*wParam* Not used. Must be set to zero.

*lParam* Not used. Must be set to zero.

If the edit control is created with the ES\_PASSWORD style, the default password character is set to an asterisk (\*).

# **D.41.2 Returns**

The return value specifies the character to be displayed in place of the character typed by the user. The return value is NULL if no password character exists.

# **D.41.3 Cross-References**

EM\_SETPASSWORDCHAR

# **D.42 EM\_GETRECT**

# **D.42.1 Description**

An application sends an EM\_GETRECT message to retrieve the formatting rectangle of an edit control. The formatting rectangle is the limiting rectangle of the text. The limiting rectangle is independent of the size of the edit control window.

#### **Parameter Description**

*wParam* Not used. Must be set to zero.

*lParam* Points to the **RECT** structure that receives the formatting rectangle.

The formatting rectangle of a multiline edit control can be modified by the EM\_SETRECT and EM\_SETRECTNP messages.

### **D.42.2 Returns**

The return value is not a meaningful value.

### **D.42.3 Cross-References**

EM\_SETRECT, EM\_SETRECTNP, RECT

# **D.43 EM\_GETSEL**

### **D.43.1 Description**

An application sends an EM\_GETSEL message to get the starting and ending character positions of the current selection in an edit control.

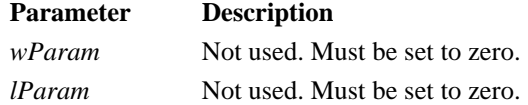

#### **D.43.2 Returns**

The return value is a doubleword value that contains the starting position in the low-order word and the position of the first nonselected character after the end of the selection in the high-order word.

### **D.43.3 Cross-References**

EM\_REPLACESEL, EM\_SETSEL

### **D.44 EM\_GETWORDBREAKPROC**

### **D.44.1 Description**

An application sends the EM\_GETWORDBREAKPROC message to an edit control to retrieve the current wordwrap function.

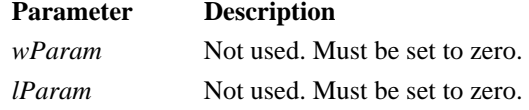

A wordwrap function scans a text buffer (which contains text to be sent to the display), looking for the first word that does not fit on the current display line. The wordwrap function places this word at the beginning of the next line on the display. A wordwrap function defines the point at which Windows should break a line of text for multiline edit controls, usually at a space character that separates two words.

### **D.44.2 Returns**

The return value specifies the procedure-instance address of the application-defined wordwrap function. The return value is NULL if no wordwrap function exists.

### **D.44.3 Cross-References**

EM\_FMTLINES, EM\_SETWORDBREAKPROC, MakeProcInstance(), WordBreakProc()

# **D.45 EM\_LIMITTEXT**

### **D.45.1 Description**

An application sends an EM\_LIMITTEXT message to limit the length of the text the user can enter into an edit control.

#### **Parameter Description**

*wParam* Specifies the length, in bytes, of the text the user can enter. If this parameter is zero, the text length is set to 65,535 bytes.

*lParam* Not used. Must be set to zero.

The EM\_LIMITTEXT message limits the text the user can enter. It has no effect on any text already in the edit control when the message is sent, nor does it affect the length of text copied to the edit control by the WM\_SETTEXT message. If an application uses the WM\_SETTEXT message to place more text into an edit control than is specified in the EM\_LIMITTEXT message, the user can edit the entire contents of the edit control.

#### **D.45.2 Returns**

None.

#### **D.45.3 Cross-References**

None.

# **D.46 EM\_LINEFROMCHAR**

### **D.46.1 Description**

An application sends an EM\_LINEFROMCHAR message to retrieve the line number of the line that contains the specified character index. A character index is the number of characters from the beginning of the edit control. This message is processed only by multiline edit controls.

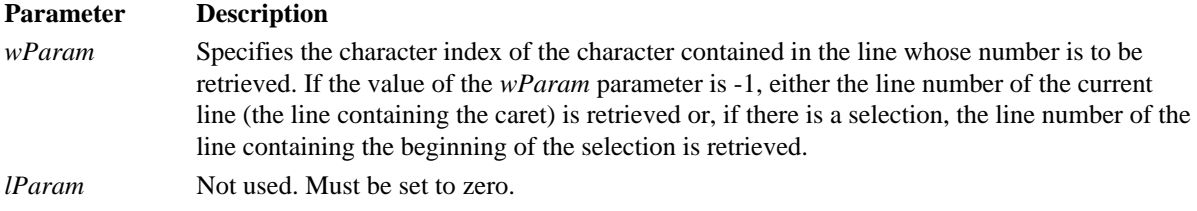

### **D.46.2 Returns**

The return value is the zero-based line number of the line containing the character index specified by the *wParam* parameter.

#### **D.46.3 Cross-References**

EM\_LINEINDEX

# **D.47 EM\_LINEINDEX**

### **D.47.1 Description**

An application sends an EM\_LINEINDEX message to retrieve the character index of a line within a multiline edit control. The character index is the number of characters from the beginning of the edit control to the specified line. This message is processed only by multiline edit controls.

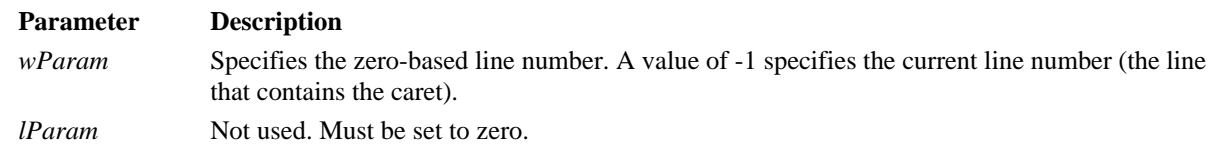

### **D.47.2 Returns**

The return value is the character index of the line specified in the line parameter, or it is -1 if the specified line number is greater than the number of lines in the edit control.

### **D.47.3 Cross-References**

EM\_LINEFROMCHAR

# **D.48 EM\_LINELENGTH**

# **D.48.1 Description**

An application sends an EM\_LINEINDEX message to retrieve the character index of a line within a multiline edit control. The character index is the number of characters from the beginning of the edit control to the specified line. This message is processed only by multiline edit controls.

### **Parameter Description**

*wParam* Specifies the character index of a character in the line whose length is to be retrieved when EM\_LINELENGTH is sent to a multiline edit control. If this parameter is -1, the message returns the number of unselected characters on lines containing selected characters. For

example, if the selection extended from the fourth character of one line through the eighth character from the end of the next line, the return value would be 10 (three characters on the first line and seven on the next).

*lParam* Not used. Must be set to zero.

When EM\_LINELENGTH is sent to a single-line edit control, the *wParam* parameter is ignored.

Use the EM\_LINEINDEX message to retrieve a character index for a given line number within a multiline edit control.

#### **D.48.2 Returns**

The return value is the length, in bytes, of the line specified by the *wParam* parameter when an EM\_LINELENGTH message is sent to a multiline edit control. The return value is the length, in bytes, of the text in the edit control when an EM\_LINELENGTH message is sent to a single-line edit control.

#### **D.48.3 Cross-References**

EM\_GETLINE

### **D.49 EM\_LINESCROLL**

### **D.49.1 Description**

An application sends an EM\_LINESCROLL message to scroll the text of a multiline edit control. This message is processed only by multiline edit controls.

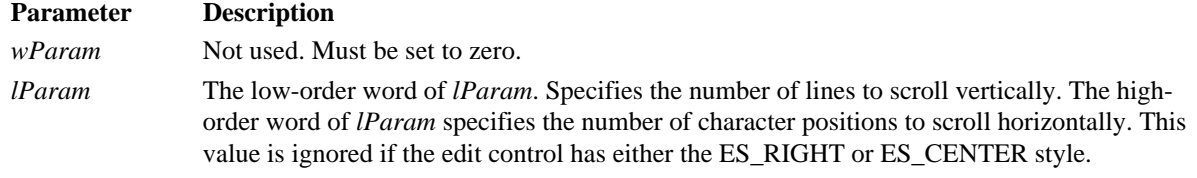

The edit control does not scroll vertically past the last line of text in the edit control. If the current line plus the number of lines specified by the low-order word of *lParam* parameter exceeds the total number of lines in the edit control, the value is adjusted so that the last line of the edit control is scrolled to the top of the edit-control window.

The EM\_LINESCROLL message can be used to scroll horizontally past the last character of any line.

#### **D.49.2 Returns**

The return value is non-zero if the message is sent to a multiline edit control, or it is zero if the message is sent to a single-line edit control.

#### **D.49.3 Cross-References**

None.

# **D.50 EM\_REPLACESEL**

### **D.50.1 Description**

An application sends an EM\_REPLACESEL message to replace the current selection in an edit control with the text specified by the value of the lParam parameter.

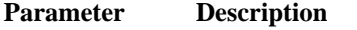

*wParam* Not used. Must be set to zero.

*lParam* Points to a null-terminated string containing the replacement text.

Use the EM\_REPLACESEL message when you want to replace only a portion of the text in an edit control. If you want to replace all of the text, use the WM\_SETTEXT message. If there is no current selection, the replacement text is inserted at the current cursor location.

#### **D.50.2 Returns**

This message does not return a value.

#### **D.50.3 Cross-References**

EM\_GETSEL, EM\_SETSEL

# **D.51 EM\_SETHANDLE**

# **D.51.1 Description**

The EM\_SETHANDLE message is processed by multiline edit controls only, and is used to set a handle to local memory that is used by the control.

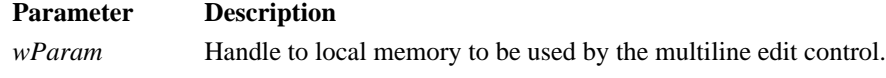

*lParam* Not used. Must be 0L.

The handle to be used must be created using *LocalAlloc()* with the LMEM\_MOVEABLE flag set. The memory allocated must then contain a null-terminated string.

Because there may be a previous handle used by the multiline edit control before setting the new handle the old handle should be freed. This can be done by sending an EM\_GETHANDLE message to the control and then freeing the returned handle via *LocalFree().*

Sending the EM\_SETHANDLE message to a multiline edit control clears the undo buffer and clears the EM\_CANUNDO and EM\_GETMODIFY flags. The control is also redrawn.

Note that multiline edit controls in dialog boxes only respond to this message if the dialog was created with the DS\_LOCALEDIT flag set.

#### **D.51.1 Returns**

None.

### **D.51.2 Cross-References**

EM\_GETHANDLE, *LocalAlloc(), LocalFree()*

# **D.52 EM\_SETMODIFY**

### **D.52.1 Description**

The EM\_SETMODIFY message sets the modification status of an edit control. This status indicates whether the control has been modified.

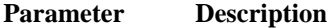

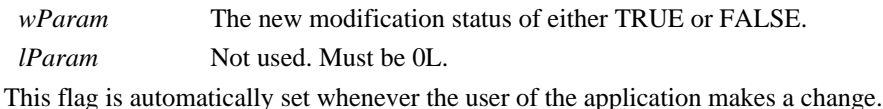

**D.52.2 Returns**

None.

**D.52.3 Cross-References**

EM\_GETMODIFY

# **D.53 EM\_SETPASSWORDCHAR**

# **D.53.1 Description**

The EM\_SETPASSWORDCHAR message sets the character to be used for display instead of the actual characters typed by the user.

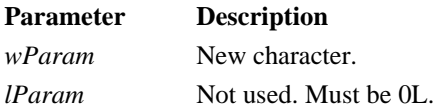

Upon processing this message the edit control, which cannot be multiline, redisplays the contents using the new character. If the character is null, the actual characters are displayed.

#### **D.53.2 Returns**

If the message was sent to an edit control, the return value is non-zero.

### **D.53.3 Cross-References**

EM\_GETPASSWORDCHAR

### **D.54 EM\_SETREADONLY**

### **D.54.1 Description**

The EM\_SETREADONLY messages set a flag that indicates whether the user may modify an edit control.

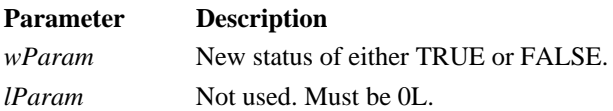

### **D.54.2 Returns**

A non-zero value indicates that the process was successful and zero indicates that an error occurred.

### **D.54.3 Cross-References**

None.

# **D.55 EM\_SETRECT**

#### **D.55.1 Description**

The EM\_SETRECT and EM\_SETRECTNP messages modify the formatting rectangle of a multiline edit control.

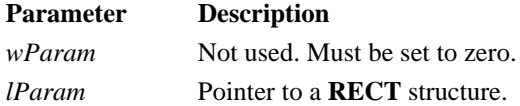

This message is processed by multiline edit controls only. The difference between EM\_SETRECT and EM\_SETRECTNP is that upon processing the message, the edit control will redraw itself if the message was EM\_SETRECT. The EM\_SETRECTNP message will not cause a redraw. The original formatting rectangle is the client area of the control. This message can change the formatting rectangle to be smaller or larger. If the formatting rectangle is larger and the control does not have scroll bars, the excess is clipped instead of wrapped.

If the edit control has borders, the formatting rectangle is reduced by the size of the border.

#### **D.55.2 Returns**

None.

#### **D.55.3 Cross-References**

EM\_GETRECT, EM\_SETRECTNP, RECT

# **D.56 EM\_SETRECTNP**

### **D.56.1 Description**

The EM\_SETRECT and EM\_SETRECTNP messages modify the formatting rectangle of a multiline edit control.

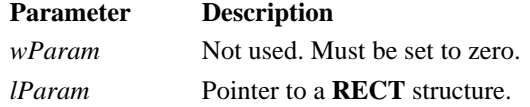

This message is processed by multiline edit controls only. The difference between EM\_SETRECT and EM\_SETRECTNP is that when processing the message, the edit control redraws itself if the message was EM\_SETRECT. If the message is EM\_SETRECTNP, no redraw occurs. The original formatting rectangle is the client area of the control.

This message can change the formatting rectangle so it is either smaller or larger. If the formatting rectangle is larger and the control has scroll bars, the excess is clipped instead of wrapped. If the edit control has borders, the formatting rectangle is reduced by the size of the border.

### **D.56.2 Returns**

None.

**D.56.3 Cross-References**

EM\_GETRECT, EM\_SETRECT, **RECT**

### **D.57 EM\_SETSEL**

# **D.57.1 Description**

The EM\_SETSEL message sets the selected text within an edit control.

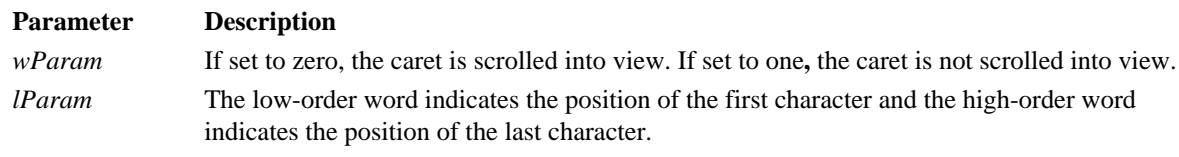

If the starting position is zero and the ending position is -1, all of the text in the edit control is selected. If the starting position is -1, the current selection is removed. The caret is placed at the end of the selection, which is indicated by the greater positional value of the starting and ending positions.

# **D.57.2 Returns**

Returns are non-zero if the message is sent to an edit control.

# **D.57.3 Cross-References**

EM\_GETSEL, EM\_REPLACESEL

# **D.58 EM\_SETTABSTOPS**

# **D.58.1 Description**

The EM\_SETTABSTOPS message resets the tabs for a multiline edit control.

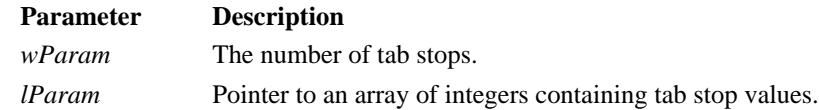

If the number of tab stops is zero, a default tab value of every 32 dialog units is used. If the number of tab stops is 1, tab stops are set to every n dialog units, where n is an integer pointed to by the *lParam* pointer. If the number of tabstops is greater than or equal to 2, the tab stops are set, in dialog units, according to the integer array pointed to by the *lParam* pointer. Note that this message does not alter the display of the control. In order to update the display to the new tab stops, *InvalidateRect()* should be called.

# **D.58.2 Returns**

If tabs are set, the return value is non-zero. Otherwise it is zero.

### **D.58.3 Cross-References**

*InvalidateRect()*

### **D.59 EM\_SETWORDBREAKPROC**

# **D.59.1 Description**

The EM\_SETWORDBREAKPROC message allows the application to replace the default word break function.

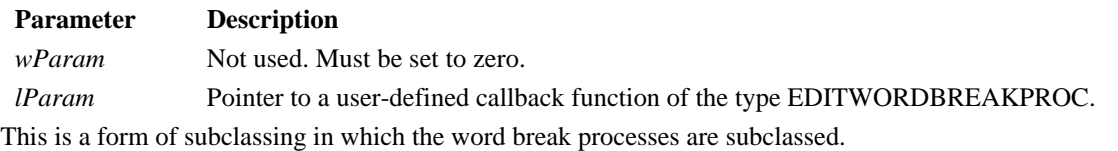

# **D.59.2 Returns**

None

### **D.59.3 Cross-References**

EM\_GETWORDBREAKPROC, EM\_FMTLINES, GETWORDBREAKPROC, MAKEPROCINSTANCE, *WordBreakProc()*

### **D.60 EM\_UNDO**

# **D.60.1 Description**

The EM\_UNDO message allows the application to undo the last change made to the control.

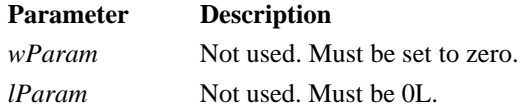

### **D.60.2 Returns**

A multiline edit control returns a non-zero value if the operation was successful. Otherwise it returns zero. A single line edit control always returns a non-zero value.

#### **D.60.3 Cross-References**

EM\_CANUNDO

# **D.61 LB\_ADDSTRING**

### **D.61.1 Description**

The LB\_ADDSTRING message adds a string to the list box control.

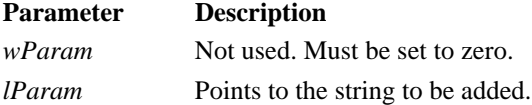

If the list box was created with CBS\_SORT, the string is added to the appropriate place in the list. Otherwise, it is added to the end of the list. If the list box was created without LBS\_HASSTRINGS, lParam is assumed to be a value rather than a pointer. If the list box is owner-drawn and is created with LBS\_SORT and without LBS\_HASTRINGS, the application has to be able to process one or more WM\_COMPAREITEM messages.

### **D.61.2 Returns**

A value greater than or equal to zero is the index position where the string was inserted. LB\_ERRSPACE is returned if there was not enough memory available to add the string. LB\_ERR is returned if any other error occurred.

#### **D.61.3 Cross-References**

LB\_DELETESTRING, LB\_INSERTSTRING, WM\_COMPAREITEM

# **D.62 LB\_DELETESTRING**

# **D.62.1 Description**

The LB\_DELETESTRING message deletes a string to the list box control.

# **Parameter Description** *wParam* Index of the string to be deleted. *lParam* Not used. Must be 0L.

If the list box is owner-drawn but was not created with LBS\_HASSTRINGS, a WM\_DELETEITEM is sent to the owner so any data associated with the item can also be deleted at the same time.

# **D.62.2 Returns**

The number of strings left in the list box is returned, or LB\_ERR is returned, if an error occurred.

### **D.62.3 Cross-References**

LB\_INSERTSTRING, WM\_DELETEITEM

# **D.63 LB\_DIR**

# **D.63.1 Description**

The LB\_DIR message adds a directory listing to a list box according to the parameters that are passed.

#### **Parameter Description**

*wParam* File attributes.

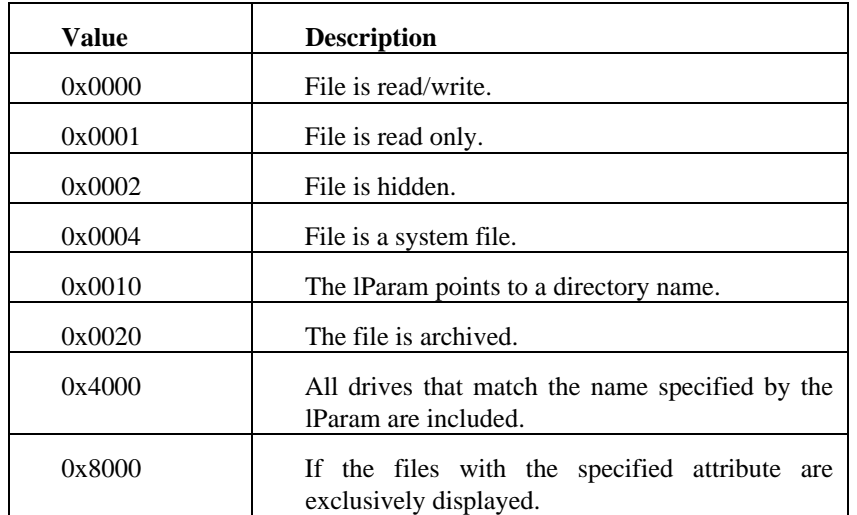

*lParam* Pointer to a null-terminated string that specifies a file filter including wild card values as required.

# **D.63.2 Returns**

A value greater than or equal to zero is the number of items in the list. LB\_ERRSPACE is returned if there was not enough memory available to add the string. LB\_ERR is returned if any other error occurred.

# **D.63.3 Cross-References**

*DlgDirList(),* LB\_ADDSTRING, LB\_INSERTSTRING

# **D.64 LB\_FINDSTRING**

# **D.64.1 Description**

The LB\_FINDSTRING message searches the list for a matching entry and returns its index.

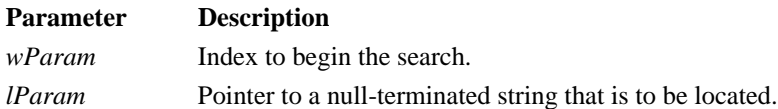

The search performed is non-case-sensitive and begins with the index entry specified in the *wParam*. If the search is unsuccessful by the time the end of the list is reached, the search is continued from the beginning. If the index to begin searching is -1, the entire list is searched starting at index zero. If the list box is owner-drawn and is created without LBS\_HASTRINGS, the action taken depends upon whether the list box was created with LBS\_SORT. If the list box is sorted, the owner is sent a WM\_COMPAREITEM message. Otherwise, *lParam* is taken as a value and is directly compared to the values associated with each list box entry.

**Note:** If the string being searched for was "Abc," an entry of "ABCDEF" would be considered a match.

### **D.64.2 Returns**

The index of the matching string is returned, or LB\_ERR if the search failed or an error occurred.

### **D.64.3 Cross-References**

LB\_ADDSTRING, LB\_INSERTSTRING, LB\_FINDSTRINGEXACT

# **D.65 LB\_FINDSTRINGEXACT**

### **D.65.1 Description**

The LB FINDSTRINGEXACT message searches the list for a matching entry and returns its index.

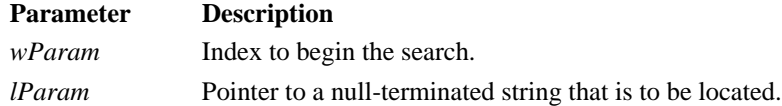

The search performed is non-case-sensitive and begins with the index entry specified in wParam. If the search is unsuccessful by the time the end of the list is reached, the search is continued from the beginning. If the index to begin searching is -1, the entire list is searched starting at index zero. If the list box is owner-drawn and was created without LBS\_HASTRINGS, the action taken depends on whether the list box is created with LBS\_SORT. If the list box is sorted, the owner is sent a WM\_COMPAREITEM message. Otherwise, the *lParam* is taken as a value and is directly compared to the values associated with each list box entry.

This message differs from LB\_FINDSTRING in that the lengths of the strings must be similar.

### **D.65.2 Returns**

The index of the matching string is returned or LB\_ERR if the search failed or an error occurred.

# **D.65.3 Cross-References**

LB\_ADDSTRING, LB\_INSERTSTRING, LB\_FINDSTRING

# **D.66 LB\_GETCARETINDEX**

### **D.66.1 Description**

The LB\_GETCARETINDEX message finds the list item that currently has the focus, regardless of whether it is selected.

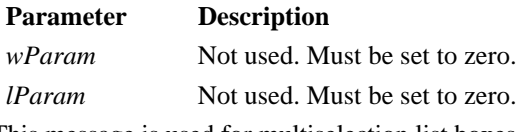

This message is used for multiselection list boxes.

**D.66.2 Returns**

The index of the item with focus is returned or LB\_ERR if an error occurred.

#### **D.66.3 Cross-References**

LB\_SETCARETINDEX

# **D.67 LB\_GETCOUNT**

### **D.67.1 Description**

The LB\_GETCOUNT message finds the number of items currently in the list.

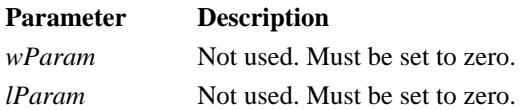

### **D.67.2 Returns**

The number of items in the list or LB\_ERR if an error occurred.

#### **D.67.3 Cross-References**

None.

# **D.68 LB\_GETCURSEL**

### **D.68.1 Description**

The LB\_GETCURSEL message finds the index of the currently selected item in the list.

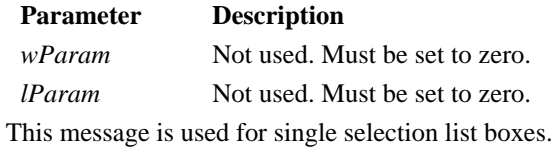

# **D.68.2 Returns**

The index of the selected item is returned, or LB\_ERR if no item is selected or if an error occurred.

# **D.68.3 Cross-References**

LB\_SETCURSEL

# **D.69 LB\_GETHORIZONTALEXTENT**

#### **D.69.1 Description**

The LB\_GETHORIZONTALEXTENT message finds the number of pixels that can be horizontally scrolled within the list box, if the list box has a horizontal scroll bar.

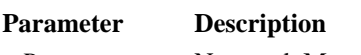

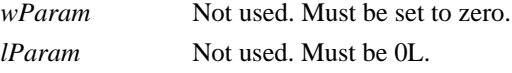

This message is used for list boxes created with the WS\_HSCROLL style.

# **D.69.2 Returns**

The width in pixels, is returned, or LB\_ERR, if an error occurred.

### **D.69.3 Cross-References**

LB\_SETHORIZONTALEXTENT

# **D.70 LB\_GETITEMDATA**

# **D.70.1 Description**

The LB\_GETITEMDATA message retrieves data that the application has associated with a given item in the list.

# **Parameter Description**

*wParam* The index of the item of the data to be retrieved.

*lParam* Not used. Must be 0L.

The data retrieved is the *lParam* value that was passed when sending an LB SETITEMDATA message to the list box.

# **D.70.2 Returns**

The data retrieved is the *lParam* value that was passed when sending an LB\_SETITEMDATA message to the list box, or LB\_ERR if an error occurred.

### **D.70.3 Cross-References**

LB\_SETITEMDATA

# **D.71 LB\_GETITEMHEIGHT**

### **D.71.1 Description**

The LB GETITEMHEIGHT message retrieves the height of an item in a list box.

#### **Parameter Description**

*wParam* The index of the item for which the height is to be retrieved.

*lParam* Not used. Must be 0L.

If the list box has the style LBS\_OWNERDRAW, only then should an index be passed in the *wParam* parameter. Otherwise, *wParam* should be zero.

# **D.71.2 Returns**

The height in pixels of the list item is returned, or LB\_ERR, if an error occurred.

# **D.71.3 Cross-References**

LB\_SETITEMHEIGHT

# **D.72 LB\_GETITEMRECT**

# **D.72.1 Description**

The LB\_GETITEMRECT message retrieves the display rectangle of an item within the list box.

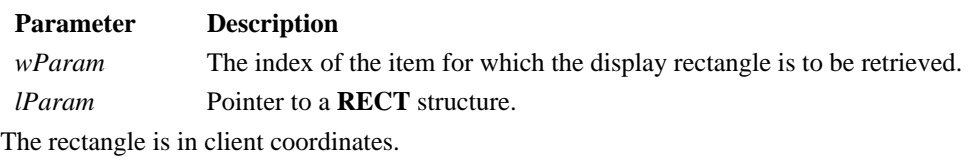

# **D.72.2 Returns**

LB ERR if an error occurred.

# **D.72.3 Cross-References**

LB\_GETITEMHEIGHT, LB\_SETITEMHEIGHT, WM\_MEASUREITEM, RECT

# **D.73 LB\_GETSEL**

# **D.73.1 Description**

The LB\_GETSEL message retrieves the selection status of an item in a list box.

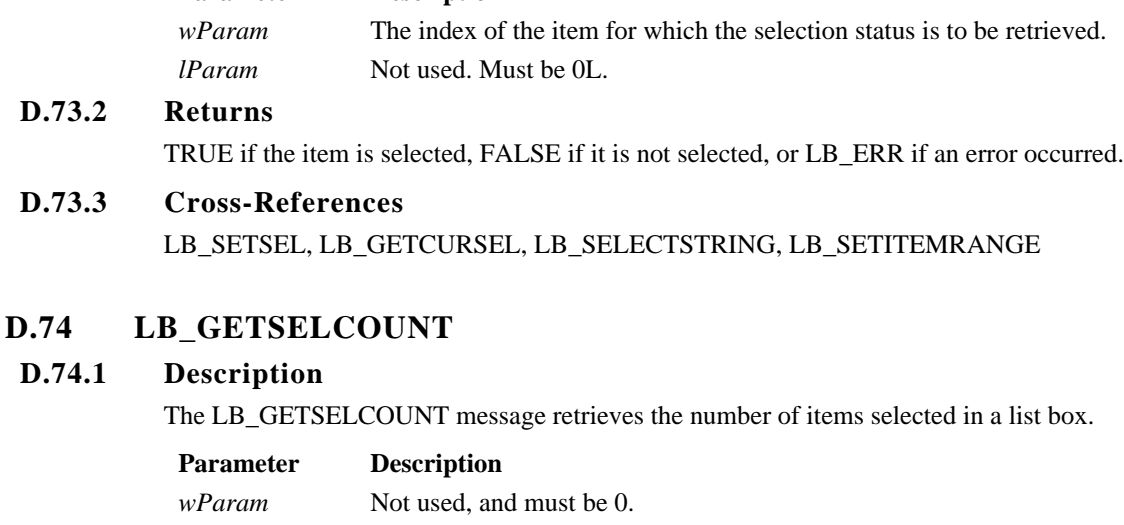

*lParam* Not used. Must be 0L.

This message is for use with a multiselection list box.

# **D.74.2 Returns** The number of selected items, or LB\_ERR if an error occurred.

**Parameter Description**

# **D.74.3 Cross-References** LB\_SETSEL, LB\_GETSELITEMS

# **D.75 LB\_GETSELITEMS**

### **D.75.1 Description**

The LB\_GETSELITEMS message gets the index values for all selected items.

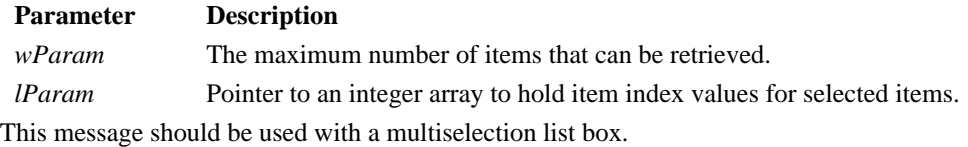

# **D.75.2 Returns**

The actual number of items that was placed in the array, or LB\_ERR if an error occurred.

# **D.75.3 Cross-References**

LB\_SETSEL, LB\_GETSELCOUNT

# **D.76 LB\_GETTEXT**

### **D.76.1 Description**

An application sends an LB\_GETTEXT message to retrieve a string from a list box.

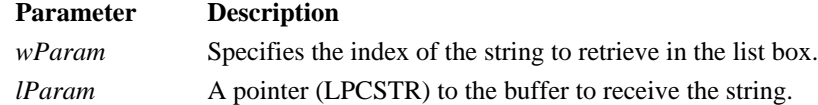

The buffer *lParam* must be large enough for the entire string and its terminating character. Use the LB\_GETTEXTLEN message prior to the LB\_GETTEXT message to retrieve the length of the string.

### **D.76.2 Returns**

The message returns the length of the string in bytes if successful. If an invalid index was specified, LB\_ERR is returned.

# **D.76.3 Cross-References** LB\_GETTEXTLEN

# **D.77 LB\_GETTEXTLEN**

# **D.77.1 Description**

An application sends an LB\_GETTEXTLEN message to retrieve the length of a string from a list box.

**Parameter Description**

*wParam* Specifies the index of the string in the list box whose length is to be retrieved. *lParam* Not used. Must be set to zero.

# **D.77.2 Returns**

The message returns the length of the string in bytes, if successful. If an invalid index was specified, LB\_ERR is returned.

# **D.77.3 Cross-References**

LB\_GETTEXT

# **D.78 LB\_GETTOPINDEX**

# **D.78.1 Description**

An application sends an LB\_GETTOPINDEX message to retrieve the index of the first visible item in a list box.

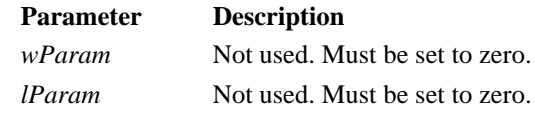

The first item in a list box is initially zero, but if the list box is scrolled, another item can be at the top of the list box.

# **D.78.2 Returns**

The message returns the index of the first visible item in the list box.

# **D.78.3 Cross-References**

LB\_SETOPINDEX

# **D.79 LB\_INSERTSTRING**

# **D.79.1 Description**

An application sends an LB\_INSERTSTRING message to insert a string into a list box.

# **Parameter Description**

*wParam* Specifies the index where the string will inserted in the list box.

*lParam* A pointer (LPCSTR) to the string that is to be inserted.

If the list is an owner-drawn style without the LBS\_HASSTRINGS style, the string pointer, rather than the string itself, is stored.

The LB\_INSERTSTRING message does not cause a list with a LBS\_SORT style to be sorted. Use the LB\_ADDSTRING function for this capability.

# **D.79.2 Returns**

The message returns the index where the string was actually inserted. If an error occurs, LB\_ERR is returned. If insufficient space is available to store the string, LB\_ERRSPACE is returned.

# **D.79.3 Cross-References**

LB\_ADDSTRING

# **D.80 LB\_RESETCONTENT**

## **D.80.1 Description**

An application sends an LB\_RESETCONTENT message to all items in a list box.

# **Parameter Description** *wParam* Not used. Must be set to zero.

*lParam* Not used. Must be set to zero.

If the list box style is owner-drawn without the LBS\_HASSTRINGS style, the owner receives a WM\_DELETEITEM message for each item in the list box.

### **D.80.2 Returns**

None.

**D.80.3 Cross-References** WM\_DELETEITEM, LB\_DELETESTRING

# **D.81 LB\_SELECTSTRING**

### **D.81.1 Description**

An application sends an LB\_SELECTSTRING message to search for an item in the list box that matches the specified string, and if a match is found, selects the item.

#### **Parameter Description**

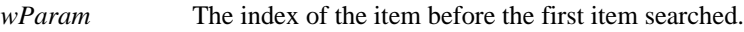

*lParam* A pointer (LPCSTR) to the string to be searched.

The search begins at the item after the one specified by *wParam*. When the end of the list is reached, the search continues from the top of the list until the specified item is reached. To search from the beginning of the list, pass -1 as the start index in *wParam*.

The search is not case sensitive.

### **D.81.2 Returns**

The message returns the index of the selected item, if a match is found. If a match is not found, LB\_ERR is returned.

# **D.81.3 Cross-Reference**

LB\_FINDSTRING, LB\_ADDSTRING

# **D.82 LB\_SELITEMRANGE**

### **D.82.1 Description**

An application sends an LB\_SELITEMRANGE message to one or more items in a list box consecutively.

### **Parameter Description**

*wParam* The selection flag.

*lParam* The low-order word specifies the first item and the high-order word the last item to select. If the selection flag is TRUE, the string is selected and highlighted. If it is FALSE, the selection is unselected and the highlighting is removed.

### **D.82.2 Returns**

The message returns LB ERR, if an error occurs.

### **D.82.3 Cross-References**

LB\_SELECTSTRING

# **D.83 LB\_SETCARETINDEX**

# **D.83.1 Description**

An application sends an LB\_SETCARETINDEX message to set the focus on an item in a multiple selection list box.

## **Parameter Description**

*wParam* Specifies the item to receive focus in the list box.

*lParam* The selection flag.

If the selection flag, *lParam*, is zero, the item is scrolled until it is fully visible. If it is non-zero, the selection is scrolled until it is at least partially visible.

### **D.83.2 Returns**

The message returns LB ERR, if an error occurs.

### **D.83.3 Cross-References**

LB\_GETCARETINDEX

# **D.84 LB\_SETCOLUMNWIDTH**

# **D.84.1 Description**

An application sends an LB\_SETCOLUMNWIDTH message to set the column width in a multiple column list box.

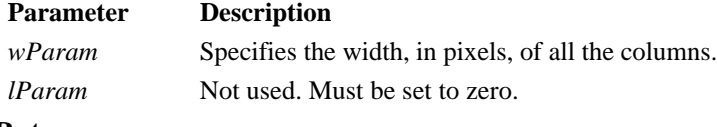

# **D.84.2 Returns**

None.

**D.84.3 Cross-References** LB\_SETHORIZONTALEXTENT

# **D.85 LB\_SETCURSEL**

# **D.85.1 Description**

An application sends an LB\_SETCURSEL message to select an item in a single selection list box.

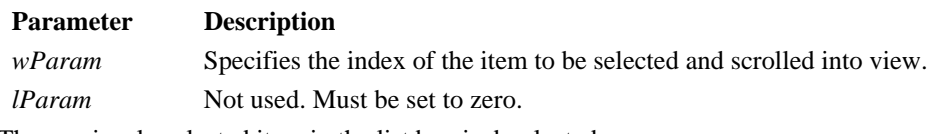

The previously selected item in the list box is deselected.

If *wParam* is -1, the list box will have no current selection.

# **D.85.2 Returns**

The message returns LB\_ERR if an error occurs. If *wParam* is -1, LB\_ERR is also returned, even though this is a valid operation.

# **D.85.3 Cross-References**

LB\_GETCURSEL, LB\_SELECTSTRING, LB\_SETSEL

# **D.86 LB\_SETHORIZONTALEXTENT**

# **D.86.1 Description**

An application sends an LB\_SETHORIZONTALEXTENT message to set the width that a list box can be scrolled horizontally.

### **Parameter Description**

*wParam* Horizontal scroll width in pixels.

*lParam* Not used. Must be set to zero.

If the size of the list box is greater than the specified width, the horizontal scroll bar is enabled to horizontally scroll items. If the size is smaller than list box, the horizontal scroll bar is hidden. The default size is set to zero, so that a scroll bar is not drawn.

The list box must have the WS\_HSCROLL style set for the message to be handled.

#### **D.86.2 Retu rns**

None.

### **D.86.3 Cross-References**

LB\_GETHORIZONTALEXTENT, LB\_SETCOLUMNWIDTH

# **D.87 LB\_SETITEMDATA**

# **D.87.1 Description**

An application sends an LB\_SETITEMDATA message to set a value that is associated with a specific item in the list box.

**Parameter Description**

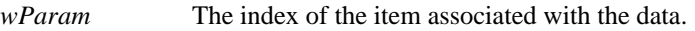

*lParam* The doubleword value to associate to a list box item.

# **D.87.2 Returns**

The message returns LB ERR, if an error occurs.

# **D.87.3 Cross-References**

LB\_ADDSTRING, LB\_GETITEMDATA

# **D.88 LB\_SETITEMHEIGHT**

### **D.88.1 Description**

An application sends an LB\_SETITEMHEIGHT message to set the height of items in a list box.

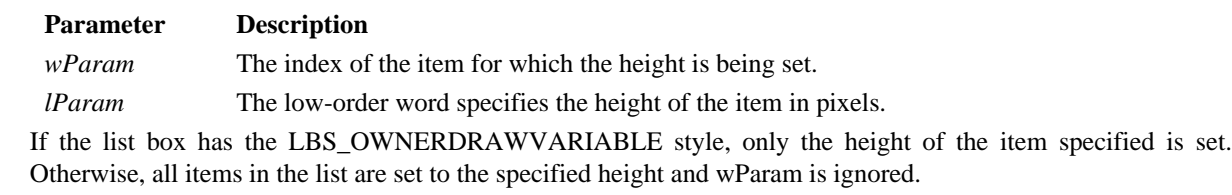

# **D.88.2 Returns**

If an invalid index or height was specified, LB\_ERR is returned.

### **D.88.3 Cross-References**

LB\_GETITEMHEIGHT
# **D.89 LB\_SETSEL**

# **D.89.1 Description**

An application sends an LB\_SETSEL message to select a string in a multiple selection list box.

# **Parameter Description**

*wParam* The selection flag.

*lParam* The low-order word specifies the index of the item to select.

If the selection flag is TRUE, the string is selected and highlighted. If it is FALSE, the selection is unselected and the highlighting is removed.

# **D.89.2 Returns**

The message returns LB\_ERR if an error occurs.

# **D.89.3 Cross-References**

LB\_GETSEL

# **D.90 LB\_SETTABSTOPS**

# **D.90.1 Description**

An application sends an LB\_SETTABSTOPS message to set the tab stops in a list box.

#### **Parameter Description**

*wParam* The number of tab stops.

*lParam* A pointer to the tab stops array.

The tab stops array is an array of integers containing the tab stops in dialog box units. The tab stops are sorted in increasing order. If the number of tab stops in *wParam* is zero, the default tab stop of two dialog units is used.

If *wParam* is 1, the list box will have tab stops separated by the distance specified by *lParam*. If *wParam* is greater than one, a tab stop is set for each value in the tab stops array.

# **D.90.2 Returns**

The message returns a non-zero value if all the tabs were set. Otherwise, zero is returned.

#### **D.90.3 Cross-References**

None.

# **D.91 LB\_SETTOPINDEX**

# **D.91.1 Description**

An application sends an LB\_SETTOPINDEX message to make sure an item in the list box is visible.

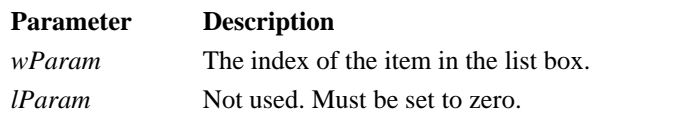

If the specified item is not in the list box, the list is scrolled until it is in view.

# **D.91.2 Returns**

The message returns LB\_ERR if an error occurs.

# **D.91.3 Cross-References**

LB\_GETTOPINDEX

# **D.92 STM\_GETICON**

# **D.92.1 Description**

An application sends an STM\_GETICON message to get the handle of an icon associated with the icon resource.

**Parameter Description**

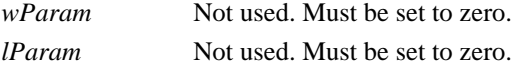

#### **D.92.2 Returns**

The message returns the handle to the icon, if successful. If an error occurred or the icon has no associated icon resource, zero is returned.

#### **D.92.3 Cross-References**

STM\_SETICON

# **D.93 STM\_SETICON**

# **D.93.1 Description**

An application sends an STM\_SETICON message to associate an icon with an icon resource.

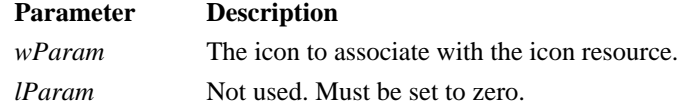

# **D.93.2 Returns**

The message returns the handle of the previously associated icon, if successful. If an error occurred, zero is returned.

# **D.93.3 Cross-References**

STM\_GETICON

# **D.94 WM\_ACTIVATE**

# **D.94.1 Description**

A WM\_ACTIVATE message is sent whenever a window is being activated or deactivated. The window being deactivated is sent the message first. Then the message is sent to the window being activated.

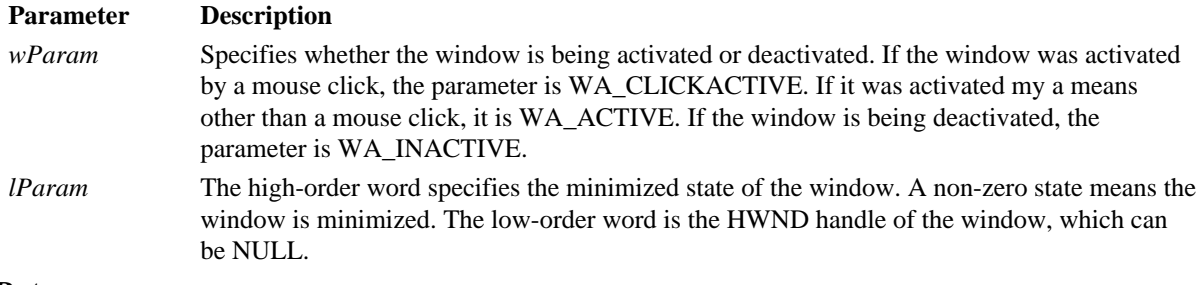

# **D.94.2 Returns**

The application should return zero if it processes the message.

#### **D.94.3 Cross-References**

WM\_MOUSEACTIVATE, WM\_NCACTIVATE

# **D.95 WM\_ACTIVATEAPP**

# **D.95.1 Description**

A WM\_ACTIVATEAPP message is sent to all top-level windows of the task that is being activated and the task being deactivated.

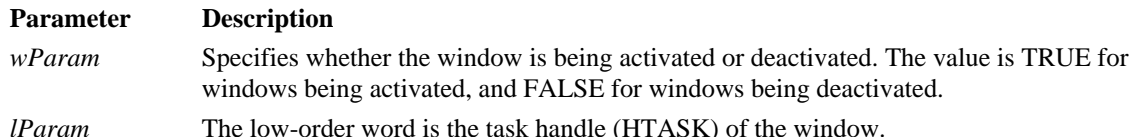

# **D.95.2 Returns**

The application should return zero if it processes the message.

# **D.95.3 Cross-References**

WM\_ACTIVATE

# **D.96 WM\_ASKCBFORMATNAME**

# **D.96.1 Description**

A WM\_ASKCBFORMATNAME message is used to query the clipboard owner for the format name of the data in the clipboard. A clipboard viewer application sends the WM\_ASKCBFORMATNAME message to a clipboard owner when the clipboard contains data that the clipboard owner should display. This is specified when the clipboard data handle is of the CF\_OWNERDISPLAY format.

#### **Parameter Description**

*wParam* Specifies the maximum number of bytes to copy. *lParam* A pointer to the buffer where the copy of the format name is to be stored.

The clipboard owner copies the name of the CF\_OWNERDISPLAY format into the buffer pointed to by *lParam*.

# **D.96.2 Returns**

The application should return zero if it processes the message.

# **D.96.3 Cross-References**

WM\_PAINTCLIPBOARD

# **D.97 WM\_CANCELMODE**

# **D.97.1 Description**

A WM\_CANCELMODE message is sent to a window to cancel any internal modes, such as mouse capture, it may be running.

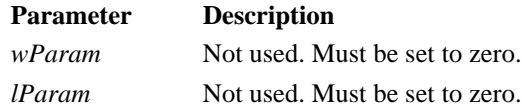

# **D.97.2 Returns**

The application should return zero if it processes the message.

### **D.97.3 Cross-References**

None.

# **D.98 WM\_CHANGECBCHAIN**

# **D.98.1 Description**

A WM\_CHANGECBCHAIN message is sent to the first window in the clipboard viewer chain, notifying it that a window is being removed from the chain.

#### **Parameter Description**

*wParam* Specifies the window (HWND) being removed from the chain.

*lParam* The low-order word specifies the window that follows the one being removed from the chain. Each window that receives the WM\_CHANGECBCHAIN message should pass the message on to the next

window in the chain.

# **D.98.2 Returns**

The application should return zero if it processes the message.

#### **D.98.2 Cross-References**

None.

# **D.99 WM\_CHAR**

# **D.99.1 Description**

A WM\_CHAR message is sent when a WM\_KEYUP and a WM\_KEYDOWN message are translated. The WM\_CHAR message contains the value of the key being pressed or released.

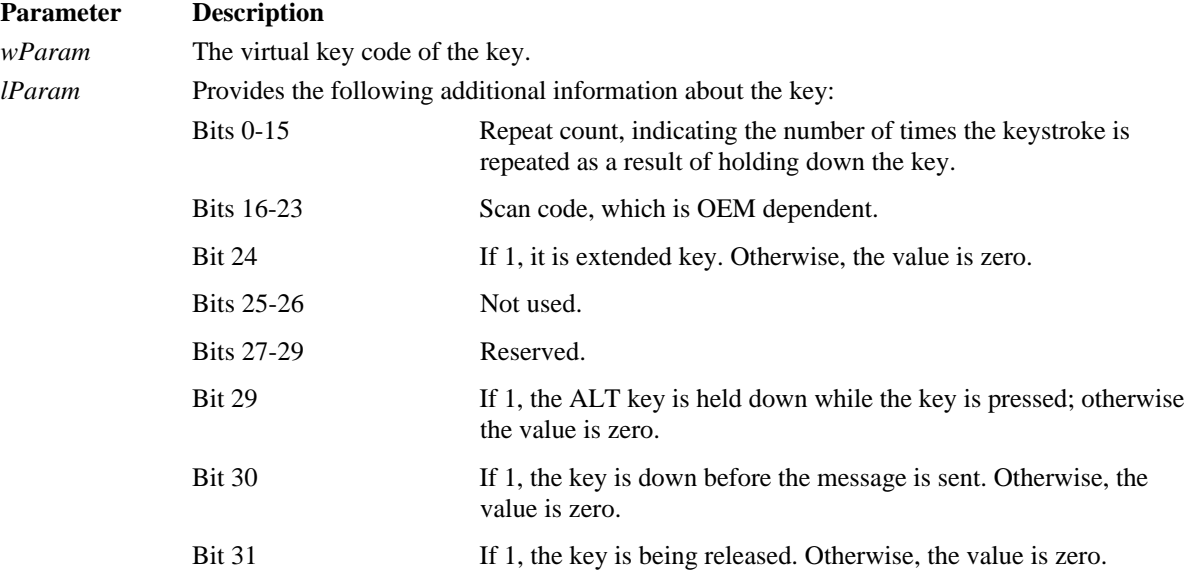

# **D.99.2 Returns**

The application should return zero if it processes the message.

#### **D.99.3 Cross-References**

WM\_KEYDOWN, WM\_KEYUP

# **D.100 WM\_CHARTOITEM**

# **D.100.1 Description**

A WM\_CHARTOITEM message is sent by a list box with the LBS\_WANTKEYBOARDINPUT style to its owner after receiving a WM\_CHAR message.

#### **Parameter Description**

*wParam* The value of the key that was pressed.

*lParam* The low-order word specifies the list box. The high-order word specifies the current list box caret position.

The list box must be an owner-drawn style and must not have the LBS\_HASSTRINGS style set to receive this message.

#### **D.100.2 Returns**

The application returns a -2 if it handled all aspects of the selecting item and no further action is required of the list box. A -1 is returned to indicate that the list box should perform the default action in response to the keystroke. Returning a zero or greater indicates that the list box should perform the default action for the keystroke on the specified item.

# **D.100.3 Cross-References**

WM\_CHAR, WM\_VKEYTOITEM

# **D.101 WM\_CHILDACTIVATE**

#### **D.101.1 Description**

An application sends a WM\_CHILDACTIVATE message to a multiple document interface child window when the user clicks on the window's title bar or when the window is activated, moved or resized. The WM\_CHILDACTIVATE message has no parameters.

### **D.101.2 Returns**

The application must return zero if it processes this message.

# **D.101.3 Cross-References**

*MoveWindow(), SetWindowPos()*

# **D.102 WM\_CHOOSEFONT\_GETLOGFONT**

#### **D.102.1 Description**

An application sends a WM\_CHOOSEFONT\_GETLOGFONT message to the Choose Font dialog (created by a previous call to the *ChooseFont()* function) to get the current **LOGFONT** structure. The program uses this message to get LOGFONT data when the Choose Font dialog is open.

**Parameter Description** *wParam* Must be zero. *lParam* Points to the **LOGFONT** structure, which receives information about the selected logical font.

#### **D.102.2 Returns**

None.

### **D.102.3 Cross-References**

WM\_GETFONT, **LOGFONT***, ChooseFont()*

# **D.103 WM\_CLEAR**

#### **D.103.1 Description**

An application sends a WM\_CLEAR message to either standalone edit control or edit control in a combo box, which alerts edit control to clear the current text selection, if any. To undo text deletion, the application can send an EM\_UNDO message. To delete the current selection and put it into the clipboard, the application should use a WM\_CUT message. A WM\_CLEAR message has no parameters.

# **D.103.2 Returns**

The return value is non-zero if this message is sent to edit control or to a combo box.

# **D.103.3 Cross-References**

WM\_UNDO, WM\_COPY, WM\_CUT, WM\_PASTE

# **D.104 WM\_CLOSE**

# **D.104.1 Description**

When an application receives a WM\_CLOSE message, it terminates. The application usually destroys the window by calling *DestroyWindow()* when processing this message. A WM\_CLOSE message has no parameters.

#### **D.104.2 Returns**

The application must return zero if it processes this message.

# **D.104.3 Cross-References**

*DestroyWindow(), PostQuitMessage(),* WM\_DESTROY, WM\_QUERYENDSESSION, WM\_QUIT

# **D.105 WM\_COMMAND**

# **D.105.1 Description**

A WM\_COMMAND message is sent to a window when an accelerator keystroke is translated, when a child control sends a notification to its parent window, or when the user selects a menu item. If an accelerator keystroke occurs that matches any menu item when the owning window is minimized, no WM\_COMMAND message is sent. If the accelerator keystroke does not match a menu item, a WM\_COMMAND is sent to the window regardless of its state.

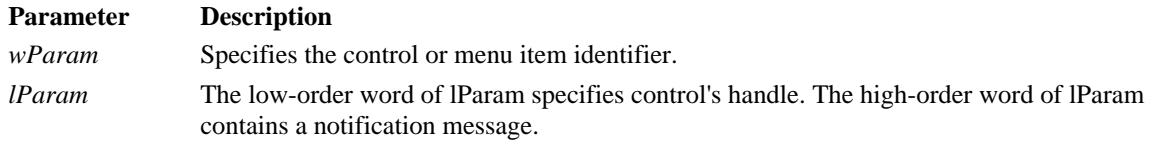

#### **D.105.2 Returns**

The application must return zero if it processes this message.

#### **D.105.3 Cross-References**

WM\_SYSCOMMAND

# **D.106 WM\_COMMNOTIFY**

# **D.106.1 Description**

A WM\_COMMNOTIFY message is posted to a window by the communication device driver whenever a communication port event occurs. The message contains information about the status of the window's input and output queues. The application must clear each event to receive the next notification message.

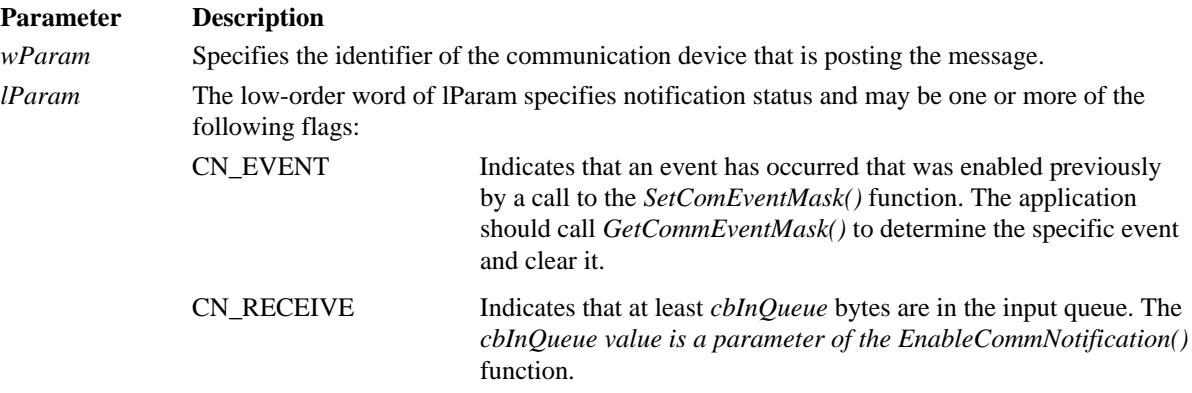

CN\_TRANSMIT Indicates that at least *cbOutQueue* bytes are in the output queue. The *cbOutQueue* value is a parameter of the *EnableCommNotification()* function.

#### **D.106.2 Returns**

The application must return zero if it processes this message.

#### **D.106.3 Cross-References**

*EnableCommNotification()*

# **D.107 WM\_COMPAREITEM**

# **D.107.1 Description**

A WM\_COMPAREITEM message is sent to the owner of an owner-drawn combo box or list box to determine the relative position of a new item in a sorted list. The owner-drawn combo box should be created with the CBS\_SORT style and the owner-drawn list box must contain the LBS\_SORT style. When the owning window receives a WM\_COMPAREITEM message, it returns a value that indicates the position of the new item.

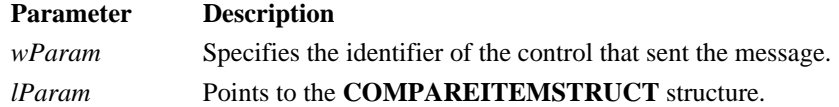

#### **D.107.2 Returns**

If item 1 precedes item 2, this message returns -1.

If item 1 and 2 are equivalent, this messsage returns 0.

If item 1 follows item 2, this message returns 1.

# **D.107.3 Cross-References** COMPAREITEMSTRUCT

#### **D.108 WM\_COPY**

#### **D.108.1 Description**

An application sends a WM\_COPY message to standalone edit control or edit control in a combo box, which notifies edit control to copy the current selection to the clipboard in CF\_TEXT format. This message has no parameters.

#### **D.108.2 Returns**

The return value is non-zero if this message is sent to edit control or to a combo box.

#### **D.108.3 Cross-References**

WM\_CLEAR, WM\_CUT, WM\_PASTE

#### **D.109 WM\_CREATE**

#### **D.109.1 Description**

A WM\_CREATE message is sent when an application requests window creation by calling either *CreateWindow()* or *CreateWindowEx()* functions. The message is sent to the window procedure before *CreateWindow()* or *CreateWindowEx()* exits, and before the created window becomes visible.

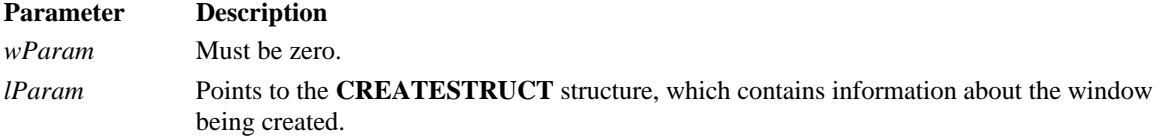

#### **D.109.2 Returns**

The application must return zero if it processes this message. If it returns -1, the window is destroyed and the *CreateWindow()* or *CreateWindowEx()* function returns NULL.

#### **D.109.3 Cross-References**

*CreateWindow(), CreateWindowEx()*, WM\_NCCREATE, **CREATESTRUCT**

# **D.110 WM\_CTLCOLOR**

#### **D.110.1 Description**

A WM\_CTLCOLOR message is sent to the parent of a predefined control class or a message box when the control class or message box is ready to be drawn. The predefined control classes are combo boxes, edit controls, list boxes, static controls, buttons or scroll bars. For dialog boxes, the WM\_CTLCOLOR message is sent to the dialog box procedure.

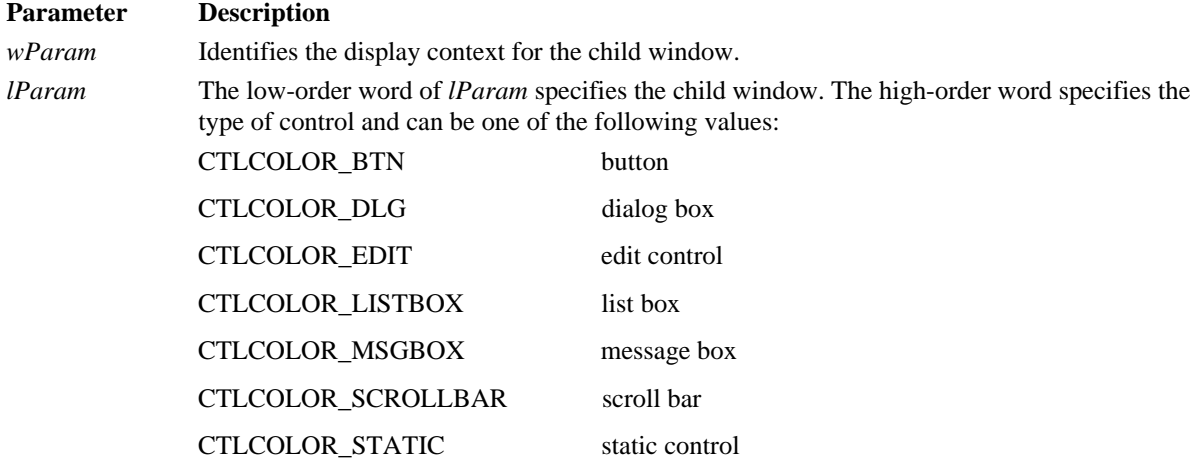

#### **D.110.2 Returns**

If an application processes a WM\_CTLCOLOR message, it must return a handle to the brush that is to be used to paint the control's background. Otherwise an application should return NULL.

#### **D.110.3 Cross-References**

*SetBkColor()*

#### **D.111 WM\_CUT**

#### **D.111.1 Description**

An application sends a WM\_CUT message to either stand-alone edit control or edit control in a combo box, which notifies edit control to delete the current selection and put the deleted text to the clipboard in CF\_TEXT format. This message has no parameters.

# **D.111.2 Returns**

The return value is non-zero if this message is sent to edit control or a combo box.

#### **D.111.3 Cross-References**

WM\_CLEAR, WM\_COPY, WM\_PASTE

### **D.112 WM\_DEADCHAR**

# **D.112.1 Description**

A WM\_DEADCHAR message is sent to a window when WM\_KEYUP or WM\_KEYDOWN messages indicate a dead key character value. A dead key is a key that is combined with another key to create a composite character, such as an umlaut.

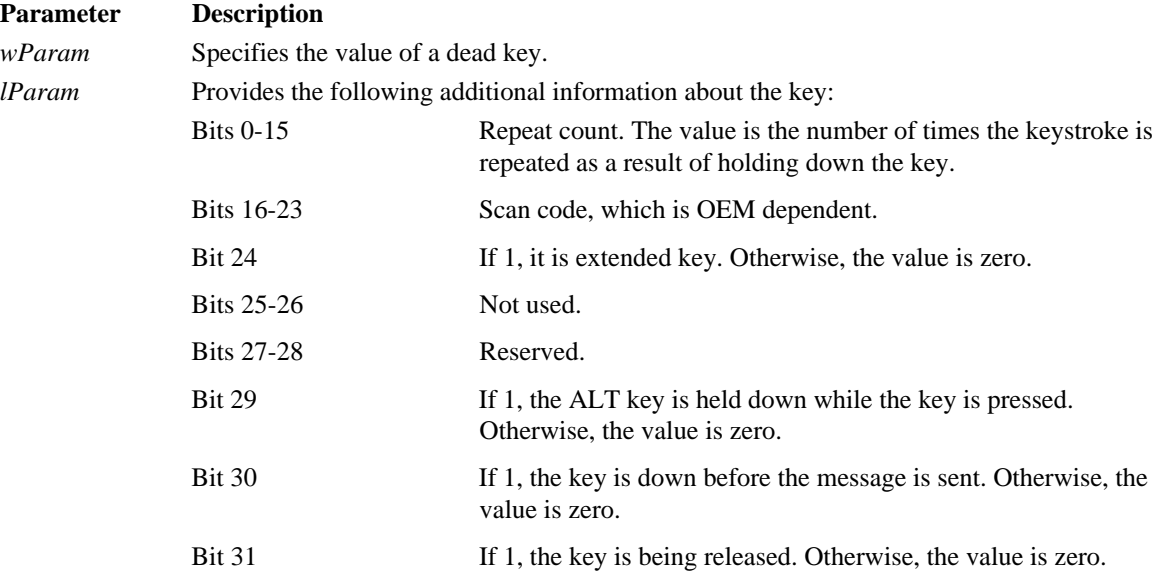

# **D.112.2 Returns**

The application must return zero if it processes this message.

### **D.112.3 Cross-References**

WM\_KEYDOWN

# **D.113 WM\_DELETEITEM**

# **D.113.1 Description**

A WM\_DELETEITEM message is sent to the owner of an owner-drawn list box or combo box when it is about to be destroyed or when items are removed as a result of a LB\_DELETESTRING, LB\_RESETCONTENT, CB\_DELETESTRING or CB\_RESETCONTENT message.

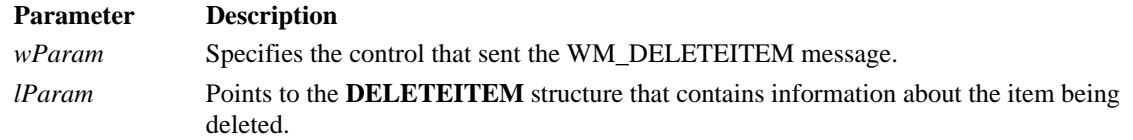

# **D.113.2 Returns**

The application must return TRUE if it processes this message.

#### **D.113 3 Cross-References**

LB\_DELETESTRING, LB\_RESETCONTENT, CB\_DELETESTRING, CB\_RESETCONTENT

# **D.114 WM\_DESTROY**

#### **D.114 1 Description**

A WM\_DESTROY message is sent to a window when it is destroyed. The message is sent after the window is removed from the screen. The parent window receives the WM\_DESTROY message before the child windows, so it can assume that all child windows still exist. This message has no parameters.

# **D.114.2 Returns**

The application must return zero if it processes this message.

#### **D.114.3 Cross-References**

*DestroyWindow(), PostQuitMessage()*, WM\_CLOSE

# **D.115 WM\_DESTROYCLIPBOARD**

# **D.115.1 Description**

A WM\_DESTROYCLIPBOARD message is sent to the clipboard owner when the contents of the clipboard are emptied by the *EmptyClipboard()* function call. This message has no parameters.

#### **D.115.2 Returns**

The application must return zero if it processes this message.

# **D.115.3 Cross-References**

*EmptyClipboard()*

# **D.116 WM\_DEVMODECHANGE**

#### **D.116.1 Description**

A WM\_DEVMODECHANGE message is sent to all top-level windows when the default device mode settings have changed.

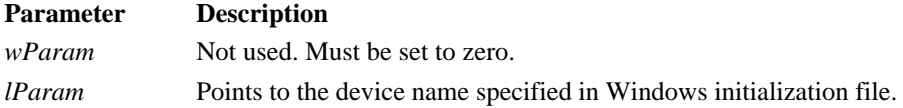

#### **D.116.2 Returns**

The application must return zero if it processes this message.

#### **D.116.3 Cross-References**

*ExtDeviceMode()*, WM\_WININICHANGE

# **D.117 WM\_DRAWCLIPBOARD**

# **D.117.1 Description**

A WM\_DRAWCLIPBOARD message is sent to the first window in the clipboard viewing chain when the contents of the clipboard change. An application can join the clipboard viewing chain by calling the *SetClipboardViewer()* function. Each window that receives the WM\_DRAWCLIPBOARD message should pass the message on to the next window in the clipboard viewing chain. The handle of the next window is returned by the *SetClipboardViewer()* function and can be modified in response to a WM\_CHANGECBCHAIN message. The WM\_DRAWCLIPBOARD message has no parameters.

# **D.117.2 Returns**

The application must return zero if it processes this message.

#### **D.117.3 Cross-References**

*SendMessage(), SetClipboardViewer()*, WM\_CHANGECBCHAIN

# **D.118 WM\_DRAWITEM**

# **D.118.1 Description**

A WM\_DRAWITEM message is sent to the owner of an owner-drawn button, combo box, list box, or menu when the visual appearance of the button, combo box, list box, or menu has changed. Before returning from processing this message, an application should put the device context identified by the **hdc** member of the **DRAWITEMSTRUCT** structure back in the default state.

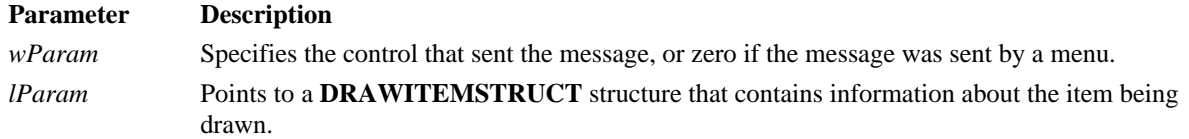

### **D.118.2 Returns**

The application must return TRUE if it processes this message.

#### **D.118.3 Cross-References**

# WM\_COMPAREITEM, WM\_DELETEITEM, WM\_INITDIALOG, WM\_MEASUREITEM, **DRAWITEMSTRUCT**

# **D.119 WM\_DROPFILES**

#### **D.119.1 Description**

A WM\_DROPFILES message is sent to the window when the user releases the left mouse button while in the window of an application that has registered itself as a recipient of dropped files. The WM\_DROPFILES message is posted rather than sent.

**Parameter Description**

*wParam* Specifies the internal data structure, which represents dropped files. The value is valid only during the processing of a WM\_DROPFILES message.

*lparam* Not used. Must be set to zero.

#### **D.119.2 Returns**

The application must return zero if it processes this message.

#### **D.119.3 Cross-References**

*DragAcceptFiles(), DragFinish(), DragQueryFile(), DragQueryPoint()*

# **D.120 WM\_ENABLE**

# **D.120.1 Description**

A WM\_ENABLE message is sent when an application enables or disables a window. This message is sent before the *EnableWindow()* function returns, but after the WS\_DISABLE style bit of the window has changed.

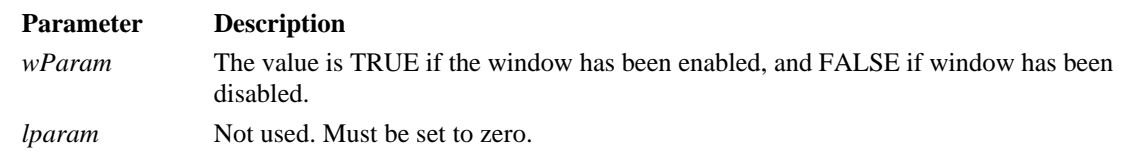

# **D.120.2 Returns**

The application must return zero if it processes this message.

#### **D.120.3 Cross-References**

*EnableWindow()*

# **D.121 WM\_ENDSESSION**

# **D.121.1 Description**

A WM\_ENDSESSION message is sent to an application that has returned a non-zero value in response to a WM\_QUERYENDSESSION message. The WM\_ENDSESSION message notifies the application whether the session is actually ending. The application does not need to call *DestroyWindow()* or *PostQuitMessage()* when processing this message.

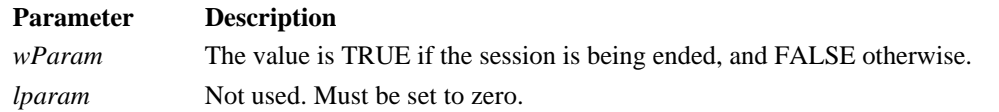

#### **D.121.2 Returns**

The application must return zero if it processes this message.

# **D.121.3 Cross-References**

*DestroyWindow(), ExitWindows(), PostQuitMessage()*, WM\_QUERYENDSESSION

# **D.122 WM\_ENTERIDLE**

# **D.122.1 Description**

A WM\_ENTERIDLE message is sent to an application's main window procedure when a modal dialog box or a menu is entering an idle state. A modal dialog box or menu enters an idle state when no messages are waiting in its message queue.

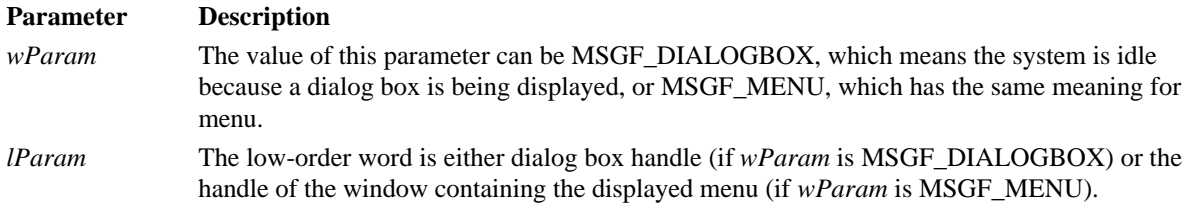

#### **D.122.2 Returns**

The application must return zero if it processes this message.

#### **D.122.3 Cross-References**

*DefWindowProc()*

# **D.123 WM\_ERASEBKGND**

#### **D123.1 Description**

A WM\_ERASEBKGND message is sent when the window background needs to be erased. By default the *DefWindowProc()* function erases the background by using the class background brush specified by the **hbrbackground** member of the **WNDCLASS** structure. If the value of hbrbackground is NULL, the application should process the WM\_ERASEBKGND message and erase the background color itself. When processing this message, the application must align the origin of the intended brush with the window coordinates by calling the *UnrealizeObject()* function for the brush.

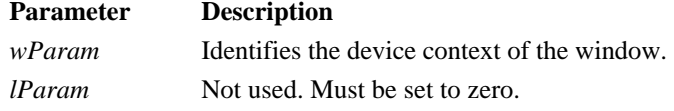

#### **D.123.2 Returns**

The application must return non-zero if it erases the background or zero otherwise.

#### **D.123.3 Cross-References**

*UnrealizeObject()*, WM\_ICONERASEBKGND

# **D.124 WM\_FONTCHANGE**

#### **D.124.1 Description**

An application sends a WM\_FONTCHANGE message to all top-level windows after changing the pool of available font resources. To do this, an application can call the *SendMessage()* function with the *hwnd* parameter set to HWND\_BROADCAST. The WM\_FONTCHANGE message has no parameters.

# **D.124.2 Returns**

The application must return zero if it processes this message.

# **D.124.3 Cross-References**

*AddFontResource(), RemoveFontResource(), SendMessage()*

# **D.125 WM\_GETDLGCODE**

### **D.125.1 Description**

A WM\_GETDLGCODE message is sent to the dialog box procedure associated with a control and contains information about the type of input the application is about to process. By responding to the WM\_GETDLGCODE message, an application can trap a particular type of input and process the input itself.

#### **D.125.2 Returns**

The return value should be any combination of the following flags, indicating which type of input the application processes:

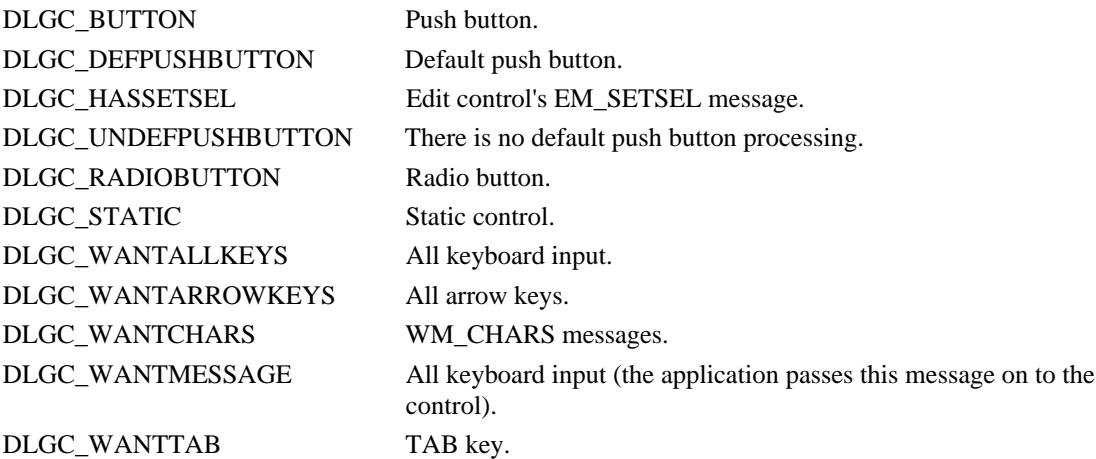

# **D.125.3 Cross-References**

*DefWindowProc()*

# **D.126 WM\_GETFONT**

# **D.126.1 Description**

An application sends a WM\_GETFONT message to a control to get the current font associated with that control. This message has no parameters.

# **D.126.2 Returns**

The return value is either the HFONT value of the font or NULL if the control uses the default system font.

# **D.126.3 Cross-References**

WM\_SETFONT

# **D.127 WM\_GETMINMAXINFO**

# **D.127.1 Description**

A WM\_GETMINMAXINFO message is sent to a window whenever the system needs the maximized position and dimensions of a window or a window's minimum/maximum tracking size. By default, the system fills in a **MINMAXINFO** data structure, specifying default values for the all positions and dimensions. The application can change these values when it processes this message.

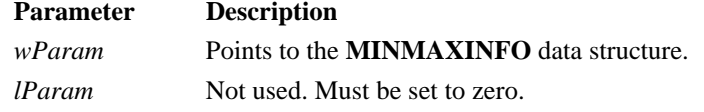

# **D.127.2 Returns**

The application must return zero if it processes this message.

# **D.127.3 Cross-References MINMAXINFO**

# **D.128 WM\_GETTEXT**

#### **D.128.1 Description**

An application sends a WM\_GETTEXT message to copy the text associated with a window into a buffer provided by the caller. The window text depends on the type of window. For an edit control, the text to be copied is the contents of the edit control. For a combo box, the text is the contents of the edit control or statictext portion of the combo box. For a button, the text is the button name. For other windows, except list boxes, the text is the window title.

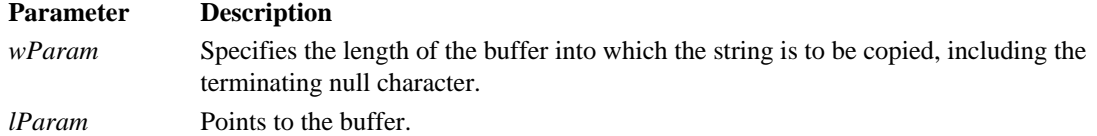

# **D.128.2 Returns**

The return value is the number of bytes copied. In the case of a combo box with no edit control, the return value is CB\_ERR.

#### **D.128.3 Cross-References**

LB\_GETTEXTLEN, WM\_GETTEXT

# **D.129 WM\_GETTEXTLENGTH**

#### **D.129.1 Description**

An application sends a WM\_GETTEXTLENGTH message to determine the length of text associated with a window. The length of the window text depends on the type of window. For an edit control, the text to be copied is the contents of the edit control. For a combo box, the text is the contents of the edit-control or static-text portion of the combo box. For a button, the text is the button name. For other windows, except list boxes, the text is the window title. The length is returned in bytes and the terminating null character is not included. The WM\_GETTEXTLENGTH message has no parameters.

#### **D.129.2 Returns**

The return value specifies the length (in bytes) of the text.

### **D.129.3 Cross-References**

LB\_GETTEXTLEN, WM\_GETTEXT

# **D.130 WM\_HSCROLL**

### **D.130.1 Description**

A WM\_HSCROLL message is sent to a window when a user clicks on its horizontal scroll bar.

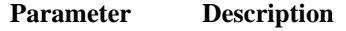

*wParam* Specifies a scroll bar code that indicates a scrolling request. Scrolling requests can be one of the following values:

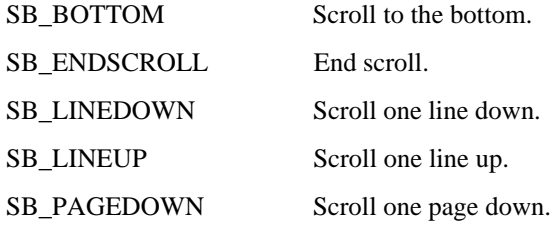

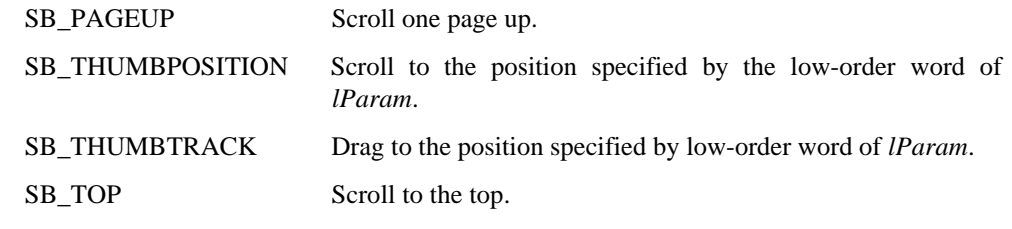

*lParam* The low-order word of *lParam*, which specifies the current position of the scroll box when *wParam* is either SB\_THUMBPOSITION or SB\_THUMBTRACK. Otherwise, the loworder word is not used. The high-order word identifies the control if a WM\_HSCROLL message is sent by a scroll bar. Otherwise, the high-order word is not used.

# **D.130.2 Returns**

The application must return zero if it processes this message.

#### **D.130.3 Cross-References**

*SetScrollPos()*, WM\_VSCROLL

#### **D.131 WM\_HSCROLLCLIPBOARD**

#### **D.131.1 Description**

A WM\_HSCROLLCLIPBOARD message is sent to the owner of the clipboard when its data has the CF\_OWNERDISPLAY format and an event occurs in the clipboard viewer's horizontal scroll bar. The owner should scroll the clipboard image, invalidate it and update the scroll bar values.

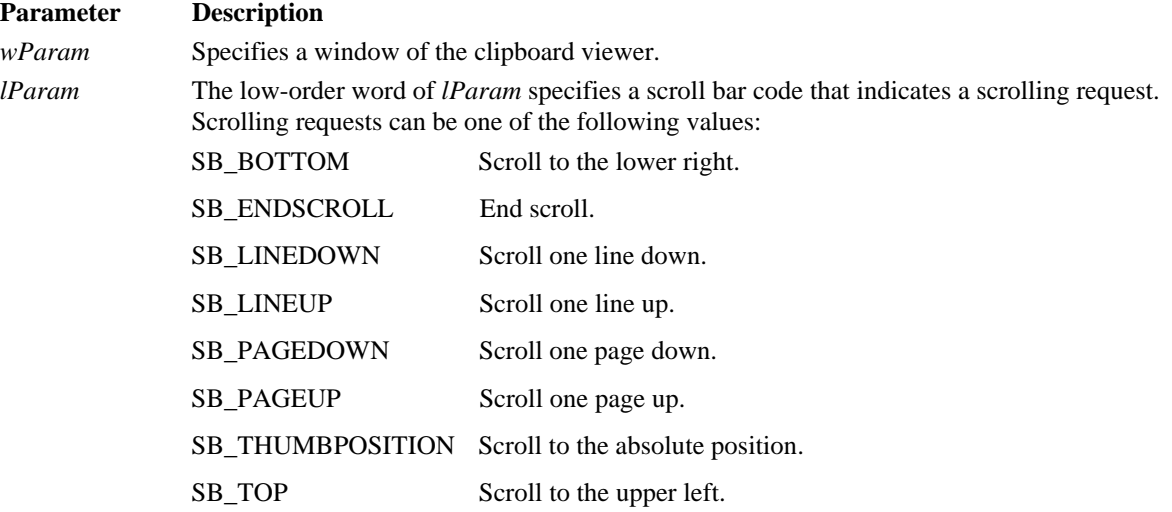

The high-order word specifies the scroll position if the scroll bar code is SB\_THUMBPOSITION. Otherwise, it is not used.

# **D.131.2 Returns**

The application must return zero if it processes this message.

#### **D.131.3 Cross-References**

*InvalidateRect(),* WM\_VSCROLLCLIPBOARD

#### **D.132 WM\_ICONERASEBKGND**

# **D.132.1 Description**

A WM\_ICONERASEBKGND message is sent to a minimized window when its background must be filled before painting the icon. A window receives this message only if a class icon is defined for the window. Otherwise, WM\_ERASEBKGND is sent instead. By default, the *DefWindowProc()* function fills the icon background with the background brush of the parent window.

#### **Parameter Description**

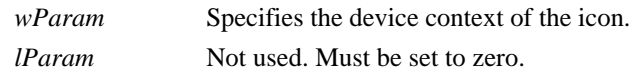

#### **D.132.2 Returns**

The application must return zero if it processes this message.

#### **D.132.3 Cross-References**

*DefWindowProc()*, WM\_ERASEBKGND

# **D.133 WM\_INITDIALOG**

#### **D.133.1 Description**

A WM\_INITDIALOG message is sent to a dialog box window procedure immediately before the dialog box is displayed.

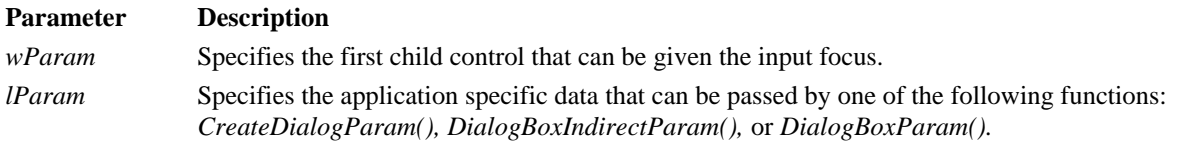

#### **D.133.2 Returns**

An application must return non-zero if it wants to set the default input focus to the control identified by the *wParam*.

If the dialog box procedure uses the *SetFocus()* function to set the input focus to a different child control, the application should return zero.

#### **D.133.3 Cross-References**

*CreateDialogParam(), DialogBoxIndirectParam(), DialogBoxParam(), SetFocus()*

# **D.134 WM\_INITMENU**

# **D.134.1 Description**

A WM\_INITMENU message is sent when a menu associated with a window is about to become active. This message occurs when a user clicks on the menu item or presses a menu hotkey. The WM\_INITMENU message allows an application to modify the menu before it is displayed.

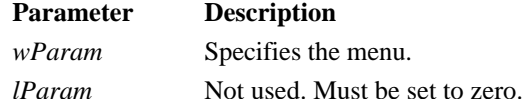

#### **D.134.2 Returns**

The application must return zero if it processes this message.

#### **D.134.3 Cross-References**

WM\_INITMENUPOPUP

# **D.135 WM\_INITMENUPOPUP**

#### **D.135.1 Description**

A WM\_INITMENUPOPUP message is sent when a pop-up menu associated with a window is about to become active. This allows an application to modify the pop-up menu before it is displayed.

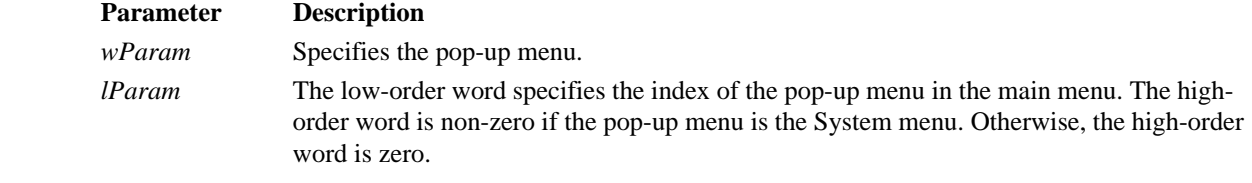

# **D.135.2 Returns**

The application must return zero if it processes this message.

**D.135.3 Cross-References** WM\_INITMENU

#### **D.136 WM\_KEYDOWN**

#### **D.136.1 Description**

The WM\_KEYDOWN message is sent for non-system keys and keys pressed while the window has input focus.

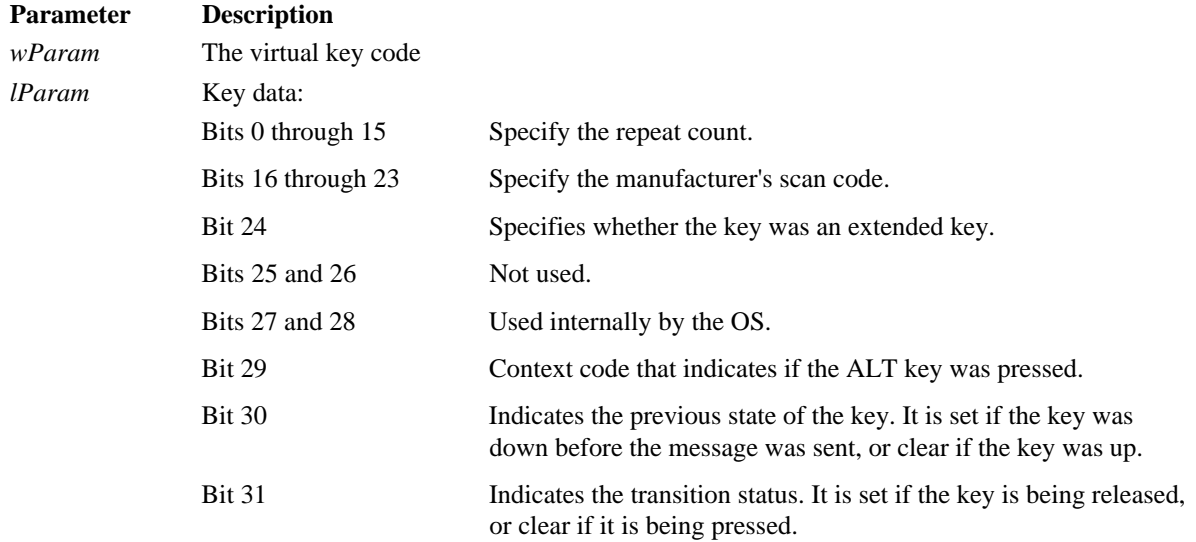

**Note:** For WM\_KEYDOWN, bits 29 and 30 are clear, whereas bit 30 will indicate if this is the first WM\_KEYDOWN. For 101 and 102 keyboards, the following keys are considered to be enhanced keys: right ALT, right CTRL, as well as the INSERT, DELETE, HOME, END, PAGE UP, PAGE DOWN, UP, DOWN, LEFT and RIGHT keys, which are not part of the numeric keypad, and the / and ENTER keys, which are a part of the numeric keypad.

# **D.136.2 Returns**

If the application processes this message, it should return zero.

# **D.136.3 Cross-References**

WM\_CHAR, WM\_KEYUP

#### **D.137 WM\_KEYUP**

# **D.137.1 Description**

The WM\_KEYUP message is sent for non-system keys and keys released while the window has input focus.

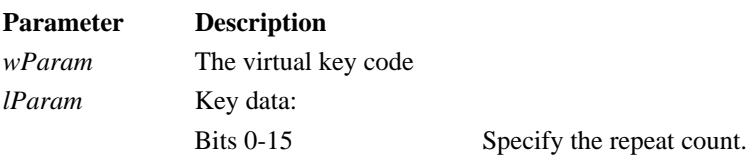

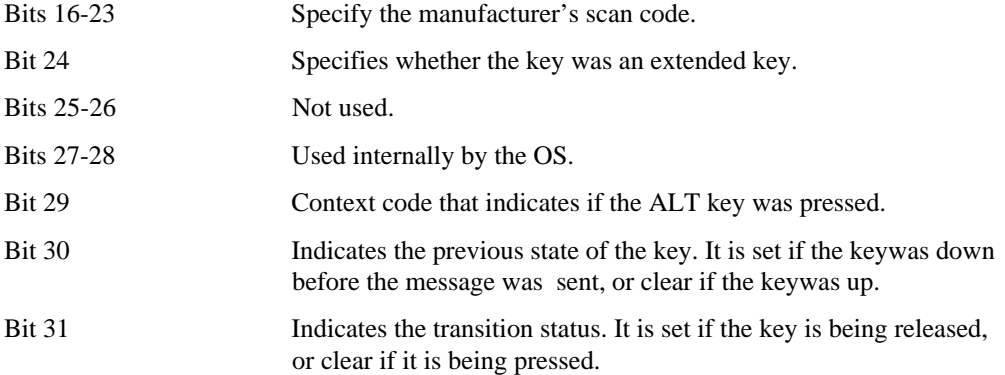

**Note:** For WM\_KEYUP, bit 29 is clear, whereas bit 31 is set. For 101 and 102 keyboards, the following keys are considered to be enhanced keys: right ALT, right CTRL, as well as the INSERT, DELETE, HOME, END, PAGE UP, PAGE DOWN, UP, DOWN, LEFT and RIGHT keys, which are not part of the numeric keypad, and the / and ENTER keys, which are a part of the numeric keypad.

# **D.137.2 Returns**

If the application processes this message, it should return zero.

# **D.137.3 Cross-References**

WM\_CHAR, WM\_KEYDOWN

### **D.138 WM\_KILLFOCUS**

#### **D.138.1 Description**

The WM\_KILLFOCUS message is sent when a window is about to lose input focus.

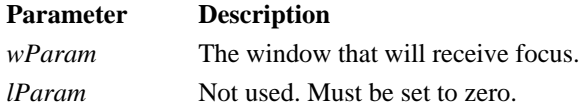

# **D.138.2 Returns**

If the application processes this message, it should return zero.

# **D.138.3 Cross-References**

*SetFocus(),* WM\_SETFOCUS

#### **D.139 WM\_LBUTTONDBLCLK**

# **D.139.1 Description**

The WM\_LBUTTONDBLCLK message is sent when the user double-clicks the left mouse button.

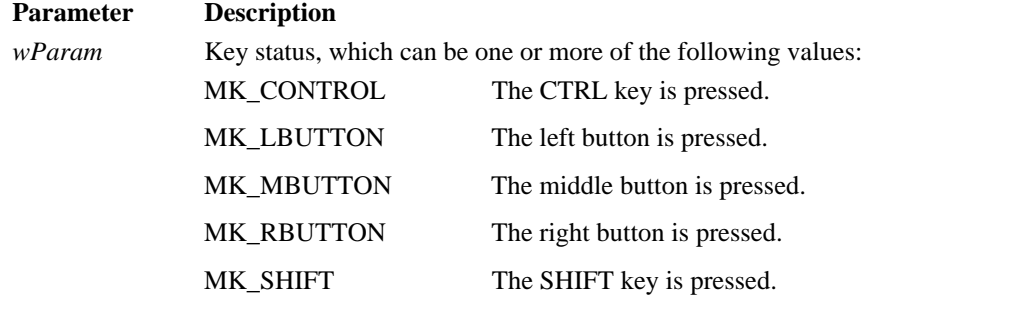

*lParam* LOWORD is the horizontal position and HIWORD is the vertical position.

**Note:** Only windows whose window class has the CS\_DBLCLKS style receive double-click messages. Doubleclicks are generated when the user presses and releases the left mouse button twice within the system's time limit. A double-click generates the following sequence of messages: WM\_LBUTTONDOWN, WM\_LBUTTONUP, WM\_LBUTTONDBLCLK, and WM\_LBUTTONUP.

#### **D.139.2 Returns**

If the application processes this message, it should return zero.

# **D.139.3 Cross-References**

WM\_LBUTTONDOWN, WM\_LBUTTONUP

#### **D.140 WM\_LBUTTONDOWN**

# **D.140.1 Description**

The WM\_LBUTTONDOWN message is sent when the user presses the left mouse button.

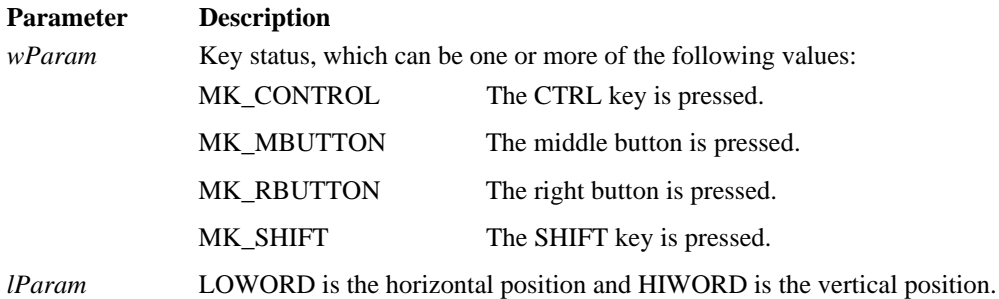

#### **D.140.2 Returns**

If the application processes this message, it should return zero.

# **D.140.3 Cross-References**

WM\_LBUTTONDBLCLK, WM\_LBUTTONUP

# **D.141 WM\_LBUTTONUP**

# **D.141.1 Description**

The WM\_LBUTTONUP message is sent when the user releases the left mouse button.

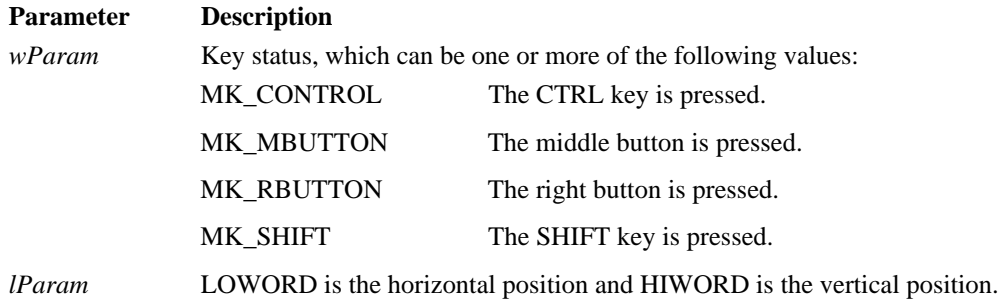

#### **D.141.2 Returns**

If the application processes this message, it should return zero.

# **D.141.3 Cross-References**

WM\_LBUTTONDBLCLK, WM\_LBUTTONDOWN

# **D.142 WM\_MBUTTONDBLCLK**

# **D.142.1 Description**

The WM\_MBUTTONDBLCLK message is sent when the user double-clicks the middle mouse button.

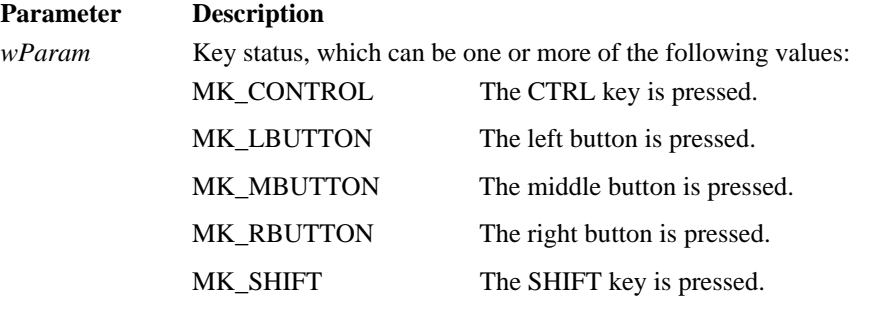

*lParam* LOWORD is the horizontal position and HIWORD is the vertical position.

**Note:** Only windows whose window class has the CS\_DBLCLKS style receive double-click messages. Doubleclicks are generated when the user presses and releases the mouse twice within the system's time limit. A doubleclick generates the following sequence of messages: WM\_MBUTTONDOWN, WM\_MBUTTONUP, WM\_MBUTTONDBLCLK, and WM\_MBUTTONUP.

#### **D.142.2 Returns**

If the application processes this message, it should return zero.

#### **D.142.3 Cross-References**

WM\_MBUTTONDOWN, WM\_MBUTTONUP

# **D.143 WM\_MBUTTONDOWN**

#### **D.143.1 Description**

The WM\_MBUTTONDOWN message is sent when the user presses the middle mouse button.

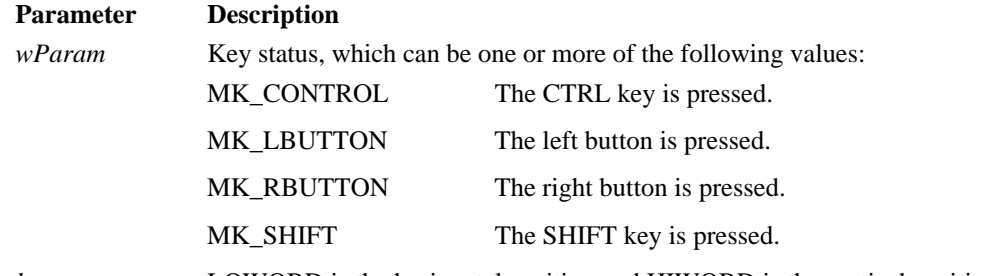

*lparam* LOWORD is the horizontal position and HIWORD is the vertical position.

# **D.143.2 Returns**

If the application processes this message, it should return zero.

# **D.143.3 Cross-References**

WM\_MBUTTONDBLCLK, WM\_MBUTTONUP

#### **D.144 WM\_MBUTTONUP**

# **D.144.1 Description**

The WM\_MBUTTONUP message is sent when the user releases the middle mouse button.

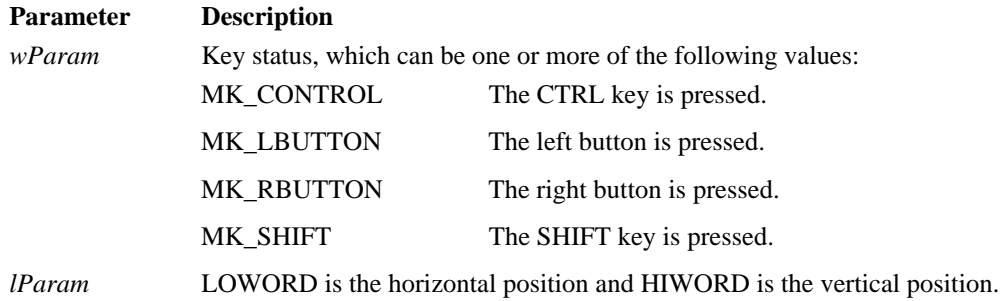

- 121 -

### **D.144.2 Returns**

If the application processes this message, it should return zero.

#### **D.144.3 Cross-References**

WM\_MBUTTONDBLCLK, WM\_MBUTTONDOWN

# **D.145 WM\_MDIACTIVATE**

#### **D.145.1 Description**

The WM\_MDIACTIVATE message is sent to MDI client windows to change the active MDI child window and the MDI child windows to either activate or deactivate them.

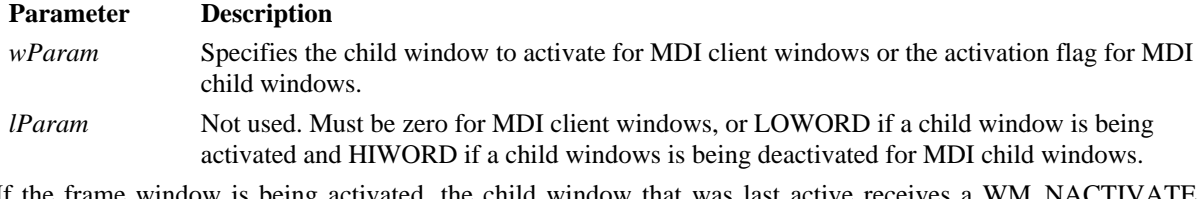

If the frame window is being activated, the child window that was last active receives a WM\_NACTIVATE message, but does not receive a WM\_MDIACTIVATE message.

#### **D.145.2 Returns**

If the application processes this message, it should return zero.

# **D.145.3 Cross-References**

WM\_MDIGETACTIVE, WM\_NCACTIVATE, WM\_MDINEXT

#### **D.146 WM\_MDICASCADE**

#### **D.146.1 Description**

A WM\_MDICASCADE message is sent to a MDI client window to arrange its windows in a cascade format.

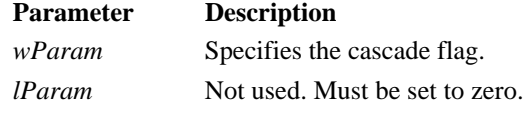

The cascade flag MDITILE\_SKIPDISABLED prevents disabled child windows from being cascaded.

#### **D.146.2 Returns**

The application should return zero if it processes the message.

#### **D.146.3 Cross-References**

WM\_MDIICONARRANGE, WM\_MDITILE

#### **D.147 WM\_MDICREATE**

#### **D.147.1 Description**

An application sends a WM\_MDICREATE message to a MDI client window to create a child window.

# **Parameter Description**

*wParam* Not used. Must be set to zero.

*lParam* A pointer to an **MDICREATESTRUCT** structure.

The child window will have the style bits WM\_CHILD, WS\_CLIPSIBLINGS, WS\_CLIPCHILDREN, WS\_SYSMENU, WS\_CAPTION, WS\_THICKFRAME, WS\_MINIMIZEBOX and WS\_MAXIMIZEBOX in addition to the style bits in the **MDICREATESTRUCT** structure.

If the MDIS\_ALLCHLDSTYLES style is set when the client window was created, *CreateWindow()* will override the default style bits.

When the MDI child window is created, it receives a WM\_CREATE message, where the **MDICREATESTRUCT** structure is referenced by the **lpCreateParams** pointer in the **CREATESTRUCT** structure. A second WM\_MDICREATE message must not be sent while the WM\_MDICREATE message is still being processed.

#### **D.147.2 Returns**

The low-order word contains the handle of the new child window.

#### **D.147.3 Cross-References**

WM\_MDIDESTROY, MDICREATESTRUCT

# **D.148 WM\_MDIDESTROY**

#### **D.148.1 Description**

An application sends a WM\_MDIDESTROY message to a MDI client window to destroy a child window.

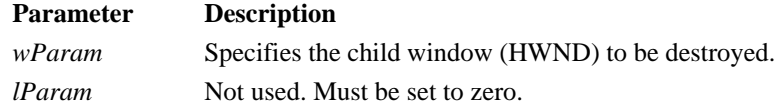

# **D.148.2 Returns**

The application should return zero if it processes the message.

# **D.148.3 Cross-References**

WM\_MDIDESTROY

# **D.149 WM\_MDIGETACTIVE**

#### **D.149.1 Description**

The WM\_MDIGETACTIVE message gets the MDI child window that is active.

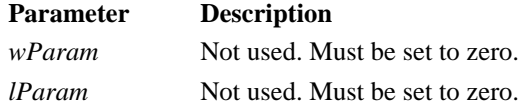

# **D.149.2 Returns**

The low-order word contains the handle to the active MDI child window. The high-order word is 1 if the window is maximized. Otherwise, it is zero.

# **D.149.3 Cross-References**

WM\_MDIACTIVATE

# **D.150 WM\_MDIICONARRANGE**

#### **D.150.1 Description**

The WM\_MDIICONARRANGE message instructs an MDI client window to arrange all of its minimized child window icons.

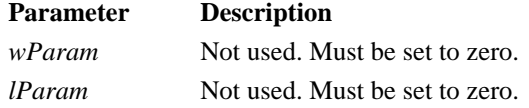

#### **D.150.2 Returns**

The application should return zero if it processes the message.

#### **D.150.3 Cross-References**

WM\_MDICASCADE, WM\_MDITILE

# **D.151 WM\_MDIMAXIMIZE**

# **D.151.1 Description**

The WM\_MDIMAXIMIZE message instructs an MDI client window to maximize the specified child window.

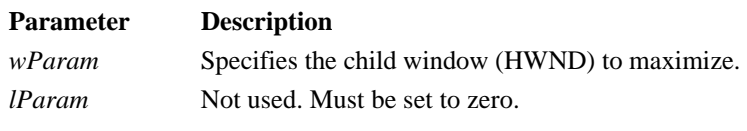

# **D.151.2 Returns**

The application should return zero if it processes the message.

**D.151.3 Cross-References**

None.

#### **D.152 WM\_MDINEXT**

# **D.152.1 Description**

The WM\_MDINEXT message instructs an MDI client window to activate the child window behind the currently active child window and send the currently active window behind all other child windows.

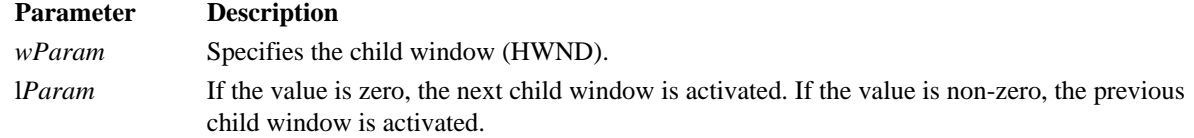

# **D.152.2 Returns**

The application should return zero if it processes the message.

**D.152.3 Cross-References**

None.

# **D.153 WM\_MDIRESTORE**

# **D.153.1 Description**

The WM\_MDIRESTORE message instructs an MDI client window to restore a child window from the minimized or maximized size.

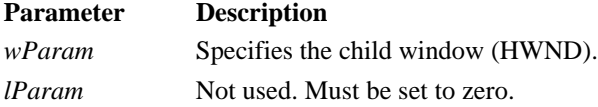

# **D.153.2 Returns**

The application should return zero if it processes the message.

# **D.153.3 Cross-References**

WM\_MDIMAXIMIZE

# **D.154 WM\_MDISETMENU**

# **D.154.1 Description**

The WM\_MDISETMENU message is sent to replace the menu of an MDI frame window, the window pop-up menu, or both.

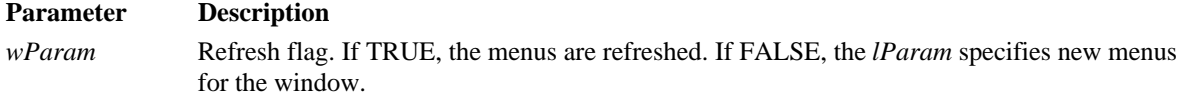

*lParam* The low-order word specifies the new frame window menu. The high-order word specifies the new Window pop-up menu. If either parameter is zero, the respective menu is left untouched.

#### **D.154.2 Returns**

The handle of the frame window menu replaced with this message.

#### **D.154.3 Cross-References**

None.

#### **D.155 WM\_MDITILE**

# **D155.1 Description**

A WM\_MDITILE message is sent to a MDI client window to arrange its windows in a tile format.

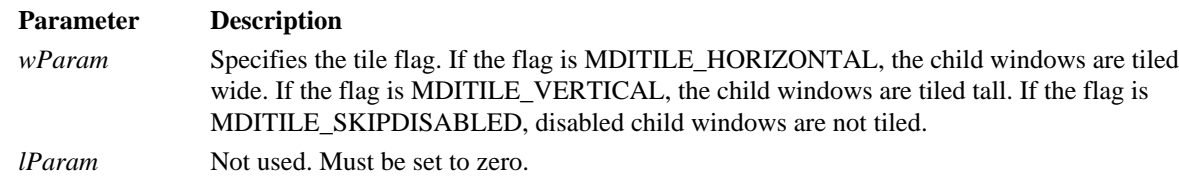

# **D.155.2 Returns**

The application should return zero if it processes the message.

# **D.155.3 Cross-References**

WM\_MDICASCADE

# **D.156 WM\_MEASUREITEM**

#### **D.156.1 Description**

A WM\_MEASUREITEM message is sent to an owner-drawn control to obtain its dimensions. The control can be a button, combo box, list box, or menu item.

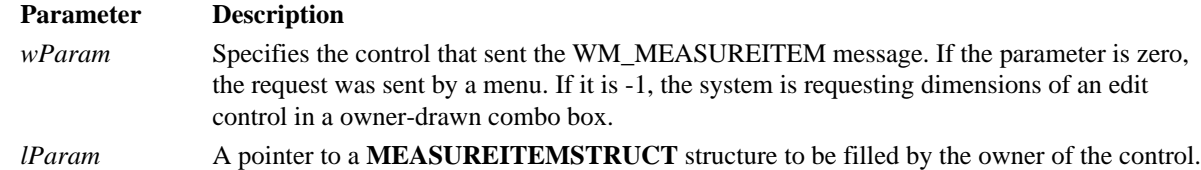

#### **D.156.2 Returns**

The application should return TRUE if it processes the message.

# **D.156.3 Cross-References**

WM\_COMPAREITEM, WM\_DELTEITEM, WM\_DRAWITEM

# **D.157 WM\_MENUCHAR**

# **D.157.1 Description**

A WM\_MENUCHAR message is sent when a key is pressed corresponding to a menu mnemonic character that does not match any predefined mnemonics in the menu. The message is sent to the window that owns the menu.

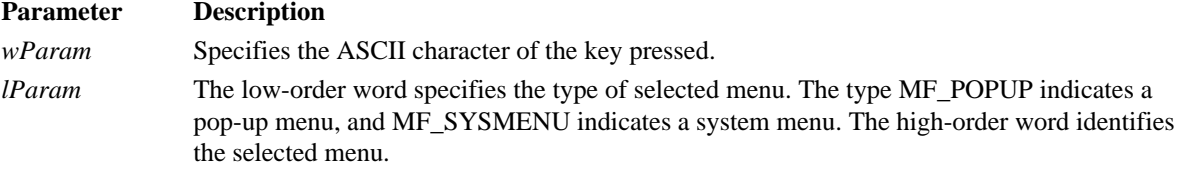

# **D.157.2 Returns**

The application should return TRUE if it processes the message.

#### **D.157.3 Cross-References**

WM\_COMPAREITEM, WM\_DELTEITEM, WM\_DRAWITEM

# **D.158 WM\_MENUSELECT**

#### **D.158.1 Description**

A WM\_MENUSELECT message is sent to the window that owns the menu, when a menu item has been selected.

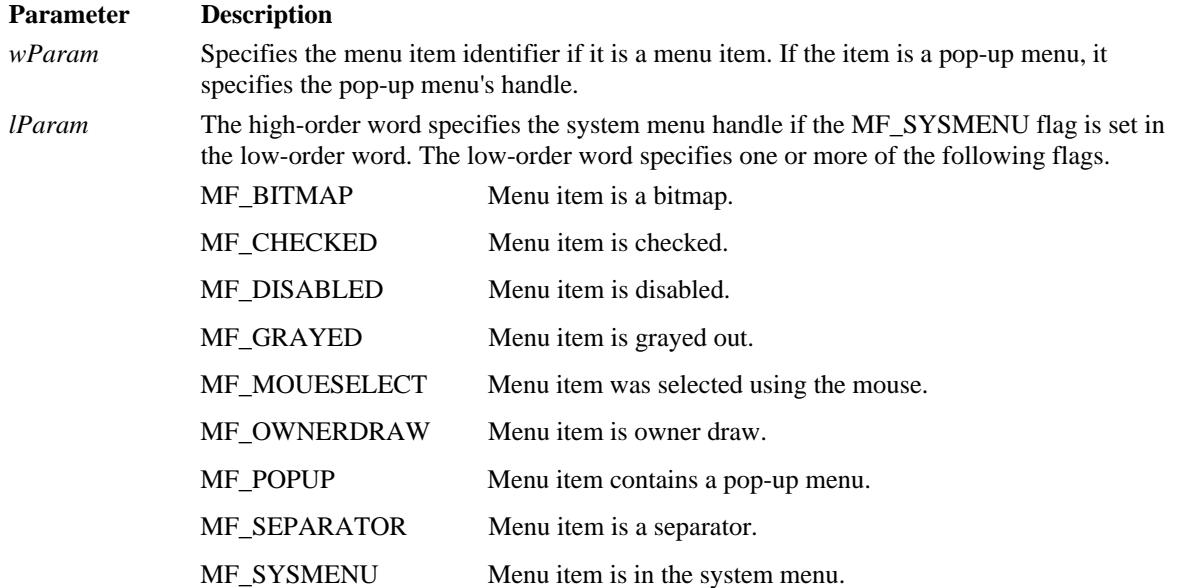

# **D.158.2 Returns**

The application should return zero if it processes the message.

#### **D.158.3 Cross-References**

None.

# **D.159 WM\_MOUSEACTIVATE**

#### **D.159.1 Description**

A WM\_MOUSEACTIVATE message is sent when the mouse is pressed in an inactive window.

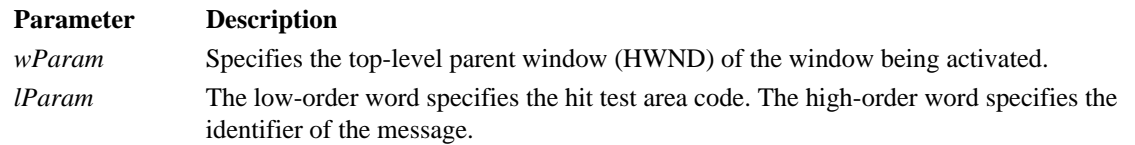

# **D.159.2 Returns**

The application return value determines the systems handling of the mouse event. If MA\_ACTIVATE is returned, the window is activated. If it is MA\_NOACTIVATE, the window is not activated. If MA\_ACTIVATEANDEAT, the window is activated and the mouse event discarded. If MA\_NOACTIVATEANDEAT is specified, the window is not activated and the mouse event is discarded.

#### **D.159.3 Cross-References**

None.

# **D.160 WM\_MOUSEMOVE**

# **D.160.1 Description**

A WM\_MOUSEMOVE message is sent when the mouse is moved within a window.

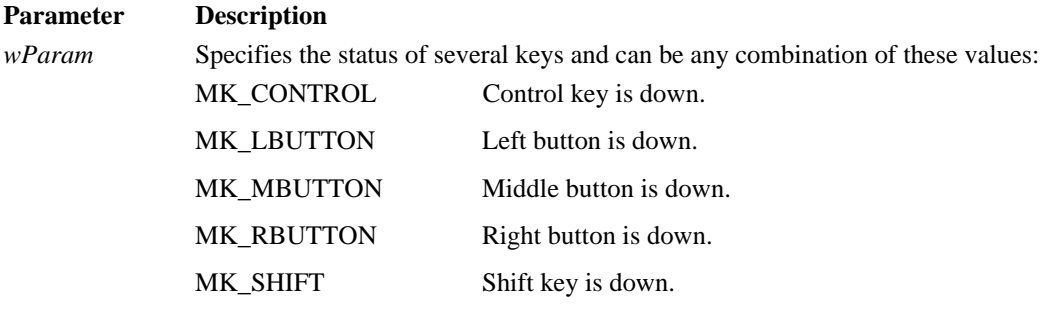

*lParam* The low-order word specifies the *x* screen coordinate of the mouse. The high-order word specifies the *y* screen coordinate of the mouse.

If the mouse is captured, the message goes to the window holding the capture. Otherwise, it will go to the window directly under the cursor.

# **D.160.2 Returns**

The application should return zero if it processes the message.

# **D.160.3 Cross-References**

WM\_NCHITTEST

# **D.161 WM\_MOVE**

# **D.160.1 Description**

The WM\_MOVE message is sent after a window has been moved.

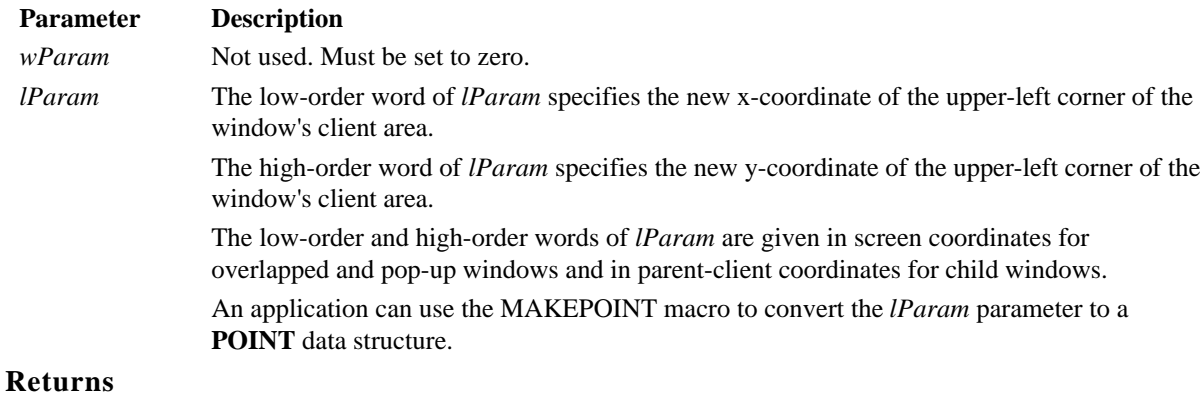

The application should return zero if it processes this message.

**D.160.3 Cross-References** MAKEPOINT, **POINT**

# **D.161 WM\_NCACTIVATE**

# **D.161.1 Description**

**D.160.2** 

The WM\_NCACTIVATE message is sent to a window when its non-client area needs to be changed to indicate an active or inactive state.

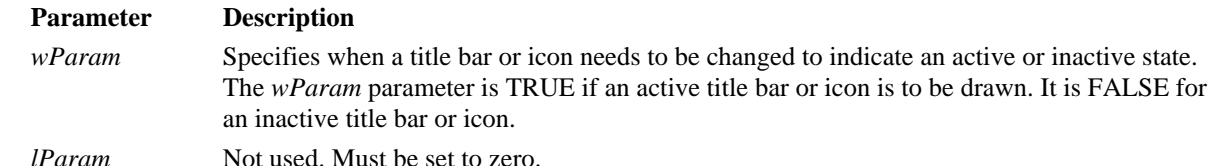

The *DefWindowProc()* function draws the title bar and title bar text in their active colors when the *wParam* parameter is TRUE and in their inactive colors when *wParam* is FALSE.

#### **D.161.2 Returns**

When the *wParam* parameter is FALSE, an application should return TRUE to indicate that Windows should proceed with the default processing or FALSE to prevent the caption bar or icon from being deactivated. When *wParam* is TRUE, the return value is ignored.

#### **D.161.3 Cross-References**

*DefWindowProc()*

#### **D.162 WM\_NCCALCSIZE**

#### **D.162.1 Description**

The WM\_NCCALCSIZE message is sent when the size and position of a window's client area needs to be calculated. By processing this message, an application can control the contents of the window's client area when the size or position of the window changes.

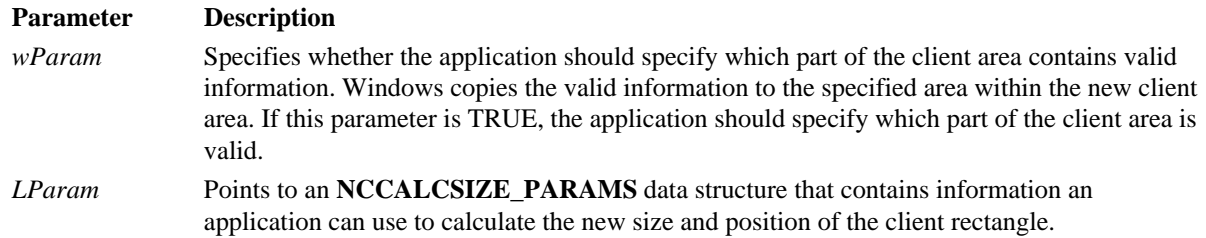

Regardless of the value of *wParam*, the first rectangle in the array specified by the rgrc member contains the coordinates of the window. For a child window, the coordinates are relative to the parent window's client area. For top-level windows, the coordinates are screen coordinates. An application should process WM\_NCCALCSIZE by modifying the **rgrc**[0] rectangle to reflect the size and position of the client area. The **rgrc[1]** and **rgrc[2]** rectangles are valid only if *wParam* is TRUE. In this case, the **rgrc[1]** rectangle contains the coordinates of the window before it was moved or resized. The **rgrc[2]** rectangle contains the coordinates of the window's client area before the window was moved. All coordinates are relative to the parent window or screen.

Redrawing of the window can occur, depending on whether CS\_HREDRAW or CS\_VREDRAW is specified, which is the default, backward-compatible *DefWindowProc()* processing of this message (in addition to the usual client rectangle calculation described in the following table).

#### **D.162.2 Returns**

An application should return zero if *wParam* is FALSE.

An application can return zero or a valid combination of the following values if *wParam* is TRUE:

#### **Value Meaning**

#### WVR\_ALIGNTOP, WVR\_ALIGNLEFT, WVR\_ALIGNBOTTOM, WVR\_ALIGNRIGHT

These values, used in combination, specify that the client area of the window is to be preserved and aligned appropriately relative to the new location of the client window. For example, to align the client area to the lower-left, return WVR\_ALIGNLEFT | WVR\_ALIGNTOP.

#### WVR\_HREDRAW, WVR\_VREDRAW

These values, used in combination with any other values, cause the window to be completely

redrawn if the client rectangle changed size horizontally or vertically. These values are similar to the CS\_HREDRAW and CS\_VREDRAWclass styles.

#### WVR\_REDRAW

This value causes the entire window to be redrawn. It is a combination of WVR\_HREDRAW and WVR\_VREDRAW.

#### WVR\_VALIDRECTS

This value indicates that, upon return from WM\_NCCALCSIZE, the **rgrc[1]** and **rgrc[2]** rectangles contain valid source and destination area rectangles, respectively. Windows combines these rectangles to calculate the area of the window that can be preserved. Windows copies any part of the window image that is within the source rectangle and clips the image to the destination rectangle. Both rectangles are in parent-relative or screenrelative coordinates.

This return value allows an application to implement more elaborate client-area preservation strategies, such as centering or preserving a subset of the client area.

If *wParam* is TRUE and an application returns zero, the old client area is preserved and is aligned with the upper-left corner of the new client area.

#### **D.162.3 Cross-References**

*DefWindowProc(), MoveWindow(), SetWindowPos()***, RECT**, WM\_NCCALCSIZE

#### **D.163 WM\_NCCREATE**

#### **D.163.1 Description**

The WM\_NCCREATE message is sent prior to the WM\_CREATE message when a window is first created.

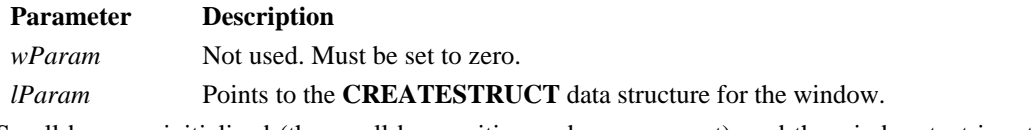

Scroll bars are initialized (the scroll bar position and range are set), and the window text is set. Memory used internally to create and maintain the window is allocated.

# **D.163.2 Returns**

The return value is non-zero if the non-client area is created. It is zero if an error occurs. In this case, the *CreateWindow()* or *CreateWindowEx()* functions returns NULL.

#### **D.163.3 Cross-References**

*CreateWindow(),* WM\_CREATE, **CREATESTRUCT**

# **D.164 WM\_NCDESTROY**

#### **D.164.1 Description**

The WM\_NCDESTROY message informs a window that its non-client area is being destroyed. The *DestroyWindow()* function sends the WM\_NCDESTROY message to the window following the WM\_DESTROY message. WM\_NCDESTROY is used to free the allocated memory object associated with the window.

This message frees any memory internally allocated for the window, and has no parameters.

#### **D.164.2 Returns**

An application should return zero if it processes this message.

#### **D.164.3 Cross-References**

*DestroyWindow()*, WM\_NCCREATE

# **D.165 WM\_NCHITTEST**

# **D.165.1 Description**

The WM\_NCHITTEST message is sent to the window that contains the cursor or to the window that uses the *SetCapture()* function to capture the mouse input. It is sent every time the mouse is moved.

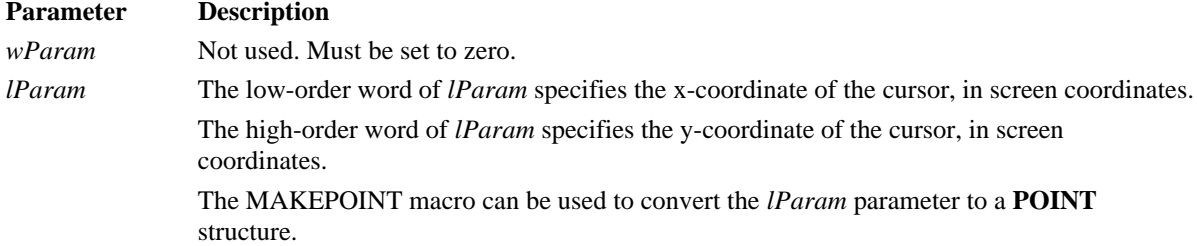

# **D.165.2 Returns**

The return value of the *DefWindowProc()* function is one of the following values indicating the position of the cursor:

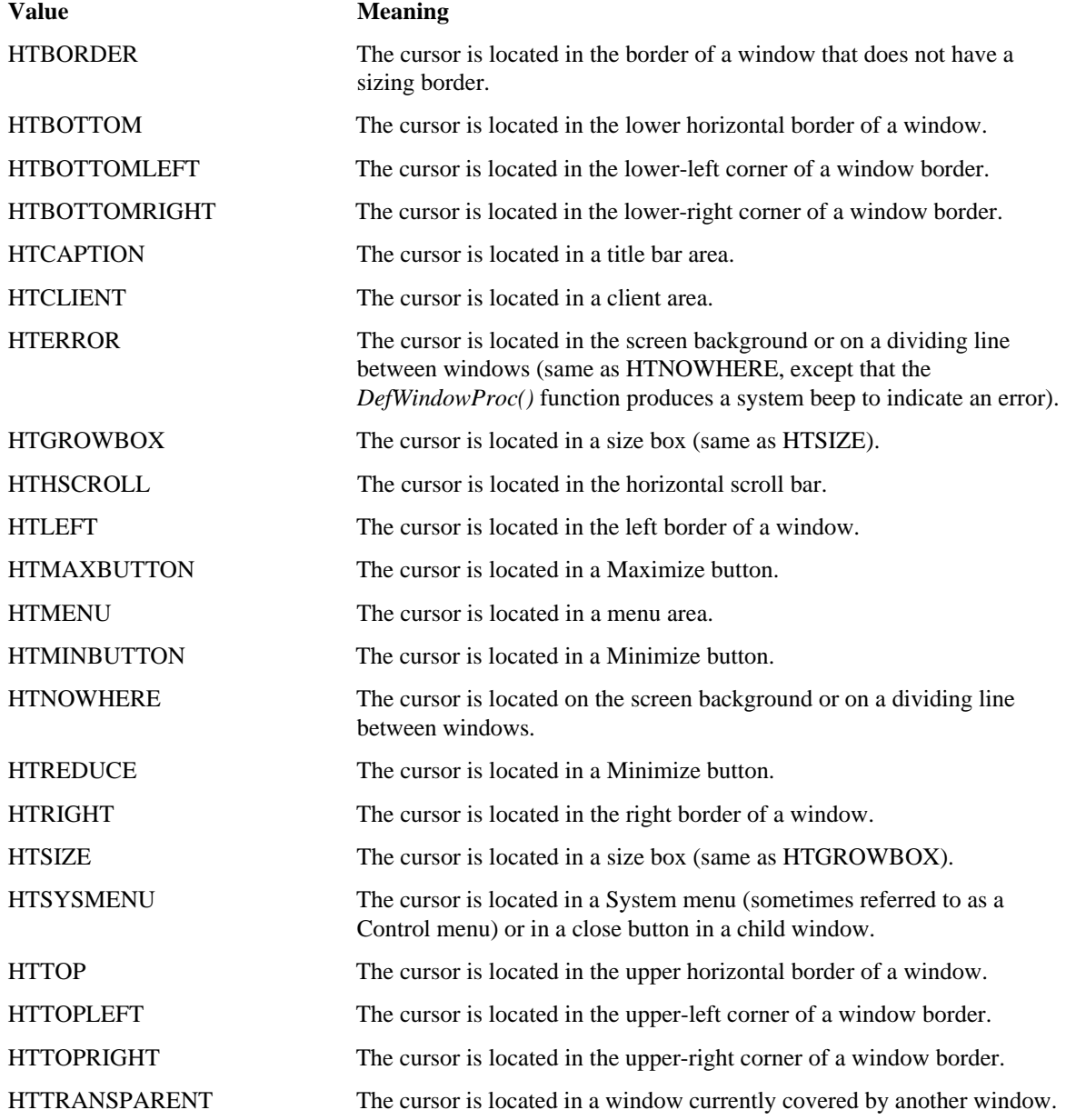

# **D.165.3 Cross-References**

*DefWindowProc(), GetCapture()*, MAKEPOINT, **POINT**

# **D.166 WM\_NCLBUTTONDBLCLK**

#### **D.166.1 Description**

The WM\_NCLBUTTONDBLCLK message is sent when the user double-clicks the left mouse button while the cursor is within a non-client area of the window.

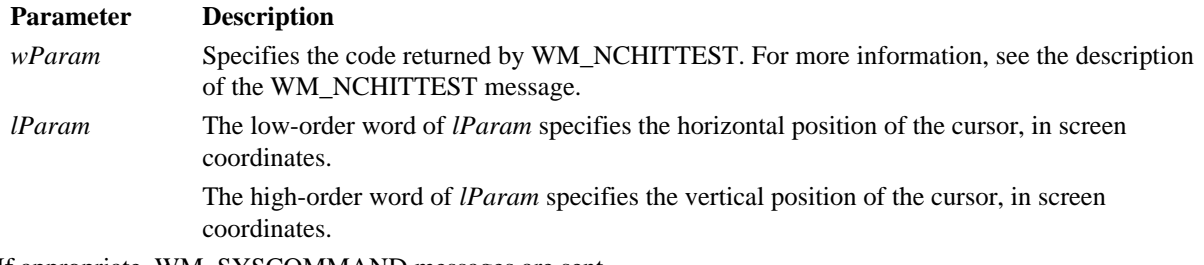

If appropriate, WM\_SYSCOMMAND messages are sent.

# **D.166.2 Returns**

An application should return zero if it processes this message.

#### **D.166.3 Cross-References**

WM\_NCHITTEST, WM\_SYSCOMMAND, **POINT**, WM\_NCLBUTTONDBLCLK

# **D.167 WM\_NCLBUTTONDOWN**

#### **D.167.1 Description**

The WM\_NCLBUTTONDOWN message is sent to a window when the user presses the left mouse button while the cursor is within a non-client area of the window.

#### **Parameter Description**

*wParam* Specifies the code returned by WM\_NCHITTEST.

*lParam* The low-order word of *lParam* specifies the x-coordinate of the cursor, in screen coordinates. The high-order word of *lParam* specifies the y-coordinate of the cursor, in screen coordinates.

If appropriate, WM\_SYSCOMMAND messages are sent.

# **D.167.2 Returns**

An application should return zero if it processes this message.

#### **D.167.3 Cross-References**

WM\_NCHITTEST, WM\_NCLBUTTONDBLCLK, WM\_NCLBUTTONUP, WM\_SYSCOMMAND, **POINT** 

# **D.168 WM\_NCLBUTTONUP**

# **D.168.1 Description**

The WM\_NCLBUTTONUP message is sent to a window when the user releases the left mouse button while the cursor is within a non-client area of the window.

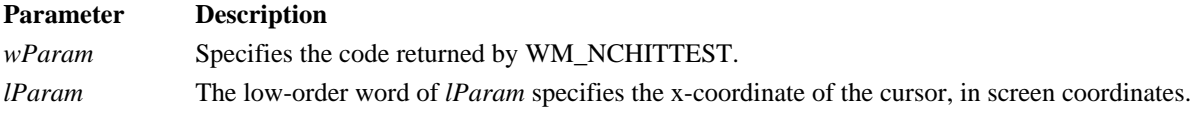

The high-order word of *lParam* specifies the y-coordinate of the cursor, in screen coordinates.

If appropriate, WM\_SYSCOMMAND messages are sent.

# **D.168.2 Returns**

An application should return zero if it processes this message.

#### **D.168.3 Cross-References**

WM\_NCHITTEST, WM\_NCLBUTTONDOWN, WM\_NCLBUTTONUP, WM\_SYSCOMMAND

# **D.169 WM\_NCMBUTTONDBLCLK**

# **D.169.1 Description**

The WM\_NCMBUTTONDBLCLK message is sent to a window when the user double-clicks the middle mouse button while the cursor is within a non-client area of the window.

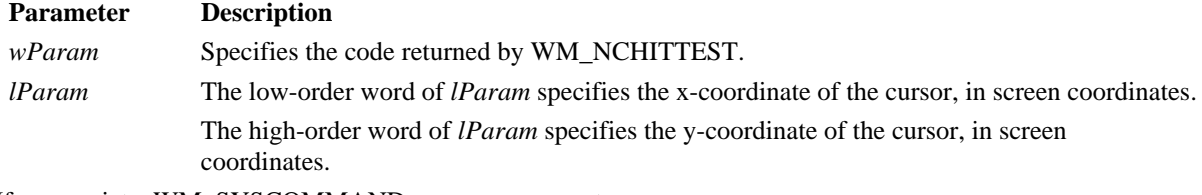

If appropriate, WM\_SYSCOMMAND messages are sent.

# **D.169.2 Returns**

An application should return zero if it processes this message.

#### **D.169.3 Cross-References**

WM\_NCHITTEST, WM\_NCMBUTTONDOWN, WM\_NCMBUTTONUP, **POINT**

# **D.170 WM\_NCMBUTTONDOWN**

#### **D.170.1 Description**

The WM\_NCMBUTTONDOWN message is sent to a window when the user double-clicks the middle mouse button while the cursor is within a non-client area of the window.

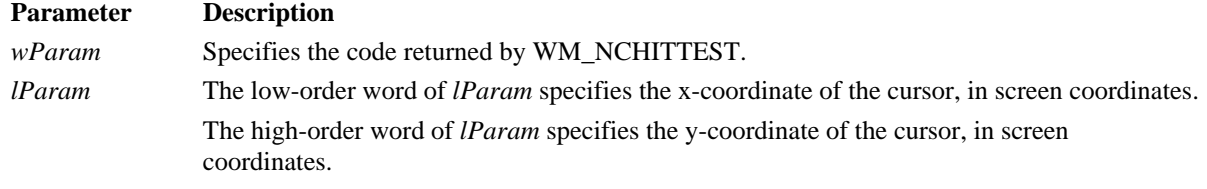

If appropriate, WM\_SYSCOMMAND messages are sent.

# **D.170.2 Returns**

An application should return zero if it processes this message.

# **D.170.3 Cross-References**

WM\_NCHITTEST, WM\_NCMBUTTONDBLCLK, WM\_NCMBUTTONUP

# **D.171 WM\_NCMBUTTONUP**

# **D.171.1 Description**

The WM\_NCMBUTTONUP message is sent to a window when the user presses the middle mouse button while the cursor is within a non-client area of the window.

**Parameter Description**

*wParam* Specifies the code returned by WM\_NCHITTEST. *lParam* The low-order word of *lParam* specifies the x-coordinate of the cursor, in screen coordinates. The high-order word of *lParam* specifies the y-coordinate of the cursor, in screen coordinates.

If appropriate, WM\_SYSCOMMAND messages are sent.

#### **D.171.2 Returns**

An application should return zero if it processes this message.

#### **D.171.3 Cross-References**

WM\_NCHITTEST, WM\_NCMBUTTONDBLCLK, WM\_NCMBUTTONDOWN

#### **D.172 WM\_NCMOUSEMOVE**

#### **D.172.1 Description**

The WM\_NCMOUSEMOVE message is sent to a window when the cursor is moved within a non-client area of the window.

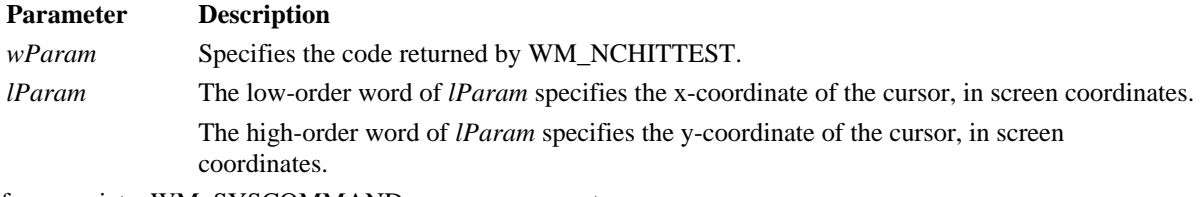

If appropriate, WM\_SYSCOMMAND messages are sent.

### **D.172.2 Returns**

An application should return zero if it processes this message.

#### **D.172.3 Cross-References**

WM\_NCHITTEST, WM\_SYSCOMMAND, **POINT**

### **D.173 WM\_NCPAINT**

### **D.173.1 Description**

The WM\_NCPAINT message is sent to a window when its frame needs painting.

This message has no parameters.

The *DefWindowProc()* function paints the window frame. An application can intercept this message and paint its own custom window frame. The clipping region for a window is always rectangular, even if the shape of the frame is altered.

#### **D.173.2 Returns**

An application should return zero if it processes this message.

#### **D.173.3 Cross-References**

*DefWindowProc()*

# **D.174 WM\_NCRBUTTONDBLCLK**

# **D.174.1 Description**

The WM\_NCRBUTTONDBLCLK message is sent to a window when the user double-clicks the right mouse button while the cursor is within a non-client area of the window.

#### **Parameter Description**

*wParam* Specifies the code returned by WM\_NCHITTEST.

*lParam* The low-order word of *lParam* specifies the x-coordinate of the cursor, in screen coordinates. The high-order word of *lParam* specifies the y-coordinate of the cursor, in screen coordinates.

If appropriate, WM\_SYSCOMMAND messages are sent.

# **D.174.2 Returns**

An application should return zero if it processes this message.

# **D.174.3 Cross-References** WM\_NCHITTEST, WM\_NCRBUTTONDOWN, WM\_NCRBUTTONUP, **POINT**

# **D.175 WM\_NCRBUTTONDOWN**

#### **D.175.1 Description**

The WM\_NCRBUTTONDOWN message is sent to a window when the user presses the right mouse button while the cursor is within a non-client area of the window.

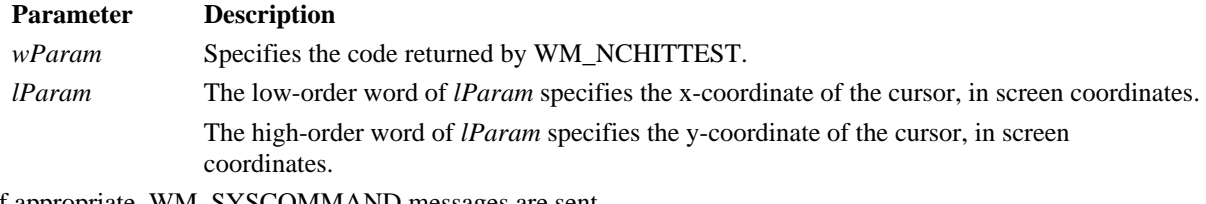

If appropriate, WM\_SYSCOMMAND messages are sent.

# **D.175.2 Returns**

An application should return zero if it processes this message.

#### **D.175.3 Cross-References**

WM\_NCHITTEST, WM\_NCRBUTTONDBLCLK, WM\_NCRBUTTONUP, **POINT** 

# **D.176 WM\_NCRBUTTONUP**

# **D.176.1 Description**

The WM\_NCRBUTTONUP message is sent to a window when the user releases the right mouse button while the cursor is within a non-client area of the window.

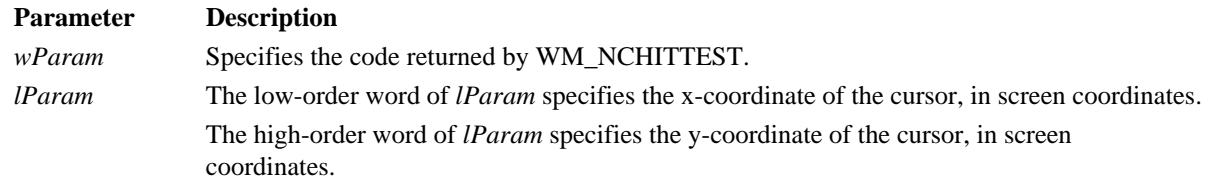

If appropriate, WM\_SYSCOMMAND messages are sent.

#### **D.176.2 Returns**

An application should return zero if it processes this message.

#### **D.176.3 Cross-References**

WM\_NCHITTEST, WM\_NCRBUTTONDBLCLK, WM\_NCRBUTTONDOWN, **POINT** 

# **D.177 WM\_NEXTDLGCTL**

# **D.177.1 Description**

An application sends the WM\_NEXTDLGCTL message to a dialog box procedure to set the focus to a different control in a dialog box.

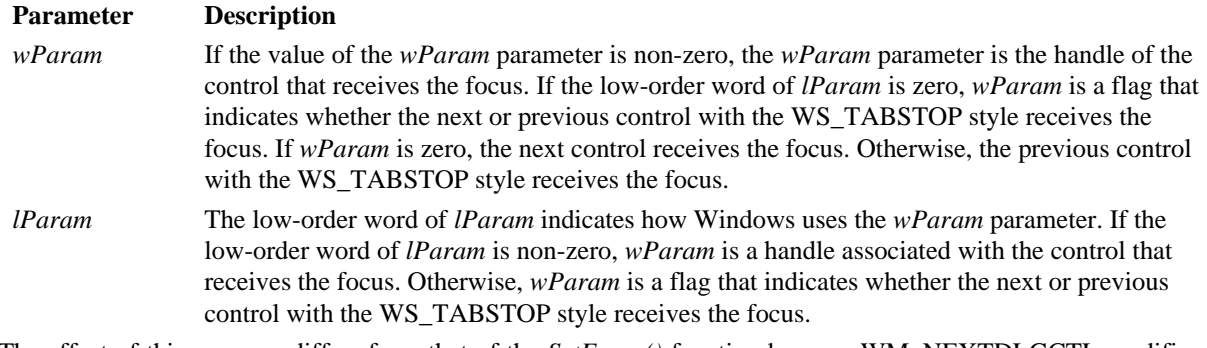

The effect of this message differs from that of the *SetFocus()* function because WM\_NEXTDLGCTL modifies the border around the default button. Do not use the *SendMessage()* function to send a WM\_NEXTDLGCTL message if your application will concurrently process other messages that set the control focus. In this case, use the *PostMessage()* function instead.

#### **D.177.2 Returns**

An application should return zero if it processes this message.

#### **D.177.3 Cross-References**

*PostMessage(), SendMessage(), SetFocus()*

#### **D.178 WM\_PAINT**

#### **D.178.1 Description**

The WM\_PAINT message is sent when Windows or an application makes a request to repaint a portion of an application's window. The message is sent when the *UpdateWindow()* or *RedrawWindow()* function is called or by the *DispatchMessage()* function when the application obtains a WM\_PAINT message by using the *GetMessage()* or *PeekMessage()* function.

This message has no parameters.

The *DispatchMessage()* function sends this message when there are no other messages in the application's message queue.

A window may receive internal paint messages as a result of calling the *RedrawWindow()* function with the RDW\_INTERNALPAINT flag set. In this case, the window cannot have an update region. An application should call the *GetUpdateRect()* function to determine whether the window has an update region. If *GetUpdateRect()* returns zero, the application should not call the *BeginPaint()* and *EndPaint()* functions. A WM\_PAINT message may have been caused by both an invalid area and a call to the *RedrawWindow()* function with the RDW\_INTERNALPAINT flag set. For this reason, an application must check each WM\_PAINT message for any necessary internal repainting or updating by looking at its internal data structures. An internal WM\_PAINT message is sent only once by Windows. After an internal WM\_PAINT message is returned from the *GetMessage()* or *PeekMessage()* function or is sent to a window by the *UpdateWindow()* function, no further WM\_PAINT messages are sent or posted until the window is invalidated or until the *RedrawWindow()* function is called again with the RDW\_INTERNALPAINT flag set.

#### **D.178.2 Returns**

An application should return zero if it processes this message.

#### **D.178.3 Cross-References**

*BeginPaint(), DispatchMessage(), EndPaint(), GetMessage(), PeekMessage(), RedrawWindow(), UpdateWindow()*

# **D.179 WM\_PAINTCLIPBOARD**

# **D.179.1 Description**

The WM\_PAINTCLIPBOARD message is sent by a clipboard viewer to the clipboard owner when the owner has placed data on the clipboard in the CF\_OWNERDISPLAY format and the clipboard viewer's client area needs repainting.

**Parameter Description** *wParam* Specifies a handle to the clipboard viewer window. *lParam* The low-order word of *lParam* points to a **PAINTSTRUCT** data structure that defines which part of the client area to paint.

To determine whether the entire client area or just a portion of it needs repainting, the clipboard owner must compare the dimensions of the drawing area given in the **rcPaint** member of the **PAINTSTRUCT** structure to the dimensions given in the most recent WM\_SIZECLIPBOARD message.

An application must use the *GlobalLock()* function to lock the memory that contains the **PAINTSTRUCT** data structure. The application should unlock that memory by using the *GlobalUnlock()* function before it yields or returns control.

#### **D.179.2 Returns**

An application should return zero if it processes this message.

#### **D.179.3 Cross-References**

*GlobalLock(), GlobalUnlock(),* WM\_SIZECLIPBOARD, **PAINTSTRUCT**

# **D.180 WM\_PALETTECHANGED**

# **D.180.1 Description**

The WM\_PALETTECHANGED message is sent to all top-level and overlapped windows after the window with the input focus has realized its logical palette, thereby changing the system palette. This message allows a window without the input focus that uses a color palette to realize its logical palette and update its client area.

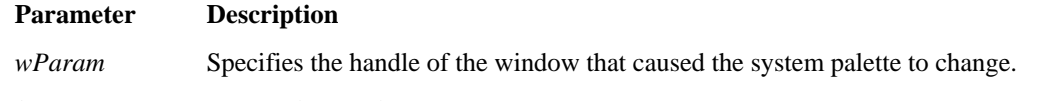

*lParam* Not used. Must be set to zero.

In addition to being sent to all top-level and overlapped windows, this message is also sent to the window that changed the system palette and caused this message to be sent. If any child windows use a color palette, this message must be passed on to them. To avoid an infinite loop, a window that receives this message should not realize its palette unless it determines that *wParam* does not contain its own window handle.

#### **D.180.2 Returns**

An application should return zero if it processes this message.

#### **D.180.3 Cross-References**

WM\_PALETTEISCHANGING, WM\_QUERYNEWPALETTE, *RealizePalette()*

# **D.181 WM\_PALETTEISCHANGING**

# **D.181.1 Description**

The WM\_PALETTEISCHANGING message informs applications that an application is going to realize its logical palette.

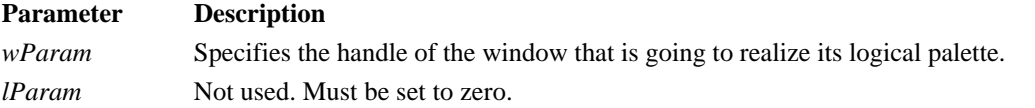

# **D.181.2 Returns**

An application should return zero if it processes this message.

#### **D.181.3 Cross-References**

WM\_PALETTECHANGED, WM\_QUERYNEWPALETTE

# **D.182 WM\_PARENTNOTIFY**

**Parameter Description**

#### **D.182.1 Description**

The WM\_PARENTNOTIFY message is sent to the parent of a child window when the child window is created or destroyed, or when the user clicks a mouse button while the cursor is over the child window. When the child window is being created, the system sends WM\_PARENTNOTIFY just before the *CreateWindow()* or *CreateWindowEx()* function that creates the window returns. When the child window is destroyed, the system sends the message before any processing to destroy the window takes place.

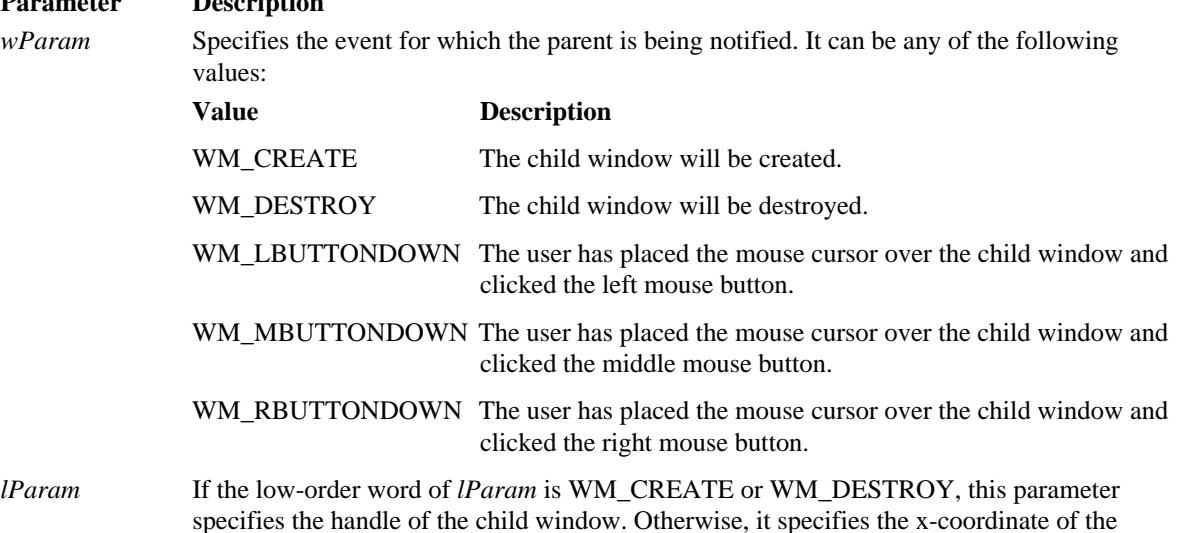

cursor. If the high-order word of *lParam* is WM\_CREATE or WM\_DESTROY, this parameter specifies the identifier

of the child window. Otherwise, it specifies the y-coordinate of the cursor.

This message is also sent to all ancestor windows of the child window, including the top-level window. All child windows except those that have the WS\_EX\_NOPARENTNOTIFY send this message to their parent windows. By default, child windows in a dialog box have the WS\_EX\_NOPARENTNOTIFY style unless the *CreateWindowEx()* function was called to create the child window without this style.

# **D.182.2 Returns**

An application should return zero if it processes this message.

# **D.182.3 Cross-References**

WM\_CREATE, WM\_DESTROY, WM\_LBUTTONDOWN, WM\_MBUTTONDOWN, WM\_RBUTTONDOWN

# **D.183 WM\_PASTE**

# **D.183.1 Description**

An application sends the WM\_PASTE message to an edit control or combo box to insert the data from the clipboard into the edit control at the current cursor position. Data is inserted only if the clipboard contains data in CF\_TEXT format.
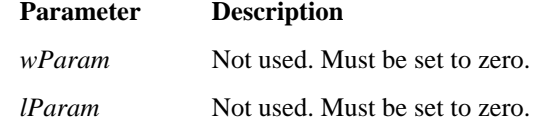

#### **D.183.2 Returns**

The return value is non-zero if this message is sent to an edit control or a combo box.

#### **D.183.3 Cross-References**

WM\_CLEAR, WM\_COPY, WM\_CUT

### **D.184 WM\_POWER**

#### **D.184.1 Description**

The WM\_POWER message is sent when the system, typically a battery-powered personal computer, is about to enter the suspended mode.

**Parameter Description**

*wParam* Specifies a power-event notification message. This parameter may be one of the following values:

#### **Value Meaning**

PWR\_SUSPENDREQUEST

Indicates that the system is about to enter the suspended mode.

#### PWR\_SUSPENDRESUME

Indicates that the system is resuming operation after entering the suspended mode normally – that is, the system sent a PWR\_SUSPENDREQUEST notification message to the application before the system was suspended. An application should perform any necessary recovery actions.

#### PWR\_CRITICALRESUME

Indicates that the system is resuming operation after entering the suspended mode without first sending a PWR\_SUSPENDREQUEST notification message to the application. An application should perform any necessary recovery actions.

*lParam* Not used. Must be set to zero.

This message is sent only to an application that is running on a system that conforms to the advanced power management (APM) basic input-and-output system (BIOS) specification. The message is sent by the powermanagement driver to each window returned by the *EnumWindows()* function.

The suspended mode is the state in which the greatest amount of power savings occurs, but all operational data and parameters are preserved. Random-access memory (RAM) contents are preserved, but many devices are likely to be turned off.

#### **D.184.2 Returns**

The value an application returns depends on the value of the *wParam* parameter, which may be one of the following:

PWR\_SUSPENDREQUEST

PWR\_FAIL to prevent the system from entering the suspended state. Otherwise, the value is PWR\_OK.

PWR\_SUSPENDRESUME 0

PWR\_CRITICALRESUME 0

#### **D.184.3 Cross-References**

*EnumWindows()*

## **D.185 WM\_QUERYDRAGICON**

### **D.185.1 Description**

The WM\_QUERYDRAGICON message is sent to a minimized (iconic) window that does not have an icon defined for its class. The system sends this message whenever it needs to display an icon for the window.

This message has no parameters.

If an application returns the handle of an icon or cursor, the system converts it to black-and-white. The application can call the *LoadCursor()* or *LoadIcon()* functions to load a cursor or icon from the resources in its executable file and to obtain this handle.

#### **D.185.2 Returns**

An application should return a double-word value that contains a cursor or icon handle in the low-order word. The cursor or icon must be compatible with the display driver's resolution. If the application returns NULL, the system displays the default cursor. The default return value is NULL.

#### **D.185.3 Cross-References**

*LoadCursor(), LoadIcon()*

## **D.186 WM\_QUERYENDSESSION**

#### **D.186.1 Description**

The WM\_QUERYENDSESSION message is sent when the user chooses to end the Windows session, or when an application calls the *ExitWindows()* function. If any application returns zero, the Windows session is not ended. Windows stops sending WM\_QUERYENDSESSION messages as soon as one application returns zero, and sends WM\_ENDSESSION messages, with the wParam parameter set to FALSE, to any applications that have already returned non-zero.

This message has no parameters.

The *DefWindowProc()* function returns non-zero when it processes this message.

#### **D.186.2 Returns**

An application should return non-zero if it can conveniently terminate. Otherwise, it should return zero.

#### **D.186.3 Cross-References**

*DefWindowProc(), ExitWindows()*, WM\_ENDSESSION

## **D.187 WM\_QUERYNEWPALETTE**

#### **D.187.1 Description**

The WM\_QUERYNEWPALETTE message informs an application that it is about to receive the input focus, giving the application an opportunity to realize its logical palette when it receives the focus.

This message has no parameters.

#### **D.187.2 Returns**

An application should return non-zero if it realizes its logical palette. Otherwise, it should return zero.

#### **D.187.3 Cross-References**

WM\_PALETTECHANGED, WM\_PALETTEISCHANGING

## **D.188 WM\_QUERYOPEN**

#### **D.188.1 Description**

The WM\_QUERYOPEN message is sent to a minimized window when the user requests that the window be restored to its preminimized size and position.

This message has no parameters.

While processing this message, the application should not perform any action that would cause an activation or focus change. The *DefWindowProc()* function returns non-zero when it processes this message.

#### **D.188.2 Returns**

An application that processes this message should return a non-zero value if the icon can be opened, or zero to prevent the icon from being opened.

#### **D.188.3 Cross-References**

*DefWindowProc()*

#### **D.189 WM\_QUIT**

#### **D.189.1 Description**

The WM\_QUIT message indicates a request to terminate an application and is generated when the application calls the *PostQuitMessage()* function. It causes the *GetMessage()* function to return zero.

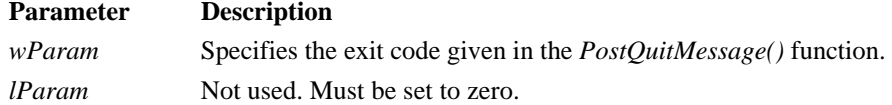

### **D.189.2 Returns**

This message does not have a return value, because it causes the message loop to terminate before the message is sent to the application's window procedure.

#### **D.189.3 Cross-References**

*GetMessage(), PostQuitMessage()*

#### **D.190 WM\_RBUTTONDBLCLK**

#### **D.190.1 Description**

The WM\_RBUTTONDBLCLK message is sent when the user double-clicks the right mouse button.

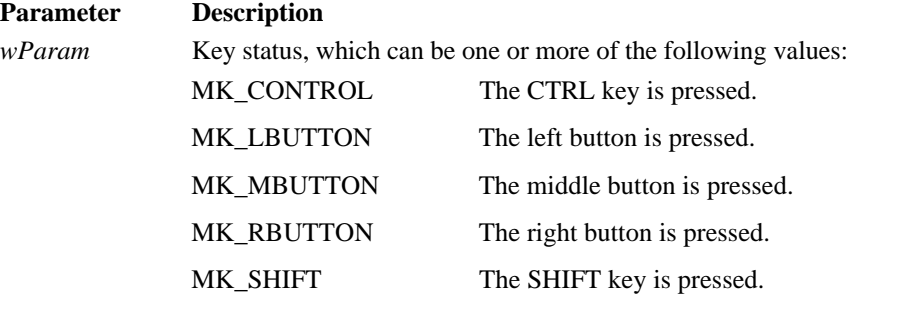

*lParam* LOWORD is the horizontal position and HIWORD is the vertical position.

**Note:** Only windows whose window class has the CS\_DBLCLKS style receives double-click messages. Doubleclicks are generated when the user presses and releases the mouse twice within the system's time limit. A doubleclick generates the following sequence of messages: WM\_RBUTTONDOWN, WM\_RBUTTONUP, WM\_RBUTTONDBLCLK, followed by another WM\_RBUTTONUP.

#### **D.190.2 Returns**

If the application processes this message, it should return zero.

#### **D.190.3 Cross-References**

WM\_RBUTTONDOWN, WM\_RBUTTONUP

### **D.191 WM\_RBUTTONDOWN**

### **D.191.1 Description**

The WM\_RBUTTONDOWN message is sent when the user presses the right mouse button.

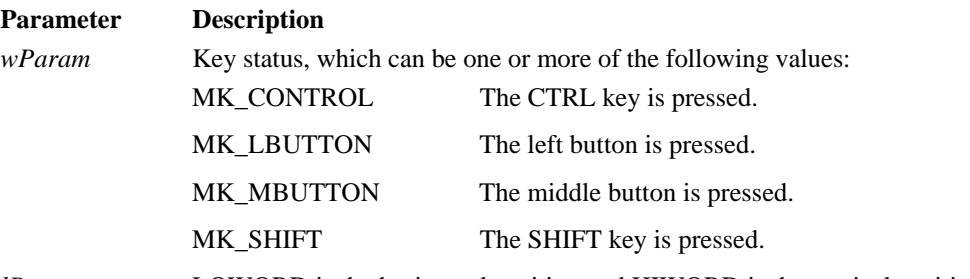

*lParam* LOWORD is the horizontal position and HIWORD is the vertical position.

## **D.191.2 Returns**

If the application processes this message, it should return zero.

# **D.191.3 Cross-References**

WM\_RBUTTONDBLCLK, WM\_RBUTTONUP

### **D.192 WM\_RBUTTONUP**

### **D.192.1 Description**

The WM\_RBUTTONUP message is sent when the user releases the right mouse button.

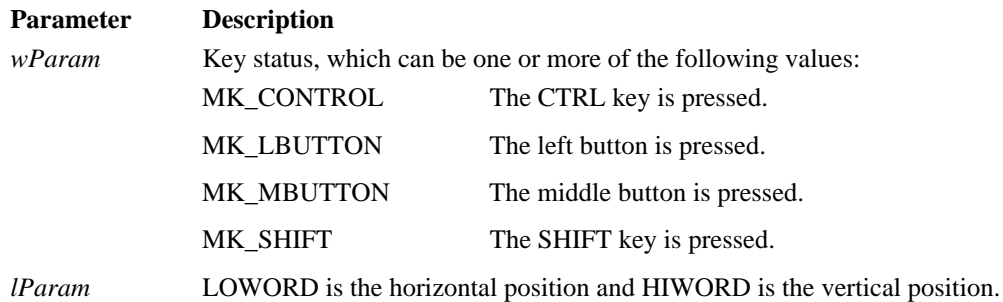

#### **D.192.2 Returns**

If the application processes this message, it should return zero.

#### **D.192.3 Cross-References**

WM\_RBUTTONDBLCLK, WM\_RBUTTONDOWN

## **D.193 WM\_RENDERALLFORMATS**

### **D.193.1 Description**

The WM\_RENDERALLFORMATS message is sent to the clipboard owner when the owner application is being destroyed.

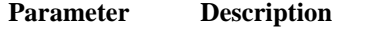

*wParam* Not used. Must be set to zero.

*lParam* Not used. Must be set to zero.

Each clipboard owner should pass a data handle to *SetClipboardData()* for each format it supports, thereby ensuring valid data even though the application is being destroyed.

### **D.193.2 Returns**

If the application processes this message, it should return zero.

#### **D.193.2 Cross-References**

*SetClipboardData()*, WM\_RENDERFORMAT

#### **D.194 WM\_RENDERFORMAT**

#### **D.194.1 Description**

The WM\_RENDERFORMAT message is sent to the clipboard owner when a particular data format needs to be rendered.

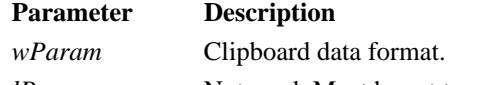

*lParam* Not used. Must be set to zero.

To process this message, data must be rendered using *SetClipboardData()* for the particular data type.

Note: During processing, the application should not call *OpenClipboard()* or *CloseClipboard().*

#### **D.194.2 Returns**

If the application processes this message, it should return zero.

#### **D.194.3 Cross-References**

*SetClipboardData(), OpenClipboard(), CloseClipboard()*, WM\_RENDERFORMAT

#### **D.195 WM\_SETCURSOR**

#### **D.195.1 Description**

The WM\_SETCURSOR message is sent when the mouse causes cursor movement within a window and the mouse input is not captured.

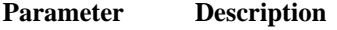

*wParam* The window that contains the cursor.

*lParam* LOWORD is the hit-test area code, and HIWORD is the number of the mouse message.

When used by *DefWindowProc()*, WM\_SETCURSOR is sent to the parent window before processing begins. This allows the parent window an opportunity to control the cursor's settings within a child window. If the application returns TRUE, processing is stopped.

*DefWindowProc()* uses this message to set the cursor to a pointer if it is not in the client area, or to set the cursor as registered for the class of the window if it is within the client area.

When a dialog box is going to set the cursor for one of its child window controls, it must force *DefDlgProc()* to return TRUE when processing WM\_SETCURSOR. For the standard dialog box class, *DefDlgProc()* provides default processing. A dialog box procedure can return TRUE when processing the WM\_SETCURSOR message by using *SetWindowLong()* and the DWL\_MSGRESULT offset.

**Note:** If the hit-test code is HTERROR and the mouse message is a button-down message, it means that *MessageBeep()* was called.

#### **D.195.2 Returns**

TRUE stops further processing, while FALSE allows processing to continue.

#### **D.195.3 Cross-References**

*DefWindowProc(), MessageBeep(), SetWindowLong()*

#### **D.196 WM\_SETFOCUS**

#### **D.196.1 Description**

The WM\_SETFOCUS message is sent when a window has just gained focus.

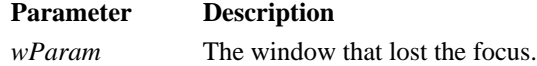

*lParam* Not used. Must be set to zero.

#### **D.196.2 Returns**

If the application processes this message, it should return zero.

#### **D.196.3 Cross-References**

*SetFocus()*

### **D.197 WM\_SETFONT**

#### **D.197.1 Description**

The WM\_SETFONT message is sent by an application to a control to tell the control what font to use when drawing.

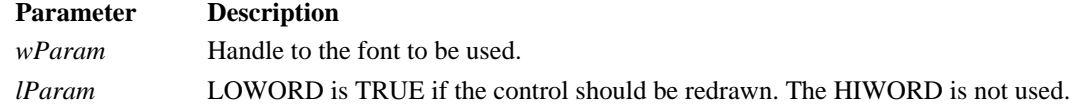

This message applies to dialog box controls, as well as other controls. When setting a new font, the old font should be deleted using *DeleteObject().* The control is not resized by changing the font. The control should resize before drawing. A dialog box with the DS\_SETFONT style that is created using *CreateDialogIndirect(), CreateDialogIndirectParam(), DialogBoxIndirect(),* or *DialogBoxIndirectParam()* is sent a WM\_SETFONT message.

#### **D.197.2 Returns**

If the application processes this message, it should return zero.

#### **D.197.3 Cross-References**

*DeleteObject(), CreateDialogIndirect(), CreateDialogIndirectParam(), DialogBoxIndirect(), DialogBoxIndirectParam()*

## **D.198 WM\_SETREDRAW**

# **D.198.1 Description**

The WM\_SETREDRAW message is sent to a window to allow changes to be drawn or to prevent the drawing of changes.

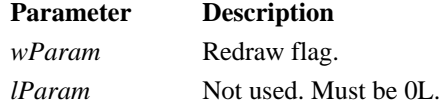

This message is used most often when several processing steps are anticipated, which would cause the window to draw and then redraw itself. This appears as flickering to the user. To avoid this condition, an application sends a WM\_SETREDRAW message, where *wParam* is FALSE to ensure that changes that would affect the display of that window will not generate messages telling the window to redraw itself. Once the processing is complete, the application sends another WM\_SETREDRAW message, except where *wParam* is TRUE. The message in itself does not cause the window to be drawn. To cause the window to be drawn, the application should call *InvalidateRect().*

#### **D.198.2 Returns**

If the application processes this message, it should return zero.

#### **D.198.3 Cross-References**

*InvalidateRect()*

### **D.199 WM\_SETTEXT**

#### **D.199.1 Description**

The WM\_SETTEXT message is sent to a window to set its text.

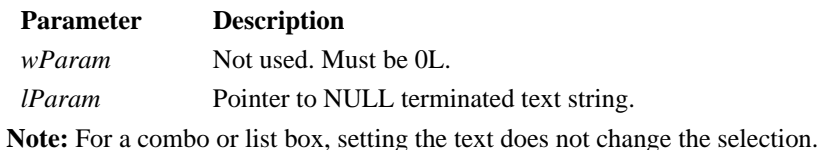

#### **D.199.2 Returns**

The application returns LB\_ERRSPACE or CB\_ERRSPACE if there is insufficient space in a list box or combo box respectively, or CB\_ERR if a combo box has no edit control.

#### **D.199.3 Cross-References**

*SetWindowText()*, WM\_GETTEXT

#### **D.200 WM\_SHOWWINDOW**

### **D.200.1 Description**

The WM\_SHOWWINDOW message is sent to a window when it is going to be shown or hidden.

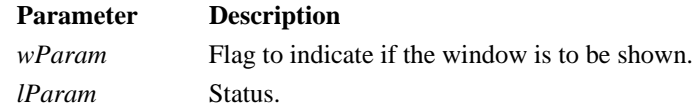

If the window is an overlapped window and it is going to be minimized, all of its pop-up windows are hidden. Conversely, if it is maximized or restored, then the pop-up windows are shown. If the status is zero, the message is due to a *ShowWindow()* function call. Otherwise, it is due to the receipt of a SW\_PARENTCLOSING or SW\_PARENTOPENING message that indicates the action of the parent window.

**Note:** A. WM\_SHOWWINDOW message is not generated when the main window has either WS\_MINIMIZE or WS\_MAXIMIZE styles or *ShowWindow()* was called with SW\_SHOWNORMAL.

### **D.200.2 Returns**

If the application processes this message, it should return zero.

#### **D.200.3 Cross-References**

*ShowWindow()*

## **D.201 WM\_SIZE**

### **D.201.1 Description**

The WM\_SIZE message is sent to a window after its size has changed.

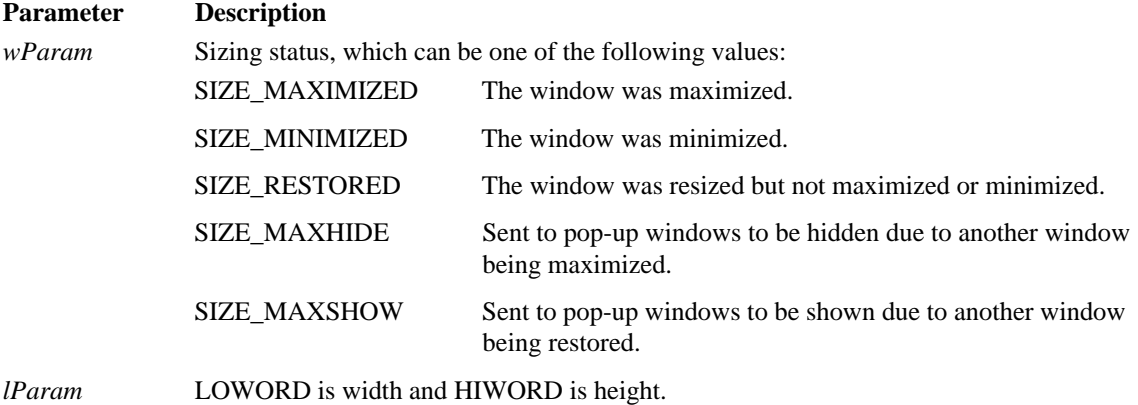

**Note:** If a WM\_SIZE message is received causing *SetScrollPos()* or *MoveWindow()* to be called for a child window, the repaint parameter should be TRUE (non-zero) so the window is repainted.

#### **D.201.2 Returns**

If the application processes this message, it should return zero.

#### **D.201.3 Cross-References**

*SetScrollPos(), MoveWindow()*

#### **D.202 WM\_SIZECLIPBOARD**

#### **D.202.1 Description**

The WM\_SIZECLIPBOARD message is sent to a clipboard owner of CF\_OWNERDISPLAY data when the clipboard viewer's client area is resized.

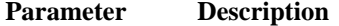

*wParam* Window handle of clipboard viewer.

*lParam* Handle of global object.

The global object is a **RECT**. If the **RECT** is at location zero and of size zero, then the view will be minimized or destroyed.

#### **D.202.2 Returns**

If the application processes this message, it should return zero.

#### **D.202.3 Cross-References**

*SetClipboardData(), SetClipboardViewer()*

#### **D.203 WM\_SPOOLERSTATUS**

#### **D.203.1 Description**

The WM\_SPOOLERSTATUS message is sent by the printer manager whenever the print queue size changes.

**Parameter Description** *wParam* Print job status. *lParam* Number of jobs in the queue.

The status indicates the SP\_JOBSTATUS flag.

## **D.203.2 Returns**

If the application processes this message, it should return zero.

### **D.203.3 Cross-References**

SP\_JOBSTATUS

### **D.204 WM\_SYSCHAR**

#### **D.204.1 Description**

The WM\_SYSCHAR message is sent to the window with input focus when WM\_SYSKEYDOWN and WM\_SYSKEYUP messages are translated.

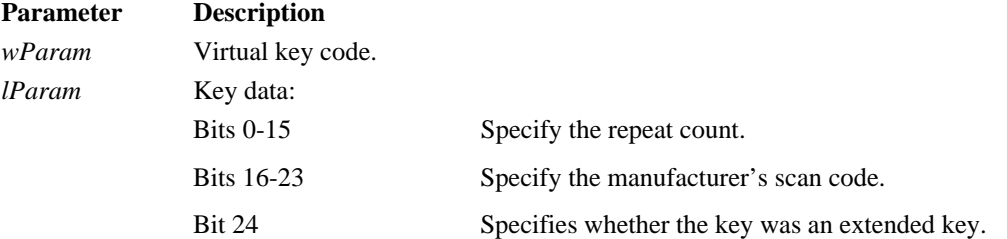

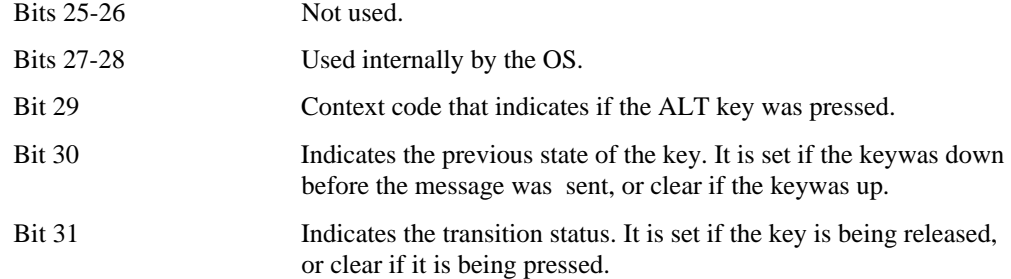

The virtual key code is the one for a system menu key. If bit 29 is zero, *TranslateAccelerator()* can handle the message as though it were a normal key message, instead of one for the system menu. In this way, accelerator keys can be used by the active window, even though it does not have input focus.

#### **D.204.2 Returns**

If the application processes this message, it should return zero.

### **D.204.3 Cross-References**

WM\_SYSKEYDOWN, WM\_SYSKEYUP, *TranslateAccelerator()*

## **D.205 WM\_SYSCOLORCHANGE**

#### **D.205.1 Description**

A WM\_SYSCOLORCHANGE message is sent to all top-level windows after a system color change is made.

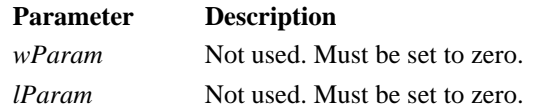

#### **D.205.2 Returns**

If the application processes this message, it should return zero.

# **D.205.3 Cross-References**

WM\_PAINT

## **D.206 WM\_SYSCOMMAND**

#### **D.206.1 Description**

A WM\_SYSCOMMAND message is sent when a system menu item is selected. The message is also sent when the minimize or maximize buttons are pressed.

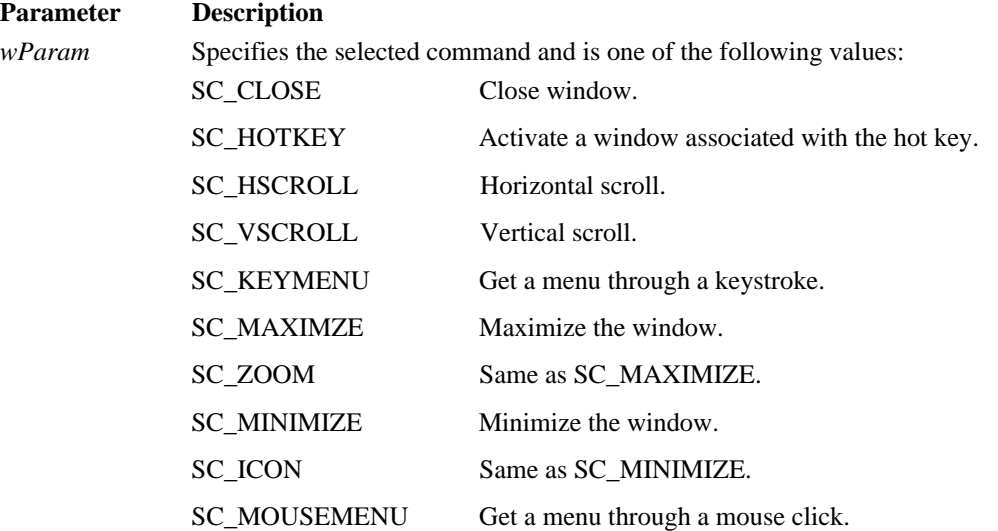

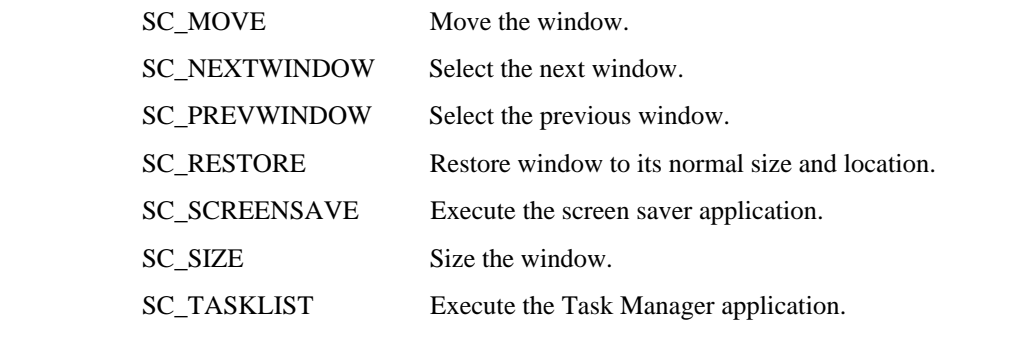

*lParam* The low-order word contains the x-coordinate if the system menu was chosen with the mouse. If the message is SC\_HOTKEY, the low-order word identifies the window to activate. Otherwise, it is unused. The high-order word contains the y-coordinate if the system menu was chosen with the mouse. Otherwise, it is unused.

The four low-order bits of *wParam* are reserved and must be masked of using the value 0xFFF0 for the results to be interpreted correctly.

## **D.206.2 Returns**

If the application processes this message, it should return zero.

## **D.206.3 Cross-References**

WM\_COMMAND

#### **D.207 WM\_SYSDEADCHAR**

#### **D.207.1 Description**

A WM\_SYSDEADCHAR message is sent to the window with focus whenever the WM\_SYSKEYDOWN or WM\_SYSKEYUP messages are translated to specify the dead key character.

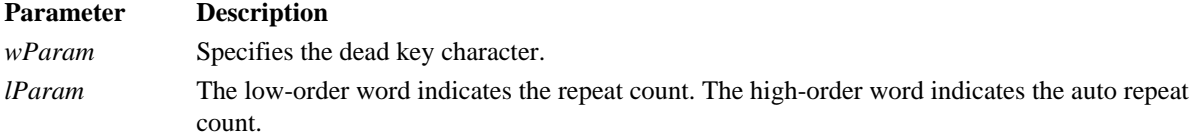

## **D.207.2 Returns**

If the application processes this message, it should return zero.

#### **D.207.3 Cross-References**

WM\_SYSKEYDOWN, WM\_SYSKEYUP

### **D.208 WM\_SYSKEYDOWN**

#### **D.208.1 Description**

A WM\_SYSKEYDOWN message is sent to the window with focus whenever a key is pressed in combination with the ALT key. If no window has focus, the message is sent to the active window.

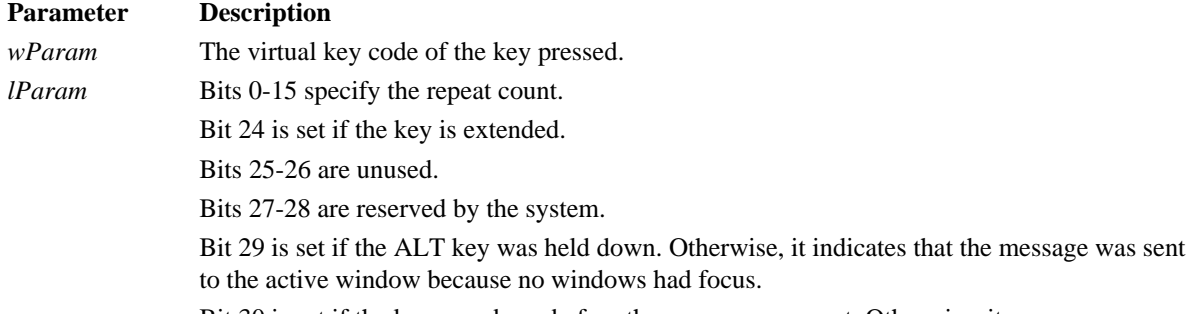

Bit 30 is set if the key was down before the message was sent. Otherwise, it was up.

#### Bit 31 is unused for the WM\_SYSKEYDOWN message.

#### **D.208.2 Returns**

If the application processes this message, it should return zero.

**D.208.3 Cross-References** WM\_SYSKEYUP

### **D.209 WM\_SYSKEYUP**

## **D.209.1 Description**

A WM\_SYSKEYUP message is sent to the window with focus whenever a key is pressed in combination with the ALT key. If no window has focus, the message is sent to the active window.

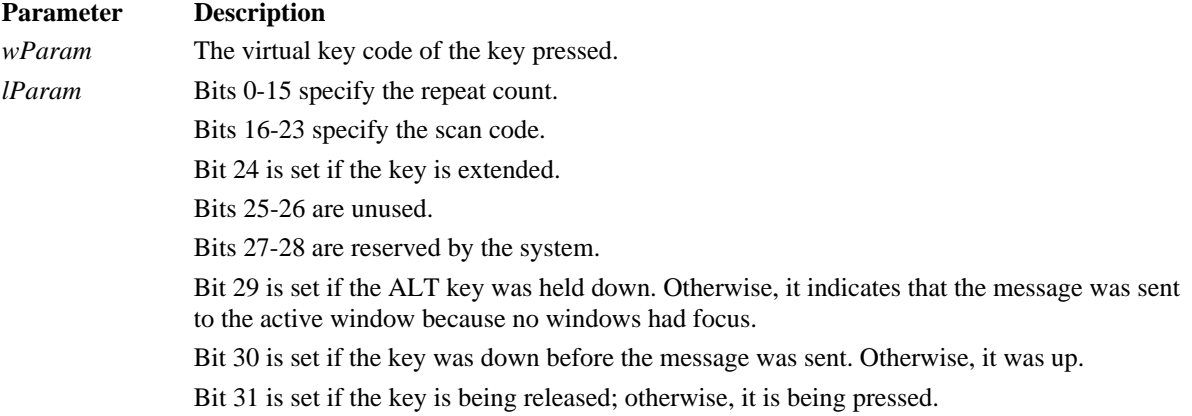

#### **D.209.2 Returns**

If the application processes this message, it should return zero.

#### **D.209.3 Cross-References**

WM\_SYSKEYDOWN

#### **D.210 WM\_TIMER**

### **D.210.1 Description**

A WM\_TIMER message is sent to an application's message queue or an installed *TimerProc()* callback function after the specified timer interval is reached.

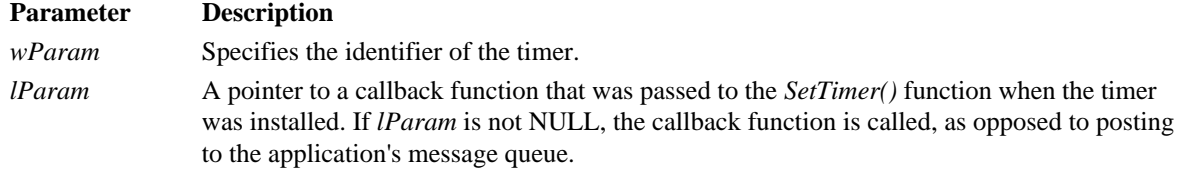

## **D.210.2 Returns**

If the application processes this message, it should return zero.

#### **D.210.3 Cross-References**

None.

#### **D.211 WM\_UNDO**

#### **D.211.1 Description**

A WM\_UNDO message is sent to an edit control to instruct it to undo the previous action.

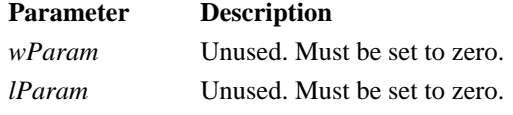

## **D.211.2 Returns**

The message returns TRUE if successful. If an error occurs, FALSE is returned.

#### **D.211.3 Cross-References**

WM\_CLEAR, WM\_COPY, WM\_CUT, WM\_PASTE

## **D.212 WM\_VKEYTOITEM**

#### **D.212.1 Description**

A WM\_VKEYTOITEM message is sent by a list box to its owner after it receives a WM\_KEYDOWN message. The WM\_VKEYTOITEM is only sent by a list box that has the LBS\_WANTKEYBOARDINPUT style.

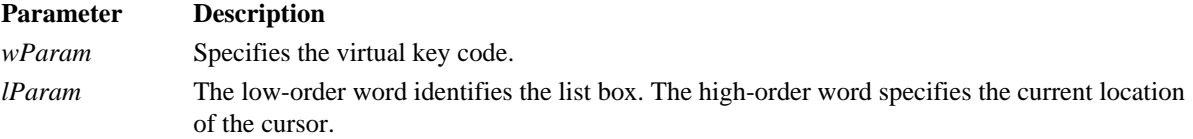

The list box must have the LBS\_HASSTRINGS style to receive this message.

#### **D.212.2 Returns**

The application returns -2 if it handled all aspects of the selecting item. It returns a -1 if the list box needs to perform the default action. It returns zero or greater if the item in the list box should perform the default action for the key on the specified item.

## **D.212.3 Cross-References**

WM\_KEYDOWN, WM\_CHARTOITEM

### **D.213 WM\_VSCROLL**

#### **D.213.1 Description**

A WM\_VSCROLL message is sent when the vertical scroll bar has been clicked.

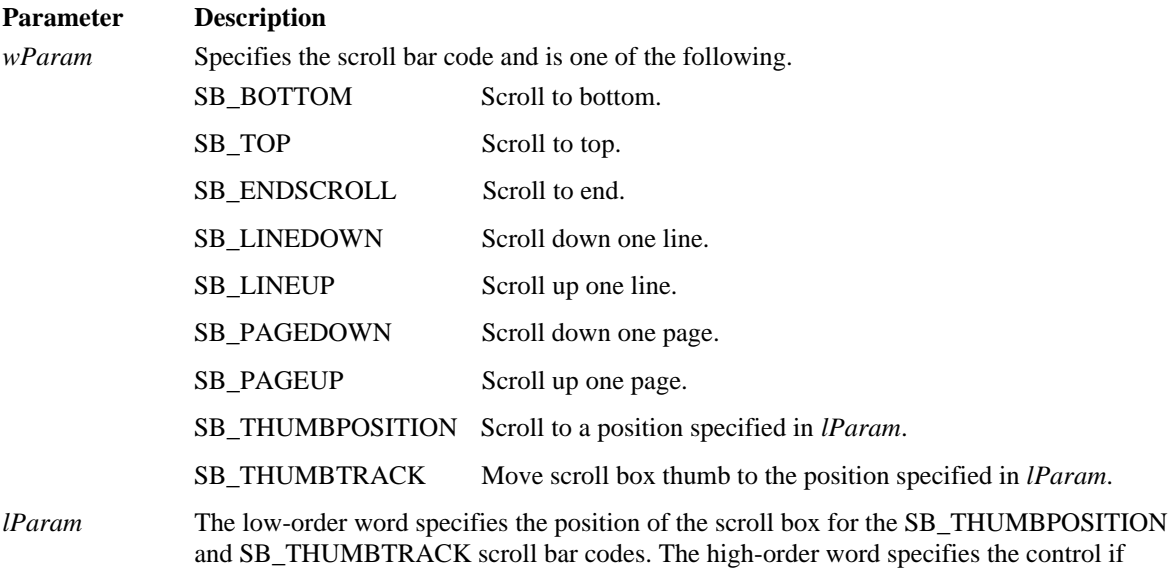

#### **D.213.2 Returns**

The application should return zero if it processes the message.

VM\_VSCROLL is the scroll bar code.

# **D.213.3 Cross-References**

WM\_HSCROLL

## **D.214 WM\_VSCROLLCLIPBOARD**

### **D.214.1 Description**

A WM\_VSCROLLCLIPBOARD message is sent by the clipboard viewer to the clipboard owner for clipboard image scrolling and updating. The message is only sent to the owner if the clipboard data had the CF\_OWNERDISPLAY format.

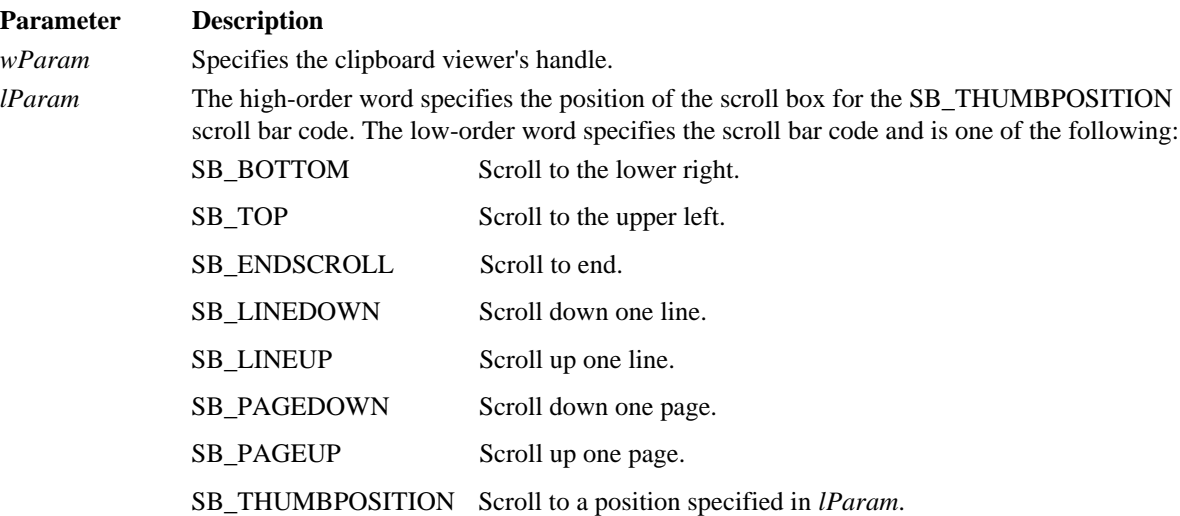

#### **D.214.2 Returns**

The application should return zero if it processes the message.

## **D.214.3 Cross-References**

WM\_HSCROLLCLIPBOARD

## **D.215 WM\_WINDOWPOSCHANGED**

### **D.215.1 Description**

A WM\_WINDOWPOSCHANGED message is sent to a window whose position or size has changed.

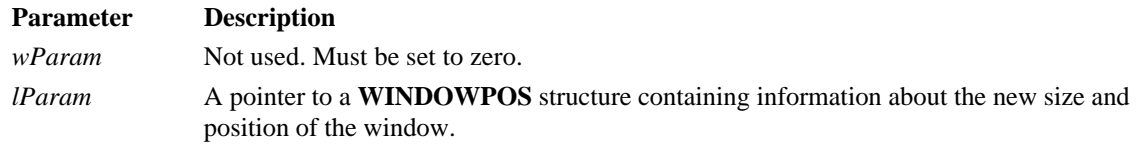

### **D.215.2 Returns**

The application should return zero if it processes the message.

#### **D.215.3 Cross-References**

WM\_MOVE, WM\_SIZE, WM\_WINDOWPOSCHANGING

## **D.216 WM\_WINDOWPOSCHANGING**

## **D.216.1 Description**

A WM\_WINDOWPOSCHANGING message is sent to a window whose position or size is about to be changed.

#### **Parameter Description**

*wParam* Not used. Must be set to zero.

- *lParam* A pointer to a WINDOWPOS structure containing information about the new size and position of the window.
- The fields in the **WINDOWPOS** structure can be modified to affect the windows size and position.

### **D.216.2 Returns**

The application should return zero if it processes the message.

# **D.216.3 Cross-References**

WM\_WINDOWPOSCHANGED

## **D.217 WM\_WININICHANGE**

#### **D.217.1 Description**

An application sends the WM\_WININICHANGE message after making a change to the WIN.INI file.

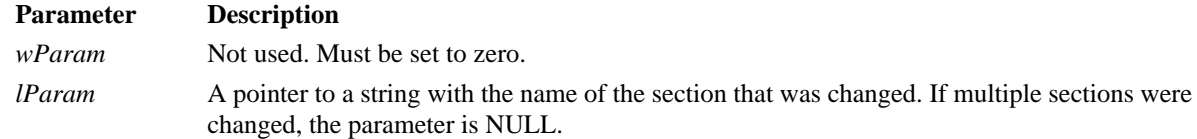

### **D.217.2 Returns**

The application should return zero if it processes the message.

#### **D.217.3 Cross-References**

WM\_WINDOWPOSCHANGED

# **Annex E**

# **Control Notifications**

## **Description**

This annex describes control notification messages.

## **E.1 BN\_CLICKED**

### **E.1.1 Description**

The BN\_CLICKED notification message is sent to the parent window when the user clicks a button.

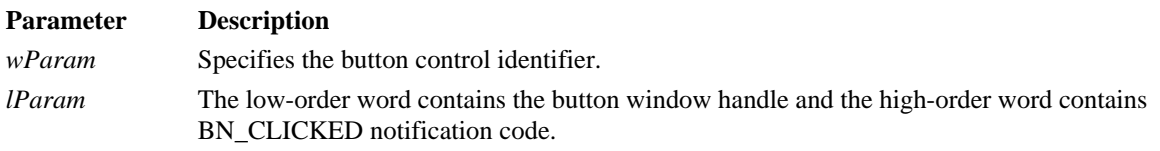

## **E.1.2 Cross-References DRAWITEMSTRUCT***,* WM\_DRAWITEM

## **E.2 BN\_DISABLE**

## **E.2.1 Description**

The BN\_DISABLE notification message is sent to the parent window when a button is disabled. This message has no parameters.

# **E.2.2 Cross-References DRAWITEMSTRUCT**, WM\_DRAWITEM

### **E.3 BN\_DOUBLECLICKED**

### **E.3.1 Description**

The BN\_DOUBLECLICKED notification message is sent to the parent window when the user double-clicks a button. This message has no parameters.

# **E.3.2 Cross-References**

**DRAWITEMSTRUCT**, WM\_DRAWITEM

## **E.4 BN\_HILITE**

# **E.4.1 Description**

The BN\_HILITE notification message is sent to the parent window when the user highlights a button. This message has no parameters.

### **E.4.2 Cross-References**

**DRAWITEMSTRUCT**, WM\_DRAWITEM

### **E.5 BN\_PAINT**

### **E.5.1 Description**

The BN\_PAINT notification message is sent to the parent window when a button should be painted. This message has no parameters.

# **E.5.2 Cross-References DRAWITEMSTRUCT**, WM\_DRAWITEM

## **E.6 BN\_UNHILITE**

### **E.6.1 Description**

The BN\_UNHILITE notification message is sent to the parent window when the highlight should be removed from a button. This message has no parameters.

# **E.6.2 Cross-References DRAWITEMSTRUCT**, WM\_DRAWITEM

## **E.7 CBN\_CLOSEUP**

## **E.7.1 Description**

The CBN\_CLOSEUP notification message is sent when the list box of a combo box is about to be hidden. It is not sent to a combo box that has the CBS\_SIMPLE style, since its list box is always visible.

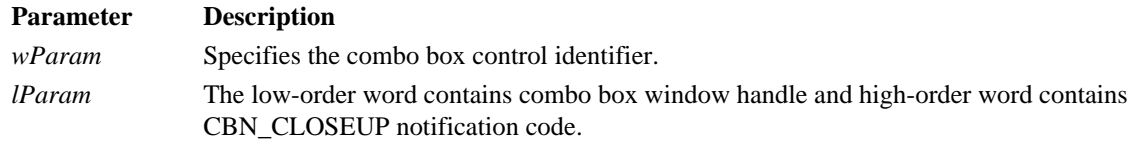

## **E.7.2 Cross-References**

CBN\_DROPDOWN, CBN\_SELCHANGE, WM\_COMMAND

## **E.8 CBN\_DBLCLCK**

### **E.8.1 Description**

The CBN\_DBLCLK notification message is sent to the parent window when the user double-clicks a string in the list box of a combo box. This applies only to combo boxes created with CBS\_SIMPLE window style.

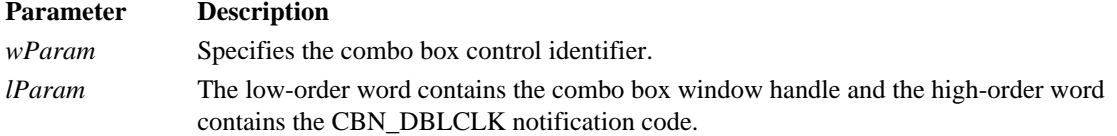

## **E.8.2 Cross-References**

CBN\_SELCHANGE, WM\_COMMAND

## **E.9 CBN\_DROPDOWN**

### **E.9.1 Description**

The CBN\_DROPDOWN notification message is sent when the list box of a combo box is about to be dropped down. This applies only to combo boxes created with the CBS\_DROPDOWN or CBS\_DROPDOWNLIST window style.

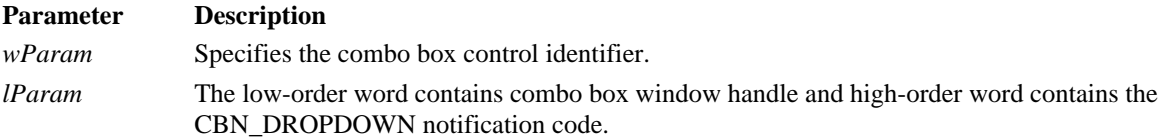

### **E.9.2 Cross-References**

CBN\_CLOSEUP, WM\_COMMAND

## **E.10 CBN\_EDITCHANGE**

## **E.10.1 Description**

The CBN\_EDITCHANGE notification message is sent after the user has altered the text in the edit-control portion of a combo box. Unlike the CBN\_EDITUPDATE notification message, this notification message is sent after the screen is updated. This notification is not sent to a combo box created with the CBS\_DROPDOWNLIST window style.

Parameter Description *wParam* Specifies the combo box control identifier. *lParam* The low-order word contains the combo box window handle and the high-order word contains the CBN\_EDITCHANGE notification code.

#### **E.10.2 Cross-References**

CBN\_EDITUPDATE, WM\_COMMAND

### **E.11 CBN\_EDITUPDATE**

## **E.11.1 Description**

The CBN\_EDITUPDATE notification message is sent to the parent window when the edit-control portion of a combo box is about to display altered text. This notification is sent after the text has been formatted, but before it is displayed in a window. This notification is not sent to a combo box created with CBS\_DROPDOWNLOST window style.

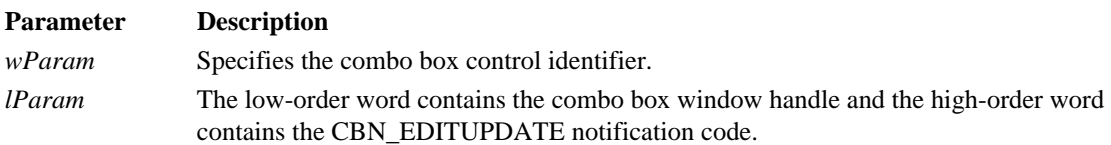

### **E.11.2 Cross-References**

CBN\_EDITCHANGE, WM\_COMMAND

### **E.12 CBN\_ERRSPACE**

#### **E.12.1 Description**

The CBN\_ERRSPACE notification message is sent to the parent window when a combo box cannot allocate enough memory to process a request.

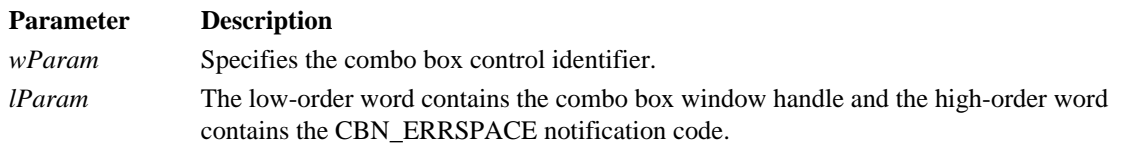

### **E.12.2 Cross-References**

WM\_COMMAND

### **E.13 CBN\_KILLFOCUS**

#### **E.13.1 Description**

The CBN\_KILLFOCUS notification message is sent to the parent window when a combo box loses the input focus.

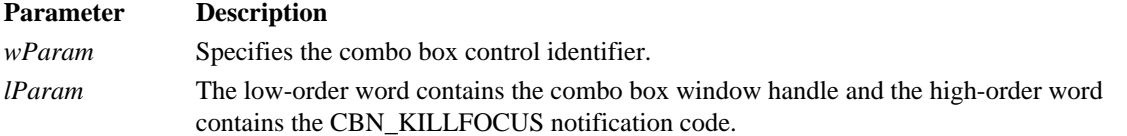

### **E.13.2 Cross-References**

CBN\_SETFOCUS, WM\_COMMAND

## **E.14 CBN\_SELCHANGE**

## **E.14.1 Description**

The CBN\_SELCHANGE notification message is sent to the parent window when the selection in the list box of a combo box is about to be changed as a result of the user either clicking in the list box or changing the selection by using the arrow keys.

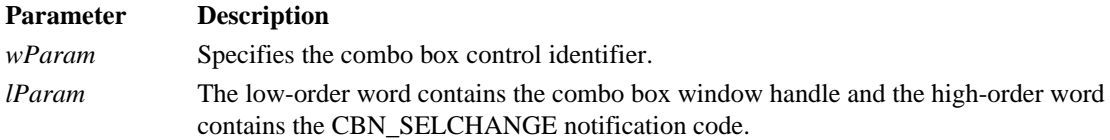

### **E.14.2 Cross-References**

CBN\_DBLCLK, CB\_SETCURSEL, WM\_COMMAND

## **E.15 CBN\_SELENDCANCEL**

### **E.15.1 Description**

The CBN\_SELENDCANCEL notification message is sent to the parent window when the user clicks an item, then clicks somewhere else and the list box of a combo box gets hidden. This notification message is sent before the CBN\_CLOSEUP notification message and indicates that the user's selection should be ignored. It is sent always, even if the combo box has the CBS\_SIMPLE window style.

#### **Parameter Description**

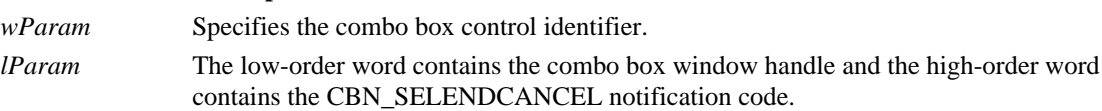

### **E.15.2 Cross-References**

CBN\_SELENDOK, WM\_COMMAND

## **E.16 CBN\_SELENDOK**

## **E.16.1 Description**

The CBN\_SELENDOK notification message is sent to the parent window when the user selects an item and then presses the ENTER or the DOWN ARROW key to hide the list box of a combo box. This notification message is sent before the CBN\_CLOSEUP notification message to indicate that the user's selection should be considered valid. It is sent always, even if the combo box has the CBS\_SIMPLE window style.

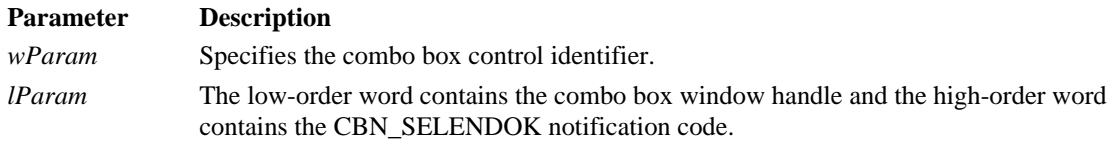

### **E.16.2 Cross-References**

CBN\_SELENDCANCEL, WM\_COMMAND

### **E.17 CBN\_SETFOCUS**

#### **E.17.1 Description**

The CBN\_SETFOCUS notification message is sent to the parent window when a combo box receives the input focus.

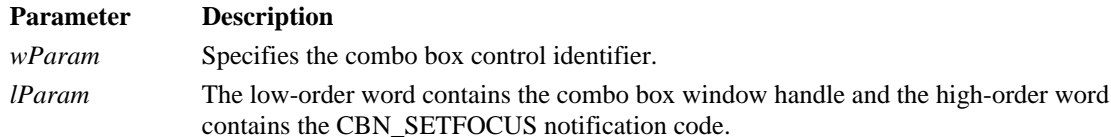

## **E.17.2 Cross-References**

CBN\_KILLFOCUS, WM\_COMMAND

### **E.18 EN\_CHANGE**

#### **E.18.1 Description**

The EN\_CHANGE notification message is sent to the parent window when the user has altered text in an edit control. Unlike the EN\_UPDATE notification message, this notification message is sent after the edit control is updated on the screen.

#### **Parameter Description**

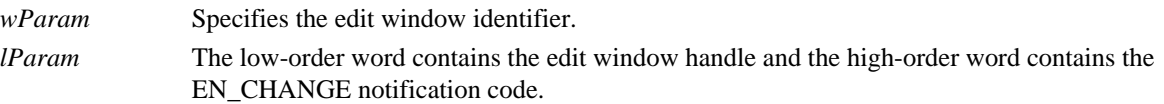

## **E.18.2 Cross-References**

EN\_UPDATE, WM\_COMMAND

## **E.19 EN\_ERRSPACE**

#### **E.19.1 Description**

The EN\_ERRSPACE notification message is sent to the parent window when an edit control cannot allocate enough memory to process a request.

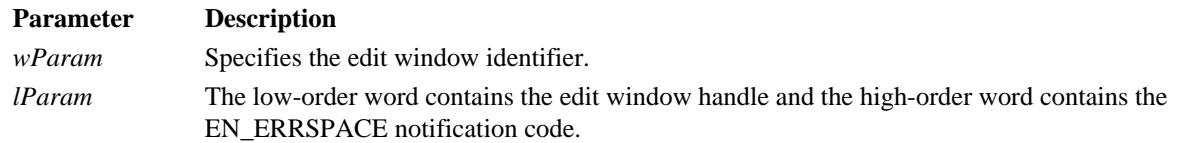

## **E.19.2 Cross-References**

WM\_COMMAND

### **E.20 EN\_HSCROLL**

### **E.20.1 Description**

The parent window of an edit control is sent an EN\_HSCROLL notification after the user has clicked the horizontal scroll bar. The WM\_COMMAND message containing the notification is sent before the screen is updated.

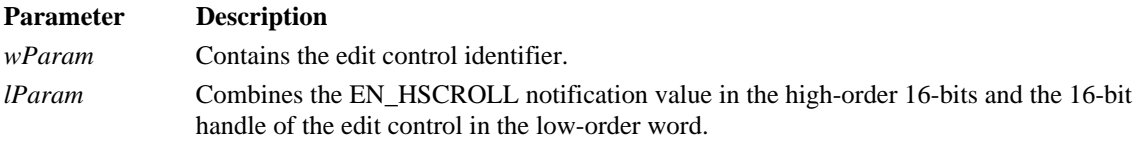

### **E.20.2 Cross-References**

EN\_VSCROLL, WM\_COMMAND

## **E.21 EN\_KILLFOCUS**

## **E.21.1 Description**

The parent window of an edit control is sent an EN\_KILLFOCUS notification in a WM\_COMMAND message when the control loses focus.

#### **Parameter Description**

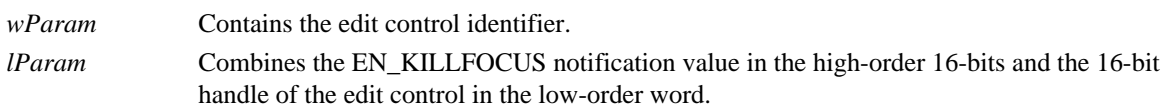

## **E.21.2 Cross-References**

EN\_SETFOCUS, WM\_COMMAND

## **E.22 EN\_MAXTEXT**

### **E.22.1 Description**

The parent window of an edit control is sent an EN\_MAXTEXT notification in a WM\_COMMAND message after one of three conditions has occurred: 1) the current insertion exceeds the character limit of the control; 2) the current insertion exceeds the width of a control that does not have the ES\_AUTOHSCROLL style; or 3) the current insertion exceeds the height of a control which does not have the ES\_AUTOVSCROLL style.

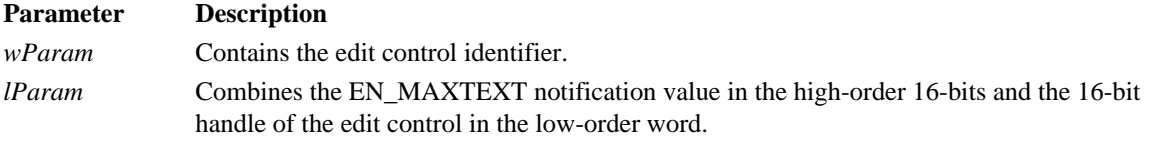

## **E.22.2 Cross-References**

EM\_LIMITTEXT, WM\_COMMAND

### **E.23 EN\_SETFOCUS**

### **E.23.1 Description**

The parent window of an edit control is sent an EN\_SETFOCUS notification in a WM\_COMMAND message when the control receives input focus.

#### **Parameter Description**

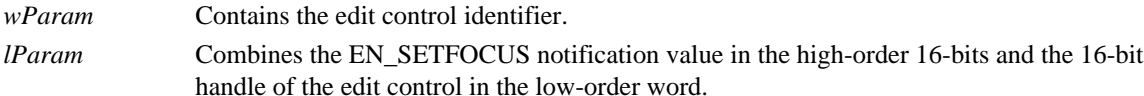

### **E.23.2 Cross-References**

EN\_KILLFOCUS, WM\_COMMAND

## **E.24 EN\_UPDATE**

### **E.24.1 Description**

The parent window of an edit control is sent an EN\_UPDATE notification before a text change is displayed. The notification is sent after the text has been formatted, but before it has been displayed. This provides for the possibility of a resulting window size change.

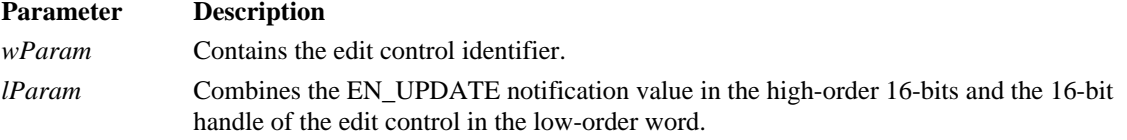

#### **E.24.2 Cross-References**

EN\_CHANGE, WM\_COMMAND

### **E.25 EN\_VSCROLL**

### **E.25.1 Description**

The parent window of an edit control is sent an EN\_VSCROLL notification after the user has clicked the vertical scroll bar. The WM\_COMMAND message containing the notification is sent before the screen is updated.

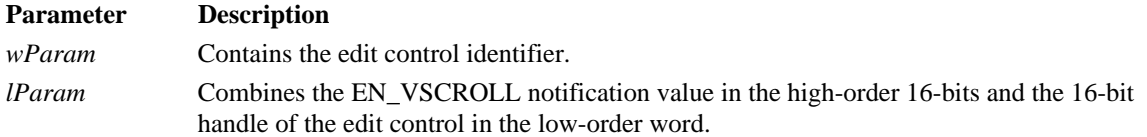

#### **E.25.2 Cross-References**

EN\_HSCROLL, WM\_COMMAND

## **E.26 LBN\_DBLCLK**

### **E.26.1 Description**

The parent window of a list box control is sent an LBN\_DBLCLK notification in a WM\_COMMAND message after the user has double-clicked a string in a list box. This notification is only sent if the list box control has the LBS\_NOTIFY style.

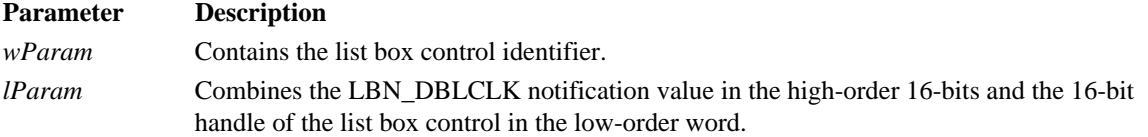

### **E.26.2 Cross-References**

LBN\_SELCHANGE, WM\_COMMAND

## **E.27 LBN\_ERRSPACE**

### **E.27.1 Description**

The parent window of a list box control is sent an LBN\_ERRSPACE notification in a WM\_COMMAND message when insufficient memory is available to meet the requirements of a list box operation.

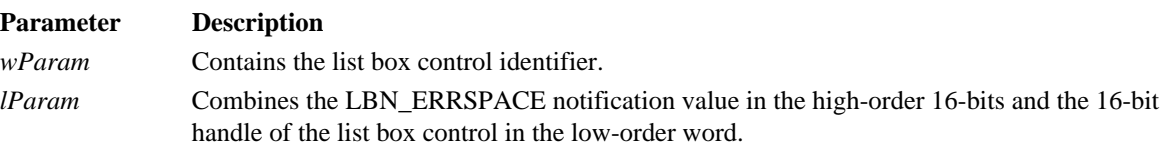

### **E.27.2 Cross-References**

WM\_COMMAND

### **E.28 LBN\_KILLFOCUS**

### **E.28.1 Description**

The parent window of a list box control is sent an LBN\_KILLFOCUS notification in a WM\_COMMAND message when the control loses focus.

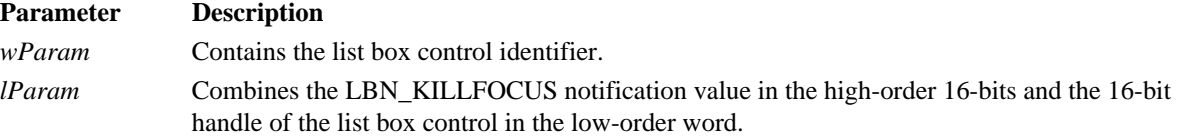

#### **E.28.2 Cross-References**

LBN\_SETFOCUS, WM\_COMMAND

## **E.29 LBN\_SELCANCEL**

### **E.29.1 Description**

The parent window of a list box control is sent an LBN\_SELCANCEL notification in a WM\_COMMAND message when the user cancels the selection of an item in a list box. This notification is only sent if the list box control has the LBS\_NOTIFY style.

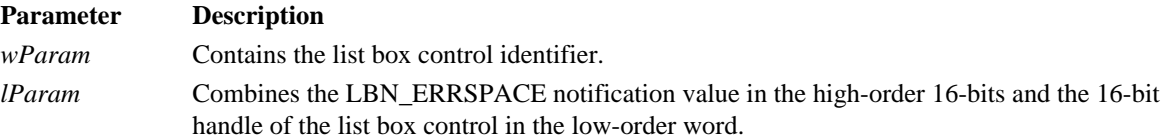

### **E.29.2 Cross-References**

LBN\_DBLCLK, LBN\_SELCHANGE, LB\_SETCURSEL, WM\_COMMAND

### **E.30 LBN\_SELCHANGE**

### **E.30.1 Description**

The parent window of a list box control is sent an LBN\_SELCHANGE notification in a WM\_COMMAND message when the user changes the selection of an item in a list box. This notification is only sent if the list box control has the LBS\_NOTIFY style, but is not sent if the selection changes in response to an LB\_SETCURSEL message. For a multiple-selection list box, this notification is sent whenever the user presses an arrow key, regardless of whether the selection actually changes.

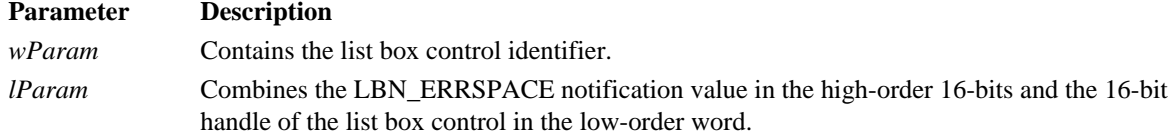

## **E.30.2 Cross-References**

LBN\_DBLCLK, LBN\_SELCANCEL, LB\_SETCURSEL, WM\_COMMAND

### **E.31 LBN\_SETFOCUS**

#### **E.31.1 Description**

The parent window of a list box control is sent an LBN\_SETFOCUS notification in a WM\_COMMAND message when the control receives input focus.

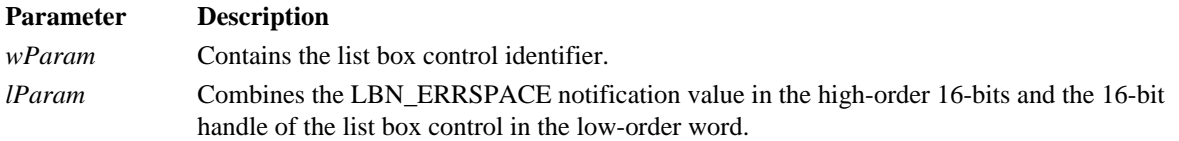

#### **E.31.2 Cross-References**

LBN\_KILLFOCUS, WM\_COMMAND

## **Annex F**

# **Window Styles**

## **Description**

This annex describes the following window styles: general window styles, button styles, combo box styles, edit control styles, list box styles, scroll bar styles, and static control styles.

## **F.1 GENERAL WINDOW STYLES**

The *CreateWindow()* function's *dwStyle* parameter specifies the window styles of the new window being created. The value of the *dwStyle* parameter can be one or more of the following constant values OR'ed together:

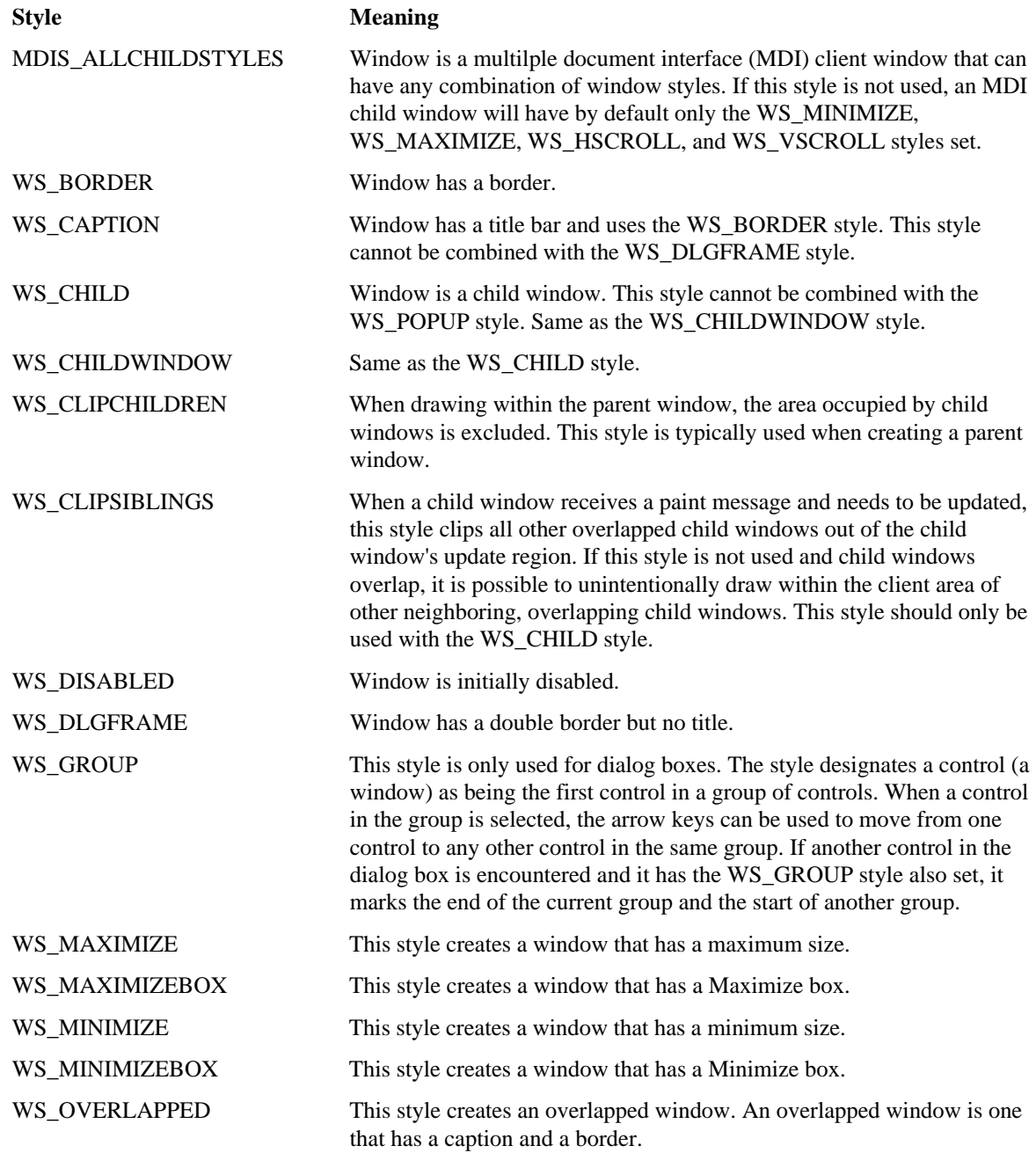

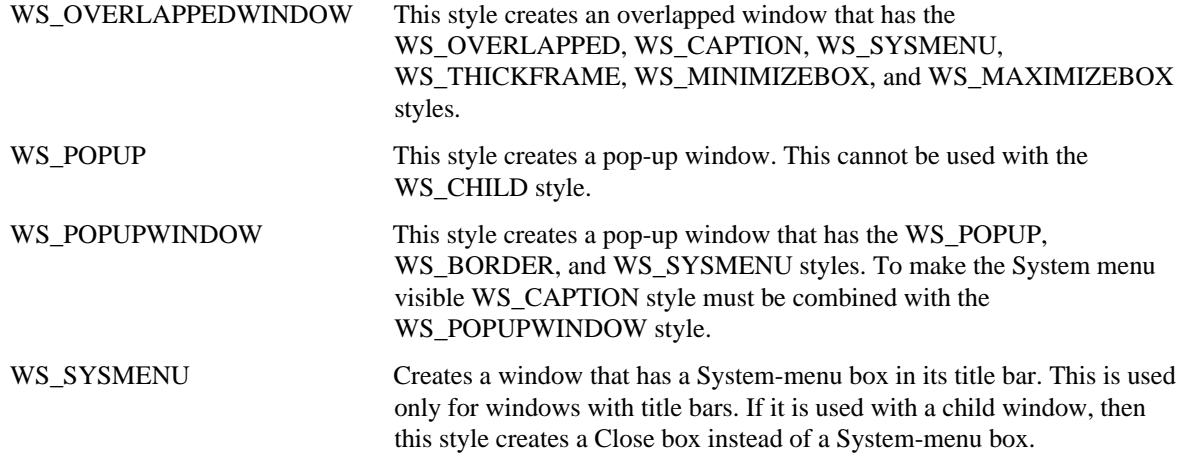

## **F.2 BUTTON STYLES**

The following are styles used in the dwStyle parameter in CreateWindow() when creating buttons.

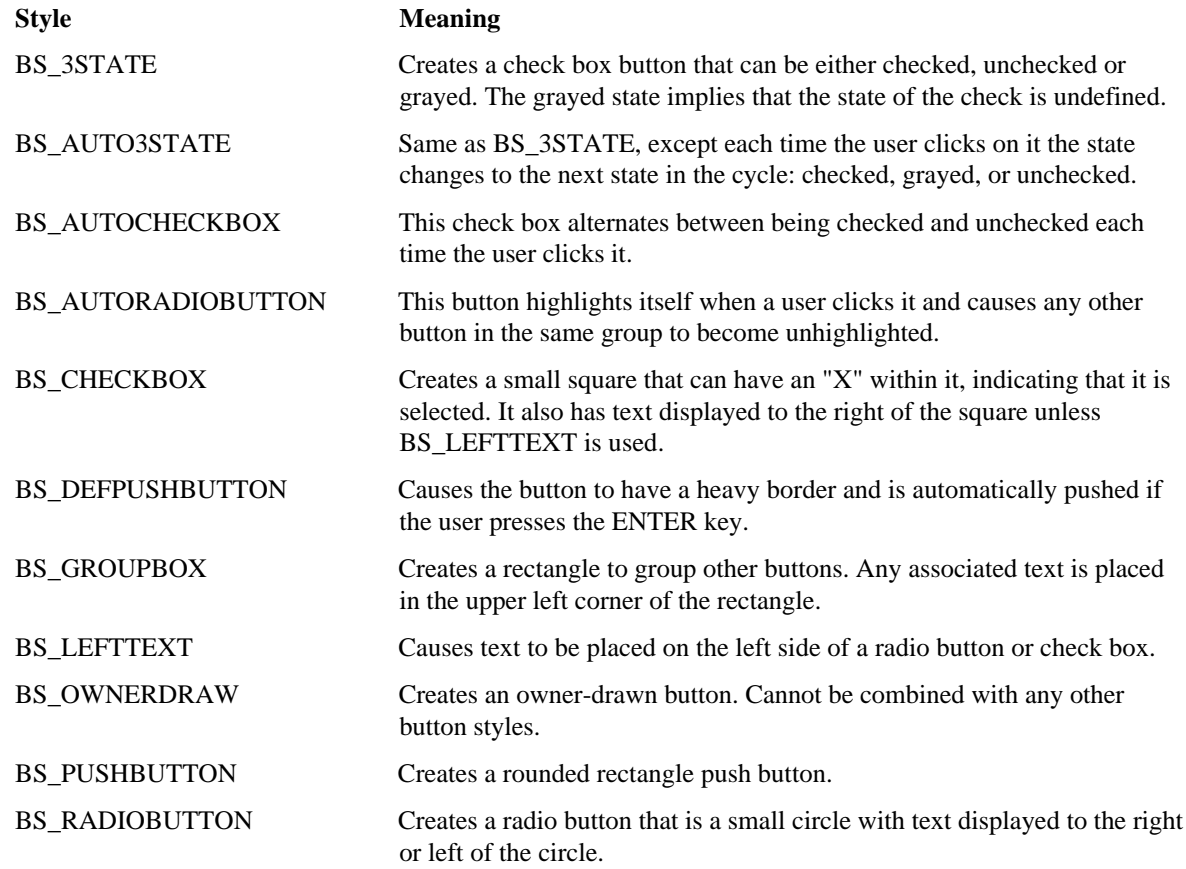

# **F.3 COMBO BOX STYLES**

This section describes combo box styles.

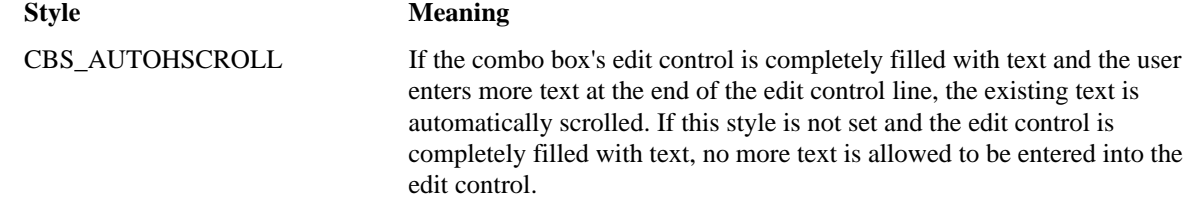

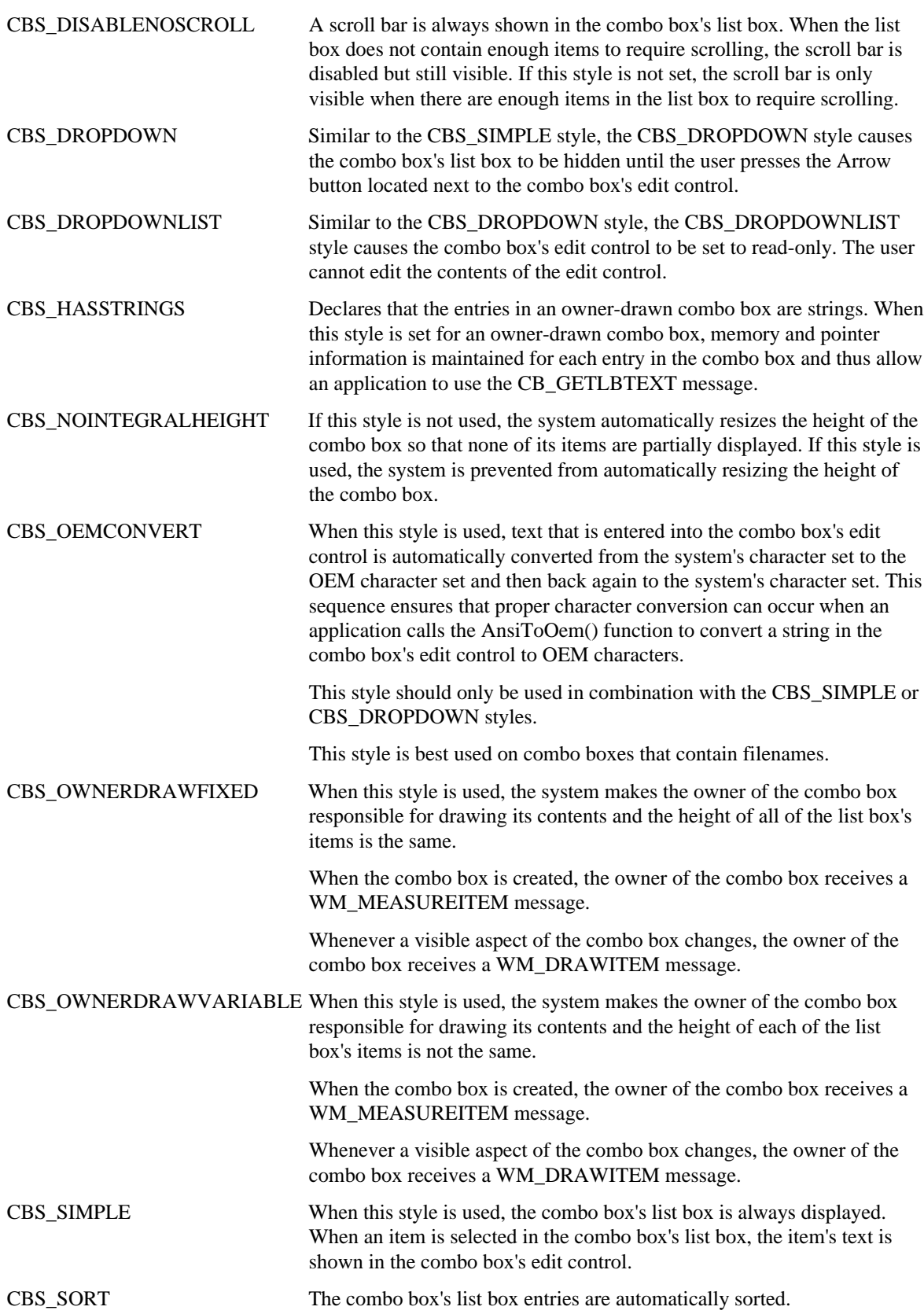

# **F.4 EDIT CONTROL STYLES**

This section describes edit control styles.

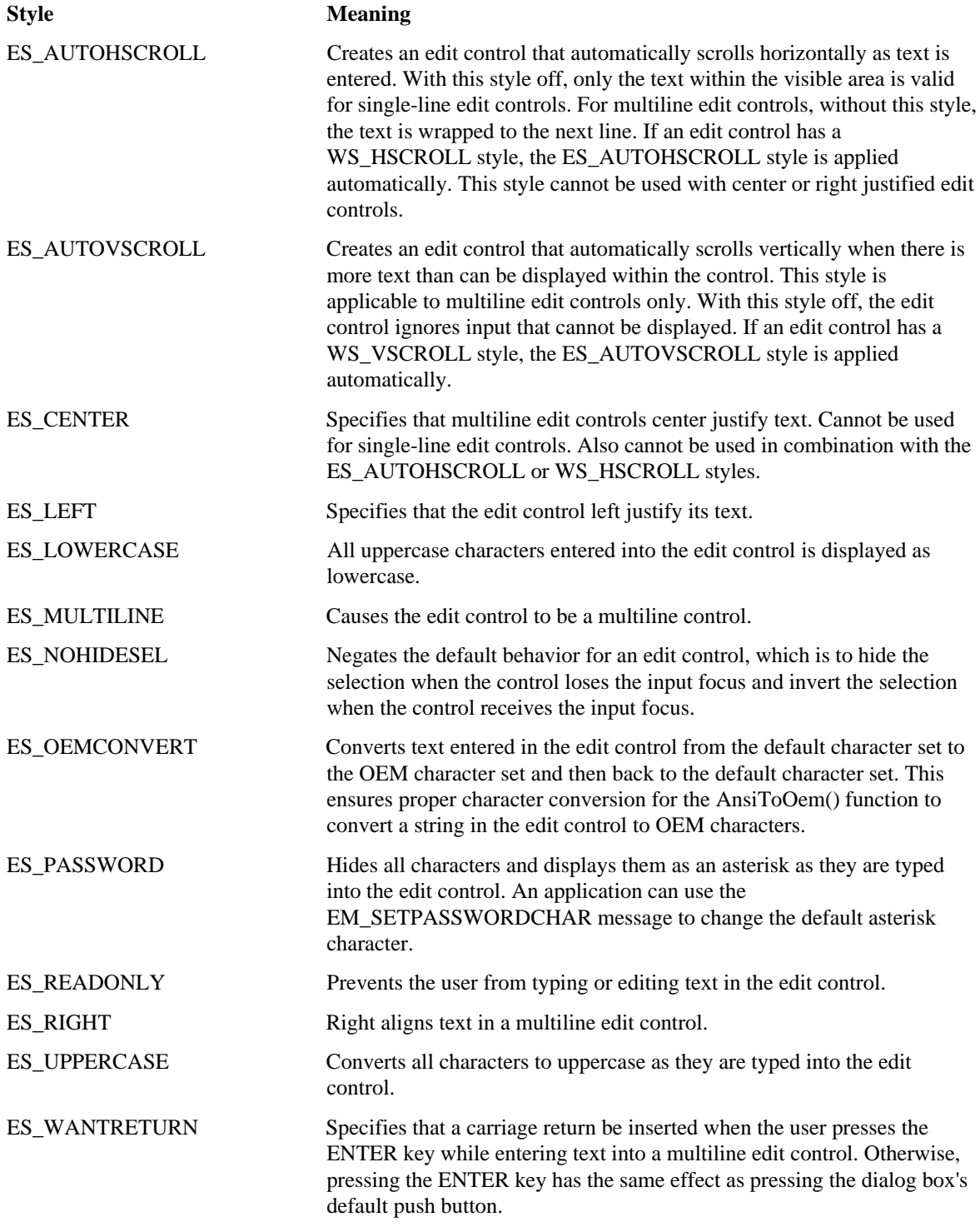

# **F.5 LIST BOX STYLES**

The following are list box styles that an application can specify in the *dwStyle* parameter.

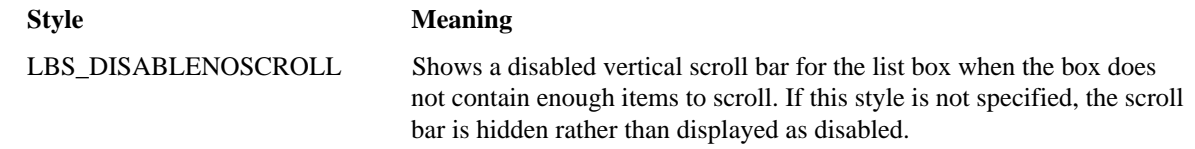

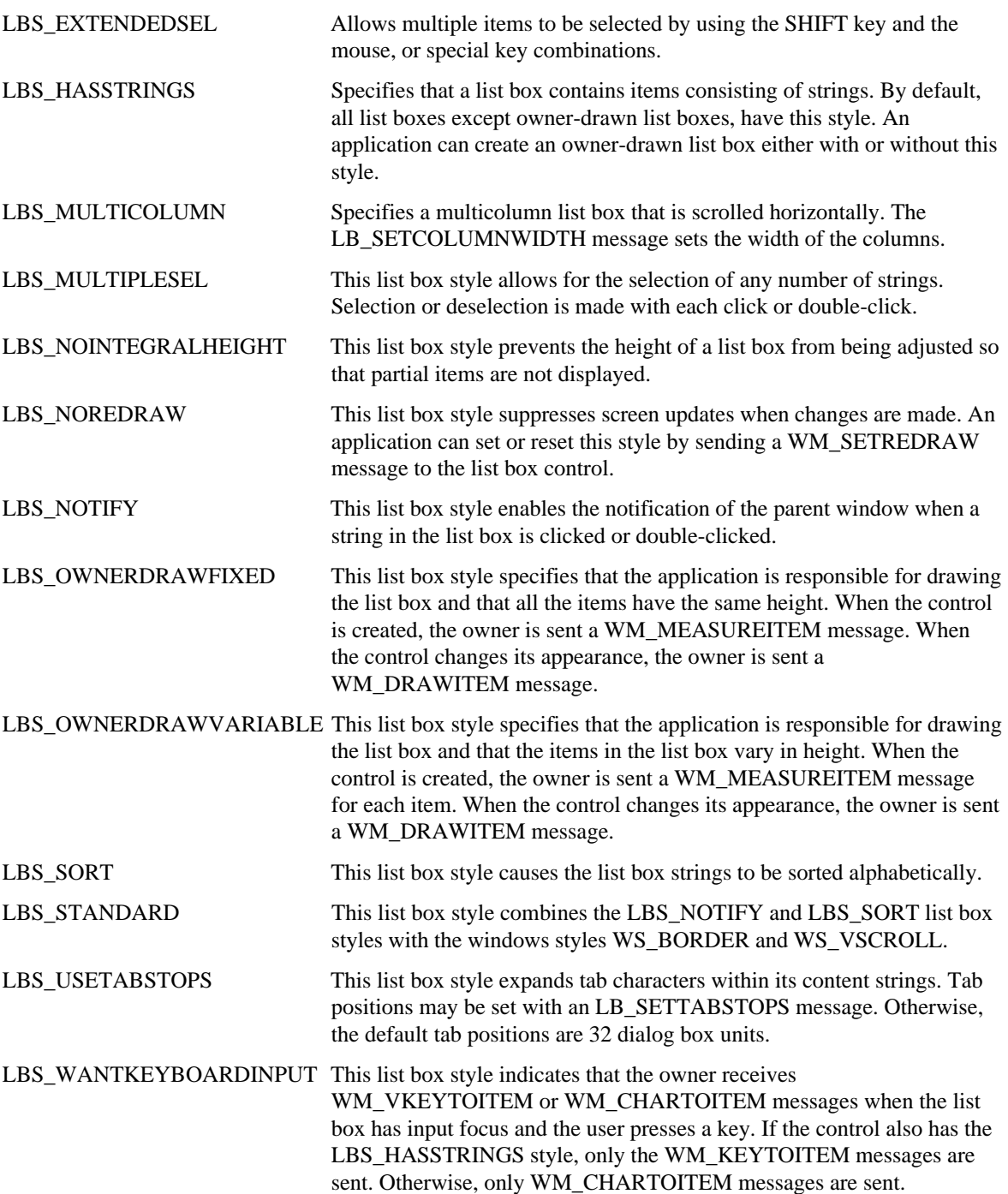

## **F.6 SCROLL BAR STYLES**

The *CreateWindow()* function's *dwStyle* parameter specifies the window styles of a new predefined control that is being created. The value of the *dwStyle* parameter can be one or more of the following scroll bar styles OR'ed together:

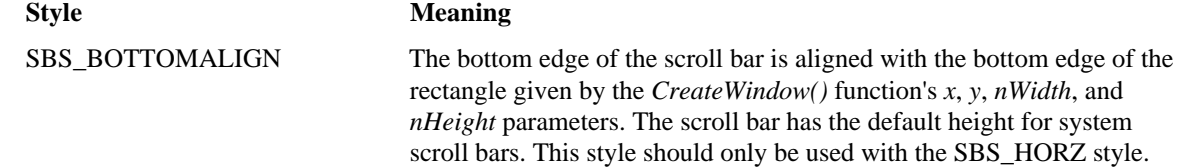

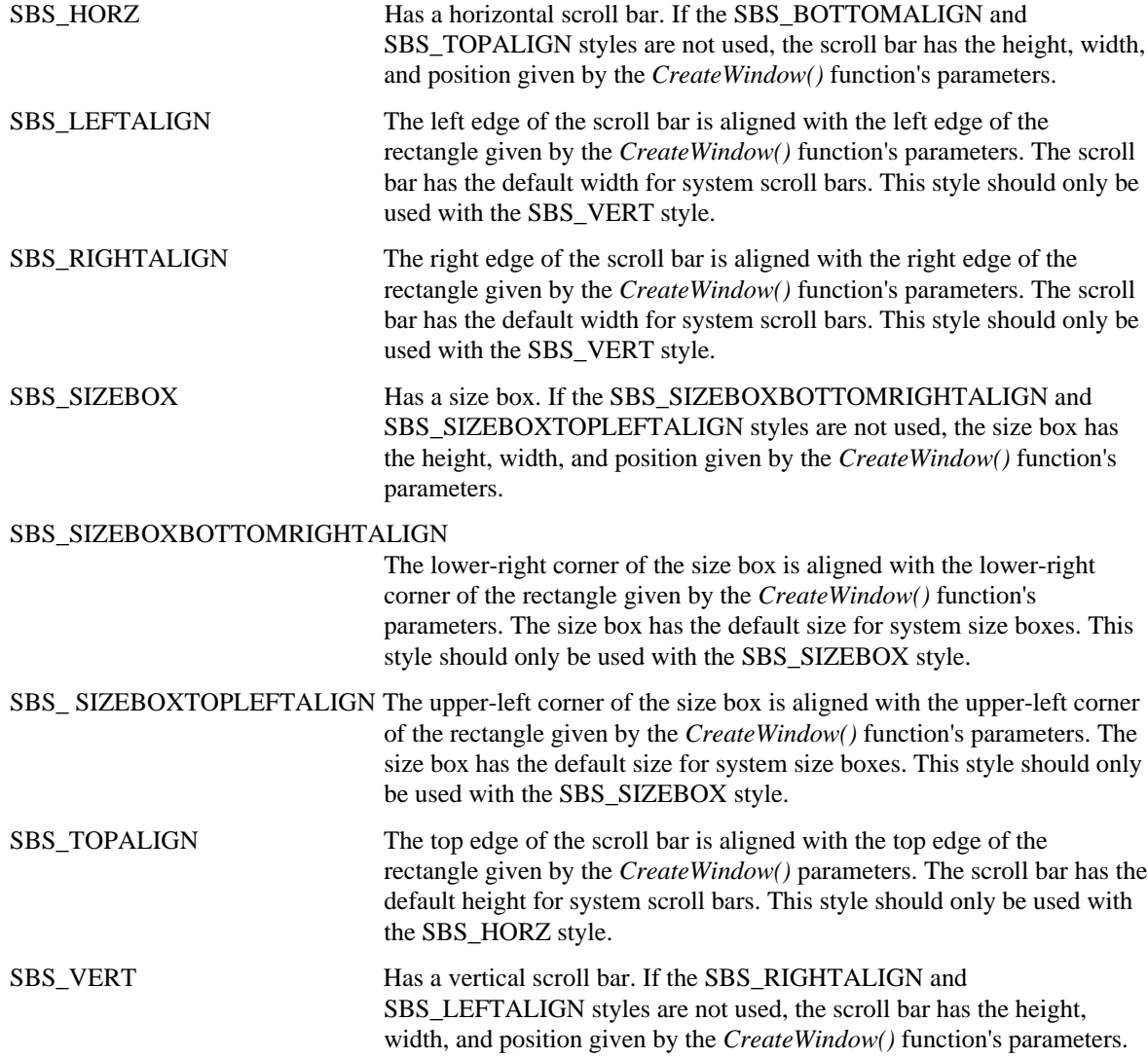

# **F.7 STATIC CONTROL STYLES**

The *CreateWindow()* function's *dwStyle* parameter specifies the window styles of a new predefined control that is being created. The value of the *dwStyle* parameter can be one or more of the following static control styles OR'ed together:

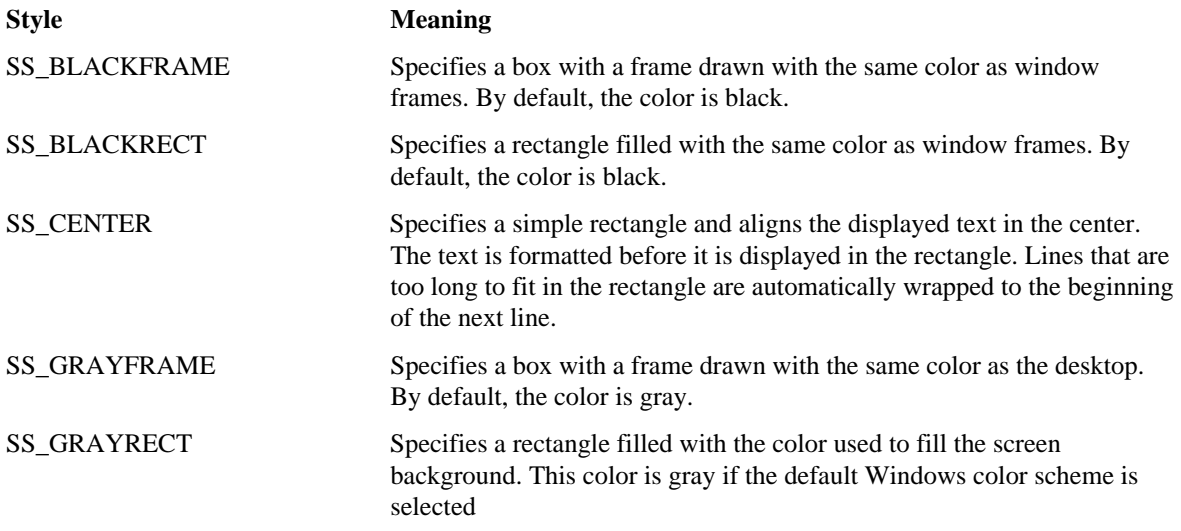

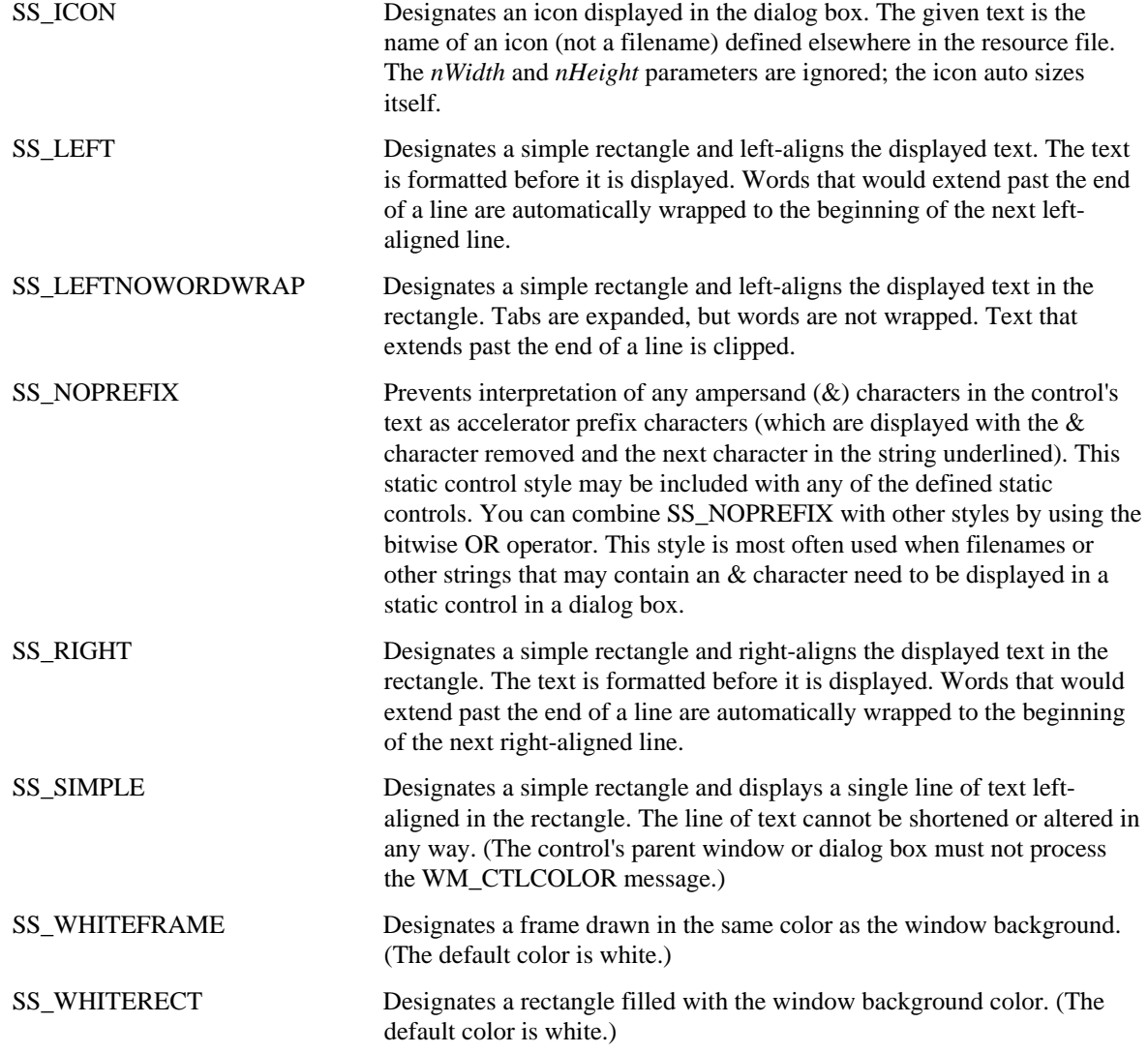

# **F.8 DIALOG BOX STYLES**

The following are styles used in the *dwStyle* parameter in *CreateWindow()* when creating dialogs.

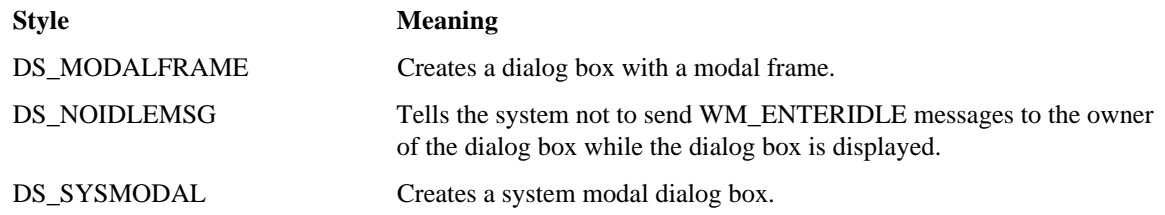

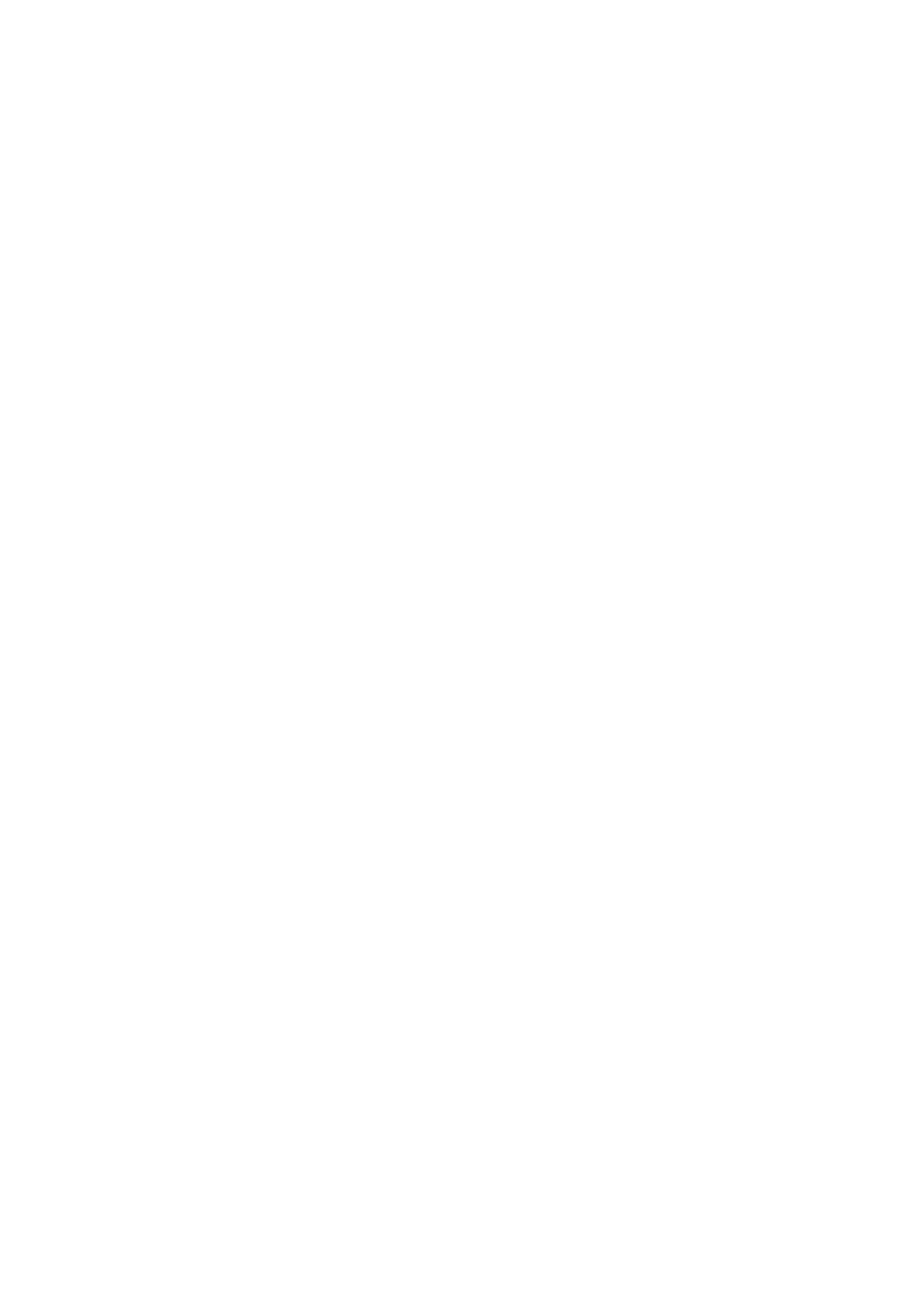

## **Annex G**

## **Macros**

# **Description**

This annex describes supported macros.

## **G.1 DECLARE\_HANDLE**

## **G.1.1 Synopsis**

void DECLARE\_HANDLE(char \*DataTypeName);

## **G.1.2 Description**

DECLARE\_HANDLE is used to define a data type that has the name specified in the parameter *DataTypeName* and is a 16-bit handle.

- **G.1.3 Returns** None.
- **G.1.4 Errors** None.
- **G.1.5 Cross-References** DECLARE\_HANDLE32

## **G.2 DECLARE\_HANDLE32**

## **G.2.1 Synopsis**

DECLARE\_HANDLE32(DataTypeName)

### **G.2.2 Description**

DECLARE\_HANDLE is used to define a data type that has the name specified in the parameter *DataTypeName* and is a 32-bit handle.

**G.2.3 Returns**

None.

- **G.2.4 Errors** None.
- **G.2.5 Cross-References** DECLARE\_HANDLE

## **G.3 FIELDOFFSET**

## **G.3.1 Synopsis**

int FIELDOFFSET(char \*StructureName, char \*ElementName);

## **G.3.2 Description**

FIELDOFFSET retrieves the address offset of an element that is inside of a structure. The parameter *StructureName* specifies the name of the structure. The parameter *ElementName* specifies the name of the element that is inside of the structure.

### **G.3.3 Returns**

Returns the address offset of the specified element.

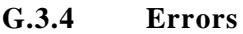

None.

## **G.3.5 Cross-References**

None.

### **G.4 GetBValue**

## **G.4.1 Synopsis**

BYTE GetBValue(DWORD RGBValue);

#### **G.4.2 Description**

The macro returns a value that represents the intensity of blue color in a red-green-blue (RGB) value. The parameter *RGBValue* is a 32-bit RGB value whose intensity of blue color will be returned.

#### **G.4.3 Returns**

Returns a value that represents the intensity of blue color in a RGB value.

#### **G.4.4 Errors**

None.

#### **G.4.5 Cross-References**

None.

#### **G.5 GetGValue**

# **G.5.1 Synopsis**

BYTE GetGValue(DWORD RGBValue);

### **G.5.2 Description**

The macro returns a value that represents the intensity of green color in a red-green-blue (RGB) value. The parameter *RGBValue* is a 32-bit RGB value whose intensity of green color will be returned.

### **G.5.3 Returns**

Returns a value that represents the intensity of green color in a RGB value.

#### **G.5.4 Errors**

None.

#### **G.5.5 Cross-References**

None.

### **G.6 GetRValue**

## **G.6.1 Synopsis**

BYTE GetRValue(DWORD RGBValue);

#### **G.6.2 Description**

The macro returns a value that represents the intensity of red color in a red-green-blue (RGB) value. The parameter *RGBValue* is a 32-bit RGB value whose intensity of red color will be returned.

## **G.6.3 Returns**

Returns a value that represents the intensity of red color in a RGB value.

#### **G.6.4 Errors**

None.

None.

## **G.7 HIBYTE**

### **G.7.1 Synopsis**

BYTE HIBYTE(WORD Number);

### **G.7.2 Description**

HIBYTE returns the value of the hi-order byte of a WORD value. The parameter *Number* is a WORD value whose high-order byte value will be returned.

## **G.7.3 Returns**

Returns the value of the high-order byte of a WORD value.

## **G.7.4 Errors**

None.

# **G.7.5 Cross-References**

LOBYTE

## **G.8 HIWORD**

## **G.8.1 Synopsis**

WORD HIWORD(DWORD Number);

## **G.8.2 Description**

HIWORD returns the value of the high-order WORD of a DWORD value. The parameter *Number* is a DWORD value whose high-order WORD value will be returned.

### **G.8.3 Returns**

Returns the value of the high-order WORD of the specified DWORD value.

- **G.8.4 Errors** None.
- **G.8.5 Cross-References**

LOWORD

## **G.9 LOBYTE**

## **G.9.1 Synopsis**

BYTE LOBYTE(WORD Number);

## **G.9.2 Description**

LOBYTE returns the value of the low-order byte of a WORD value. The parameter *Number* is a WORD value whose low-order byte value will be returned.

### **G.9.3 Returns**

Returns the value of the low-order byte of the specified WORD value.

### **G.9.4 Errors**

None.

**G.9.5 Cross-References** HIBYTE

# **G.10 LockData**

# **G.10.1 Synopsis**

HANDLE LockData(Unused);

# **G.10.2 Description**

The macro locks the current data segment in memory and returns a handle to it. The parameter *Unused* is not used.

# **G.10.3 Returns**

If the macro is successful, it returns a handle to the locked data segment. If the macro is not successful, it returns the value NULL.

# **G.10.4 Errors**

None.

## **G.10.5 Cross-References**

None.

# **G.11 LOWORD**

# **G.11.1 Synopsis**

WORD LOWORD(DWORD Number);

# **G.11.2 Description**

LOWORD returns the value of the low-order WORD of a DWORD value. The parameter *Number* is a DWORD value whose low-order WORD value will be returned.

# **G.11.3 Returns**

Returns the value of the low-order WORD of the specified DWORD value.

## **G.11.4 Errors**

None.

**G.11.5 Cross-References HIWORD** 

# **G.12 MAKEINTATOM**

# **G.12.1 Synopsis**

LPCSTR MAKEINTATOM(WORD wValue);

# **G.12.2 Description**

MAKEINTATOM creates an integer atom from a given WORD value. The parameter *wValue* is the value to use when creating the integer atom. The integer atom that is returned by the macro should only be used with one of the API's atom-management functions.

# **G.12.3 Returns**

The macro returns a pointer to the integer atom created from the given WORD value.

# **G.12.4 Errors**

Other than a return value, no other error information is provided by the macro.

# **G.12.5 Cross-References**

*AddAtom(), DeleteAtom(), GetAtomName()*

## **G.13 MAKEINTRESOURCE**

### **G.13.1 Synopsis**

LPCSTR MAKEINTRESOURCE(WORD wResourceID);

### **G.13.2 Description**

MAKEINTRESOURCE processed a resource's identifier and returns it in a form that will be understood by the API's resource-management functions. An application can use this macro instead of passing the name of the resource to one of the API's resource-management functions. The parameter *wResourceID* is the identifier of the resource to be processed.

#### **G.13.3 Returns**

The macro returns the resource's identifier in a form that will be understood by the API's resource management functions.

## **G.13.4 Errors**

Other than a return value, no other error information is provided by the macro.

## **G.13.5 Cross-References MAKELP**

### **G.14 MAKELONG**

**G.14.1 Synopsis**

DWORD MAKELONG(WORD wLowValue, WORD wHighValue);

## **G.14.2 Description**

MAKELONG returns a DWORD value with the specified high-order and low-order WORD values.

## **G.14.3 Returns** A DWORD value with the specified high-order and low-order WORD values.

## **G.14.4 Errors**

Other than a return value, no other error information is provided by the macro.

**G.14.5 Cross-References** MAKELP

#### **G.15 MAKELP**

#### **G.15.1 Synopsis**

void \*MAKELP(WORD wSelector, WORD wOffset);

### **G.15.2 Description**

MAKELP returns a pointer to the memory address specified by a specified segment selector and an address offset. The parameter *wSelector* specifies the segment selector. The parameter *wOffset* specifies the address offset.

#### **G.15.3 Returns**

A pointer to the memory address.

### **G.15.4 Errors**

Other than a return value, no other error information is provided by the macro.

#### **G.15.5 Cross-References**

None.

## **G.16 MAKELPARAM**

# **G.16.1 Synopsis**

LPARAM MAKELPARAM(WORD wLowValue, WORD wHighValue);

## **G.16.2 Description**

MAKELPARAM returns a value of type LPARAM with the specified high-order and low-order WORD values. The parameter *wLowValue* specifies the low-order value of the LPARAM value. The parameter *wHighValue* specifies the high-order value of the LPARAM value.

#### **G.16.3 Returns**

A value of type LPARAM with the specified high-order and low-order WORD values.

#### **G.16.4 Errors**

Other than a return value, no other error information is provided by the macro.

#### **G.16.5 Cross-References**

None.

#### **G.17 MAKELRESULT**

#### **G.17.1 Synopsis**

LRESULT MAKELRESULT(WORD wLowValue, WORD wHighValue);

## **G.17.2 Description**

MAKELRESULT returns a value of type LRESULT with the specified high-order and low-order WORD values. The parameter *wLowValue* specifies the low-order value of the LRESULT value. The parameter *wHighValue* specifies the high-order value of the LRESULT value.

#### **G.17.3 Returns**

A value of type LRESULT with the specified high-order and low-order WORD values.

#### **G.17.4 Errors**

Other than a return value, no other error information is provided by the macro.

#### **G.17.5 Cross-References**

None.

#### **G.18 MAKEPOINT**

#### **G.18.1 Synopsis**

POINT MAKEPOINT(DWORD dwCoord);

### **G.18.2 Description**

MAKEPOINT converts a specified DWORD value into a point's coordinates and returns the coordinates in a **POINT** structure. The low-order word of the *dwCoord* parameter should contain the x-coordinate of the point. The high-order word of the *dwCoord* parameter should contain the y-coordinate of the point.

This macro can be used to convert a mouse message's *lParam* value into mouse coordinates or to convert the value returned by the *GetMessagePos()* function into a **POINT** structure.

## **G.18.3 Returns**

The MAKEPOINT macro returns a pointer to a **POINT** structure.

#### **G.18.4 Errors**

Other than a return value, no other error information is provided by the macro.
#### **G.19 max**

#### **G.19.1 Synopsis**

int max(FirstValue, SecondValue);

#### **G.19.2 Description**

The macro compares two values and returns the larger of the two values. The two values are specified in the parameters *FirstValue* and *SecondValue*. The types of the two values and the type of the return value will be the same. A numerical type can be passed to the macro.

#### **G.19.3 Returns**

The larger of the two values is returned.

#### **G.19.4 Errors**

Other than a return value, no other error information is provided by the macro.

#### **G.19.5 Cross-References**

min

#### **G.20 min**

**G.20.1 Synopsis**

int min( FirstValue, SecondValue);

#### **G.20.2 Description**

The macro compares two values and returns the lesser of the two values. The two values are specified in the parameters *FirstValue* and *SecondValue*. The types of the two values and the type of the return value will be the same. An numerical type can be passed to the macro.

#### **G.20.3 Returns**

The larger of the two values is returned.

#### **G.20.4 Errors**

Other than a return value, no other error information is provided by the macro.

#### **G.20.5 Cross-References**

max

#### **G.21 OFFSETOF**

#### **G.21.1 Synopsis**

WORD OFFSETOF(void \*Pointer);

#### **G.21.2 Description**

The OFFSETOF macro retrieves the address offset of the given pointer. The parameter *Pointer* is the pointer whose address offset should be retrieved.

#### **G.21.3 Returns**

Retrieves the address offset of the given pointer.

#### **G.21.4 Errors**

Other than a return value, no other error information is provided by the macro.

# **G.21.5 Cross-References**

**SELECTOROF** 

## **G.22 PALETTEINDEX**

#### **G.22.1 Synopsis**

COLORREF PALETTERGB(BYTE RedValue, BYTE GreenValue, BYTE BlueValue);

#### **G.22.2 Description**

PALETTERGB creates a palette-relative RGB specifier from the specified red, green, and blue relative intensity values passed to the macro. The parameter *RedValue* contains the level of red intensity desired. The parameter *GreenValue* contains the level of green intensity desired. The parameter *BlueValue* contains the level of blue intensity desired.

A palette-relative RGB specifier is a value of type COLORREF that contains an RGB value in the low-order byte and the value 2 in the high-order byte. An application can pass a palette-entry value instead of an RGB value to any graphics device interface (GDI) function that accepts an RGB value as one of its function arguments.

#### **G.22.3 Returns**

A palette-entry specifier is a value containing the index of the logical-color palette entry.

## **G.22.4 Errors**

Other than a return value, no other error information is provided by the macro.

#### **G.22.5 Cross-References** PALETTERGB, RGB

## **G.23 PALETTERGB**

#### **G.23.1 Synopsis**

COLORREF PALETTERGB(WORD wIndexNum)

#### **G.23.2 Description**

PALETTERGB creates a palette-entry specifier using the index of a logical-color palette entry. The parameter *wIndexNum* is the index of a logical-color palette entry.

A palette-entry specifier is a value of type COLORREF that contains the index of a logical-color palette entry in the low-order byte and the value 1 in the high-order byte. An application can pass a palette-entry value instead of an RGB value to any API function that accepts an RGB value as one of its function arguments.

#### **G.23.3 Returns**

A palette-entry specifier is a value containing the index of the logical-color palette entry.

## **G.23.4 Errors**

Other than a return value, no other error information is provided by the macro.

#### **G.23.5 Cross-References**

PALETTERGB, RGB

## **G.24 RGB**

## **G.24.1 Synopsis**

COLORREF RGB(BYTE RedValue, BYTE GreenValue, BYTE BlueValue);

#### **G.24.2 Description**

RGB returns a value of type COLORREF that contains the specified red, green, and blue relative intensity values passed to the macro. The parameter *RedValue* contains the level of red intensity desired. The parameter *GreenValue* contains the level of green intensity desired. The parameter *BlueValue* contains the level of blue intensity desired.

#### **G.24.3 Returns**

A value of type COLORREF that contains the specified red, green, and blue relative intensity values passed to the macro.

#### **G.24.4 Errors**

Other than a return value, no other error information is provided by the macro.

## **G.24.5 Cross-References** PALETTEINDEX, PALETTERGB

#### **G.25 SELECTOROF**

#### **G.25.1 Synopsis**

WORD SELECTOROF(void \*Pointer);

#### **G.25.2 Description**

SELECTOROF retrieves the segment selector of the given pointer. The parameter *Pointer* is the pointer whose segment selector should be retrieved.

#### **G.25.3 Returns**

Retrieves the segment selector of the given pointer.

#### **G.25.4 Errors**

Other than a return value, no other error information is provided by the macro.

**G.25.5 Cross-References OFFSETOF** 

## **G.26 UnlockData**

**G.26.1 Synopsis**

HANDLE UnlockData(Unused);

#### **G.26.2 Description**

The macro unlocks the current data segment. The parameter *Unused* is not used.

#### **G.26.3 Returns**

The macro returns the data segment's lock count after the data segment's lock count is decreased by one.

#### **G.26.4 Errors**

Other than a return value, no other error information is provided by the macro.

#### **G.26.5 Cross-References**

LockData, LockSegment(), UnlockSegment()

#### **G.27 UnlockResource**

## **G.27.1 Synopsis**

BOOL UnlockResource(HGLOBAL hResource);

#### **G.27.2 Description**

The macro unlocks the handle of a resource. The parameter *hResource* is the handle of the resource to unlock.

#### **G.27.3 Returns**

The macro returns FALSE if the resource's reference count is zero after the macro is executed. The macro returns TRUE if the resource's reference count is not zero after the macro is executed.

## **G.27.4 Errors**

Other than a return value, no other error information is provided by the macro.

#### **G.27.5 Cross-References**

*GlobalUnlock()*

## **Annex H**

# **Binary Raster Operations**

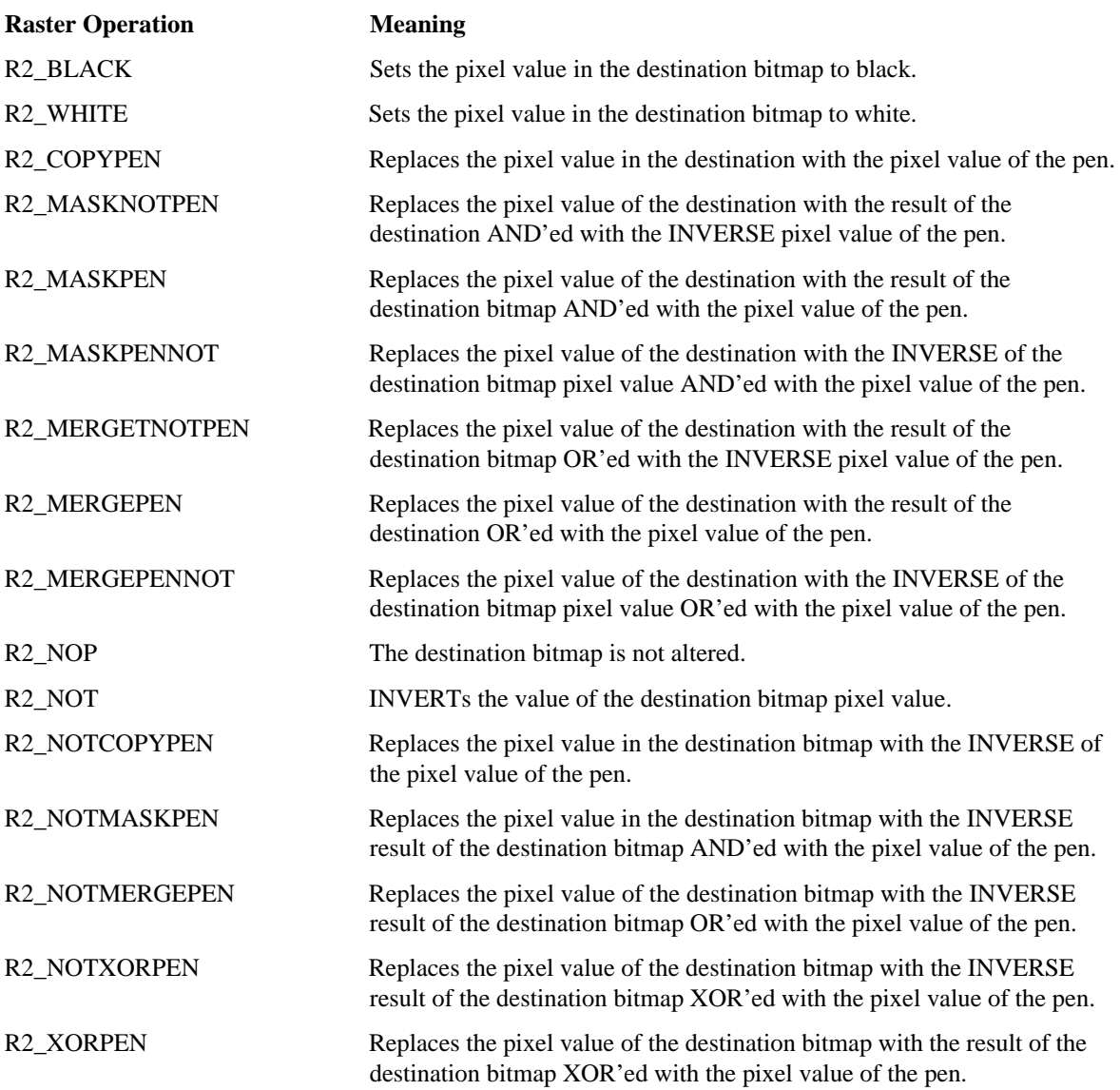

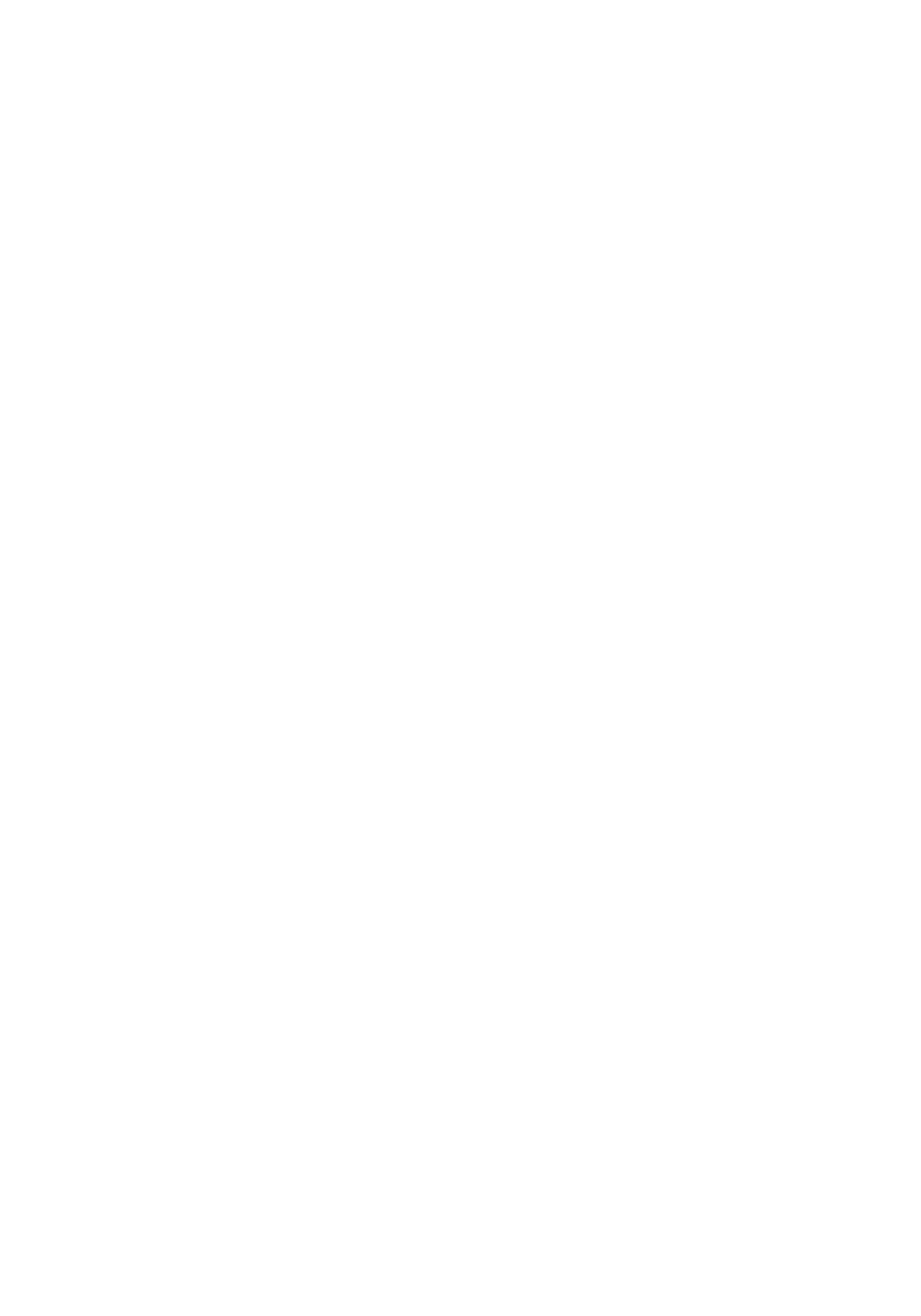

Printed copies can be ordered from:

**ECMA** 114 Rue du Rhône CH-1204 Geneva Switzerland

Fax: +41 22 849.60.01 Internet: helpdesk@ecma.ch

Files can be downloaded from our FTP site, **ftp.ecma.ch,** logging in as **anonymous** and giving your E-mail address as **password**. This Standard is available from library **ECMA-ST** as MSWord 6.0 files (E-234-V1.DOC, E-234-V2.DOC, E-234- V3.DOC), as PostScript files (E-234-V1.PSC, E-234-V2.PSC, E-234-V3.PSC) and as Acrobat files (E-234-V1.PDF, E-234- V2.PDF, E-234-V3.PDF).

The ECMA site can be reached also via a modem. The phone number is +41 22 735.33.29, modem settings are 8/n/1. Telnet (at ftp.ecma.ch) can also be used.

Our web site, http://www.ecma.ch, gives full information on ECMA, ECMA activities, ECMA Standards and Technical Reports.

**ECMA**

**114 Rue du Rhône CH-1204 Geneva Switzerland**

**This Standard ECMA-234 is available free of charge in printed form and as files.**

**See inside cover page for instructions**